Sound Synthesis And The Personal Computer — Past, Present, And Future

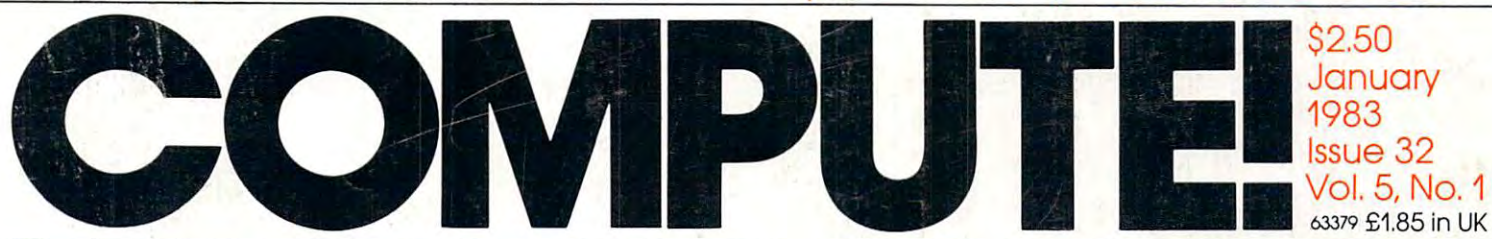

The Leading Magazine Of Home, Educational, And Recreational Computing **The Leading Magazine Of Home, Educational,And Recreational Computing** 

Music, Sound, And The Personal Computer **Music, Sound, And The Personal Computer** 

For VIC, Apple, **For VIC, Apple,**  Atari, PET/CBM, **Atari, PET/CBM,**  Sinclair/Timex **Music And Sound**  And The **Sinclair/Timex** 

The Juggler, **The Juggler,**  TWo Exciting Game **Two Exciting Game**  Programs For VIC-20, **Programs For VIC-20,**  Atari, And TRS-80 **Atari, And TRS-SO**  Color Computer **Color Computer Thunderbird:** 

Writing Transportable **Writing Transportable**  BASIC Programs For **BASIC Programs For**  Personal Computers **Personal Computers** 

New Monthly **A New Monthly**  Programming **Programming**  The TI-99/4A **Column: The TI-99/4A** 

Home Energy **A Home Energy**  Calculator Forms of Forms and Forms and Forms and Forms and Forms and Forms and Forms and Forms and Forms and Forms and Forms and Forms and Forms and Forms and Forms and Forms and Forms and Forms and Forms and Forms and Fo Atari, Apple, VIC-20, PET/CBM, And **PET/CBM, And Calculator For Atari, Apple, VIC-20, Commodore 64** 

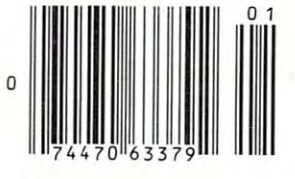

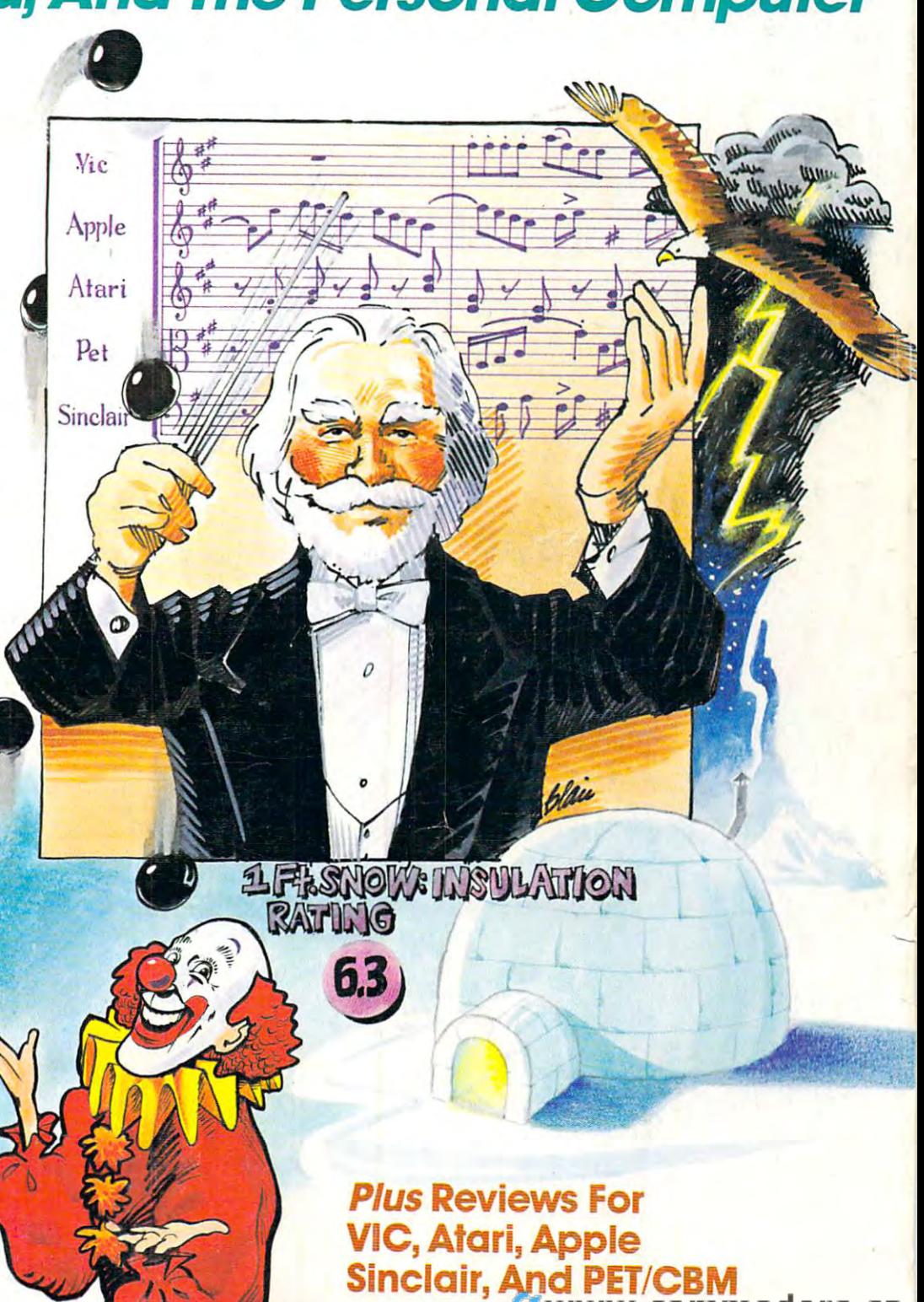

#### MORE THE SUITE OF RECEIVERY AND RELEASE ON HE WAS ARRESTED FOR THE MORE TO ANOTHER PRETTY FACE OF RELEASE OF RELEASE OF RELEASE OF RELEASE OF RELEASE OF RELEASE OF RELEASE OF RELEASE OF RELEASE OF RELEASE OF RELEASE OF REL **MORE THAN JUST PRETTY FACE.**

**FORGETS**.

H<sub>A</sub>

'Never a second control

Says who? Says ANSI. Says who? Says ANSI.

Specifically, subcommittee X3B8 of the American Specifically, subcommittee X3B8 of the American National Standards Institute (ANSI) says so. The fact National Standards Institute (ANSI) says so. The fact is all Elephant™ floppies meet or exceed the specs is all Elephant™ floppies meet or exceed the specs required to meet or exceed all their standards. required to meet or exceed all their standards.

But just who is "subcommittee X3B8" to issue such But just who is "subcommittee X3B8" to issue such pronouncements? pronouncements?

They're a group of people representing a large, well-balanced cross section of disciplines—from well-balanced cross section of disciplines-from academia, government agencies, and the computer academia, government agencies, and the computer industry. People from places like IBM, Hewlett-Packard, industry. People from places like IBM, Hewlett-Packard, 3M, Lawrence Livermore Labs, The U.S. Department 3M, Lawrence Livermore Labs, The U.S. Department of Defense, Honeywell and The Association of Computer Programmers and Analysts. In short, it's a bunch of high-caliber nitpickers whose mission, it seems, in of high-caliber nitpickers whose mission, it seems, in order to make better disks for consumers, is also to order to make better disks for consumers, is also to

make life miserable for everyone in the disk-making make life miserable for everyone in the disk-making business.

How? By gathering together periodically (often, How? By gathering together periodically (often, one suspects, under the full moon) to concoct more one suspects, under the full moan) to concoct more and more rules to increase the quality of flexible and more rules to increase the quality of flexible disks. Their most recent rule book runs over 20 singlespaced pages—listing, and insisting upon—hundreds spaced pages-listing, and insisting upon-hundreds upon hundreds of standards disk must meet in upon hundreds of standards a disk must meet in order to be blessed by ANSI. (And thereby be taken order to be blessed by ANSI. (And thereby be taken seriously by people who take disks seriously.) seriously by people who take disks seriously.)

In fact, if you'd like a copy of this formidable document, for free, just let us know and we'll send you ment, for free, just let us know and we'll send you one. Because once you know what it takes to make one. Because once you know what it takes to make an Elephant for ANSI... an Elephant for ANSI . ..

We think you'll want us to make some Elephants We think you'll want us to make some Elephants for you. for you.

#### ELECTRIC MUSIC REAL COMPANY OF THE COMPANY OF THE COMPANY OF THE COMPANY OF THE COMPANY OF THE COMPANY OF THE COMPANY OF THE COMPANY OF THE COMPANY OF THE COMPANY OF THE COMPANY OF THE COMPANY OF THE COMPANY OF THE COMPANY **ELEPHANT." HEAVY DUTY DISKS.**

For free poster-size portrait of our powerful pachyderm, please write us. For a free poster-size portrait of our powerful pachyderm, please write us. Distributed Exclusively by Leading Edge Products, Inc., 225 Turnpike Street, Canton, Massachusetts 02021 Call: toll-free 1-800-343-6833; or in Massachusetts call collect (617) 828-8150. Telex 951-624.

## IF YOU'RE WAITING FOR THE **IF YOU'RE WAITING FOR THE**  TO FALL WITHIN REASON. **TO FALL WITHIN REASO** ., **PRICE OF WORD PROCESSORS**

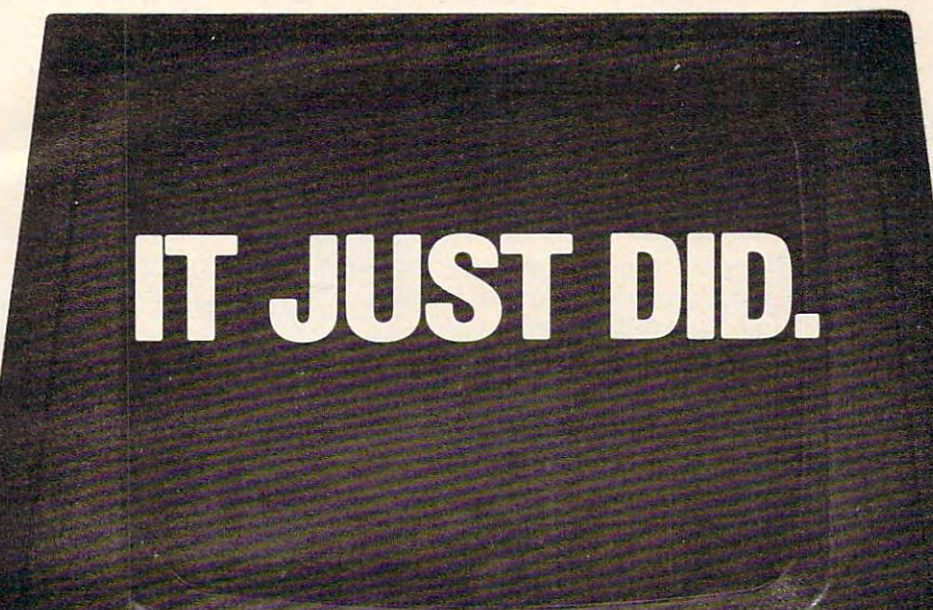

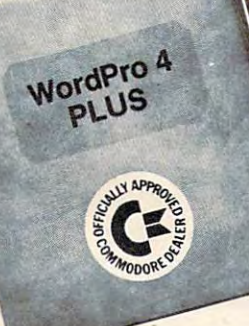

C<sub>t</sub> commodore

Everyone expected it would happen Everyone expected it would happen sooner or later... with WordPr it already has! Now all the marvelous it already has! Now all the marvelous benefits of expensive and advanced benefits of expensive and advanced word processing systems are available word processing systems are available on Commodore computers, America's largest selling computer line. WordPro largest selling computer line. WordPro PLUS, when combined with the new <sup>80</sup> PLUS, when combined with the new 80 column CBM 8032, creates a word processing system comparable to virtually cessing system comparable 10 virtually any other top quality word processor any other top quality word processor available—but at savings of thousands available-but at savings of thousands of dollars! of dollars!

New, low cost computer technology is New, low cost computer technology is now available at <sup>a</sup> fraction of what you now avai lable at a fraction of what you would expect to pay. This technology allowed Commodore to introduce the allowed Commodore to introduce the new and revolutionary CBM <sup>8032</sup> new and revolutionary CBM 8032 Computer. Computer.

---------~------~ -- -! '

. .' , . ,

WordPro PLUS turns this new CBM Word Pro PLUS turns this new CBM 8032 Computer into a sophisticated, time saving word processing tool. With WordPro PLUS, documents are dis Word Pro PLUS, documents are displayed on the computer's screen. Edit played on the computer's screen. Editing and last minute revisions are simple ing and last minute revisions are simple and easy. No more lengthy re-typing and easy. No more lengthy re-typing sessions. Letters and documents are sessions. Letters and documents are easily re-called from memory storage for editing or printing with final drafts for editing or printing with final drafts printed perfectly at over five hundred printed perfectly at over five hundred words per minute! words per minute!

TM WordPro is a Registered Trademark of Professional Software, Inc. WordPro was written by Steve Punter. All specifications subject to change without notice.

Our nationwide team of professional Our nationwide team of professional dealers will show you how your office will benefit by using WordPro PLUS. At price far less than you realize. a price far less than you realize.

CBM

Invest in your office's future... Invest In your office's future . .. Invest in WordPro PLUS... call and the distinction in the state of the set WordPro PLUS dealer nearest you. Word Pro PLUS dealer nearest you. Call us today for the name of the

#### Professional Software Inc. Professional Software Inc. 51 Fremont. Street

Cwww.commodore.ca

<sup>51</sup> Fremont Street Needham, MA <sup>02194</sup> Needham, MA 02194 (617)444-5224 (617) 444-5224 TELEX: <sup>95</sup> <sup>1579</sup> TELEX: 95 1579

## Introducing Snow the Snaps, Andreas, Andreas, Andreas, Andreas, Andreas, Andreas, Andreas, Andreas, Andreas, Andreas, Andreas, Andreas, Andreas, Andreas, Andreas, Andreas, Andreas, Andreas, Andreas, Andreas, Andreas, Andre detective series. **Introducing** Snooper Troops'· **detective series.**  Educational games that turn ordinary homes into Sherlock homes. **Educational games that turn ordinary homes into Sherlock homes.**

Where can you find educational Where can you find educational games that your kids will really enjoy games that your kids will really enjoy playing? The players of the players of the players of the players of the players of playing?

Elementary, my dear Watson, from Elementary, my dear Watson. From Spinnaker. In the spinnaker of the spinnaker. The spinnaker of the spinnaker of the spinnaker. Spinnaker.

Our Snooper Troops detective games Our Snooper Troops detective games are fun, exciting and challenging. And are fun, exciting and challenging. And best of all, they have real educational best of all, they have real educational value. 5o while your kids are having value. So while your kids are having fun, they're learning. fun, they're learning.

As Snooper Trooper, your child As a Snooper Trooper, your child will have great time solving the will have a great time solving the mysteries. But it will take some daring detective work. They'll daring detective work. They'll have to question suspects, talk to have to question suspects, talk to mysterious agents, and even search mysteriOUS agents, and even search dark houses to uncover clues. dark houses to uncover clues. . mysteries. But it will take some

The Snow the Snow the Snow the Snow the Snow the Snow the Snow the Snow the Snow the Snow the Snow the Snow the Snow the Snow the Snow the Snow the Snow the Snow the Snow the Snow the Snow the Snow the Snow the Snow the Sn compatible with compatible with The Snooper Troops programs are

SPINNANE

Apple,<sup>®</sup> IBM® and *Apple* 

Atari® computers and  $\sim$ provide your kids with everything they provide your kids with everything they need: a SnoopMobile, a wrist radio, a SnoopNet computer, a camera for taking Snoopshots and even a notebook for keeping track of information. keeping track of Information.

-~,\_ .oIo.r" ,-,.

/\*-■

Snooper Troops detective games help Snooper Troops detective games help your children learn to take notes, draw your children learn to take notes, draw maps, organize and classify information maps, organize and classify information and they help develop vocabulary and and they help develop vocabulary and reasoning skills. All while your kids are reasoning skills. All while your kids are having good time. having a good time.

So if you want to find educational So if you want to find educational games that are really fun, here's games that are really fun, here's clue: Snooper Troops games are a clue: Snooper Troops games are available at your local software available at your local software store, or by writing to: Spinnaker store, or by writing to: Spinnaker Software, <sup>215</sup> FirstStreet Cam Software, 215 First Street, Cambridge, MA 02142. bridge, MA 02142.

#### Spinnakers and the spinnakers of the spinnakers of the spinnakers and the spinnakers and the spinnakers and the spinnakers and the spinnakers and the spinnakers and the spinnakers and the spinnakers and the spinnakers and games will help make your children in the control in the control of the control of the control of the control of the control of the control of the control of the control of the control of the control of the control of the as smart as the smart as the smart as you tell every one tell every one than the smart are . They are the smart and the smart are the smart as well as you the smart and the smart are the smart and the smart and the smart a **Spinnaker's early learning<br>games will help make your children as smart as you tell everyone** they are .

Your Kids are pretty smart kids are pretty smart .............. After all, they're your kids. After all, they're your kids.

SPINNAKER

5pinnaker can help make them even Spinnaker can help make them even smarter. With a line of educational software that kids love to play the play of the play. The play of the play of the play of the play of the play. The play that kids love to play.

Spinnaker games make the computer Spinnaker games make the computer screen come to life with full color graphics screen come to life with full color graphics and sound. And they're fun. Lots of fun. But and sound. And they're fun. Lots of fun. But they also have real educational value. they also have real educational value.

Some of our games help exercise your Some of our games help exercise your child's creativity. Others improve memory child's creativity. Others improve memory and concentration. While others help to and concentration. While others help to improve your child'5 writing, vocabulary, improve your child's writing, vocabulary, and spelling skills. and spelling skills.

And every 5pinnaker game provides And every Spinnaker game provides familiarity with the computer and helps your familiarity with the computer and helps your children feel friendly with the computer. children feel friendly with the computer. Even if they've never used comput Even if they've never used a computer before. er before.

And Spinnaker games are compati And Spinnaker games are compatible with the most popular computers: ble with the most popular computers: Apple,<sup>®</sup> Atari® and IBM.®

Our newest game, KinderComp"1 Our newest game, KlnderComp'· (Ages 3-8) is collection of learn (Ages 3-8) Is a collection of learning exercises presented in fun Ing exercises presented in a fun and exciting manner.

Rhymes and Riddles™ **....** Rhymes and Riddles ,. (Ages 4-9) is letter guess 4-9) is letter guess 4-9 (ages 4-9) is letter guess 4-9). ing game featuring kids' ing game featuring kids' favorite riddles, famous say favorite riddles, famous sayings and nursery rhymes. ings and nursery rhymes. Story Machine™ (Ages Story Machine'· (Ages set is a straightful their children with the straightful their contribution of the children with the children with the children with the children with the children with the children with the children with the children with own stories and see them own stories and see thern come to life on the screen. come to life on the screen. And PACEMAKER™ lets your And FACE MAKER'· lets your children create their own funny children create their own funny faces and make them wink, smile, faces and make them wink, smile, wiggle ears (not your kids' ears, wiggle ears (not your kids' ears, (Ages 4-9) Is a letter guess-S-9) lets children write their

the ears on the screen), etc. the ears on the screen), etc. And we're intro And we're Intro-

 $24.84$ 

5o look for Spinnaker So look for Spinnaker games at your local games at your local software retailer, or by writing to: Spinnaker writing to: Spinnaker Software, <sup>215</sup> PirstSt, Software, 215 First St, Cambridge, MA 02142. Cambridge, MA 02142. And show your kids And show your kids how smart their par how smart their parents really are. ents really are.

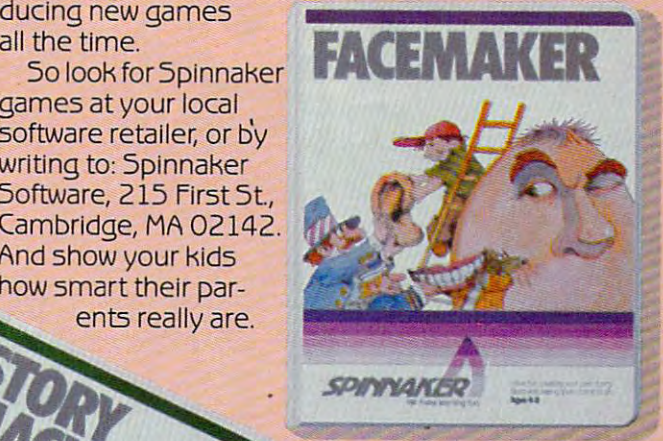

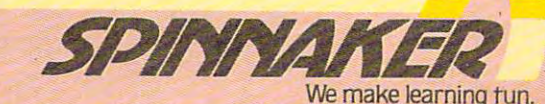

We make learning the learning tunnel and the second control of the second control of the second control of the Apple, IBM and Atari are registered trademarks of Apple Computer, Inc., International Business Machines Corp. and Atari, Inc., respectively

,.

somarco

#### Gwww.commodore.ca

#### THE ONLY CHOICE FOR SERIOUS ATARI® OWNERS !

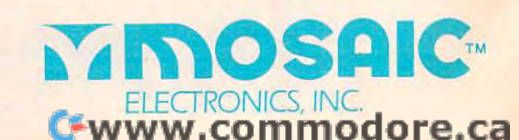

System available.<br>System available.<br>THE MOSAIC Stem avery SAIC<br>THE MOSAIC SERIES<br>SELECTivSelect work stem av OSAIC<br>HE MOSAIC Select "Series board"<br>SELECT "SERIES" RAM<br>A Mosaic select "Sour RAM<br>Is used to expand the normal<br>is used to expand the normal<br>memory limit of Mosaic oned to HE MUTTINGERIES board<br>
ELECT TM SERIES board<br>
A Mosaic Select INSeries board<br>
A Mosaic Select INSeries RAM<br>
Is used to expand the normal<br>
is used to provide in a designed to<br>
memory beyond the normal<br>
address limit of Mosa

The Mosaic 64K RAM Select is<br>The Mosaic 64K RAM Select is<br>most advanced me Atari The Mosaic 64K RAM Select<br>The Mosaic GAK RAMemory<br>the most advanced memory<br>the most all the Mosaic Selection<br>of the most with pard you The Mosaic 64K RAM Select<br>the most advanced memory<br>the most advanced memory<br>systemputers. With a Mosaic select<br>systemputers. With a Mosaic your full.<br>computers. With a Mosaic your full.<br>series memory host powerful. e most ande for the Mosalus<br>System made for a Mosalus<br>Computers. With a dyou<br>computers memosible and<br>swill own able, flexible and e most made for a Mosair<br>ystem made for a Mosair<br>computers. With poard you erful,<br>series mon the most powerful,<br>series with enough and select memorial<br>will owndable, bank select memorials and a valiable. influency boost power in the memory boost power in the mexible and<br>eries men the mexible and<br>will own the flexible and memory<br>dependable bank select memory<br>compatible bank select memory system available.<br>compatible bank s<br>system available.

ć

ME MOSAIL<br>HE MOSAIL<br>ADVANTAGE any other<br>ADVANTAGE any other<br>In comparison board twill, for<br>aBK of 64K RAM Select with<br>Mosaic e.give yith the Atari Work<br>Mosaic e.give yith the Atari Work<br>example.give yith the Atare work DVALUATIon when the form of the form of the Hand Select will, for the Aran Select will, for the Aran World Mosaic 64K RAM Select will, for the Aran World Mosaic Gas with the Aran Work Space with the work space with the wor ik of 6-4K RAW J096 html Word<br>Mosaic 6, give you the Atari Work<br>example, give you the Atari work<br>example, give you the Atari Work<br>Processor and 17% disc based<br>Processor in Visical Caram with the To saic between the Atalysis<br>
variable, give you the Atalysor<br>
work space with 17% more true<br>
work space with 17% more true<br>
Processor and 17% more transfer<br>
space with Visicaly<br>
space for any disc boxer<br>
space for any MM Date with the for any car write<br>dvantage to any original to discuss the program.<br>System. Flus program write<br>now have bower comes complete<br>prevent poard comes come guid<br>prevent poard come structions intaglius programme RANViding<br>em. ave 16K more complete<br>event page 6 overcrownplete<br>event pagad comes complete<br>executions the state of the Value 16k more to working<br>stem. Plus by more rcrowdling<br>now have 16k more completed<br>prevent page 6 omes completed<br>prevent page 6 overcompleted<br>rescination instructions<br>with stallation instructions with step by instruction<br>with stallation instructive<br>installation industry-<br>best in the industry-

of continuo **AM total.**<br>THE MOSAIC THE MOSAICE

an additional four banks of 4K<br>an additional four banks of 4R<br>an additional four space of 2K RA<br>pAM addith gives mory and 6 an additional four banks of 4K<br>an additional four banks the 48K<br>RAM additessed above 52K RAM<br>RAM additional memory and 64K<br>initi, which gives memory and 64K<br>of continuous memory and 64K

> CALL YOUR OR YOUN<br>NEAREST<br>NEAREST DEALER<br>MOSAIC DE2807. FOR REST JEARESC DEALE...<br>MOSAIC DEALE...<br>1-800-547-2807.

- 
- architecture best creen.
- old edge<br>etter reliability e advantage<br>pesigned to take's superior<br>pesigned to take's superior<br>atchitectine best compor Deter read to take superior<br>Designed to take superior<br>Atari computer's superior<br>architecture<br>architecture better screen clarif<br>a Always the perior screen clarif<br>used foliability, esign for safety esigned computer's surface and reliance the pest components<br>architecture.<br>Always the best components<br>Always tr superior screen clarity<br>used for spinnity.<br>and reliability.

٢M

- of Atari<sup>®</sup> Pri 24 hours for<br>Test cycled 24 nous for<br>reliability.<br>Cold edge connectors for<br>Gold edge ability.<br>Getter reliability.edvantage of<br>pesigned to take superior<br>Pesigne components
- A year guarantuctions, with<br>
4 year guarantuctions, with<br>
6 Complete compatibility with<br>
2 Complete compatibility<br>
2 Complete Conducts<br>
2 Cold edge connectors for<br>
1 Teliability.<br>
6 Gold edge collity.<br>
1 Gold edge connecto
- **EATURE**<br>• 4 year guaranstructions.<br>• 4 year guaranstructions.<br>• Complete compatibility with<br>• Complete products...<br>• Guaranted 24 hours for...
- 
- 
- ATARI FEATURES: **FEATURES**<br>4 year quarantee.<br>4 Complete instruct EATURE<br>
• 4 year guarantructions.<br>
• Complete instructions.<br>
• Complete compatibility

#### January <sup>1983</sup> Vol. 5, No. January 1983 Vol. 5, No.1

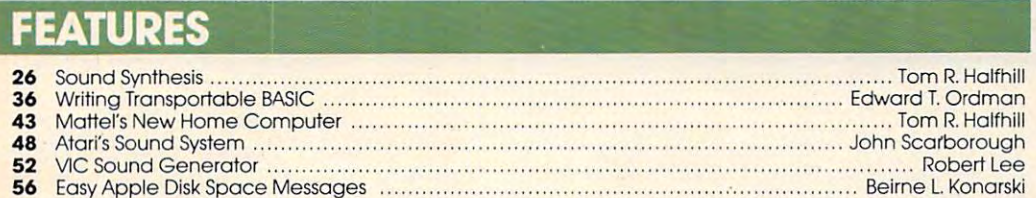

#### EDUCATION AND RECREATION EDUCATION AND RECREATION

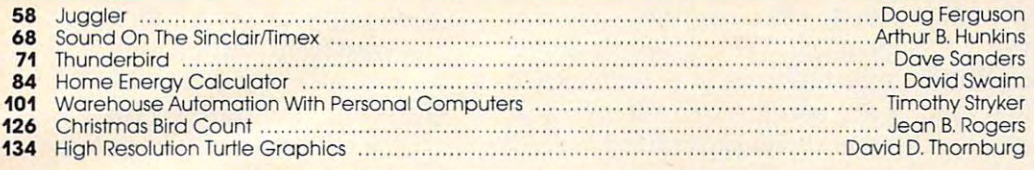

#### REVIEWS REVIEWS

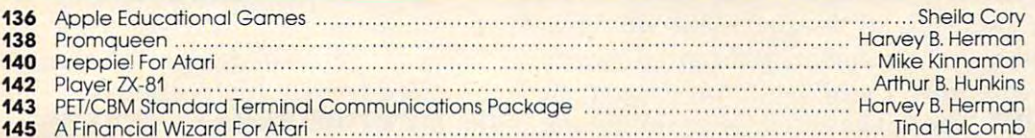

#### COLUMNS AND DEPARTMENTS COLUMNS AND DEPARTMENTS

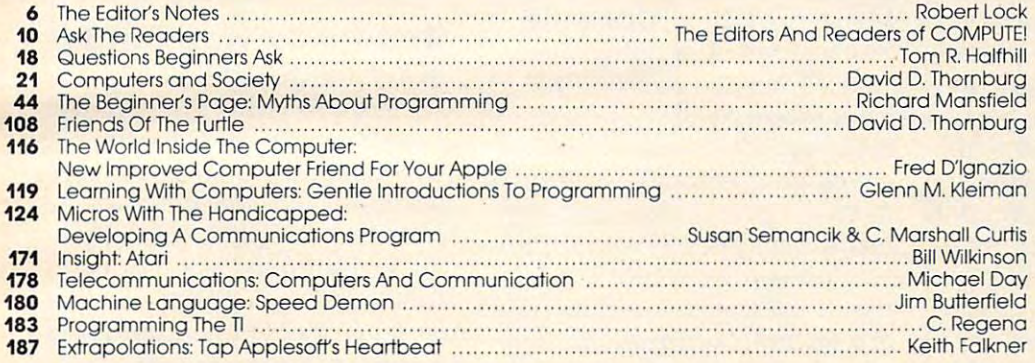

#### THE JOURNAL THE JOURNAL

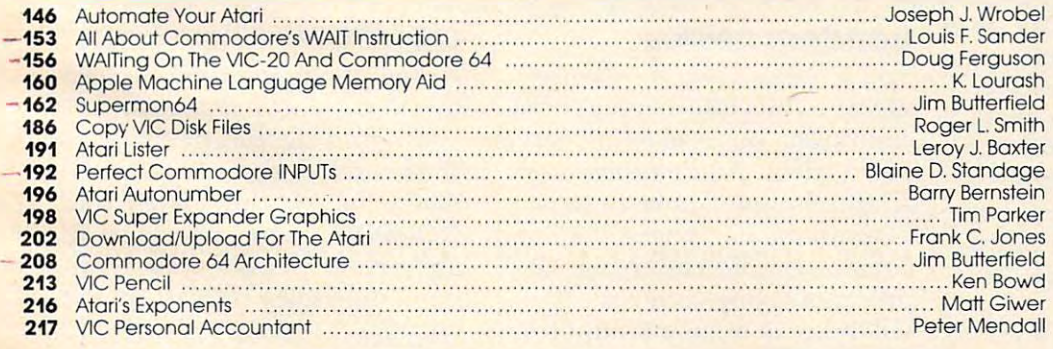

#### <sup>220</sup> CAPUTE! Modifications Or Corrections To Previous Articles 220 CAPUTE! Modifications Or Corrections To Previous Articles

- <sup>222</sup> 222 How To Type COMPUTE!'s Programs Note: See page 222 NOTE: See page 222
- <sup>223</sup> Beginner's Guide To Typing In Programs 223 A Beginner's Guide To Typing In Programs 225 News & Products
- <sup>236</sup> Calendar 236 Calendar

NOTE: See page <sup>222</sup> before typing in belore typing in programs. programs.

Services, Inc., P.O. Box 5406, Greensboro, NC 27403 USA. Phone: (919)275-9809. Editorial Offices are located at 625 Fulton Street, Greensboro, NC 27403. Domestic Subscriptions: 12 issues, \$20.00. Send subscription orders o **COMPUTE! The Journal for Progressive Computing** (USPS: 537250) is published 12 times each year by Small System<br>Services, Inc., P.O. Box 5406, Greensboro, NC 27403 USA. Phone: (919)275-9809. Editorial Offices are located a ch;<br>27 ange of address (P.)<br>403. Second class po P.C 0. form 3579) t<br>stage paid at Gr inge of address (P.O. form 3579) to Circulation Dept., COMPUTE! Magazine, P.O. Box 5406, Greensboro, NC<br>103. Second class postage paid at Greensboro, NC 27403 and additional mailing offices. Entire contents copyright<br>1982

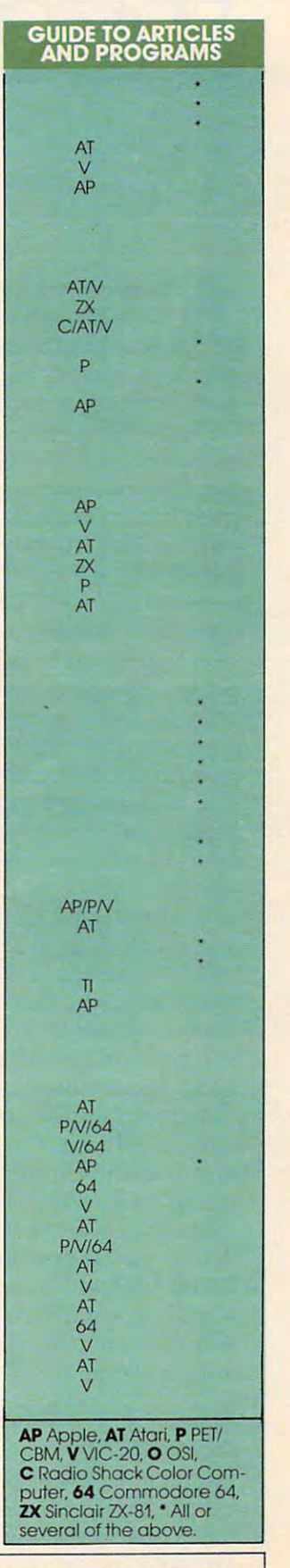

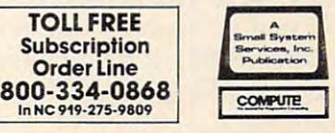

## EDITOR'S NOTES **EDITOR'S NOTES**

#### nnouncing A Significant New Magazine From **New Magazine From AND ANNOUNCING A Significant Rew Magazine From COMPUTE! Publications.**

We've promised that <sup>1983</sup> would We've promised that 1983 would be an exciting year and are now be an exciting year and are now willing to divulge one of the willing to divulge one of the reasons why. The Commodore Gazette<sup>™</sup> will premiere as a monthly in the spring of 1983. monthly in the spring of 1983. The Gazette will not impact The Gazette will not impact COMPUTE! editorially or alter the **COMPUTE!** editorially or alter the current scope of COMPUTE!. The current scope of **COMPUTE!.** The Gazette is planned as layper-Gaze tte is planned as a laypersons's guide to consumer com sons's guide to consumer computing. It will be written for be puting. **It** will be written for beginning and intermediate level owners and users of the VIC-20, owners and users of the VIC-20, 64, and Ultimax computers. Reg 64, and Ultimax computers. Reg $m = 1$  , in case with  $m = 1$ seller lists for recreational and educational software, reviews, new products, tutorials on home new products, tutorials on home and educational applications, and educa tional applications, and much more. Written for and much more. Written for entertainment as well as educa entertainment as well as education, The Commodore Gazette, tion, *The COlllmodore Gazelle,*  while appealing to users wishing to learn more about programming and computers, will also ming and computers, will also have continuing appeal for those who simply want to obtain who simply want to obtain **maximum use from their com**puters in a non-technical way. Next issue we'll give you full Next issue we'll give you full details on the new magazine. COMPUTE! will continue to pre **COMPUTE!** will continue to present its normal excellent range sent its normal excellent range of information for the VIC-20 of information for the VIC-20 and Commodore 64. and Commodore 64. reasons why. *The Commodore* ular features will include best seller lists for recreational and

#### Call For Editors **A Call For Editors**

COMPUTE! Publications, both **COMPUTE!** Publica tions, both our magazine and book pub our magazine and book publishing divisions, is looking lishing divisions, is looking for experienced staff members for experienced staff members for our growing editorial needs. for our growing editorial needs. If you've been writing for **COMPUTE!, or if you have mean**ingful editorial experience, we'd ingful editorial experience, we'd

possible. We're specifically interested in writers with experi terested in writers with experience using Atari, VIC-20, and ence using Atari, VIC-20, and related computer hardware. We are progressive and growing **are a progressive and growi ng**  company, with an excellent company, with an excellent working environment an'd bene wo rking environment arrd benefits, located in the attractive Pied mont area of central North Carolina. If you're interested, please send a resumé along with work history, salary expecta work history, salary expectations, and other pertinent infor tions, and other pertinent information to Kathleen Martinek, ma tion to Ka thleen Martinek, Managing Editor, COMPUTE! Managing Editor, **COMPUTE!**  Publications, Post Office Box Publica tions, Post Office Box 5406, Greensboro, NC 27403. 5406, Greensboro, NC 27403. Your inquiry will be treated with complete confidence. Mark the complete confidence. Mark the envelope "Personal and Confi envelope " Personal and Confidential," please. Remember to dential," please. Remember to include samples of your writing. include samples of your writing. like to see a resumé as soon as fits, located in the attractive Pied-

We cannot accept any tele We cannot accept any telephone calls prior to submission of a resume, and will deal only with the individual interested in with the individual interested in the position. We do not wish to the position. We do not wish to work with personnel agencies. work with personnel agencies.

#### Random Asides **Random Asides**

Notice search and a more completed and the sevenal end of the sevenal end of the sevenal end of the sevenal end of the sevenal end of the sevenal end of the sevenal end of the sevenal end of the sevenal end of the sevenal ments in this issue as part of our ments in this issue as part of our continuing quest to better serve continuing quest to better serve our readers. Among these are additions aimed at beginners. additions aimed at beginners. "Questions Beginners Ask" and revised section on using our **a revised section on lIsing our**  program listing conventions program listing conventions will become regular features of COMPUTE!.... We're setting new **COMPUTE!. ...** We're se tting new records again. Press run for this issue is an astonishing 156,000 issue is an astonishing 156,000 magazines. We had to declare magazines. We had to declare October, November, and Decem October, November, and December sold-out within weeks of pub ber *sold-alit* within weeks of publication date. It was only a few months ago we were collectively months ago we were collecti vely applauding the 100,000 mark... applauding the 100,000 mark ... You'll notice several enhance-

New personal computers are on the way from Mattel and NEC, among others... Atari may be among others ... Atari may be dropping the rumored <sup>600</sup> given dropping the rumored 600 given recent changes in competitor recent changes in competitor pricing. Look for a new competitor to the Commodore 64... Magnum publishes a monthly list of the <sup>100</sup> best-selling com list of the 100 best-selling computer books in the US. It's com puter books in the US. It's compiled from industry sources. The sources are a set of the sources of the sources of the sources. The sources of the sources of the sources of the sources of the sources of the sources of the sources of the sources. The sou in the top 100, and 100, and 100, and 100, and 100, and 100, and 100, and 100, and 100, and 100, and 100, and *First Book of VIC* is number one piled from industry sources. **COMPUTE! Books** has five titles in the top 100, and *COMPUTE!'s* for the second month in a row.

#### **Reader Service Cards**

back of this issue, you'll find back of this issue, you'll find reader service cards for the very first time. Use them to request first time. Use them to request additional information from ad additional information from advertisers. Simply look up the vertisers. Simply look up the advertiser in the advertising advertiser in the advertising index and circle the appropriate number. Remember though, if you're in <sup>a</sup> hurry to contact **you're in a hurry to contact a**  particular advertiser, it's probably best to write or call directly. A first for **COMPUTE!.** In the

#### COMPUTED New Look **COMPUTE!'s New Look**

As you'll notice as you explore this issue, we've made some this issue, we've made sOme subtle and significant changes in subtle and significant changes in the overall design of the the overall design of the magazine. We think you'll find magazine. We think you'll find COMPUTE! even easier to read **COMPUTE!** even easier to read and enjoy. Thanks to everyone here for helping implement these here for helping implement these changes. changes.

Robert Jock

## The Home Accountant. The #1 best-seller.

Any home finance package will be package with the package will be a statement of the package will be a statement you've got to be something special. The Home Accountant" is. Any home finance package will balance your checkbook. But to become the #1 best-seller

~p.:;:' And I was a second that the property of the control of the control of the control of

<sup>~</sup>

**--!""--'"**  <sup>~</sup>**--**

-

-.

~-::"...: <sup>~</sup>. -

**=.-:-** :~ -! --~:5~ '"

:a **.** 

It's the only one that prints a net worth statement and personal personal personal personal personal personal personal personal personal personal personal So you know exactly where you stand So you know exact ly where you stand financially every day of the year. It will even financially every day of the year. It will even statement and a pe rsonarfina nce statement. print your checks, automatically.

Not only that, The Home Accountant" lets you  $N$  and  $N$  is that if  $N$  is the Home Accountant  $N$  is the Home Accountant  $N$  is  $N$  . And  $N$  is  $N$  is  $N$  is  $N$  is  $N$  is  $N$  is  $N$  is  $N$  is  $N$  is  $N$  is  $N$  is  $N$  is  $N$  is  $N$  is  $N$  is  $N$  is  $N$  is  $N$  is label every transaction. Just imagine sitting label every t ransaction. Just imagine Sitting down to do you taxes and having every taxes and having every taxes and having every taxes and having every taxes per spent and earned neatly listed and earned neatly listed and earned neatly listed and earned in the second by category—and available at the touch of by category-and available at the touch of a button. It's an incredible time-saver. button. It's an i ncredible ti me-saver. down to do your taxes and having every penny you 've spent and earned neatly listed

You can also create bar, line and trend trend trend trend to an also create bar, in the second trend trend to analysis graphs for every category—in color. analys is graphs for every category- in color. It's great for realistic budgeting. It's great for realistic budgeting. You can a lso c reate ba r,line and trend

Sound amazing? Wait, there's more. Sound amazing? Wait, there's more. Let's say you write a check to pay your Visa.The Home Accountant™ automatically Visa.The Home Accountant" automatically debits your checking account and credits debits your checking account and credits your visit and we have a second company of the country of the country of the country of the country of the country of the country of the country of the country of the country of the country of the country of the country of your Visa account.

And it does this with every one of the two And it does this with every one of the two hundred\* budget categories: credit cards, h undred' budget catego ries, credit ca rds, checking accounts, money markets, cash, rent checking accounts, money markets, cash, rent checks, insurance payments—you customize checks, insurance payments -you customize your own financial package. your own financial package.

Check out The Home Accountant™ soon. Check out The Home Accountant'" soon. You'll find it does a lot more than simply manage your money. manage your money.

it manages your money simply. It manages your money simply.

\*The Home Accountant™ is available for the 'The Home Accountant" is avai lable for the Apple II/IBM Personal Computer/Atari 400/ Ap ple II / IBM Perso nal Computer/Ata ri 400/ 800 Computers/Osborne/TRS 80 Model III/ Commodore VIC 64. The actual budget of the actual budget of the actual budget of the actual budget of the actual budget of the actual budget of the actual budget of the actual budget of the actual budget of the actual budg capacities will vary with each computer. capacit ies will vary with each computer. Commodore VIC 64 .The actual budget

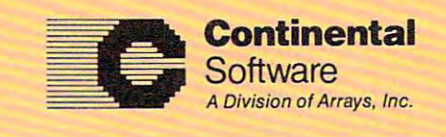

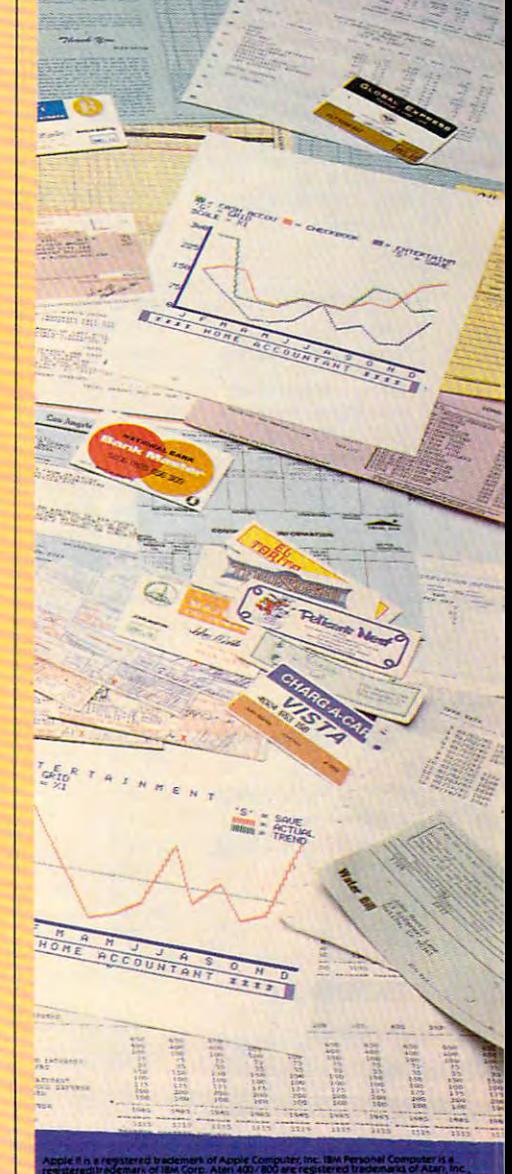

## It sells the most, because it does the most!

Continental Software Co.,11223 South Hindry Avenue, Los Anseles, California <sup>90045</sup> Telephone (213) 417-3003 (213) 417-8031

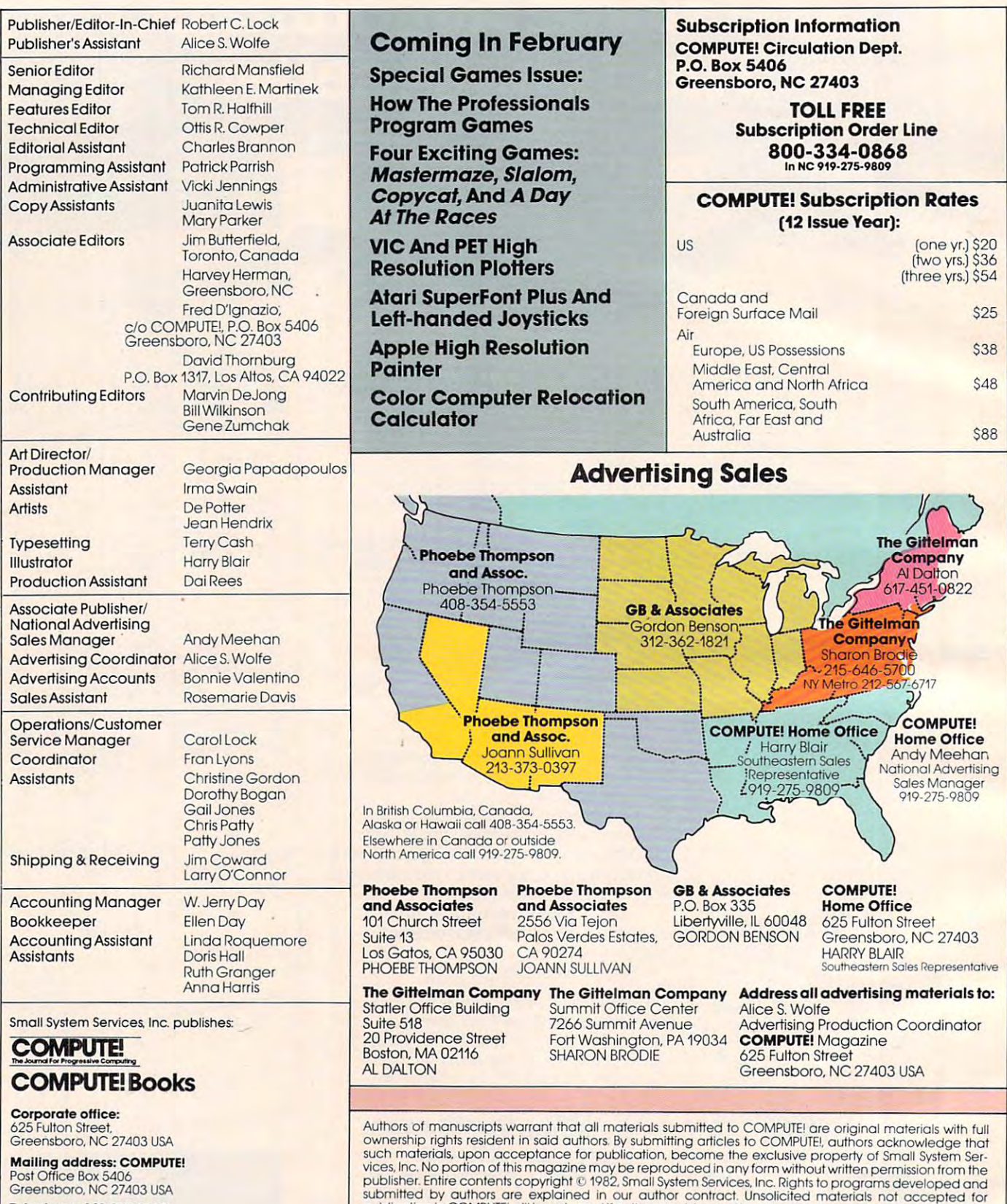

Telephone: 919-275-9809 Telephone: 919·275-9809

Robert C. Lock, President Robert C, lock. President W. Jerry Day, Vice-President and Comptroller Kathleen E. Martinek. Assistant To The President Kathleen E. Martinek. Assistant To The PreSident Sonja Whitesell. Executive Assistant Sonja Whitesell, Executive Assistant

publication in COMPUTEI will be returned if author provides a self-addressed, stamped envelope. Program<br>listings should be provided in printed form (new ribbon) as well as machine readable form. Articles should<br>be furnishe Apple is a trademark of Apple Computer Company.<br>ATARI is a trademark of Atari. Inc. submitted by authors are explained in our author contract. Unsolicited materials not accepted for<br>publication in COMPUTEL will be returned if author provides a self-addressed, stamped envelope. Program<br>istings should be pr PET is a trademark of Commodore Business Machines, Inc.<br>Apple is a trademark of Apple Computer Company.<br>ATARL is a trademark of Atari Inc.

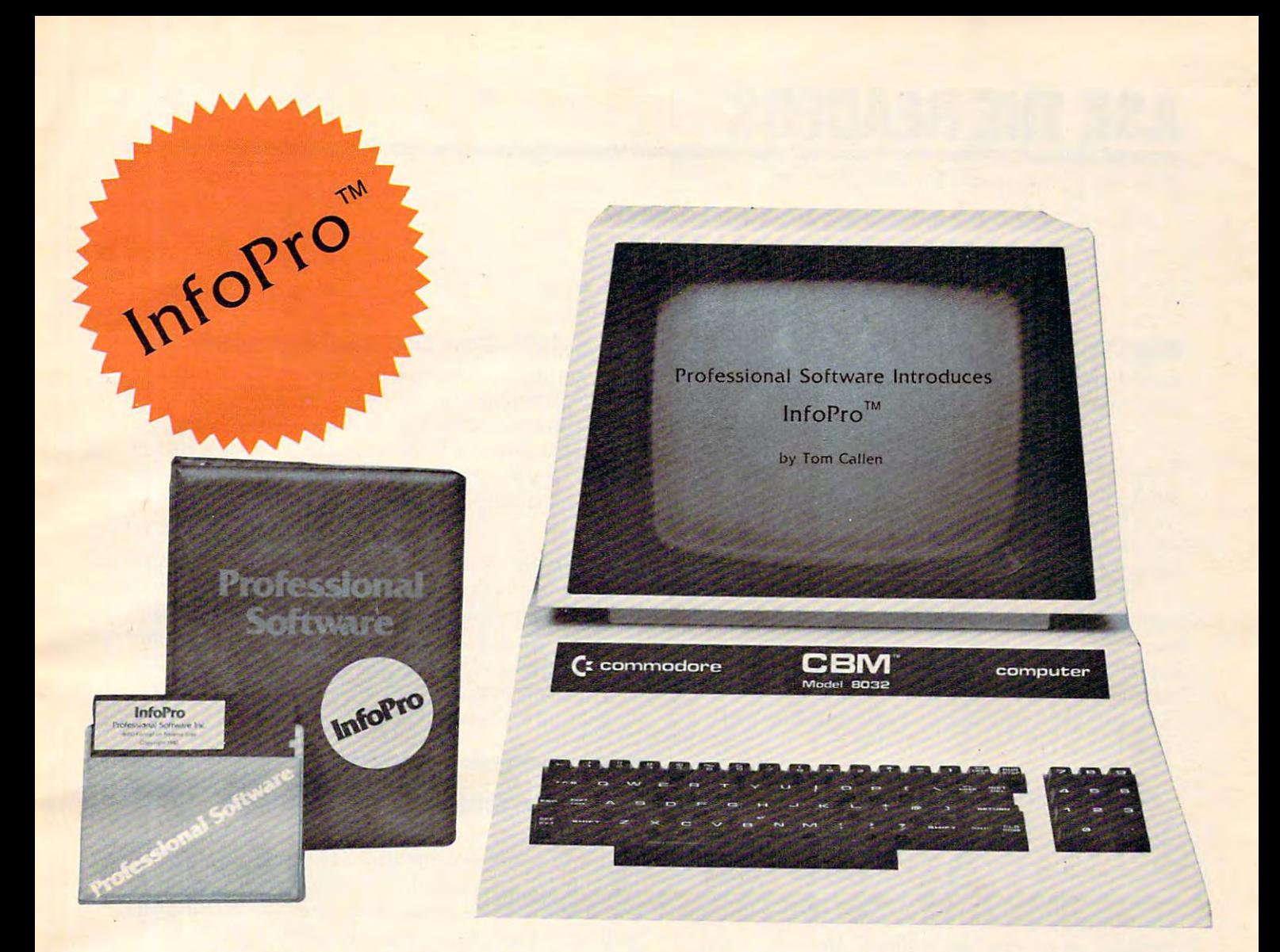

## AN INFORMATION MANAGEMENT SYSTEM AN INFORMATION MANAGEMENT SYSTEM FOR YOUR COMMODORE COMPUTER FOR YOUR COMMODORE COMPUTER

InfoPro is a menu driven and interactive "information management" system for the Commodore <sup>8032</sup> computer. InfoPro uses "friendly" system for the Commodore 8032 computer. InfoPro uses "friendly" screen prompts that "guide" you from function to function. This makes InfoPro unusually easy to learn and just as easy to operate.

For Mailing List applications InfoPro can print up to 8 labels across and even has a built in "structure" with fields already pre-set. This structure can easily be changed to fit many other types of office jobs. structure can easily be changed to fit many other types of office jobs.

Another extremely powerful feature of InfoPro is Super Scan. The Another extremely powerful feature of InfoPro is Super Scan. The Super Scan feature acts like an "electronic filing cabinet" and pro Super Scan feature acts like an "electronic fil ing cabinet" and provides the user with almost instantaneous access to the data stored vides the user with almost instantaneous access to the data stored in a file. The powerful Report Generator allows you to "select" information for printing based on up to 5 different parameters or criteria and to perform various math functions. and to perform various math functions.

Another powerful and indispensable feature is InfoPro's ability to Another powerful and indispensable feature is InfoPro's ability to interact with the WordPro family of word processing programs. This interact with the WordPro family of word processing programs. This provides the user with a "link" from the area of data information management to the area of word processing, allowing the user to manipulate, sort, and select data by certain criteria, which can then be inserted into "personalized" letters, documents, overdue notices, be inserted into "personalized" letters. documents. overdue notices. etc. InfoPro will also allow you to ADD, DELETE or CHANGE your etc. InfoPro will also allow you to ADD. DELETE or CHANGE your information "fields" any time you wish. This means that as your business changes, InfoPro has the flexibility to change with it. business changes, InfoPro has the flexibility to change with it .

As with all Professional Software products, InfoPro comes complete As with all Professional Software products. InfoPro comes complete with a professionally written and fully-tested user oriented manual. InfoPro also includes a program ROM, and InfoPro System Diskette.

Start managing your information today. Start managing your information today,

Call us today for the name of the Professional Software dealer nearest Call us today for the name of the Professional Software dealer nearest you. you.

#### Professional Software Inc. **Professional Software Inc.**

<sup>51</sup> Fremont Street 51 Fremont Street Needham, MA <sup>02194</sup> Needham, MA 02194 Tel: (617)444-5224 Tel : (617) 444-5224 Telex: <sup>951579</sup> Telex: 951579

WordPro ™ and InfoPro ™ are registered trademarks of Professional Software

Cwww.commodore.ca

## ASK THE READERS **ASK THE READERS**

The Editors and Readers of COMPUTE! The Editors and Readers of COMPUTEI

#### High Vs. Low Resolution **High Vs. Low Resolution**

Could you explain the difference between hi-res Could you explain the difference between hi-res and low-res graphics? and low-res graphics?

Mike Porter

The essential difference is that when computer does *The essell tial difference* is *that when a computer does*  not have the high resolution option, you are limited to a set of built-in graphics characters. These characters, *set of built-in graphics characters. These characters,*  like the letters of the alphabet, will be crisp and clear, *like the leiters of the alphabet, will be crisp and clear, but you cannot create your own special characters.* 

great deal can be accomplished, however, by *A great deal call be accomplished, however, blj combining the different symbols of a built-in set. Cubes,* stairs, and many other pictures can be created. It's like having perhaps <sup>128</sup> different shapes of paper. You can *having perhaps* 128 *different shapes of paper. You can put them together in thousands of ways, but you can't* customize them individually by cutting them with *CIIstomize them individualllj blj CIIttillg them with scissors.* 

High resolution, on the other hand, permits you to control the individual pixels (dots) anywhere on the TV *control the individllal pixels (dots) anljwhere 01'1 the TV*  screen. This means that you can create detailed figures of your own design perhaps the Greek alphabet or an *of Ijour OWII desigll* - *perhaps the Greek alphabet or all image of a starship – and that curved lines will look* more like true curves. High resolution generally adds to the price of a computer, but does provide more flexible graphics, more visual possibilities. Alternatively, it is *graphics, more visllal possibilities. Alternativellj, it* is *usually possible to add an optional high resolution* capability to computers which do not offer it as a standard feature. *feature.* 

#### Typing Programs From COMPUTE! **Typing Programs From COMPUTE!**

have seen several programs in COMPUTE! that I have seen several prog rams in **COMPUTE!** that have a " $\wedge$ " symbol in them and there is no such character on my keyboard. Did I miss it in the instruction manual (I triple-checked)? This upside-instruction manual (I triple-checked)? This upsidedown V has stumped me. Also, what is the "-" symbol for? I know that an underline means to type the shifted version of whatever character is type the shifted version of whatever character is underlined, but what do you do when "-" stands underlined, but what do you do when "-" stands alone? alone?

#### Jim Lockridge Jim Lockridge

The "A" symbol indicates an "up-arrow" symbol (^ *The "* /\" *symbol illdicates* all *"up-arrow" sljmbol* (1' ) on Commodore computers and represents "to the power *on Commodore compllters and represel1ts "to the power*  of'' something. Whenever you see it, type the key with *the arrow pointing upwards with respect to the keyboard.* Hold down the SHIFT key and hit the SPACE BAR when you see an underlined blank. See the "COM-*PUTE!'s Listing Conventions'' page in each issue.* 

#### Atari 400: Can You Add Memory? **Atari 400: Can You Add Memory?**

am getting a computer in a few months, but I have a problem. Can the Atari 400 be expanded to hold more memory than it comes with? I constantly see ads for RAM expansion boards, but the ads for the <sup>400</sup> computer itself say "16K RAM the ads for the 400 computer itself say "16K RAM (non-expandable)." Well, which is it? (non-expandable)." Well, which is it?

#### Scott Bonder Scott Bonder

Officially, the Atari <sup>400</sup> cannot be internally expanded. *Officialllj, the Atari* 400 *calmot be internalllj expanded.*  However, you can replace the 16K memory board inside *However, IjOlt ca ll replace the* 16K *memorlj board illside*  your computer with <sup>32</sup> or 48K board. Atari does not *Ijour compllter with a* 32 *or* 48K *board. Atari does 1I0t*  manufacture them, but several third party vendors do. *IImllllfac ture them, bul several third partlj vendors do.*  There is even 64K RAM board sold. Be aware, how *There* is *even a* 64K *RAM board sold . Be aware, how*ever, that opening your Atari <sup>400</sup> to replace the board *ever, that opening Ijour Atari* 400 *to replace the board*  might void your warranty. *might void Ijollr warranty.* 

#### How Can Chips Address 128K? **How Can Chips Address 128K?**

have two questions, one of which has been I have two questions, one of which has been bothering me for some time. How can an 8-bit bothering me for some time. How can an 8-bit chip such as the new MOS <sup>6509</sup> and <sup>6510</sup> address chip such as the new MOS 6509 and 6510 address more than 64K? Commodore's new P128 computer more than 64K? Commodore's new P128 computer will have 128K RAM. How is this possible? Al will have 128K RAM. How is this possible? Although the Commodore <sup>64</sup> has 64K RAM, you though the Commodore 64 has 64K RAM, you have stated that only 38K (52K for M.L.) is available for programming. Does this mean that software that had been embedded in ROM in previous ware that had been embedded in ROM in previous CBM machines must now be soft-loaded upon CBM machines must now be soft-loaded upon power-up, or is it contained in plug-in ROM power-up, or is it contained in a plug-in ROM cartridge? cartridge?

My second question is if programs written for the Commodore <sup>64</sup> will run on the P128, and for the Commodore 64 will run on the P128, and vice versa. I am particularly interested in the compatibility of the various plug-in cartridges that will become available. will become ava ilable.

#### Ron Dagostino

The <sup>6510</sup> chip will not address more than 64K of mem *The* 6510 *chip wil/not address more thall* 64K *of mem*ory. The <sup>6509</sup> can, however, through technique known *orlj. The* 6509 *can, however, Ihrough a tecilllique known*  as "bank switching," whereby large blocks of memory *as "bG/lk switching," whereblj large blocks of memorlj*  (banks) may have the same addresses. The micro (banks) *malj* have the same addresses. *The micro*processor must then select which to use from among the *processor mllsl thell select which* to *use from Glllong the*  banks. Details on exactly how the <sup>6509</sup> makes this selec *ballks. Details on exactly how Ihe* 6509 *makes this selec* $t$ *ion are not yet available.* 

In any case, the 64K limit on memory addressing . III *any case, the* 64K *limit on memorlj addressillg*  is not because the <sup>6500</sup> family of chips are eight-bit IS *not becallse the* 6500 *family of chips are eight-bit processors. Rather, it is a result of the chips having 16* address lines (2i6 65536). For example, the <sup>8086</sup> *address lilies* (216 = 65536). *For example, the* 8086

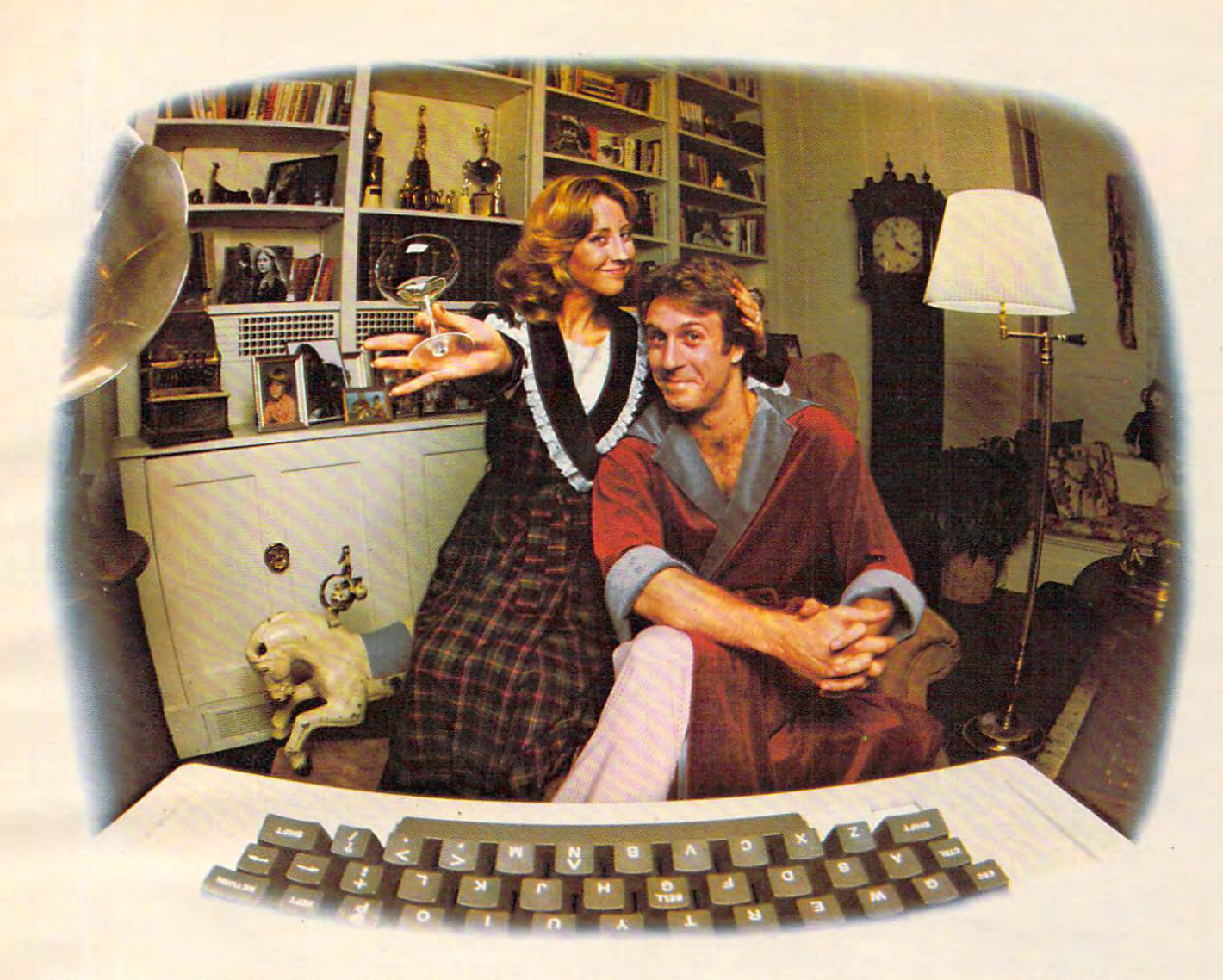

#### lastmght we exchanged . LAST NIGHT WE **EXCHANGED LETTERS WITH**  mom, then had party for the second control of the second control of the second control of the second control of the second control of the second control of the second control of the second control of the second control of Eleven performance in the electronic in the electronic in nine different States and States and States and States and States and States and States and States and States and States and States and States and States and States And Onlyhadto wash one glass... **MOM, THEN HAD A PARTY FOR ELEVEN PEOPLE IN NINE DIFFERENT STATES AND ONLY HAD TO WASH ONE GLASS...**

#### That's CompuServe, The **That's CompuServe, The**  Network For Every Computer **Network For Every Computer Personal Communications Owner**

of computer you own. You'll use of computer you own. You'll use CompuServe's Electronic Mail system CompuServe's Electronic Mail system (we call it Email™) to compose, edit and (we call it Email"') to compose, edit and send letters to friends or business send letters to friends or business associates. The system delivers any associates. The system delivers any number of messages to other users number of messages to other users anywhere in North America. anywhere in North America. And it doesn't matter what kind

CompuServe's multi-channel CB CompuServe's multi-channel CB simulator brings distant friends together simulator brings distant friends together and gets new friendships started. You and gets new friendships started. You can even use a scrambler if you have a secret you do not want to share to share the special control to share the special control of the special control to share the special control to share the special control to share the special control to share the special c interest groups meet regularly to trade interest groups meet regularly to trade information on hardware, software and information on hardware, software and hobbies from photography to cooking hobbies from photography to cooking and you can sell, swap and post personal and you can sell, swap and post personal secret you don't want to share. Special notices on the bulletin board.

on the CompuServe Information Service. on the CompuServe Infonnation Service. All you need is computer, modem, **All** you need is a computer, a modem, There's all this and much more

and CompuServe. CompuServe connects with almost any type or brand of with almost any type or brand of personal computer or terminal and personal computer or tenninal and many communicating word processors. many communicating word processors. To receive an illustrated guide to To receive an illustrated guide to CompuServe and learn how you can CompuServe and learn how you can subscribe, contact or call: subscribe, contact or call:

#### CompuServe **CompuServe**

Information Service Division. P.O. Box <sup>20212</sup> <sup>5000</sup> Arlington Centre Blvd.. Columbus. OH <sup>43220</sup> **Information Service Division, P.O. Box 20212 5000 Arlington Centre Blvd .. Columbus. OH 43220**  800-848-8990 In Ohio call 614-457-8650 **In Ohio call 614-457-8650 800-848-8990** 

An H&R Block Company **An H &R Block Company** 

Cwww.commodore.ca

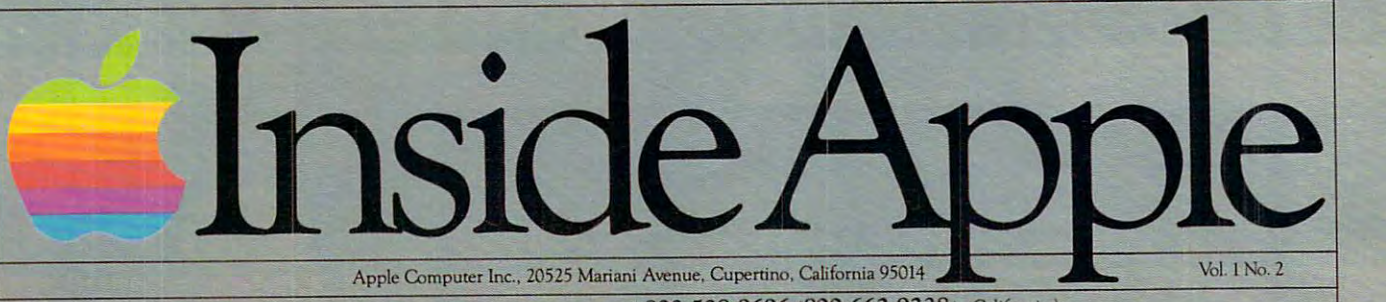

For the authorized Apple dealer nearest you, call 800-538-9696 (800-662-9238 in California.)

## Fruitful Connections. **Fruitful Connections.**

There are more people in more There are *more* people in more places making more accessories places making more accessories and peripherals for Apples than and peripherals for Apples than for any other personal computer for any other personal computer in the world. in the world.

Thanks to those people Thanks to those people in hundreds of independent in hundreds of independent companies— you can make the companies - you can make the humblest <sup>1978</sup> Apple II turn tricks humblest 1978 Apple lltum tricks that are still on IBM's Wish List that are still on LBMs WIsh list for 1984.

But now we're coming out with But now we're coming out with our very own line of peripherals our very own line of peripheral and accessories for Apple® Personal Computers. Computers.

For two very good reasons. For two very good reasons. First, compatibiliry. We've First, compatibility Weve created totally kluge-free family created a totally kluge-free family of products designed to take full of products designed to take full advantage of all the advantages advantage of all the advantages built into every Apple. built into every Apple.

Second, service and support. Second. service and support.

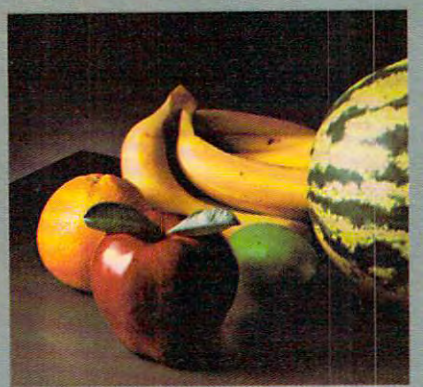

Now the same kindly dealer who Now the same kindly dealer who keeps your Apple PC in the pink keeps your Apple PC in the pink can do the same competent job can do the same competent job for your Apple hard-disk and your for your Apple hard-disk and your Apple daisywheel printer. Apple daisywheel printer.

So if you're looking to expand So if you're looking to expand the capabilities of your Apple II the capabilities of your Apple II or III, remember: or Ill, remember:

Now you can add Apples to Now you can add Apples to Apples. Apples.

## Gutenberg would be proud.

Old Faithful Silentype8 has now been joined by New Faithfuls, the Old Faithful Silentype'" has now been joined by New Faithfuls, the Apple Dot Matrix Printer and the Apple Letter Quality Printer Apple Dot Matrix Printer and the Apple Letter Quality Printer.

So now, whatever your budget and your So now, whatever your budget and your needs, you can hook your Apple to printer needs, you can hook your Apple to a printer that's specifically designed to take advan- thats specifically designed to take advan- ■^m tage of all the features built into your <sup>~</sup>tage of all the features built into your Apple. With no compromises.  $\mathbb{H}$  The 7x9 Apple Dot Matrix Printer is redefining "correspondence <sup>~</sup> Printer is redefining "correspondence quality" with exceptional legibility. quality" with exceptional legibility With 144x160 dots per square inch, it can With 144 x 160 dots per square inch, it can also create high resolution graphics. The Apple Letter Quality Printer, The Apple Letter Quality Printer, which gets the words out about 33% which gets the words out about 33% faster than other daisywheel printers faster than other daisywheel printers in its price range, also offers graphics in its price range, also offers graphics capabilities. See your authorized capabilities. See your authorized Apple dealer for more information and demonstrations. Because, unfortunately, all demonstrations. Because, unfortunately, all the news fit to print simply doesn't fit.

## joy to behold. **A joy to behold.**

The new Apple Joystick II is The new Apple Joystick II is the ultimate hand control device the ultimate hand contrOl device for the Apple II. for the Apple ll.

Why is it such a joy to use? With two firing buttons, its With two firing buttons, its the first ambidextrous joystick the first ambidextrous joystickjust as comfortable for lefties just as comfortable for lefties as righties. as righties.

Of course, it gives you 360° Of course, it gives you 360· cursor control (not just 8-way like some game-oriented devices) and some game-oriented devices) and full X/Y coordinate control. full X/Y coordinate contrOl.

And the joystick II contains And the Joystick II contains high-quality components and high-quality components and switches tested to over 1,000,000 switches tested to over 1,000,000 life cycles. life cycles.

Which makes it a thing of beauty. And joystick forever. beauty. And a joystick forever.

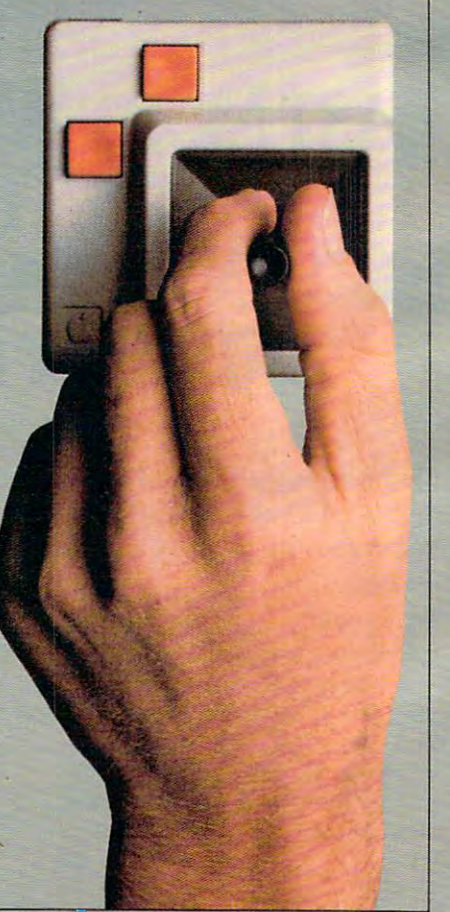

## storehouse of knowledge. **A storehouse** of knowledge.

If you work with so much data [f you work \vith so much data or so many programs that you find or SO many programs that you find yourself shuffling diskettes con yourself shuffling diskettes constantly, you should take a look at Apples ProFile™ the personal Apple's ProFil e'~ the personal -:::::::::",-::~ \_\_ -1 mass storage system for mass storage system for r: the Apple III Personal the Apple ill Personal Computer. Computer.

5-mcgabyte hard disk 5-megabyte hard disk can handle as much data can handle as much data as <sup>35</sup> floppies. Even more as 35 floppies. *Even* more important for some, it important for some, it can access that data can access that data about 10-times faster about lo-times faster than a standard floppy drive. *drive.*  This Winchester-based

So now your Apple So now your Apple **DfQ**  III can handle jobs once reserved for computers reserved for computers costing thousands cOSting thousands more. **more.** 

As for quality As for quality

and reliability, you need only store and reliability, you need only store one word of wisdom: one word of wisdom: Apple. Apple.

E

#### the creek with the control of the control of the control of the control of the control of the control of the control of padding the control of the control of the control of the control of the control of the creek **without paddle?**

Or lost in space? Or down in the dungeons?

Whatever your games, you'll be happf to know that someone to know that someone has fina**ll**y come out with game paddles built to hold up under paddles built to hold up under<br>blistering fire. Without giving you blisters blisters!

Apolc Hand Controller II Hand Conrroller II game paddles were designed with one receat discovery in mind: *dis,coverv* in mind:

People playing games get excessed value of access in the late

So we made the cases extra rugged. We lised switches tested s\vitches tested to 3,000,000 life cycles. We shaped the control meter and the place of the first the first real property in the right real party of the right real party of the right real party of th side for msKimum comfort. comfort. 10 ding hands and placed  $\Omega$  atton on the right rear

So yopl never miss shot. *never* miss a shot.

## Launching pad for numeric data. **Launching pad for numeric data.**

Good tidings for crunchers of Good tidings for crunchers of numerous numbers: numerous numbers:

Apple now offers a numeric keypad that's electronically and keypad thats electronically and aesthetically compatible aesthetically compatible with the Apple  $II$ Personal Computer. Personal Computer. So you can enter So you can enter numeric data numeric data faster than faster than ever before. *ever* before.

The Apple The Apple Numeric Key Numeric Keypad II has pad II has a standard calculator-calculatorstyle layout. style layout. Appropriate, Appropriate,

because unlike some other key because unlike some orher keypads, it can actually function as pads, it can actually function as a calculator. calculator.

The four function keys to the The four function keys to the left of the numeric pad should be left of the numeric pad should be

of special interest of special interest to people who use to people who use VisiCalc." Because VlsiCalc~ Because they let you zip mey let you zip around your around your work sheet more work sheet more easily than ever, easily than *ever,*  adding and adding and deleting entries. deleting enrries. With one hand tied be hand tied behind your hind your back. back. With one

microprocessor used in the IBM Persona! Computer *microprocessor used* ill *the IBM Persollal Computer*  provides 20-bit address which can directly address one *provides a 20-bit address which can directly address one*  megabyte of memory (220 1048576). *megabyte of memory (2 <sup>20</sup>*= *1048576).* 

The Commodore <sup>64</sup> has 64K of memory. BASIC *The Commodore* 64 *has 64K of memonj- BASIC*  ROM takes up part of this space, and quite <sup>a</sup> bit of RAM *ROM takes up part of this space, and quite a bit of RAM*  is used by the computer for pointers, screen memory, is *used by the computer for pointers, screen memory,*  sprites, etc. This is why only 38K is normally available *sprites, etc. This* is *why only 38K* is *normally available*  to the user. (See COMPUTE!, October 1982, for <sup>a</sup> <sup>64</sup> *to the user. (See* **COMPUTE!,** *October* 1982, *for a 64*  memory map.) You can bank-switch the <sup>64</sup> by POKEing *memory map.) You can bank-switch the* 64 *by POKEing*  address 1. POKE 1,6, for example, makes BASIC go *address* 1. *POKE 1,6,[or example, makes BASIC go*  away and the RAM "behind" it is available. The bottom *away alld the RAM "beh ind" it* is *available. The bottom*  three bits of address are memory control bits and direct *three bits of address* 1 *are memory control bits and direct*  the computer's attention to the available alternatives. *the computer's attention to the available altematives.*  Of course, what takes control of the machine when *Of course, what takes control of the machine when*  BASIC is gone is up to you. *BASIC* is *gone* is *up to you.* 

Look for an article on controlling the 64's "hidden" **RAM** in an upcoming **COMPUTE!**.

Commodore is not yet sure whether the P128 will *Commodore* is *not yet sure whether the P128 will*  be software compatible with the 64. *be software compatible with the 64 .* 

#### Can Atari Make Tapes For Other **Can Atari Make Tapes For Other**  Computers? **Computers?**

It is my understanding that the programmable It is my understanding that the programmable tone generators in Atari also generate the baud rate and tones used for cassette recording. If this rate and tones used for cassette recording. If this is so, it should be possible to save programs in is so, it should be possible to save programs in Kansas City Standard or other two tone formats, Kansas City Standard or other two tone fo rmats, making possible the use of Atari editing features to prepare cassette tapes for other computers. to prepare cassette tapes for other computers. How can this be actually done?

Steven S. Coles Steven S. Coles

*While the Kansas City standard cassette interface is in* use by many computers, it should be noted that it is far *from a full standard. Most computers deviate from the* original standard one way or another. One nearly uni *origillal stalldard one way or allother. aile lIearly ulli*versal deviation is to operate at <sup>1200</sup> baud rather than *versa I deviation* is *to operate at 1200 baud rather than*  the original <sup>300</sup> baud spec. *the origillal 300 baud spec.* 

The Kansas City standard uses a frequency of 1200 Hz to indicate "0" bit and frequency of <sup>2400</sup> Hz to Hz *to indicate a "0" bit and a frequency of 2400* Hz *to indicate a "1" bit. The frequency change is performed* when the waveform crosses the zero voltage level. The actual data transfer is usually done through as USART, *actual data transfer* is *usually do ne through as USART,*  but it is quite possible to simulate this in software. At *but it* is *quite possible to simulate this* ill *software. At*  this point we run into brick wall: just about everybody *this poillt we* nllI ill *to a brick wall: just about everybody*  saves the data on the cassette in their own way, so you will have to find out what method is used for the com *will have to find out what method* is *used for the com*puter you wish to adapt to. If at this point you are still *puter you wish to adapt to. If at this point you are* still *interested in giving it a go, I suggest you go down to* your local library and drag out the April <sup>1977</sup> issue of *your local library and drag out the April* 1977 *issue of*  BYTE. On page <sup>40</sup> you will find an excellent article by *BYTE. On page* 40 *you will filld an excellettt article by*  Carl Helmers on how to do it. *Carl Hellllers on how to do it.* 

#### **VIC CONTRACTES CONTRACTES VIC Custom Characters**

recently added 8K to my VIC-20. This causes I recently added 8K to my VIC-20. This causes new locations in RAM to be assigned to the start of BASIC, the screen area, and color control area. of BASIC, the screen area, and color control area.

There is a technique for using custom characters on the 5K VIC-20 that involves moving down ters on the 5K VIC-20 that involves moving down the end of the BASIC RAM working area from the end of the BASIC RAM working area from page <sup>30</sup> to page <sup>28</sup> and loading pages <sup>29</sup> and <sup>30</sup> page 30 to page 28 and loading pages 29 and 30 with the custom characters. Every custom character program that I've seen uses this technique ter program that I've seen uses this technique-POKE 56,28:CLR. POKE 56,28:CLR.

Both the screen RAM and custom character Both the screen RAM and custom character area must be located below page <sup>30</sup> in RAM to <sup>a</sup> rea must be loca ted below page 30 in RAM to work. Unfortunately, with the 8K expansion (and 8K expansion (and 8K expansion (and 8K expansion (and 8K expansion (and 8K expansion (and 8K expansion (and 8K expansion (and 8K expansion (and 8K expansion (and 8K expansion without 3K) there is no space available below page without 3K) the re is no space ava ilable below page 30. The obvious thing to do is to relocate the start of BASIC text from page <sup>18</sup> to page 30, since with of BASIC text from page 18 to page 30, since with 8K the top of RAM is page 64. This appears possible by changing locations 44, 46, 48, and <sup>50</sup> from ble by changing locations 44,46,48, and 50 from <sup>18</sup> to 30. Unfortunately, it doesn't work. The RUN 18 to 30. Unfortunately, it doesn't work. The RUN command results in a Syntax Error and GO TO yields Syntax Error in statement 0. (LISTS do work yields Syntax Error in statement O. (LISTS do work though.) though .) work. Unfortunately, with the 8K expansion (and

This wordy prelude leads to my question: Is This wordy prelude leads to my question: Is it possible to have custom characters (and alternate it possible to have custom characters (and alternate screens) with the 8K expansion (and without the 3K)? If yes, how? 3K)? If yes, how?

Dick Gough Dick Gough

Several readers have inquired about this. Unfortunately, *Several readers have inquired about this. Unfortlllwtely,*  there is no known solution at this time. Several pro *there* is *no known solution at this time. Several pro*grammers are currently working on this problem and *grallllllers are currently workillg on this problem alld*  we'll publish the answer as soon as it is solved. *we'll pllblish ti,e al/SlUer as* 50011 *as it* is *solved,* 

#### Time-saving Tip **A Time-saving Tip**

I'd like to share a trick I learned from the programmers who did our business software.

Make the first line in your program a REMark statement containing your SAVE command. For sta tement containing your SAVE command. For example: example:

<sup>10</sup> REM SAVE 6, "INVENTORY",D80 10 REM SAVE 6, " INVENTORY",DBO

or

#### REM SAVE "INVENTORY", INVENTORY IN ENTERTAINMENT OF THE REMOVABLE TO A STATE OF THE REMOVABLE TO A STATE OF THE STATE OF THE STATE OF THE STATE OF THE STATE OF THE STATE OF THE STATE OF THE STATE OF THE STATE OF THE STATE 1 REM SAVE "INVENTORY", 1.1

Then, whenever you make a change you don't have to remember where and how to save your program. Just LIST the first line, blank your program. Just LIST the first line, blank out everything before the SAVE command, and execute. It works equally well with tape or execute. It works equally well with tape or diskette. diskette.

Linda Johnson Linda Johnson

#### Atari's Right Cartridge **Atari's Right Cartridge**

Aside from "Monkey Wrench" [a programmer's Aside from "Monkey Wrench" [a programmer's aid package from Eastern House Software], does aid package from Eastern House Software], does anyone know of any cartridge that goes into the anyone know of any cartridge that goes into the right slot on the Atari 800? Does Atari have any

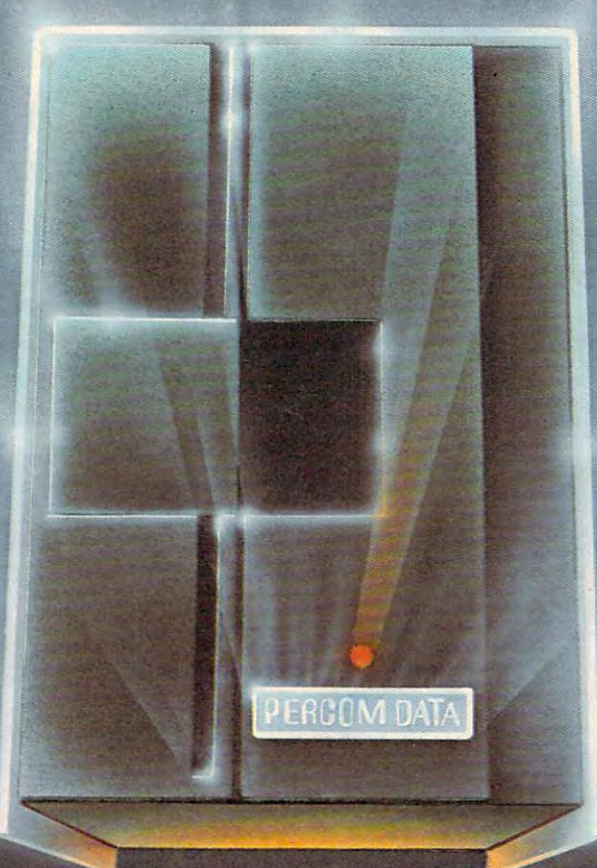

## We've Got More Than A Fond Attachment For Your

Percom Data Corporation believes your Atan" home computer is rnore than just system for your Atari 400 or 800 at a price that will take you into the future without knowledge you into the next galaxy. The next galaxy is a second control of the next galaxy. The next galaxy is

Percom Data has been manufacturing disk-drive systems, and other accessories follow when it comes to data separation and system compatibility.

that is not a budget-buster.

in ease of attachment to your Atari. The AT-88 has integral power supply, "nopatch to an attendance of the Atari Dos and critical constant speed regulation. At a speed regulation of the Atari Dos and

to get more information, or the name of an authorized dealer nearby. Call toll-free

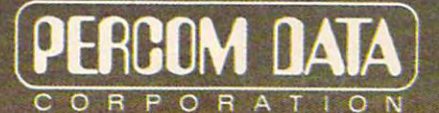

#### Expanding Your Peripheral Vision

DRIVES NETWORKS SOFTWARE SOFTWARE IN 1999 AND ARRANGEMENT AND ALL AND ALL AND A CONSULTING SOFTWARE AND AN INCOME. <sup>11220</sup> Pagemil! Road Dallas. Texas <sup>75243</sup> (2141540-7081 1-400-527-1222

Gwww.commodore.ca

plans to ever utilize this slot, or was it an idea plans to *ever* utili ze this slot, or was it an idea that didn't pan out?

Bill Lukeroth

The problem with the right slot is that the Atari <sup>400</sup> *The problelll with the right slot* is *that the Atari 400*  doesn't have one. Atari has evident!}/ abandoned appli *doesri't have one. Atari has evidently abandolled appli*cations for the right slot since such an application could *cations for the right slot sillce sl/ch all application cOl/ld*  not be used on the 400. Atari is committed to supporting *not be used on the 400. Atm·i* is *cOlllmitted to supporting*  both machines equally. Also, because full 16K can be *both machines equally. Also, becal/se a full 16K can be*  put on the left cartridge, it alone is enough space for *put on the left cartridge, it alone* is *enough space for most applications.* 

#### **Commodore Time**

I have a VIC-20. On several occasions I have attempted to tally the amount of computer time utilized via the TI and TI\$ functions. utilized *via* the TI and TI\$ functions.

Could you explain first the purpose of TI? Can it be modified manually – set to zero? What does a printout of 1429292 mean? What is its relationship to realtime and TI\$?

Secondly, is TI\$ supported to count realtime? If so, can you explain why 6 hrs. 31 mins. would show up on TI\$ as 063639? show up on TI\$ as 063639?

Lastly, is there any way to maintain a cumulative tally on the system of aggregate "on-time"?

D. L. Branam D. L. Branam

You can tell Commodore computer's special time vari *You call· tell Commodore computer's special time va ri*able, Tl\$, what time it is (or set it to zero so it can keep *able, TI\$ , what time it* is *(or set it to zero* so *it can keep*  track of how long the system has been on) by treating it *track of how 10llg the systelll has beeu on ) by treatirlg it*  like an ordinary string variable. For example:

#### TI\$ "033000"  $TIS = "033000"$

would let the computer know that it was 3:30. This can *would let the cOlllputer know that it was 3:30. This can*  be done either from within a program or by just typing *it in from the keyboard in "direct mode." The string is* arranged "HHMMSS" for the positions of hours, minutes, and seconds. It will take anything up to <sup>240000</sup> *miles, and seconds.* It *will take allY thing up to 240000*  hours and must include all six numbers, even if zero *hours and must include all six numbers, even if a zero*  is in the first position as in the example above. is *in the first position as in the example above.* 

*You can print out the time in a variety of ways. Here's one:* 

#### ?LEFT\$ (TI\$,2) "/" MID\$ (TIS,3,2) "/" RIGHTS (TI\$,2 ?LEFT\$ (TI\$,2) "/" MID\$ (TI\$,3,2) "/" RIG HT\$ (TI\$,2

#### or just: or *just:*

**PERSONAL PROPERTY** ? TI\$

TI is the numeric clock variable. It is set to zero *TI* is *the numeric clock va riable.* It is *set to zero*  when power is first turned on or when you reset the *when power* is *first turned on* or *when you reset the*  clock: Tl\$= "000000". The number in TI is counting *clock: TI\$ <sup>=</sup>"000000" . The number in TI* is *counting*  time in V60ths of <sup>a</sup> second. To see TI: *time in 1l60ths of a secolld. To see TI:* 

#### <sup>10</sup> ?"1HOMEI" TI: GOTO <sup>10</sup> 10 ?" IHOMEI" TI: GOTO 10

Six hours <sup>31</sup> minutes should be <sup>063100</sup> when Tl\$ is *Six hours* 31 *minutes should be 063100 when TI\$* is printed out. *printed out.* 

#### Atari Memory Expansion Problems? **Atari Memory Expansion Problems?**

I own an Atari 800 with 16K memory and am careful about the quality of products I buy for my com-

puter. There seems to be a rumor going around about the 32K RAM memory board made to fit the 800 model. I've heard that adding this board can cause errors to occur in the computer's per can cause errors to occur in the compute <sup>r</sup>'s performance. Please tell me if it's true and, if so, how or why it happens. or why it happens.

#### Allen Levy Allen *Levy*

We have heard of no problems related to the use of <sup>a</sup> *We have heard of no problems related* to *the use of a*  32K board on an Atari 800. These expansion boards are *32K board on an Atari 800. These expallsion boards are*  not manufactured by Atari, but rather by third party *not manufac tured by Atari, but rather by third party*   $v$ endors. The requirements of an Atari board are fairly specific: they must not use too much power and they *specific: they must 1I0t use too Illuch power alld they have to be fast enough (200 ns. or better). We haven't* heard, though, of problems relating to expanding mem *heard, though, of problems relating to expandillg memory with these products.* 

#### INPUT That Puts Anything In **INPUT That Puts Anything In**

Here's an interesting Commodore input routine that I'd like to share with you. Ever notice that that I'd like to sha re with you . *Ever* notice that when you INPUT a string which has a comma or colon that the computer only takes in the part colon that the computer only takes in the pa rt before the punctuation and then prints EXTRA IGNORED? IGNORED?

Here's how to get around it. Say you want to INPUT C\$: INPUTC\$:

- 10 GOSUB1000:CS=BS
- 20 PRINTED AT 20 PRINTED AT 20 PRINTED AT 20 PRINTED AT 20 PRINTED AT 20 PRINTED AT 20 PRINTED AT 20 PRINTED A **20 PRINTB\$:END 1000 B\$ ::" "**
- <sup>1000</sup> B\$="" <sup>1010</sup> GETA\$:IFA\$=""THEN1010 **1010 GETA\$ : IFA\$=" "THEN1010**
- <sup>1020</sup> PRINTA\$;
- 1020 PRINTAȘ;<br>1030 IFAȘ=CHRȘ(13)THEN RETURN: REM 13 MEANS THE **RETURN KEY WAS TYPED**
- $1040 B$ \$ = B\$ + A\$
- <sup>1050</sup> GOTO <sup>1010</sup> **112'50 GOTO Ulna**

When you run this, you don't get the normal question mark. Now you can put in anything you want, but don't use AS or B\$ any place except in want, but don't use AS or B\$ any place except in this subroutine. Whenever you want to put in a string, GOSUB to 1000 and, when you come back with RETURN, just let the string you're looking with RETURN, just let the string you're looking for (C\$ in this example) be equal to B\$. for (C\$ in this example) be equal to BS.

#### George Trepal George Trepal

*This INPUT routine is great for people who will want* to use computer program, but don't know about avoid *to use a computer progrmn, but don't know about avoid*ing commas, etc. Whatever they type, the program will *irlg COl1lmas, etc. Whatever they type, the program will*  take it in without stopping and going to an error message and then saying READY. It's also possible to use delete *and tlten saying READY. II 's also possible to lise delete*  and insert to correct errors (but these "characters" will *and insert to correct errors (but these "clwracters" will be included in the final string).* 

To prove it, run this and type TEST the first time. *To prove it , run this and type TEST the first time.*  Then, when the program ends, type: ?LEN(B\$) to see how long B\$ is. You will get four as the answer. Now *how long* B\$ *is. You will get fou r as the answer. Now run it again and type TESX and then use the delete key* to change the back to T. ?LEN(B\$) will now give *to change the* X *back to a T.* ? *LEN(B\$) will now give you a six because B\$ still contains the X and a character* for <sup>a</sup> delete. You don't notice these extra characters, *for a delete. You don't notice these extra characters, though, because when B\$ is PRINTed, it puts the X on* the screen and then deletes X, replacing it with T. It's *the screen and then deletes* X, *replacing it with T. It's*  too quick to see. ~qu~~\_. ~

#### C-www.commodore.ca

# HOW TO MAKE YOUR VIC-20

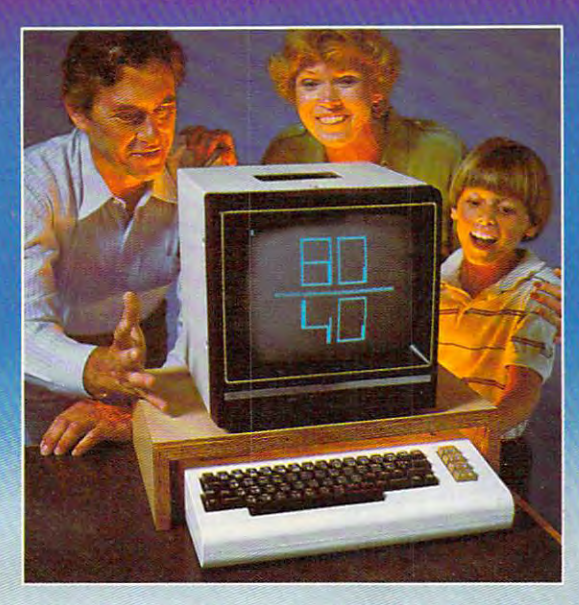

Right out of the box, your Right out of the box, your VIC-20\* from Commodore is VIC-20~ from Commodore is one great little computer. And it gets even better with And it gets even better with DATA 20's easy to buy, easy DATA 20's easy to buy, easy to install, and easy to use to install, and easy to use enhancements. Here are four enhancements. Here are four ways you can get new power ways you can get new power one great little computer.

and more sophisticated capabilities from your VIC... and more sophisticated capabilities from your VIC ... VIDEO PAK gives you computer that outper VIDEO PAK gives you a computer that outperforms systems costing twice as much. Plug our car forms systems costing twice as much. Plug our cartridge into your expansion port, and your display tridge into your expansion port, and your display instantly goes to the industry-standard <sup>24</sup> lines, with instantly goes to the industry-standard 24 lines, with choice of <sup>40</sup> or <sup>80</sup> upper and lower-case characters. a choice of 40 or 80 upper and lower-case characters. At the same time, you up your memory from 5K to At the same time, you up your memory from 5K to 20K or 70K, so you can handle more sophisticated 20K or 70K, so you can handle more sophisticated functions—including most <sup>8032</sup> software. Our pack functions- including most 8032 software. Our package also includes a terminal emulator and a screen print feature. VIDEO PAK is a must for word processing—and your key to increased performance processing-and your key to increased performance on everything from games to spread sheets. on everything from games to spread sheets. Suggested retail is just \$299.95 including 16K—or Suggested retail is just \$299.95 including 16K-or \$399.95 for 64K.

PRINTER INTERFACE is simple, yet sophisti PRINTER INTERFACE is simple, yet sophisticated. Flexibility, continuous visual monitoring of the cated. Flexibility, continuous visual monitoring of the data transfer functions, and easy installation make data transfer functions, and easy installation make this an exceptionally smart buy! A glance at the status lights, and you know if the printer is hooked up, if tus lights, and you know if the printer is hooked up, if the data buffer is full, and if data is being transmitted. the data buffer is full, and if data is being transmitted.

Easily configured DIP Easily configured DIP switches match your VIC-20 switches match your VIC-20 to most popular printers. The to most popular printers. The cable and connect and connect and connect and conassembly, and virtually and virtually and virtually and virtually and virtually and virtually and virtually a troubleshoots installation for troubleshoots installation for you. Suggested retail: \$69.95 you. Suggested retail: \$69.95 DATA 20 interface comes with cable and connector, needs no assembly, and virtually

EXPANSION CHASSIS lets you use 4 cartridges at once. Run a series of compatible memory, software, or game cartridges of any make. Just pop in any car or game cartridges of any make. Just pop in any cartridge with the standard 22-pin edge connector. And don't worry about your VIC-20 power supply—our don't worry about your VIC-20 power supply-our chassis protects it with a built-in 500ma fuse. Suggested retail: \$64.95 Suggested retail: \$64.95

MEMORY CARTRIDGE boosts your brainpower MEMORY CARTRIDGE boosts your brainpower to 20K. Here's an ideal first add-on for your VIC-20. to 20K. Here's an ideal first add-on for your VIC-20. And when DATA <sup>20</sup> gives you more memory, you can And when DATA 20 gives you more memory, you can forget about headaches. Our cartridge is housed in forget about headaches. Our cartridge is housed in a rugged plastic case and features 200ns RAM's for rugged plastic case and features 200ns RAM 's for reliability. Suggested retail: \$99.95 reliability. Suggested retail: \$99.95

Check out our AWESOME peripherals. Ask your Check out our AWESOME peripherals. Ask your computer dealer for a first-hand look at our extensive capabilities, high quality, and very reasonable prices. capabilities, high quality, and very reasonable prices. Or send \$3.50 for a copy of our current catalog on VIC-20 compatibles. VIC-20 compatibles.

DATA <sup>20</sup> CORPORATION DATA 20 CORPORATION 23011 Moulton Parkway, Suite B10, Laguna Hills, California 92653.

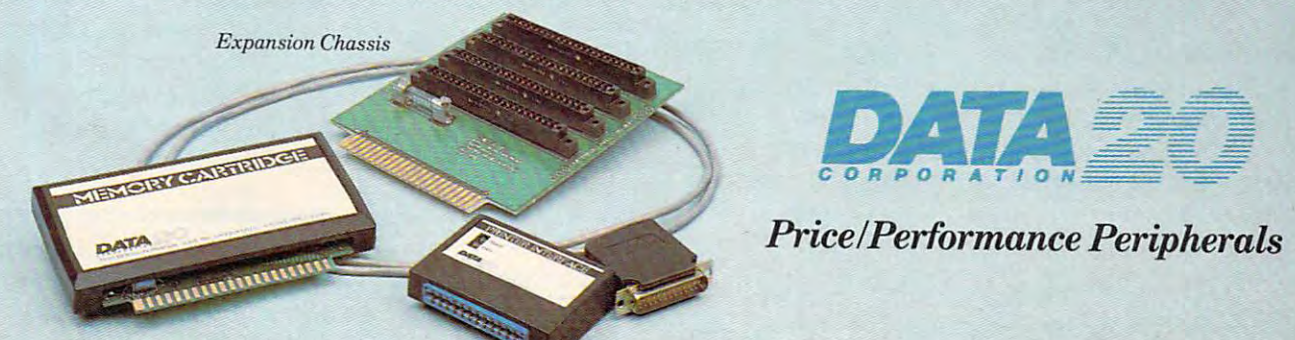

Memory Cartridge *Memory Cartridge Printer Interface* 

VIC-20 is a registered trademark of Commodore Computer Systems.

## Questions Beginners Ask **Questions Beginners Ask**

Tom R. Halfhill, Features Editor

Are you thinking about buying a computer for the first time, but don't know anything about computers? Or *time, bill dO Il '1 kllow anylhing abollt compllters? Or*  maybe you just purchased computer and are still baffled *maybe YOIl jusl pllrchased a cOIIIPuter alld are still baffled*  by what personal computing is all about. Starting this *by whal persolwl computing* is *all abou l. Slarting this*  month, COMPUTE! will tackle some questions which 11'10/,1111 , **COMPUTE!** *williackle some queslions which*  we are most frequently asked by beginners. *we are* /I/Osl *freq llently asked by beginners.* 

of computer were clearly superior, and if we at **COMPUTE!** were in a position to know about it, then it stands to reason that all of our editors then it stands to reason that all of our editors would own that computer. But in fact, both at would own that computer. But in fact, both at work and at home, we own and use many different work and at home, we own and use many different computers. 'Nuff said?

#### Q: Which is the best computer to buy? **Q:** Which is the best computer to buy?

A: The best one for your needs.

Seriously, we're not trying to duck the ques Seri ously, we're not trying to duck the question. People ask us this all the time, in letters, telephone calls, and at computer shows we attend. We get the feeling they are never really satisfied with our answers, since what they really want to hear is something like, "Buy the Atapple ZX-20, it's definitely the best one." Unfortunately, we it's definitely the best one ." Unfortuna tely, we cannot give such an answer. For one thing, since ca nnot give such an answer. For one thing, since **COMPUTE!** covers many machines, the magazine must maintain objectivity. But more importantly, must mainta in obj ec tivity. But more importantly, there is no one right answer. All the computers have their own strengths and weaknesses, and all have their own strengths and weaknesses, and all computer buyers have – or should have – their own ideas of what they need in a computer. We think nearly anybody who buys one of the major brands with clear idea of his or her needs will be brands with a clear idea of his or her needs will be satisified with the purchase.

The key is to identify your needs and desires. The key is to identify your needs and desires. If game-playing will be a major use of your computer, then color graphics and sound will be important features. Someone primarily interested in portant features. Someone primaril y interested in word processing may well have no need for either word processing may well have no need for either feature. feature.

If you've looked hard and long at the various If you' ve looked hard and long at the va rious computers in a certain price range and still can't decide between them, then perhaps the differ decide between them, then perhaps the diffe rences are too slight to matter anyway- Or maybe ences are too slight to matter anyway. Or maybe you should base your decision not on the you should base your decision not on the hardware, but on the available software. If the computer will be used primarily for educational computer will be used primarily for educational purposes, and you're attracted by a particular line of educational programs, you may lean toward the computer that those programs are designed to work on. The programs may not be compatible to work on. The programs may not be compatible with or available for another machine.

If you still think we are sidestepping the If you still think we are sidestepping the whole question, then consider this: If one brand whole question, then consider this: If one brand

18 **COMPUTE!** January, 1983

#### **Q:** What are PEEK and POKE?

A: PEEK and POKE are words (instructions to the computer to do something for you) in a computer programming language known as BASIC (Beginner's All-purpose Symbolic Instruction Code). ner's All-purpose Symbolic Instruction Code). BASIC is the standard language on home/personal BASIC is the standard language on home/personal computers. PEEK and POKE allow you, as a programmer, to work directly with the computer's memory. memory.

PEEK allows you to examine the contents of a single memory location (known as a "byte"). Each memory location in <sup>a</sup> computer has num Each memory location in a computer has a numbered address, sort of like houses in a city. In turn, each memory location *stores* a number which usually has something to do with the operation of usually has something to do with the operation of the computer or a computer program. If you type PRINT PEEK (8502), the computer will PRINT on PRINT PEEK (8502), the computer will PRINT on the screen the number stored in that address. the screen the number stored in that address. Therefore, PEEK is often used in programs to Therefore, PEEK is often used in programs to determine if a certain number is stored at a particular location, usually as a prelude to changing the number to achieve some desired result. the number to achieve some desired result.

POKE is the word that allows you to make those changes, to change numbers stored in loca those changes, to change numbers stored in locations in Random Access Memory (RAM) – that part of a computer's "user memory" which can be changed by the programmer. For example, if<br>you type POKE 82,0, the number 0 will be stored you type POKE 82,0, the number 0 will be stored at memory location 82. POKEs can often change at memory location 82. POKEs can often change some facet of the computer's behavior. Since each model's memory is arranged differently, PEEKs model's memory is arranged differently, PEEKs and POKEs will not achieve the same results on and POKEs will not achieve the same results on different computers (in the above example, POKE different computers (in the above example, POKE 82,0 will make the left screen margin zero on an 82,0 will make the left screen margin zero on an Atari). Atari).

**Q:** What is a CONTROL key? A: A CONTROL key (often abbreviated CTRL) is

#### Cwww.commodore.ca

## APART FROM THE ORDINARY. **OUR GAMES ARE WORLDS APART FROM THE ORDINARY.**

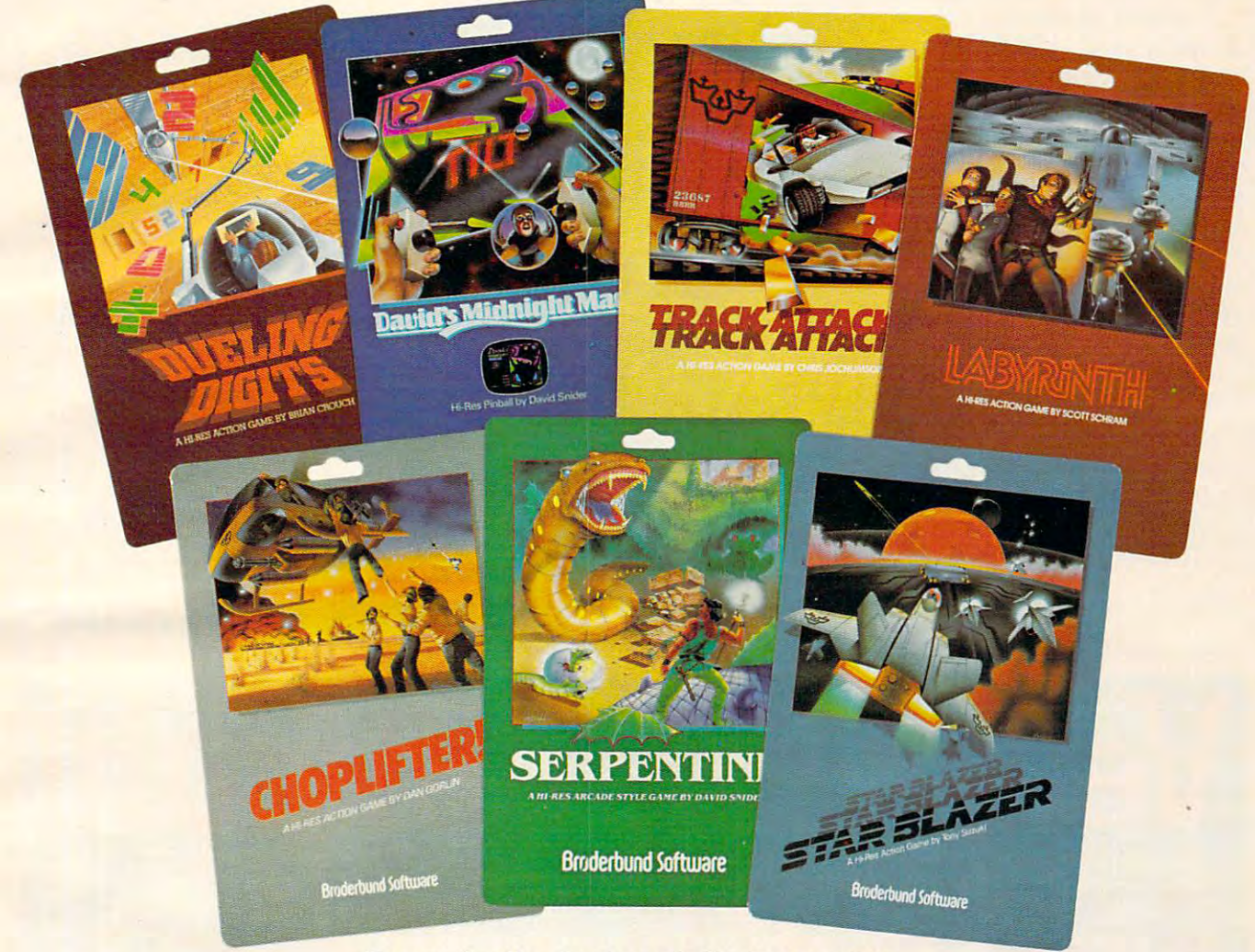

Games for the Apple and Atari computers. **Games for the Apple and Atar; computers.** 

Gamesters everywhere are discovering the Gamesters everywhere are discovering the many worlds of Broderburg and Atarian and Atarian and Atarian and Atarian and Atarian and Atarian and Atarian programs, and they're not going back to anything programs, and they're not going back to anything less. Because Brøderbund's entertainment software offers pleasures and perils found nowhere ware offers pleasures and perils found nowhere else in the galaxy. else in the galaxy. many worlds of Brøderbund's Apple and Atari

Only Broderbund can take you on Only Br0derbund can take you on <sup>a</sup> desperate rescue mission aboard CHOPUFTER, desperate rescue mission aboard CHOPLIFTER,  $\mathbf{y}$  for a given  $\mathbf{y}$  for  $\mathbf{y}$  and  $\mathbf{y}$  and  $\mathbf{y}$  and  $\mathbf{y}$  robbing with robbing  $\mathbf{y}$ TRACK ATTACK. Next, try battling the metamor-TRACK A TTACK. Next, try battling the metamorphic maze and slithery monsters found only in phic maze and slithery monsters found only in then give you a fast lesson in train robbing with

ly pinball action of DAVID'S MIDNIGHT MAGIC. ly pinball action of DAVID'S MIDNIGHT MAGIC. Trouble shooters will find plenty of targets with Trouble shooters will find plenty of targets with STAR BLAZER, while DUELING DIGITS will put your mind and reflexes to their ultimate test. SERPENTINE and LABYRINTH. Or enjoy the liveyour mind and reflexes to their ultimate test.

So next time you're looking for new worlds So next time you're looking for new worlds to conquer, remember Broderbund. You'll find to conquer, remember Br0derbund. You'll find the experience most extraordinary. the experience most extraordinary.

Call or write for our free catalog. Call or write for our free catalog.

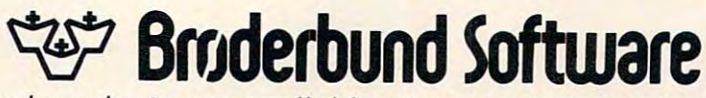

Broderbund products are available at your retailer or by writing to: Br0derbund products are available at your retailer or by writing to: Broderbund Software, Inc., <sup>1938</sup> Fourth Street, San Rafael, CA 94901, Tel: (415) 456-6424 Br0derbund Software, Inc., 1938 Fourth Street, San Rafael, CA 94901, Tel: (415) 456-6424

Apple II is a registered trademark of Apple Computer, Inc. Atari is a registered trademark of Atari, Inc.

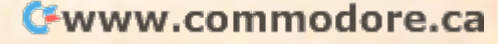

a special key found on many computer keyboards. In effect, it works something like a SHIFT key. Just as a SHIFT key adds a function to a regular key – i.e., changes a lowercase letter to uppercase, or changes the ''4'' key to a dollar sign – the CON-TROL key also is used in combination with another TROL key also is used in combination with another key to select an additional function or symbol. key to select an additional fundion or symbol.

These functions and symbols vary among different models of computers. For example, hold different models of computers. For example, holding down the CONTROL and "C" keys on an Apple II will usually stop (or "break") a BASIC program which is running. CONTROL-C on an program wh ich is runn ing . CONTROI.-C on an Atari will print on the screen a small graphics character resembling the lower right corner of a box. On a Commodore VIC-20, CONTROL. C has no effect; another special key is used instead to print graphics symbols. The manual which comes with every computer explains the functions of its special keys. special keys. ©

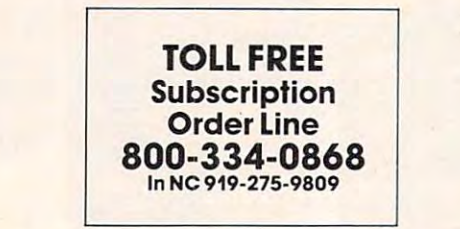

#### **NEW CBM-64 AND VIC-20 PRODUCTS**

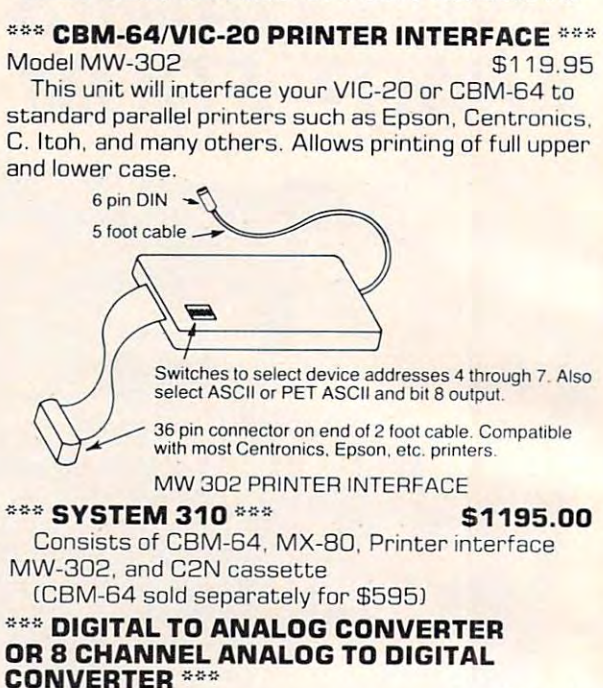

Allows your VIC or CBM to output analog signals **Allows your VIC or CBM to output analog Signals**  or digitize up to analog channels. **or digitize up to 8 analog channels.**  Model MW-304v \$129.95

6340 W. Mississippi Ave. 43 W. Mississippi Ave. 43 W. Mississippi Ave. 43 W. Mississippi Ave. 43 W. Mississippi Ave. 43 W. Mississippi Ave. 43 W. Mississippi Ave. 43 W. Mississippi Ave. 44 W. Mississippi Ave. 44 W. Mississ **MICRO WORLD ELECTRONIX INC**  6340 W. Mississippi Ave. Lakewood Colorado 80226 **13031934-1973** 

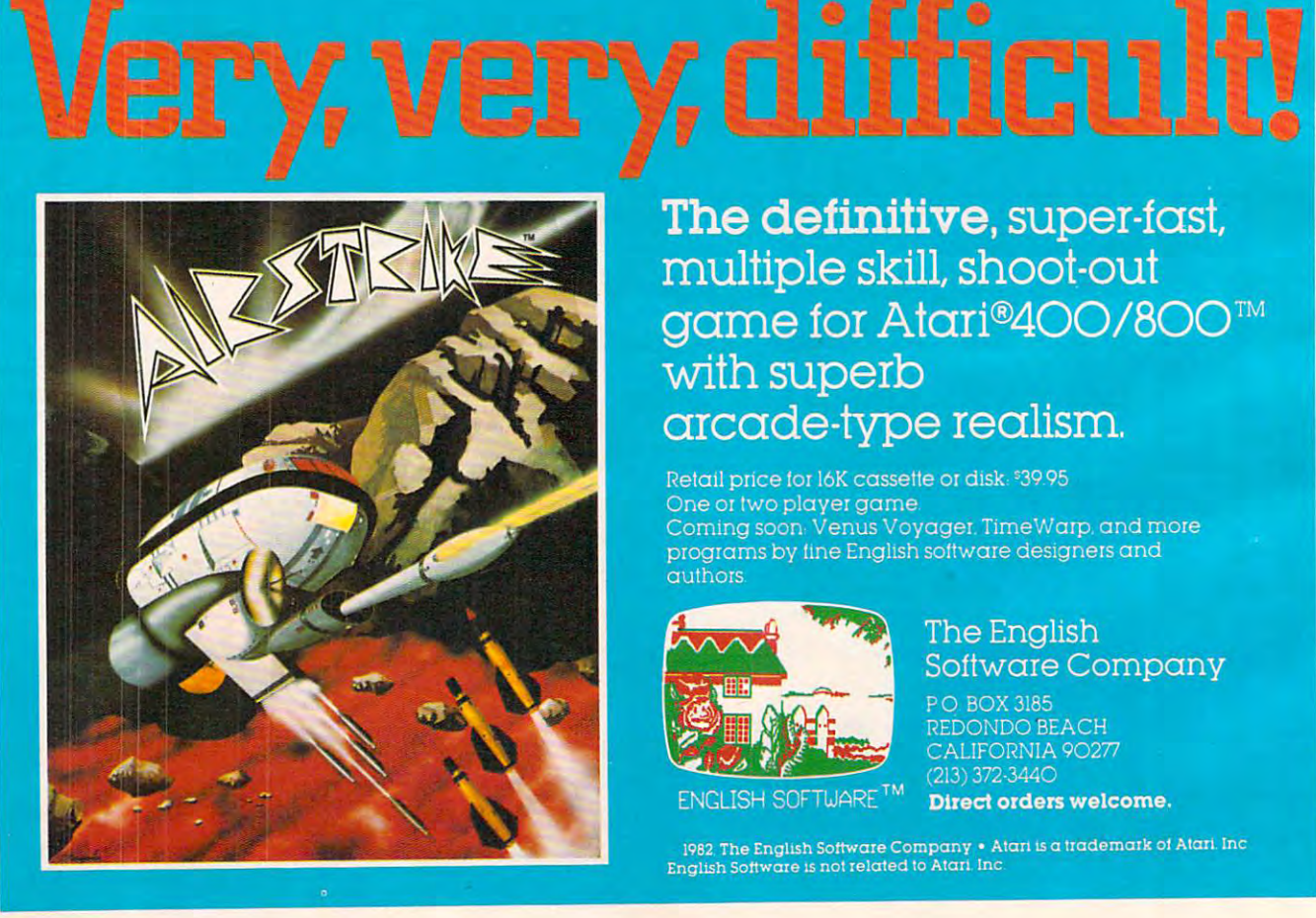

The definitive, super-fast, multiple skill, shoot-out game for Atari®400/800™ with superb arcade-type realism.

Retail price for I6K cassette or disk: \$39.95 One or two player game. One of two player game<br>Coming soon: Venus Voyager. TimeWarp, and more<br>programs by fine English software designers and authors

The English

**PO BOX 3185** 

**Software Company** 

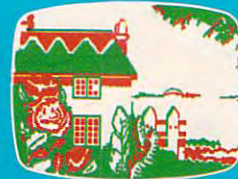

REDONDO BEACH CALIFORNIA 90277 3) 372-344C

Direct orders welcome.

1982. The English Software Company  $\ast$  Atari is a trademark of Atari. Inc<br>English Software is not related to Atari. Inc.

#### Cwww.commodore.ca

## **Computers And Society**

David D. Thornburg, Associate Editor

#### The Computer As Tool For Discovery **The Computer As A Tool For Discovery**

The notion that the development of low-cost computers is "revolutionary" is not a new one, but the word revolutionary is used so much that one the word revolutionary is used so much that one is likely to dismiss it as pure advertising hype is likely to dismiss it as pure advertising hype along with words like "new" and "improved." along with words like " new" and " improved." And yet those of us who have been involved with And yet those of us who have been involved with this industry since its inception are aware that the this industry since its inception are aware that the development of the personal computer is not, by development of the personal computer is not, by itself, revolutionary just because it may bring itself, revolutionary just because it may bring computer technology into people's homes. computer technology into people's homes.

"Revolutionary" is a special word – it implies that a technology or tool causes far-reaching changes in many aspects of our lives. changes in many aspects of our lives.

The development of the steam engine was The development of the steam engine was revolutionary; the development of steam cleaning revolutionary; the development of steam cleaning for carpets was not. The development of the tele for carpets was not. The development of the telephone was revolutionary; the development of the phone was revolutionary; the development of the answering machine was not. The development of answering machine was not. The development of the airplane was revolutionary; the development the airplane was revolutionary; the development of in-flight entertainment was not. of in-flight entertainment was not.

Computer technology has had an impact that Computer technology has had an impact that reaches far beyond the world of the computer itself. Computer users in industry and academia Itself. Computer users in industry and academia have known this for many years. Now that the have known this for many years. Now that the power of the computer has reached the home, power of the computer has reached the home, can we expect that people will start thinking about their world differently? their world differently?

 $t = t + t + t + t + t$ I think so.

The computer will help people to explore ideas that they wouldn't begin to explore if the computer hadn't given them the leverage to start computer hadn't given them the leverage to start thinking about them. thinking about them.

#### Beauty And Practicality **Beauty And Practicality**

As an example of this, let's explore the development of a new field of mathematics called "fractal geometry." have touched on this branch of geometry." I have touched on this branch of mathematics in the "Friends of the Turtle" column mathematics in the "Friends of the Turtle" column a few times. I am intrigued by it because it deals with topics of considerable beauty and practical interest. Its seeds were planted a hundred years ago, but it was only after the development of the ago, but it was only after the development of the computer that anyone was able to begin to advance this field beyond the crudest level. this field beyond the crudest level.

I realize the risk of illustrating a computer application based on mathemetics, since it tends to reinforce the erroneous concept that computers to reinforce the erroneous concept that computers are primarily mathematicians' tools. The only

reason for pursuing this example is because it is reason for pursuing this example is because it is an interesting story in its own right. an interesting story in its own right.

In the late 1800s mathematicians were exploring some questions that went to the very ploring some questions that went to the very foundations of geometry. One question of interest foundations of geometry. One question of interest was if one could construct a curve that would fill a plane. At first thought, the idea of filling a twodimensional surface with a curve made from a one-dimensional line is as absurd as asking for <sup>a</sup> one-dimensional line is as absurd as asking for a roll of optically flat steel, or asking how many roll of optically flat steel, or asking how many angels can dance on the head of a pin.

To the Italian mathematician Guiseppe Peano, To the Italian mathematician Guiseppe Peano, this was most intriguing question. In <sup>1890</sup> he this was a most intriguing question. In 1890 he published a proof that space-filling curves were, in fact, possible – that one could construct a curve that has the dimension of a surface. While this proof attracted the attention of several other mathematicians, the bulk of the academic com mathematicians, the bulk of the academic community abhorred the thought of such "ill-munity abhorred the thought of such " illbehaved" curves. behaved" curves.

In <sup>1904</sup> Helge von Koch continued the pursuit [n 1904 Helge von Koch continued the pursuit of strange types of functions by publishing the of strange types of fun ctions by publishing the discovery of the "snowflake" curve. This curve is discovery of the "snowfl ake" curve. This curve is created by preparing successive generations from created by preparing successive generations from simple motif. The rule to be followed is that a simple motif. The rule to be followed is that each new generation is made by replacing each each new genera tion is made by replacing each straight line in the previous generation with a copy of the motif itself. copy of the motif itself.

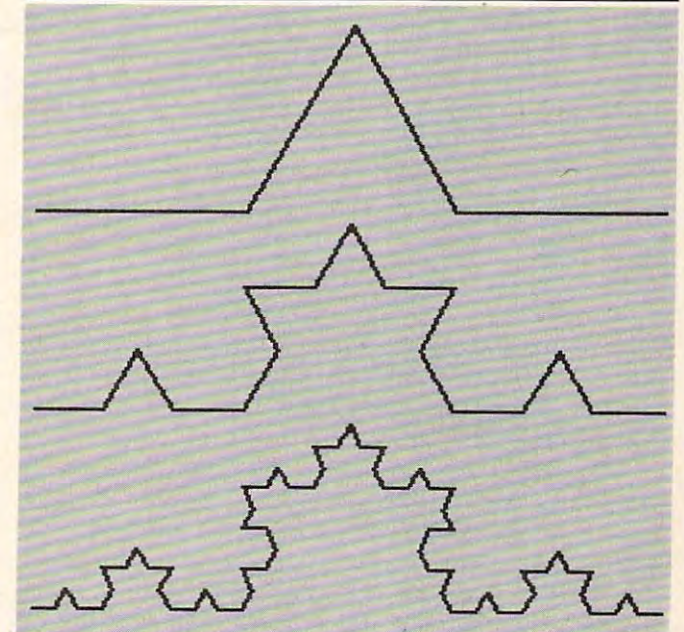

If this process is carried on to infinity, one gets very strange curve indeed. First, the curve ge ts a *very* strange *curve* indeed . First, the *curve*  is everywhere bumpy – there are no smooth regions. Second, even though the curve has clearly gions. Second, *even* though the *curve* ha s clea rly defined boundaries, it has infinite length. Third, the *curve* has a "dimension" that is intermediate between that of a line and a surface. To mathematicians of the early twentieth century, this curve cians of the ea rly twentieth centu ry, this *curve*  was monstrous. To the contemporary mathemati was monstrous. To the contemporary mathema tician Benoit Mandelbrot, it represented the need cian Benoit Mandelbrot, it represented the need for a new field of mathematics, to be called fractal geometry. geometry.

The history and development of this field is beautifully illustrated in Mandelbrot's new book, beautifully illustrated in Mandelbrot's new book, The Fractal Geometry of Nature (W. H. Freeman, *The Fractal Geollletry of Na ture* (W. H. Freeman, San Francisco). Through the pages of this richly illustrated volume, the reader is treated to a new way of thinking about geometry and nature. way of thinking about geometry and nature.

For example, if you want to model a coastline, you are far better off to use a fractal curve than a smooth approximation, simply because coastlines smooth approxima tion, simply because coastlines are not smooth. Coastal lengths depend on the ability of the measuring stick to follow the nooks and crannies along the way. A coarse measuring stick gives a result corresponding to an early generation of fractal curve. As the length of the era tion of a fractal *curve.* As the length of the measuring stick gets smaller, the total measured length of <sup>a</sup> coastline grows ever larger. This is length of a coastline grows *ever* larger. This is also true fractal curves true fractal curves and the fractal curves of the fractal curves of the fractal curves. also true for fractal *curves.* 

Where does the computer fit in all of this? Where does the computer fit in all of this? The notion of defining a curve in terms of itself may challenge the imagination, but it has simple may challenge the imagination, but it has a simple implementation in computer programming called recursion. Furthermore, the speed and accuracy recursion. Furthermore, the speed and accuracy with which computer-driven plotters can graph with which computer-dri ven plotters can graph the various stages of curves free the mathematician the *va rious* stages of *curves* free the mathematician to study their properties without being bogged to study their properties without being bogged down in drafting. down in drafting.

Computer graphics plays another pivotal role Computer graphics plays another pivotal role in the practical application of fractal geometry as in the practical applica tion of fractal geome try as well, since it is the tool that allows the creation of the simulated landscapes seen in movies such as the simulated landsca pes seen in *movies* such as Star Trek II. This practical application of <sup>a</sup> branch *Star Trek II.* This practical application of a branch of mathematics would not have been possible of mathematics would not *have* been possible

were it not for the computer. were it not for the computer.

Those of you who read "Friends of the Turtle" Those of you who read "Friends of the Turtle" know that fractal curves can be created on home computer systems using turtle graphics. Their expression in languages such as Logo is quite expression in languages such as Logo is quite simple, and Mandelbrot's book provides hundreds simple, and Mandelbrot's book provides hund reds of challenges for the interested programmer. of challenges for the interested programmer.

It is important to keep the role of the computer It is important to keep the role of the computer in perspective. The reason that these curves were not explored in depth in the early 1900s is that not explored in depth in the ea rly 1900s is that there was no appropriate tool to aid in their explot the computer has made the computer has made the computer has made the computer has made the computer of the computer of the computer of the computer of the computer of the computer of the computer of the computer of t study of fractals accessible to millions of people, study of fractals accessible to millions of people, one can expect the field to advance rapidly. ploration. Now that the computer has made the

#### Call It Kring **I Call It Kring**

I saw a T-shirt that carried the message: "Recursion is a way of expressing the infinite in finite guise." My friend Sam Savage (the computer guise." My friend Sam Savage (the computer scientist/mathematician that invented the jigsaw puzzle called "Shmuzzles") likes to play with the puzzle ca lled "Shmuzzles") li kes to play with the infinite recursively. While have used Logo to infinite recurSively. While I *have* used Logo to tinker with the latest of his ideas, you may wish tinker with the la test of his ideas, you may wish to implement them mechanically.

#### **Consider The Kite**

Your normal garden Your normal garden variety kite is on the va riety kite is on the end of a string that  $\longleftrightarrow$ droops gracefully in an arc. **an arc.** 

This is fine for garden This is fine for garden variety kite fliers, but suppose you wanted to make the string you wa nted to make the string straighter. One way to straighter. One way to  $\alpha$ ccomplish this would be to add a second kite in the middle second kite in the middle of the string. Because of the string. Because each kite would carry less weight, they would  $\Box$ each be smaller. each be smaller. /

But we still have some But we still have some droop in the string, droop in the string, so we can add two so we can add two more kites. And two more .

Ewww.commodore.ca

## If you're ready to learn intermediate BASIC programming **If you're ready to learn intennediate BASIC programming**

## **IS READY FOR YOU!** IS READY FOR YOU CAN ALLOW MANAGEMENT CONTINUES ON THE CONTINUES OF A READY OF A READY OF A READY OF A READY OF A READY OF A READY OF A REAL PROPERTY OF A REAL PROPERTY OF A REAL PROPERTY OF A REAL PROPERTY OF A REAL PROPE **STEP BY STEP TWO**

#### In Each

**Parentheses,** Parentheses, Choose One: *Choose One:*  If you're one of the If you're one of the (happy, smart, ecstatic) (happy, smart. ecstatic) thousands who thousands who learned (quickly, learned (quickly. clearly, non-boringly) clearly, non-boringly) to use' their APPLE to use their APPLE computers with our computers with our computers with our computers with our computers with our computers with our beginners' BASIC beginners' BASIC tutorial, The New tutOrial, *The New*  Step By Step, then *Step* By *Step,* then we (know, believe, we (know. believe, swear) that Step By swear) that *Step* By computers with our

Step Two is ready to (ease *Step Two* is ready to (ease, breeze, squeeze) you into the (advanced, inter squeeze) you into the (advanced, inter' mediate, grown-up) world of PEEK and mediate. grown-up) world of PEEK and POKE, hexidecimal numbers, concaten POKE, hexidecimal numbers, concatenations, and (much. much, much} more. ations, and (much, much, much) more.

On the other (hand, foot) if you didn't On the other (hand. foot) if you didn't (grow with, thrill to. involve the whole (grow with, thrill to, involve the whole family in) the PDI (learning, hands-on. family in) the POI (learning, hands-on, fun) experience, here's what you missed: fun) experience, here's what you missed:

- **I** leaching techniques that teach
- Involvement you enjoy · Involvement you enjoy
- Sounds that spur you on · Sounds that spur you on Graphics that simplify · Graphics that simplify
- the complex the complex Animation that makes · Animation that makes
- this tutorial a stimulating experience. The contract of the contract of the contract of the contract of the contract of the contract of the contract of the contract of the contract of the contract of the contract of the contract of the contract of th **experience.**
- A friendly voice that guides you to course completion you to course completion

The Step By Step Two program The *Step* By *Step Two* program works this way: works this way:

the computer program sets up screen displays or sample programs for you. displays or sample programs for you.

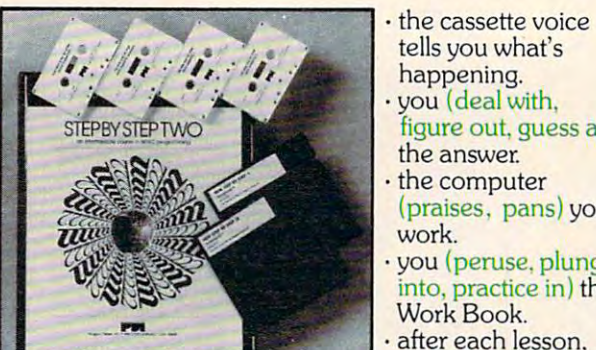

queried, questioned). queried, questioned).

- you're then (prepared, practiced, · you're then (prepared, practiced,
- prime distribution for the next lesson. The next less of the next lesson. In the next less of the next lesson. the final exam reveals all (superstars,
- slackers). slackers).

There's lots to leam in Step By There's lots to learn in Step By Step Two: *Step Two:*   $\cdot$  CHR\$ and ASC

- . PEEK & POKE
- Default values functions
- Memory map . control
- CALL program characters
	- ASCII codes . ASCII codes . RAM vs ROM hexidecimal numbers . hexidecimal numbers
		- machine monitor **. machine monitor**
		- string logic
		- string arrays
		- high resolution graphics
		- screen memory **· screen memory**
	- But don't take our {word, But don't take our (word,

words, wordiness) about how words, wordiness) about how (good, great, grand) the Step By Step (good, great. grand) the *Step* By *Step* 

Apple is a trademark of Apple Computer Corp.

method is. Listen to our critics, which is a state of the critical control of the critical control of the critical control of the critical control of the critical control of the critical control of the critical control of reviewers, friends): friends, friends, friends, friends, friends, friends, friends, friends, friends, friends, method is. Listen to our (critics, reviewers. friends):

"If you want to learn BASIC or "If you want to learn BASIC or would like a little guidance and encouragement added to what you already agement added to what you already know, then the way to go is Step By know, then the way to go is *Step* By Step." - Software in the software in the software in the software in the software in the software in the software in the software in the software in the software in the software in the software in the software in the softw *Step."* - Softalk

"The Step By Step approach is the "The *Step* By *Step* approach is the next best thing to having an experienced next best thing to having an experienced programmer by your side... Step By programmer by your side .. . *Step* By Step is superbounded by the superbounded of successive of successive of successive of successive or superbounded by the successive of successive or successful and successive or successful and successful and successful and ble not various media. The teaching of various media. The teaching of various media. The teaching of various media. The teaching of various media. The teaching of various media. The teaching of various media. The teaching principles are sound, the execution is prinCiples are sound, the execution is virtually flawless, and the whole virtually flawless, and the whole thing works." — Popular Computing. *Step* is a superb example of a successful blend of various media. The teaching

If you want to move ahead in BASIC If you want to move ahead in BASIC programming, the next (simple, logical, programming, the next (simple, logical. shrewd) step is *Step By Step Two.* 

Step By Step Two is available at fine *Step* By *Step Two* is available at fine retail stores or direct from PDI for retail stores or direct from POI for \$89.95 plus \$3.00 shipping and \$89.95 plus \$3.00 shipping and handling. (The package includes back handling. (The package includes backup discs.) up discs.)

P.S. If you very first the younger that you want to the world of the second state and we have the second state of the second state of the second state of the second state of the second state of the second state of the seco step into BASIC, it is the step into BASIC, it is the step in the step into BASIC, it is the step in the step in New Step By Step By Step By Step By Step By Step By Step By Step By Step By Step By Step By Step By Step By Step  $t_{\rm eff}$  plus  $t_{\rm eff}$  plus  $3.95$  plus  $3.95$  plus  $3.95$  plus  $3.95$  plus  $3.95$  plus  $3.95$  plus  $3.95$  plus  $3.95$ shipping and handling. shipping and handling. P.S. If you've yet to take your first step into BASIC, it's time to get *The New Step* By *Step!* Same great tutorial techniques, for \$79.95 plus \$3.00

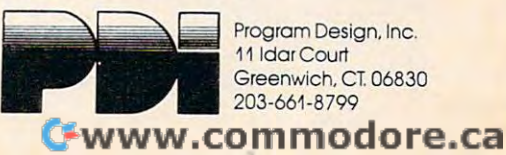

functions

- primed) for the next lesson.
- 
- you're (qui2zed, **"---'** you're (quizzed,
- 

work. work.

the answer.

the state of the state of the state of the state of the state of the state of the state of the state of the state of the state of the state of the state of the state of the state of the state of the state of the state of t happening. happening. you (deal with, · you (deal with, figure out. guess at) figure out guess at)

tells you what's

- you (peruse, plunge · you (peruse, plunge
- after each lesson. · after each lesson,

into, practice in) the into, practice in) the Work Book. Work Book.

the computer · the computer (praises, pans) your (praises. pans) your

And so on, reducing the And so on, reducing the area of each kite and area of each kite and  $\mathcal{F}$  placing them closer and closer together. closer together.

,

If we keep repeating this process, If we keep repeating this process, we will end up with substance call kring-we will end up with a substance I ca ll *kring-*a combination kite/string that rises I combination kite/string that rises straight up in the air as it is **lett** unfurled.

Now that's revolutionary! Now that's revolutionary'

## AREN'T YOU LUCKY **AREN'T YOU LUCKY GAME DESIGNERS**

#### THE MIRACLE OF CREATION **THE MIRACLE OF CREATION**  CAN BE YOURS

#### INTRODUCE GAME DE VERSION DE VERSION DE VERSION DE VERSION DE VERSION DE VERSION DE VERSION DE VERSION DE VERSION DE VERSION DE VERSION DE VERSION DE VERSION DE VERSION DE VERSION DE VERSION DE VERSION DE VERSION DE VERSIO System for the Atlantic Property of the Atlantic Property of the Atlantic Property of the Atlantic Property of the Atlantic Property of the Atlantic Property of the Atlantic Property of the Atlantic Property of the Atlanti INTRODUCING A GAME DEVELOPMENT SYSTEM FOR THE ATARI® VCS

We call it the **FROB'"** and we supply you with just about everything you need.' about everything you need.'

You get an Apple® accessory printed circuit board and an in-circuit emulation cable and two cartridge adapters and a diskette full of software subroutines and use and and subscription and subscription and subscription and subscription of the subscription of the subscription of the second subscription of the second subscription of the second subscription of the second subscri to the FROBBER™ newsletter and a one-year software update service and licensing support for your game concepts. game concepts. and a user's guide to the system and a subscription

#### We call It the FROB We call It the FROB

PINDAMINI NA MATATIKA MATATIKA MWAKA 2012, ANJI 1999 ALI AMIN'A MWAKA WA MATATIKA MWAKA 2012, AMIN'A MTHAMINI

**NOW AVAILABLE**<br>FOR THE

 $\circ$ 

If you want to know more, call 408-429-1552 or write to: FROBCO, a Div. of Tri-Comp Polytechnical, Inc., P.O. Box 2780, Santa Cruz. CA 95063

'Requires an Apple II and Atari VCS with no modification to either machine Atari and Apple are registered trademarks of Atari Inc. and Apple Computer Inc. respectively

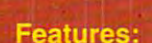

- <sup>10</sup> selectable modes of play, including Easy, Competition, High Speed, and Cosmic.
- <sup>40</sup> user-adjustable parameters: create and save your own custom games.
- **o an instruction card, a hi-score disk label, and** a 16-page manual explaining all of the variations available.
- ail for only \$29.95

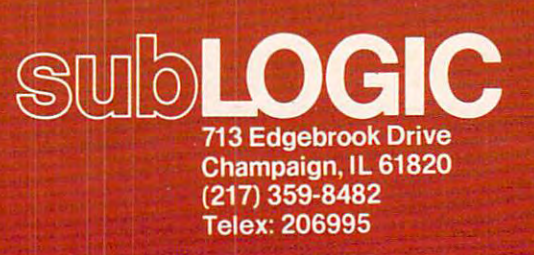

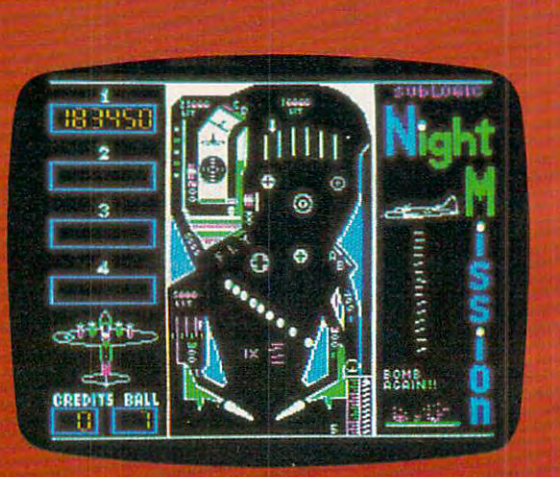

## See your dealer . . .

or for direct orders, specify ATARI 400/800 (32K) cassette or disk. APPLE II (40KJdisk.AcW31.50 and indicate UPS orfirst class trail.

#### Cwww.commodore.ca

## space, adventure, and arcade action game

for your .ATARI" 400/800™ personal computer.

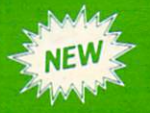

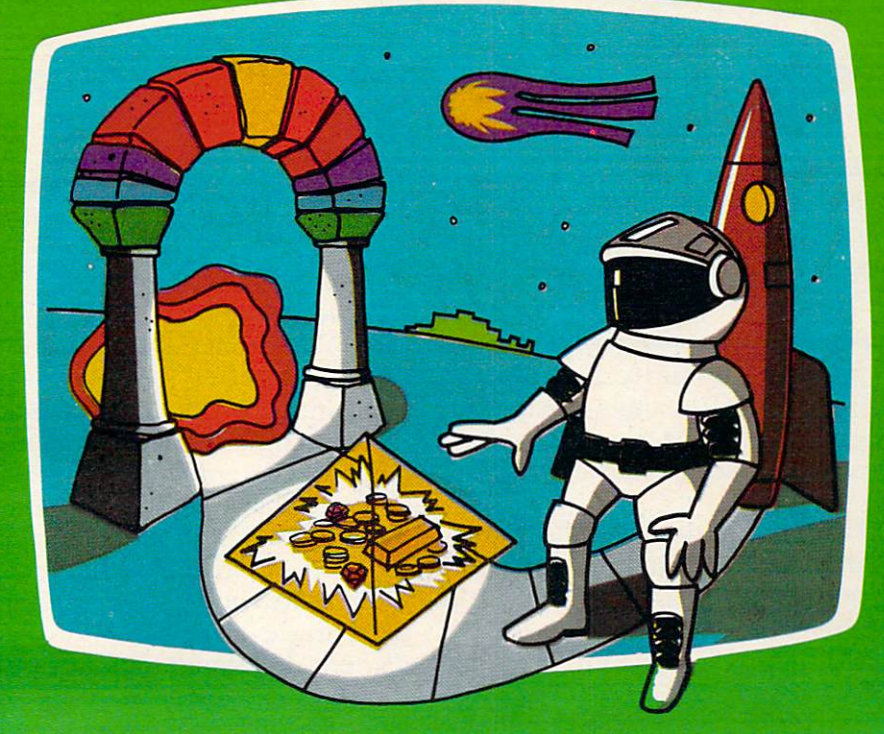

What is the control of game; space, and the control of game; space, and game; space, and game; space, and game; arcade, or advertise to the control of the control measurement of the control of the control of the control of the control of Planets" presents an intriguing combination of all three as you find yourself on strange planet in strange universe. Luckily, the local gods are friendly and supply you with energy, <sup>a</sup> spaceship, and weaponry. In turn, you agree to search the universe for treasures for the gods. Board your ship, take off, accelerate through the upper atmosphere and out into space. Tour flight should take you past many other inviting planets. With a slow approach and skilled maneuvering, you drop down through the planet's sky to a soft landing on its surface. Disembark and wander through several TV screens full of mystery and excitement. A different adventure awaits you on each planet.

Planetary adventures are designed to exercise your puzzle solving intellect, with arcade action thrown in to enhance the excitement. Although you are given as much time as necessary to solve each adventure, your score, which is based on many factors, favors those who are speedy.

After you capture all the treasures this universe has to offer, return to your adopted planet. Who knows, the gods may be so happy that you can convince them to send you back to your real home. You can't get there without the second contract of the second contract of the second contract of the second contract of the second contract of the second contract of the second contract of the second contract of the second contract of the second cont

Available from your local Atari retailer or send \$29.95 in check or money order (California residents add  $6\frac{1}{2}\%$  sales tax) to JV Software Inc.

AUI and 400 are trademarks of atarists of atarists of atarists of atarists of atarists of atarists of atarists

33K assembly language program written for your ATARI<sup>®</sup> 400/800™ computer.

Other products by JV Software include Action Quest and Ghost Encounters, both 16K real time adventure games. Available on cassette or diskette for \$89.95.

JV SOFTWARE, INC 3O9O MARK AVE. SANTA CLARA, CA <sup>95051</sup>

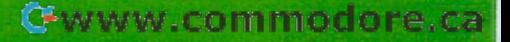

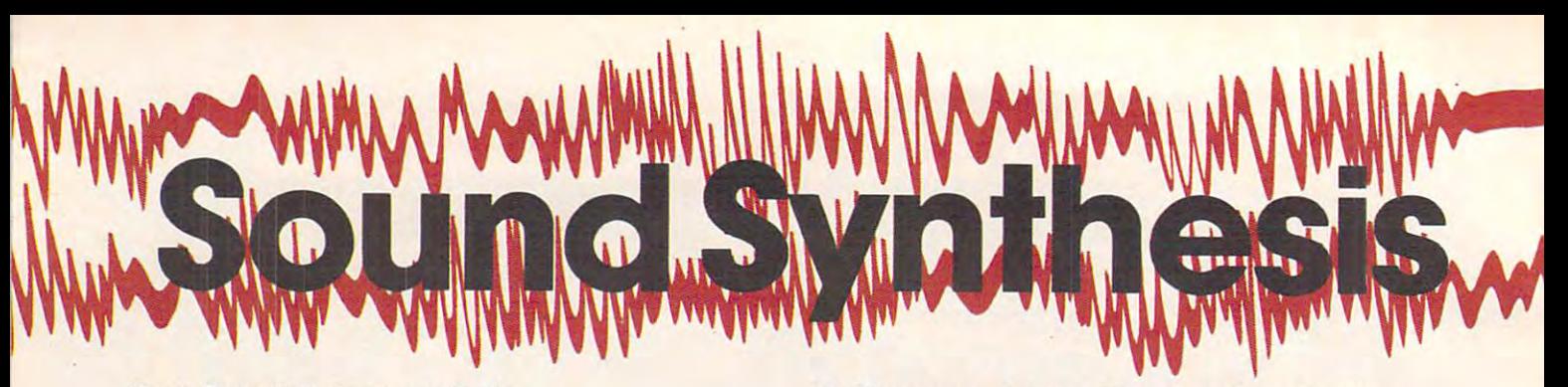

Tom Halfhill, Features Editor Tom R Halfhill, Feolures EdITor

Synthesized computer music is <sup>a</sup> recent development, *Synthesized computer music* is *a recen t development,*  but inventors have been working on "synthesizers" for *but inventors have been working on "synthesizers" for*  decades. Today's home computers and microchips are *decades. Today's home compllters and microchips are*  now starting to open a new world of music and sound for everyone.

Hal Chamberlin, a leading authority on computerized music, remembers the days when ad puterized music, remembers the days when adventuresome programmers used transistor radios venturesome programmers used transistor radios and even line printers to squeeze music from their and even line printers to squeeze music from their early computers. early computers.

 $\mathrm{``P}$ eople used to tune a little AM radio to an  $\mathrm{''}$ open frequency and hold it next to their spacebars <sup>o</sup> pen frequency and hold it next to their spacebars and listen to the sound of [program] loops,'' recalls Chamberlin, vice president of engineering for Chamberlin, vice president of engineering for Micro Technology Unlimited in Raleigh, North Micro Technology Unlimited in Raleigh, North Carolina.

The method worked because pulses flowing The method worked because pulses flowing through the computer's logic circuits would emit through the computer's logic circuits would emit radio frequencies which "leaked" from the com radio frequencies which " leaked" from the computer into the radio's receiver. The programmers puter into the radio's receiver. The programmers on these early IBMs – fiddling around when the boss wasn't looking – soon learned they could play different notes and tones by writing little play different notes and tones by writing little machine language programs with carefully timed loops. loops.

"They even used to make music by 'playing' "They even used to make music by 'playing' the printer,'' says Chamberlin. ''They found out they could control the little hammers in the print-they could control the little hammers in the printhead with a machine language program. So they l wrote programs to fire the printhead hammers in wrote programs to fire the printhead hammers in a certain pattern to create rhythms.

"Of course," he adds, "it wasn't so great on the printheads."

Such experiments seem crude, even quaint, Such experiments seem crude, even quaint, in this day of computerized music synthesis and in this day of computerized music synthesis and home computers with built-in, multiple-voice home computers with built-in, multiple-voice sound synthesizers on a chip. But these early efforts illustrate that today's "modern" sound efforts illustrate that today's "modern" sou nd devices are really the result of years of research, devices are really the result of years of research, inventing, and just plain fooling around. inventing, and just plain fooling around .

In fact, people have been working on sound synthesizers since the 19th century. And although synthesizers since the 19th century. And although today's computerized synthesizers seem incredi today's computerized synthesizers seem incredibly advanced in comparison, the leading experimenters in the field believe electronic music is perimenters in the field believe electronic music is only starting to make itself heard.

#### Telharmoniums, Theremins, And **Telharmoniums, Theremins, And**  Rhylhmicons **Rhythmicons**

The first music "synthesizer" was built between The first music "synthesizer" was built between <sup>1896</sup> and <sup>1906</sup> by American inventor Thaddeus Cahill. He called it a ''Telharmonium.'' The Telharmonium is to modern synthesizers what ENIAC monium is to modern synthesizers what ENlAC is to modern computers. The Telharmonium is to modern computers. The Telharmonium weighed more than <sup>200</sup> tons, and moving it to weighed more than 200 tons, and moving it to New York from Cahill's lab required several railroad flatcars. 1896 and 1906 by American inventor Thaddeus

Since the Telharmonium was a pre-electronic instrument, it functioned by means of electric instrument, it functioned by means of electric drive motors, pulleys, belts, and gears. Yet it was drive motors, pulleys, belts, and gears. Yet it was similar in basic concept to today's synthesizers. It was polyphonic (as opposed to monophonic), mean was *polyp/w/1ic* (as opposed to *monophonic),* meaning it could play more than one note at a time and thus create chords. It was equipped with a standard music keyboard, but the controls were so dard music keyboard, but the controls were so complicated that it took two people to play the complicated that it took two people to play the thing. thing.

The loudspeakers worked mechanically, and the machinery required to generate enough cur the machinery required to generate enough current to drive the speakers was so noisy that part of the Telharmonium had to be housed separately of the Telharmonium had to be housed sepa rately from the listening room. Unfortunately, after ten from the listening room. Unfortunately, after ten years of Cahill's work, the Telharmonium was years of Cahill's work, the Telharmonium was a commercial failure.

For one thing, it was obsolete soon after it was finished. The diode tube was invented in was finished. The diode tube was invented in 1904, followed by the triode tube in 1915, which 1904, followed by the triode tube in 1915, which made electronic amplifiers possible. It wasn't long made electronic amplifiers possible. It wasn't long before tube-powered electronic instruments began before tube-powered electronic instruments began appearing.

appearing.<br>The most successful of these was an instrument invented between <sup>1920</sup> and <sup>1924</sup> by Leon ment invented between 1920 and 1924 by Leon Theremin, originally called an "Etherophone" or Theremin, originally ca lled an "Etherophone" or "Thereminovox" but now known simply as "Thereminovox" but now known simply as a "Theremin." This odd instrument was played "Theremin." This odd instrument was played without being touched – the musician passed his or her hands through the air near two antennas or her hands through the *air* near two antennas which controlled the pitch and volume. To say which controlled the pitch and volume. To say the least, this made a Theremin very hard to play, since there were no pre-defined notes like the since there were no pre-defined notes like the keys on piano or the frets on guitar. Still, There keys on a piano or the frets on a guitar. Still, Theremins became popular in the late 1920s. mins became popular in the late 1920s.

Leon Theremin invented another electronic Leon Theremin invented another electronic instrument in 1931 – the "Rhythmicon," the first electronic rhythm instrument. The Rhythmicon electronic rhythm instrument. The Rhythmicon was quite sophisticated with features which have was quite sophisticated with features which have appeared on rhythm synthesizers only recently.

## ASPECHSYNTHESTAER ONADSK

## That's why Apples and Ataris are saying: Ataris and Ataris are saying: Ataris are saying: Ataris are saying: A "Talk Is Cheap" and Talk Is Cheap of the United States and Talk Is Cheap of the United States and Talk Is Cheap

#### IT'S CALLED<br>
IT'S CALLED USE EASY PHONETIC INPUT<br>
OR PLAIN ENGLISH TEXT MUTH EASE WITH EASE WITH EASE<br>
S.A.M. FOR SHORT S.A.M. understands a simple phonetic In a BASIC program, you add speed **IT'S CALLED**

except now you can make your pro-<br>grams talk. It generates the speech phonetics dictionary of 1500 words. So won talking programs. Write your<br>sounds on demand, so there is no limit it's easy to make S.A.M. produce games wi when  $\alpha$  is  $\alpha$ ,  $\alpha$  . It is a sound is sounds you and  $\alpha$  . The sound in the sound of  $\alpha$  is a sound of  $\alpha$  . The sound of  $\alpha$  is a sound of  $\alpha$  is a sound of  $\alpha$  . The sound of  $\alpha$  is a sound of  $\alpha$  is a soun grams talk. It generates the speech sounds on demand, so there is no limit to what it can say.

When you hear S.A.M.. you'll prob the hardware speech synthesizers for truly remarkable price.

> YOU CONTROL INFLECTION. PITCH AND SPEED

With its user-variable inflection. S.A.M. can accent words on the right syllable and emphasize the important words in

You can also make S.A.M.'s speech over a wide range of settings.

S.A.M. FOR SHORT S.A.M. understands a simple phonetic In a BASIC program, you add speech<br>It's a high quality speech synthesizer spelling system, not a mysterious with just a couple of commands. In a<br>Created entirely in sof

want  $\mathbf{B}$ English, or you want your machine to read <sup>a</sup> word processor file<br>aloud. The S.A.M. disk comes with RECI-<br>TER, an English text-<br>to-speech conversion .<br>S.A.M. speak from<br>plain English text.

**apple** II

**SAM** explain aloud, or

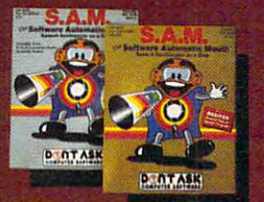

S.A.M. program ed by Mark B S.A.M. for the Apple II/II+

imagination to work.

DON'T ASK. Add<br>\$2.00 for shipping and handling lo your check or money order {or order C.O.D.) handling to your check or money order (or orderCOD)

You can order<br>S.A.M. directly from<br>DON'T ASK. Add<br>\$2.00 for shipping and

ATARI'S\~.,

**A ATARL** 

verter and audio amplifier on a board.<br>Only **\$124.95**<br>Requires 48K, disk. (S.A.M. takes up to

a speaker

S.A.M. talks through your television<br>speaker. No additional hardware is<br>required Only \$59.95<br>Requires 32K, disk. (S.A.M. takes up<br>9K: RECITER 6K.) Note: to produce<br>the highest quality speech, S.A.M.<br>wocal output; the displ

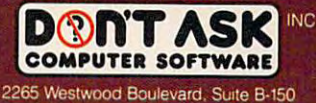

Telephone: (213) 397-8811

 $\mathbf{C}$  where  $\alpha$  minimide relate

Hear Store is your farome compater store today! Dealer inquiries welcome.

Apple is a trademark of Apple Computer, Inc. . Atan is a trade

# THE 40/80 VIDE

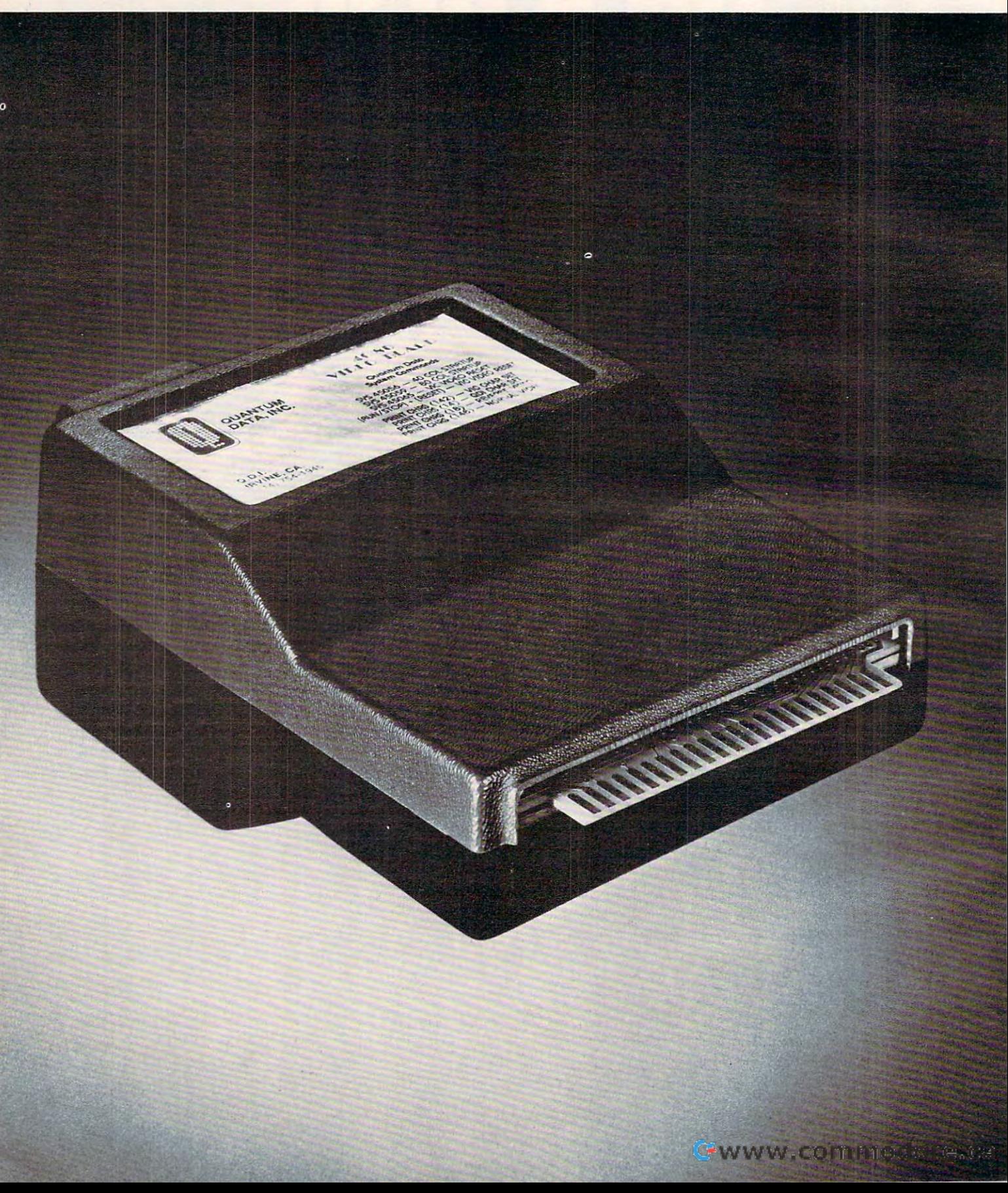

# CART RESIDENCE IN 1999 IN 1999 IN 1999 IN 1999 IN 1999 IN 1999 IN 1999 IN 1999 IN 1999 IN 1999 IN 1999 IN 1999 IN 1999 IN 1999 IN 1999 IN 1999 IN 1999 IN 1999 IN 1999 IN 1999 IN 1999 IN 1999 IN 1999 IN 1999 IN 1999 IN 1999

 $\sim$  and the distribution data ,  $\sim$  100/80 Video cartes two (2008)  $\sim$  100/80 Video cartes two cartes two cartes two cartes two cartes two cartes two cartes two cartes two cartes two cartes two cartes two cartes two ca 40/80 Video Combo Cartridge with 16K basic user memory, and the 40/80 Video Cartridge which does not contain memory. The contain memory of contain memory of contain memory of contain memory of Quantum Data, Inc. (QDI) produces two (2) 40/80 Video cartridges, the Cartridge which does not contain memory.

The 40/80 Video Cartridge and Video Combo Cartridge is the means to upgrade the VIC-20 computer to a 40 x 24 or an 80 x 24 character display which provides a wealth of new uses for the VIC-20. With the appropriate software, you can now accomplish quality word processing and various business functions that previously were very difficult to achieve with only the VIC's standard 22 character video display. character video display.

- Features a high quality 8 x 8 dot matrix
- Character-by-character reverse video attributes allowing adjacent charac  *Character-by-character reverse video attributes allowing adjacent charac*ters to have different attributes. *ters* to have *different attributes.*
- Black White composite video (6545 controller does not support color). The Black White composite video output has the same connector as the *Th e Black* & *White composite video output has the same connector* as *the VIC video output, 5 pin DIN jack. • Black* & *White composite video* (6545 *controller does not support color).*
- Includes two character sets: The ANSI standard 7-bit character set and  *In cludes two character sets: The ANSI standard 7-bit character set and*  the Commodore character set. The ASCII character set for the ASCII character set features all of the ASCII character set features all of the ASCII character set features all of the ASCII character set features all of the A *standard lower-case and upper-case letters, symbols and numbers. The* character set is contained in standard <sup>2716</sup> EPROM. It is used most often *character set is contained in* a *standard* 2716 *EPROM. It is used most often*  to allow the 40/80 column cartridge to display all of the Block Graphics to *allow the* 40/ 80 *column cartridge* to *display all* of *the Block Graphics*  supported by the VIC-20. The VIC-20. *the Commodore character set. The ASCII character set features all of the supported by the V/C-20.*
- Cannot be used with abbreviated commands nor does it support multiple  *Cannot* be *used with abbreviated commands nor does it support multiple line wrap around. example 20 in the wrap around.*
- Operation in VIC-20 Block Graphic Mode. In VIC-20 Block Graphic mode. In Coloradorum and Coloradorum and Coloradorum and Coloradorum and Coloradorum and Coloradorum and Coloradorum and Coloradorum and Coloradorum and Color *• Operates in V/C-20 Block Graphic mode.*
- Features lower-case dot descenders.  *Features lower-case dot descenders.*
- All features are accessible through BASIC using POKE commands (screen  *All features are accessible through BASIC using POKE commands (screen*  memory resides at \$B800 through \$BFFF). *memory resides* at *\$B800 through \$BFFF).*
- Contains 2K of CMOS internal video RAM; no system RAM is used by the  *Contains 2K* of *CMOS internal video RAM; no system RAM is used by the*  Video Cartridge. *Video Cartridge.*
- Plugs directly into the VIC-20 memory expansion port or a Mini-Mother or Maximum and the Motor and Motor and Motor and Motor and Motor and Motor and Motor and Motor and Motor and Motor and Motor and Motor and Motor and Motor and Motor and Motor and Motor and Motor and Motor and Motor and Mot *or Maxi-Mother board.*
- *Is small in size: 61/<sub>2</sub> x 41/<sub>2</sub> inches encased.*

The 40 character mode may be easily viewed on most standard T.V. sets but a monitor is required for the 80 column mode to provide the necessary additional resolution. The contract of the state of the state of the state of the state of the state of the state of the state of the state of the state of the state of the state of the state of the state of the state of the s tional resolution .

#### Video Combo \$31995 Video Cartridge \$21995 **Video Cartridge \$219<sup>95</sup> Video Combo \$319<sup>95</sup>**

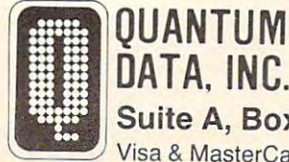

QUANTUM DATA. INC.

Suite A, Box 285,14252 Culver Dr. Irvine, CA <sup>92714</sup> 714/966-6553 **Suite A, Box 285,14252 Culver Dr. -Irvine, CA 92714 - 714/966-6553**   $\sim$  Visa & MasterCard are accepted. Above prices retail in U.S. dollars. Shipping and handling not included.

The most popular electronic instrument of the past half-century was invented in <sup>1935</sup> by the past half-ce ntury was invented in 1935 by Laurens Hammond – the Hammond organ, still widely used.

But although these devices were electronic *instruments,* music historians trace the origin of electronic *music* back to Paris in 1947-48. Acoustical engineer Pierre Schaeffer and composer Pierre Henry began experimenting with new sounds by Henry began experimenting with new sounds by using electronic filtering, speed changes on tape recorders, and other manipulation tricks done in studios. Their technique became known as *musique* concrete, and was quickly picked up by tinkerers elsewhere. By 1952, the first concert of electronic music was sponsored by Columbia University at music was sponsored by Columbia University at the New York Museum of Modern Art.

The problem with these techniques was that The problem with these techniques was that it took many hours of tedious tape splicing and it took many hours of tedious ta pe splicing and other tricks to produce only a few brief minutes of sound. And musicians couldn't even hear the results until they were done. That's why there was a lot of interest during the late '50s and early' '60s in instruments which could produce electronic '60s in instruments which could produce electronic music directly. Even the old Theremins from the music directly. Even the old Theremins from the 20s – updated with transistors – were resurrected.

#### To a new A new Form Of Music A New Age of The Music Co. (1) **Toward A New Form Of Music**

Robert A. Moog – whose name is virtually l synonymous with sound synthesis-was selling synonymous with sound synthesis - was selling kits for transistorized Theremins in the early '60s' when he was inspired to invent his own electronic instrument. The result was the Moog Synthesizer, instrument. The result was the Moog Synthesizer, first built in the summer of 1964. first built in the summer of 1964.

Although recognized by electronic musicians Although recognized by electronic musicians as an important development, the Moog Synthe as an important development, the Moog Synthesizer was practically unknown to the general public until a few years later, when it was featured on a record album entitled Switched-On Bach. The album was collection of Bach compositions per album was a collection of Bach compositions performed entirely on a Moog Synthesizer by musician Walter Carlos. Almost instantly*, Switched-On* Bach catapulted up the charts like a pop record, and became the biggest-selling classical record of and became the biggest-selling classical record of all time. It was especially popular with teen-agers, who astounded their parents by playing electronic Bach along with their Beatles and Rolling Stones Bach a long with their Beatles and Rolling Stones records.

records.<br>Flowever, a few classical music devotees, stunned by the album's popularity, dismissed the stunned by the album's popularity, dismissed the electronic interpretations as "artificial." Some electronic interpretati ons as "artificiaL" Some critics, although they are decreasing in number, criti cs, although they are decreasing in number, argue that music which is synthesized by purely argue that music which is synthesized by purely electronic means is somehow artificial or unnatural electronic means is somehow a rtificial or unnatural when compared to conventional instruments. when compared to conventional instruments ..

Today, Moog counters these arguments with: Today, Moog counters these a rguments WIth: "The fact is, you don't find musical instruments" in nature. The only 'natural' musical instrument in nature. The only ' natu ral' musical instrument is a human voice. The fact that a synthesizer produces its music by electronic means doesn't mean duces its music by electronic means doesn't mean

it's 'artificial' in any sense. It's no more artificial **it's 'a rtificial' in any sense. It's no more artificia l**  than taking a bunch of wood and gluing it together into a box and stretching some strings over it to produce sounds." produce sounds."

Electronic musicians, of course, never had **Electronic musicians, of course, never had**  any doubt that their instruments deserved equal billing with violins and woodwinds. In fact, years ago they recognized synthesizers as rare histori ago they recognized synthesizers as a rare historical opportunity to open a new world in music. Although synthesizers are often used to mimic "conventional" instruments, the most exciting electronic music takes advantage of the synthesizer's power to create totally new sounds. This provides the possibility of entirely new forms of provides the possibility of entirely new forms of music.

For example, would rock 'n' roll have hap For example, wo uld rock ' <sup>n</sup>' roll have happened without electric guitars? Did the invention pened without electric guita rs? Did the in ve ntion of a musical instrument with a totally fresh sound spur the rise of a new genre of music? For the members of a whole generation, rock has become the dominant musical style. Synthesizers are now used in virtually every form of music, but even used in virtually every form of music, but even Moog isn't sure if they will "liberate" themselves Moog isn't sure if they will " li be ra te" themselves and spark a new form which could replace rock. "Musicians are moving in so many different di " Musicians are moving in so many diffe rent directions these days that it's hard to say if a new musical form will emerge."

It may be too early yet for the birth of a dominant musical form based on synthesizers, dominant musica l fo rm based on synthesizers, since the instruments themselves are changing so rapidly. Not only are they advancing technologically almost day by day, but the rising use of micro ca lly almost day by day, but the rising use of microchips is just beginning to make them affordable for everyone. To return to the rock 'n' roll analogy, it would have been difficult for the teen-age groups of the '50s and '60s to arise if electric guitars had of the '50s and '60s to a rise if electric guitars had cost thousands of dollars. Or if radical new advances were constantly rendering three-year-old guitars obsolete.

Synthesizers, on the other hand, are still pas Synthesizers, on the other hand, are still passing through important phases in their development. Moog foresees a trend away from analog sound synthesis to digital, or at least to digitally sound synthesis to digital, or at least to digitally controlled analog instruments. "There's so much controlled analog instruments. "There's so much more you can do with digital sound synthesis, more you can do with digital sound synthesis, especially in small keyboard instruments like the little Casios or Yamahas you can buy very inexpensively." inexpensively."

About a year ago, Moog set up a new company – Big Briar, Inc. – and relocated to a small town in rural North Carolina to work on such town in rural North Carolina to work on such developments. Among his frequently used tools, deve lopments. Among his frequently used tools, he says, is an Apple II microcomputer. Mindful of the baffling array of controls on modern synthe the baffling array of controls on modern synthesizers, he's experimenting with new types of control devices aimed at making synthesizers easier trol devices aimed at making synthesizers easier to play. But he warns that the complex instruments will never be a cinch.

will never be a cinch.<br>''Musical instruments will never be easy to

Available now!

## **Make your fun and games computer get serious**  $-$  **For only \$79.95**

 • ~~;-I: **.. ':. \_ \_ 0:":-::: , . \_. ... t" ... ... ... " -\_ . 1" \_ , ."**  \_\_ ... ,n.,.', **c ..• • ,·-** <sup>~</sup>- - **. .- - .. '** 

**.-; -. ..::,,,** - .. - , . .. , , , c .: .. '- 11 '" **,.".. -. \_\_ \_** 

VIC-20® The Wonder Computer of the 1980's. Less than \$300. One heckuva lot of fun. But if you're using your VIC-20 strictly for recreation and fun, we at Micro-Systems think you're not getting your money's worth. Because we've designed the Micro-Systems IEEE-488 Cartridge which allows you to interface VIC and CBM 64 to all existing Commodore IEEE peripherals (8050, 4040, 2031, and printers). In addition, we've designed the RS-232 Interface board to aliow the VIC-20 and CBM 64 to communicate with various serial devices such as printers, modems, and other systems—**NOT JUST A BUFFER DRIVER**. Also available is Micro-Systems Modem for the VIC-20 and CBM 64 which allows your computer to utilize auto-dial and auto-answer control over the communication process. If you need to access more than one cartridge in your VIC-20 expansion port, we have the solution. The V-Expander is now available with 3 or 6 additional expansion ports. The 6-slot V-Expander is switch selectable.

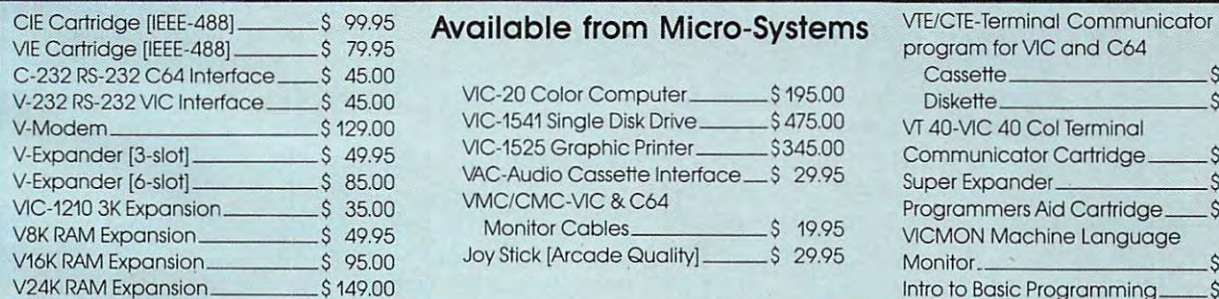

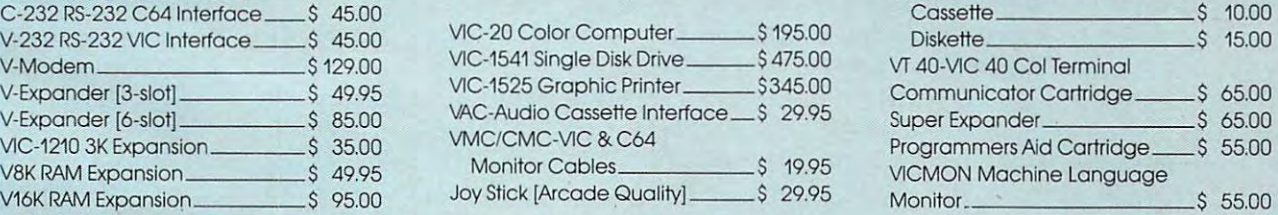

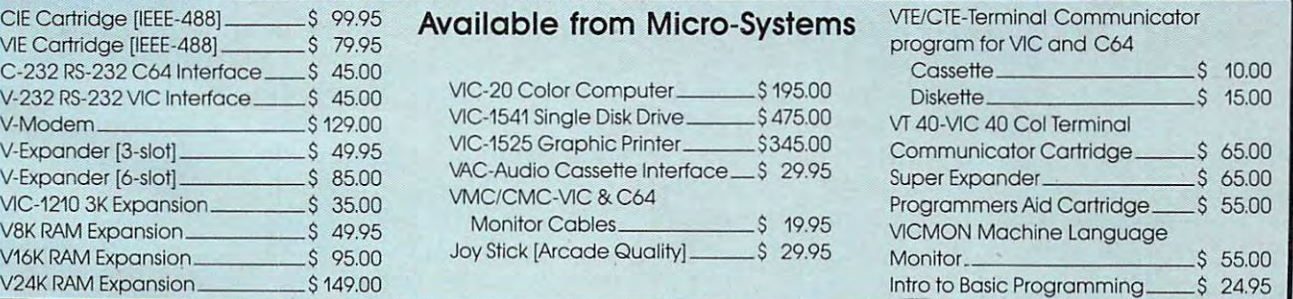

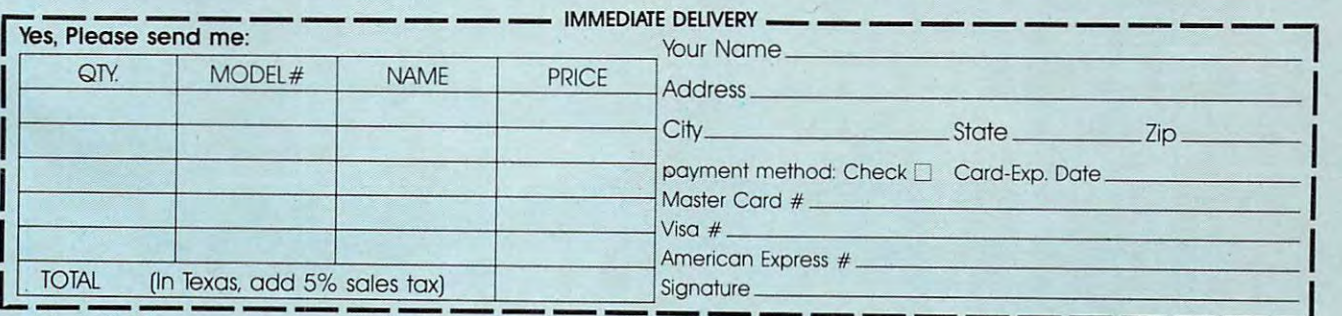

Micro-Systems • 2554 Southwell • Dallas, Texas 75229 • (214) 484-7836 Micro-Systems • 2554 Southwell • Dallas, Texas 75229 • (214) 484-7836

Registered Trademark of Commodore Int, **'Fegisteredi odemolk 01 Convnodore Inl** ,

C-www.commodore.ca

play," he says. "If it's too easy to play, most musi play," he says. " If it's too easy to play, most musicians would say it's not a musical instrument, because you usually can't do much with an in beca use you usually can't do much with an instrument that's 'easy to play.' It has too many limitations. "

Still, as synthesizers get easier to manage and less expensive, they become more accessible and less expensive, they become more accessible to the average musician – and thereby more widely heard and appreciated by music listeners. Pop music historians may recognize this trend as the music historians may recognize this trend as the same sort of breeding ground for rock created by <sup>45</sup> rpm records in the '50s. 45 rpm records in the '50s.

#### SID: Synthesizer On <sup>A</sup> Chip **SID: Synthesizer On A Chip**

One important way in which synthesizers are One important way in which synthesizers are becoming accessible to people is within home computers. Virtually every new model introduced in recent years has featured more sophisticated sound capabilities. sound capabilities.

Unfortunately, up to now, the sound . Unfortunately, up to now, the sound capabilities have attracted less attention than the ca pabilities have a ttrac ted less a ttention than the often more glamorous feature: graphics. often more glamorous feature: graphics.

"Well, in terms of the human senses, sound "Well, in terms of the human senses, sound inherently takes a backseat to sight,'' notes Frank Covitz, a New Jersey research scientist whose sideline is computer music. "Sight is the more sideline is computer music. "Sight is the more important sense, so computer graphics naturally gets more attention."

For instance, very little has been written on For instance, very little has been written on the Atari computer's sound capabilities, although the built-in four-voice sound chip has represented the built-in four-voice sound chip has represented the state-of-the-art in home computers for the last couple of years. Almost all the attention has been focused on the Atari's graphics. Perhaps this will change now that computer with even more ad change now that a computer with even more advanced sound has appeared on the market – the Commodore <sup>64</sup> with its SID (Sound Interface De Commodore 64 with its SID (Sou nd Interface Device) chip. vice) chip.

The new SID chip is generating lots of interest The new SID chip is generating lots of interest among computer music enthusiasts. It may well be a herald of the sound capabilities of tomorrow's home computers. "I think machines of that class home computers. " I think machines of that class [home computers such as the 64] in the future [home computers such as the 64) in the future will be expected to have sound chips, just as they are expected to have the BASIC built into them now," says Chamberlin, the MTU engineer. "For now," says Chamberlin, the MTU engineer. "For one thing, the sound chips are relatively cheap in one thing, the sound chips are relatively cheap in large quantities, so there's no real reason not to." large quantities, so there's no real reason not to."

SID is a hybrid digital/analog device with programmable attack, decay, sustain, and release for each of its three voices, a master volume control, a choice of four waveforms, 16-bit frequency resolution over a nine-octave range, and programmable high-, low-, band-, and notch-pass grammable high-, low-, band-, and notch-pass filters.

"The SID chip is basically a synthesizer on a chip," says its designer, Bob Yannes. "I played with synthesizers for years, so I'm quite familiar with them. I tried to put it all on a chip with the

SID chip." SID chip."

Yannes designed SID while an engineer for Yannes designed SID while an engineer for MOS Technology, which is owned by Commo MOS Technology, which is owned by Commodore. He recently left Commodore to form his dore. He recently left Commodore to form his own company, Peripheral Visions, Inc. Although own company, Peripheral Visions, Inc. Although he won't say for sure what new products his com he won't say for sure what new products his company will introduce, it seems likely that com pany will introduce, it seems likely that computerized sound devices will be among them. He puterized sound deVIces will be among them. He says chips such as SID are the key.

"There's no reason we can't take music sys 'There's no rea son we can't take music systems being sold now for \$4000 and bring them out for consumers for around \$400 or \$500 - a ten to one cost reduction. I consider the [Commodore] <sup>64</sup> to be only the first step. In the future I'd like to 64 to be only the first step. In the future I'd like to see something totally digital. I think that's the way to go.... I pretty much got the features that I wanted out of the SID chip in the 64, but not the wanted out of the SID chip in the 64, but not the performance I wanted. But now that I've done it once, I think I have a better idea about how to go about it next time." about it next time."

Yannes says he was given specifications by Yannes says he was given specifications by Commodore only to develop a "sound chip," and then he decided to make it as much like a synthesizer as possible. But he had to work within the sizer as possible. But he had to work within the limitations of marketing considerations. For example, although SID allows each voice's envelope to be individually programmed, all three voices to be individually programmed, all three voices share the same volume control. share the same volume control.

"I had to put separate envelope controls for " I had to put separate envelope con trols for each oscillator [voice] into the SID chip in order to satisfy the video game/sound effects marketing demands. If had my way, the three oscillators demands. If I had my way, the three oscilla tors would work in unison to create one voice. Any would work in unison to create one voice. Anyway, that's why there're separate envelope con way, that's why there're separate envelope controls for each oscillator but only one peak trols for each oscillator but only one peak amplitude [volume] control – it was designed to function as one voice. You could vary the attack of the different oscillators, for example, to get a brassy sort of sound that way."

But Yannes bestowed SID with yet another feature to compensate for this limitation – an input line. It's possible to feed an outside sound source line. It's possible to feed an outside sound source into a computer equipped with SID, process it through the chip's filters and volume controls, through the chip's filters and volume controls, and output the extra source as a "fourth voice" in accompaniment with SID's regular three voices. accom paniment with SID's regul ar three voices. In the case of the Commodore 64, for instance, In the case of the Commodore 64, for instance, the outside source would be routed through the the outside source would be routed through the RF modulator to the TV speaker – or a stereo system.

system.<br>What kind of outside sources can be fed into SID? "You name it," says Yannes. "Tape recorders, radios, electric guitars, even another SID chip." chip. "

Note that last item: another SID chip. "One thing I thought you might be able to do is chain a bunch of SID chips together to get even better bunch of SID chips together to get even better sound, without having to use external hardware," explains Yannes. "I designed the SID chip as explains Yannes. " J designed the SID chip as a

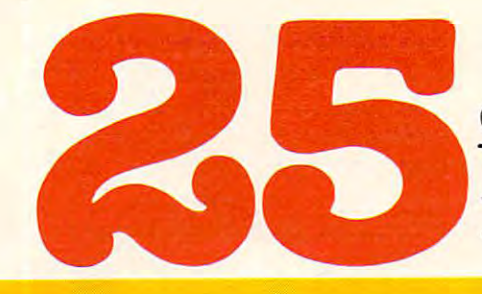

of the Hundreds of The Hundreds of Reasons of The Hundreds of Reasons of Reasons of Reasons and Reasons of Reasons and Reasons and Reasons and Reasons and Reasons and Reasons and Reasons and Reasons and Reasons and Reasons You Ought To Be COMPUTE!  $M_{\rm H}$  , subscribers subscribers subscribers subscribers and  $M_{\rm H}$ **of The Hundreds of Reasons You Ought To Be A COMPUTE! Magazine Subscriber:** 

From "The Editor's Feedback" Card, monthly part of our continuing From "The Editor's Feedback" Card, a monthly part of our continuing dialogue with readers of COMPUTE!. These are responses to the question, dialogue with readers of **COMPUTE!.** These are responses to the question,

### "What do you like best about COMPUTE! ?" **"What do you like best about COMPUTE! ?"**

."It is written so <sup>a</sup> beginner can read and understand it... it's layman oriented..." 2. 1."It is written so a beginner can read and understand it ... it's layman oriented ... " **2.**  "Clear, clean layout, good presentation..." 3. "The Atari game programs..." 4."Best "Clear, clean layout, good presentation ... " **3.** "The Atari game programs ... " **4.** "Best and most information on PET..."  ${\bf 5}.$  "Cover to cover, and all in between..."  ${\bf 6}.$  "Reviews of software and hardware..." 7. "Good balance of application and technical articles..." of software and hardware ... " **7.** "Good balance of application and technical articles ... " 8."It is the best source of info about various levels of VIC/PET/CBM machines and ap **8.** "It is the best source of info about various levels ofVICIPET/CBM machines and applications..." 9. "The BASIC and machine language programs..." 1O."I like programs <sup>p</sup>lications ... " **9.** "The BASIC and machine language programs ... " **10."1** like programs that can be typed into a computer, run, and then used right away (a program without bugs!)..." **11.** "That it is organized well, and covers a broad range of information concerning Atari. Keep it up! please, I'm learning..." 12. "Table of contents listings and cerning Atari. Keep it up! please, I'm learning ... " **12.** "Table of contents listings and computer guide to articles is great idea. Best magazine for personal home computer computer guide to articles is a great idea. Best magazine for personal home computer users..." 13. "Best have found for VIC info..." 14."Informative articles: 'Secrets of users ... " **13.** "Best I have found for VIC info ... " **14.** "Informative articles: 'Secrets of Atari', Game programs, especially programs that teach the reader about the Atari..." Atari', Game programs, especially programs that teach the reader about the Atari..." IS. "I like all the articles and programs for my computer, the PET. I've learned and **15.** "I like all the articles and programs for my computer, the PET. I've learned and found out things about it that I never even thought existed. Other magazines don't have too much material for the PET and, for that reason, find COMPUTE! invaluable..." have too much material for the PET and, for that reason, I find **COMPUTE!** invaluable ... " 16."The up-to-date hardware reviews..." 17. "Machine language utilities for Atari..." **16.** "The up-to-date hardware reviews ... " **17.** "Machine language utilities for Atari..." 18."Articles are terse but understandable and accurate. Utility and applications pro 18."Articles are terse but understandable and accurate. Utility and applications program listings very helpful..."  ${\bf 19.}$  "The April, '82 issue is my first. I am impressed that you not only acknowledge the VIC-20,you even have applications for it..." 20.1 really you not only acknowledge the VIC-20,you even have applications for it ... " **20."1** really endo is a member of a model of the Beginning and Atlantic Contract and Atlantic Contract and Atlantic Contract and Atlantic Contract and Atlantic Contract and Atlantic Contract and Atlantic Contract and Atlantic Contract a the easy-to-understand language it's written in..." E2."It is concerned with ex play advantage programs, it is the programs of the programs, it is the best victor of the buy... It is the county of the county of the buyer of the buyer of the buyer of the county of the buyer of the buyer of the buyer of sa. The new table of contents and Programs' is a complete to Articles and Programs' is excellent, particularly in a content of the new order of the contents of the contents of the contents of the contents of the contents o  ${\rm lary}$  the indication of 'multiple computer' items..."  ${\bf 24.}$  "Broad range (sophistication) of programs..." 25."You don't speak over the average user's head..." of programs ... " 2S."You don't speak over the average user's head ... " enjoy (since I am one) the Beginner's Page..."  $\mathbf{ZI.}$  "The attention it gives to Atari and the easy-to-understand language it's written in ... " **22.** "It is concerned with explaining programs, not just listing them. It is the best VIC magazine I could buy..." 23. "The new table of contents 'Guide to Articles and Programs' is excellent, particu-

Whether you're just getting started with personal computers, or very advanced, you'll . Whether you're just getting started with personal computers, or very advanced, you'll find useful, helpful information in every issue of COMPUTE! Magazine. We specialize in find useful, h elpful information in every issu e of **COMPUTE!** Magazine. We specialize in supporting the Atari, PET/CBM, VIC-20, and Apple computers. Editorial coverage is supporting the Atari, PET/OBM, VIC-20, and Apple computers. Editorial coverage is expanding to include the TI-99/4A, the Sinclair ZX-81, and the Radio Shack Color Computer.

Every issue of COMPUTE! brings you user-friendly articles, applications programs, and . . Every issue of **COMPUTE!** brings you user-friendly articles, applications programs, and utilities you can type right into your computer and use. To subscribe to COMPUTE!, or to utilitIes you can type right into your computer and use. To subscribe to **COMPUTE!,** or to order a sample issue, use the attached reply card or call our toll-free number. **COMPUTE!**... We're the resource for thousands and thousands of home, educational, and small business computer users. Shouldn't you be one of them? computer users. Shouldn't you be one of them ?

year, twelve issue subscription: \$20.00 in the US. 1 year, twelve issue subscription: \$20.00 in the US.

#### Call Toll Free in the US 800-334-0868 **Call Toll Free in the US 800-334-0868**  In NC call 919-275-9809 **In NC call919-27S-9809**

COMPUTE! Magazine is publication of Small System Services, Inc. <sup>625</sup> Fulton Street. P.O. Box 5406. Greensboro, NC 37403. **COMPUTE!** Magazine Is a publication of Small System Services, Inc. 625 Fulton Street. P.O. Box 5406. Greensboro, NO 27403.

standard <sup>6502</sup> peripheral chip with all the proper standard 6502 peripheral chip with all the proper bus signals. You could put some SID chips in bus signals. You could put some SID chips in a cartridge and plug it into the 64, or the VIC-20, or cartridge and plug it into the 64, or the VIC-20, or the Atari any 6502, 6809, or even <sup>68000</sup> system, the Atari - any 6502, 6809, or *even* 68000 system, even the Radio Shack Color Computer. It only *even* the Radio Shack Color Computer. It only requires <sup>32</sup> address locations, and the chips are requires 32 address loca tions, and the chips are pretty cheap, so there's not much to stop you." pretty chea p, so there's not much to stop you."

It's an exciting prospect, but Commodore It's an exciting prospect, but Commodore controls the SID chip, not Yannes. And for now, controls the SID chip, not Yannes. And for now, Commodore needs virtually all the SID chips it Commodore needs virtually all the SID chips it can make to meet demand for the new 64, plus can make to meet demand for the new 64, plus the upcoming Max Machine, P Series, B Series, and BX Series computers soon to hit the market.

Still, a few SID chips have reached private hands, and the results are fulfilling their creator's hopes. hopes.

#### The Synthesizers Of Tomorrow of Tomorrow of Tomorrow of Tomorrow of Tomorrow of Tomorrow of Tomorrow of Tomorrow **The Synthesizers Of Tomorrow**

Chamberlin, the MTU engineer, got four SID chips Chamberlin, the MTU engineer, got four SID chips from his friend, Yannes. Chamberlin used them from his friend, Yannes. Chamberlin used them to make a prototype sound board for the MTU-130, a high-end personal computer for which he designed most of the circuitry. He then passed the signed most of the circuitry. He then passed the board and SID chips along to another friend, Frank Covitz, the New Jersey research scientist. Covitz *Covitz,* the New Jersey research scientist. Covitz added four more SID chips to the board, for a total of <sup>24</sup> individually programmable voices. The total of 24 individually programmable *voices.* The board is plugged into an MTU-130 equipped with board is plugged into an MTU-130 equipped with an organ keyboard which, in turn, is controlled by its own <sup>6502</sup> microprocessor. by its own 6502 microprocessor.

The instrument made its first public appear The instrument made its first public appearance recently when Covitz's son, Philip, gave ance recently when *Covitz's* son, Philip, gave a performance at the Personal Computer in the Arts Festival in Philadelphia.

Ironically, Covitz says he didn't play his own Ironica lly, Covitz says he didn't play his own invention at the festival because he's not good *invention* at the festival because he's not a good enough musician. But he's working on software enough musician. But he's working on softwa re which not only will exploit the instrument's which not only will exploit the instrument's souped-up capabilities, but which also will make souped-up capabilities, but which also will make it playable by mediocre musicians. This is called non-realtime playing.

Musical instruments are usually played in Musical instruments are usua lly played in what's known as *realtime*: the music is heard instantaneously as the musician plays the instru stantaneously as the musician plays the instrument. When an instrument is played in non-ment. When an instrument is played in nonrealtime, the keying of notes is a separate event from the playing of the music. Notes are entered from the playing of the music. Notes are entered (the computer instrument is programmed), and (the computer instrument is programmed), and then played back (the program is run). then played back (the program is run).

An example of this on home computers is the An example of this on home computers is the Atari Music Composer cartridge. Essentially, it does Atari Mllsic *Composer* cartridge. Essentially, it does for music composition what word processing does for music composition what word processing does for writing. Notes are entered on the computer for writing. Notes are entered on the computer keyboard and plotted on staffs drawn on the keyboard and plotted on staffs drawn on the screen. The notes, measures, and phrases can be screen. The notes, measures, and phrases can be edited and arranged at will, then played back at edited and arranged at will, then played back at the touch of <sup>a</sup> key. Similar composition programs the touch of a key. Similar composition programs are available for other personal computers.

"One of the things that computers can do is "One of the things that computers can do is

change music from a physical endeavor to a programming endeavor," says Chamberlin. "That's gramming endeavor," says Chamberlin. "That's one of the reasons why I got into computer music - my total lack of dexterity. Even if you're a total butterfingers like me, you can experiment with butterfingers like me, you can experiment with computer music." computer music."

Covitz is striving to push the concept even *Covitz* is striving to push the concept even further. He's added four special keys to his pro further. He's added four special keys to his prototype board: Record, Play, Fast Forward, and Rewind. But don't mistake it for a conventional tape recorder – the keys are similar in function, but not in method. but not in method.

When the Record button is pressed, the com When the Record button is pressed, the computer will "remember" whatever music is played. puter will " remember" whatever music is played. But no recording tape is involved. Instead, each But no recording tape is *involved.* Instead, each keypress on the organ keyboard generates information coded in four bytes: which key was mation coded in four bytes: which key was pressed, the velocity (how hard the note was pressed, the velocity (how hard the note was played), and the exact moment the key was played), and the exact moment the key was pressed, accurate to a split-second. Another four bytes of information are generated when the key is released, for a total of eight bytes per note. All this information is stored in memory so the music this information is stored in memory so the music can be reconstructed later. can be reconstructed later.

After a musical part is "recorded," the Play button can be used to play it back – in accompaniment with a matching musical part played by the musician on the organ keyboard. And this duet, musician on the organ keyboard. And this duet, in turn, can be "recorded" in memory by a second unit. Using just two of these "memory recorders," unit. Using just two of these "memory recorders," the process can be repeated again and again, layering sound upon sound.

While the same thing can be done with con While the same thing can be done with conventional tape recorders, the sound would de *ventional* tape recorders, the sound would deteriorate with each generation of re-recording. te riorate with each generation of re-recording. Tape hiss and other defects would soon overcome Tape hiss and other defec ts would soon *overcome*  the music. But since Covitz's instrument "records" the music. But since Covitz's instrument "records" the sound digitally, there is no degradation what the sound digitally, there is no degrada tion whatsoever. Beyond that, the music can be "edited." soever. Beyond that, the music can be "edited." If a note is missed, the musician can correct it by rewriting the correct values into memory.

"This is what I see as the ultimate system," says Covitz. "Right now, this software doesn't exist anywhere except in my mind. I'm in the exist anywhere except in my mind. I'm in the process of working on this now, and it's all being process of working on this now, and it's all being done in machine language." done in machine language."

The brief history of home computing – and indeed, home computing itself – indicates that advanced technology eventually works its way *advanced* technology eventually works its way down to the personal level. It's not hard to envi down to the personal level. It's not ha rd to *envi*sion the day when plug-in organ keyboards and cartridges with add-on synthesizer chips will cartridges with add-on synthesizer chips will transform home computers into the kind of in transform home computers into the kind of instruments Covitz is experimenting with now. struments *Covitz* is experimenting with now.

"Seeing what the SID chip can do, and do "Seeing what the SID chip can do, and do digitally, I expect you'll see an explosion of that sort of thing," says Covitz. "There has to be. It sort of thing," says *Covitz.* "There has to be. It doesn't require very much hardware. There definitely will be an explosion in complexity."  $\bullet$
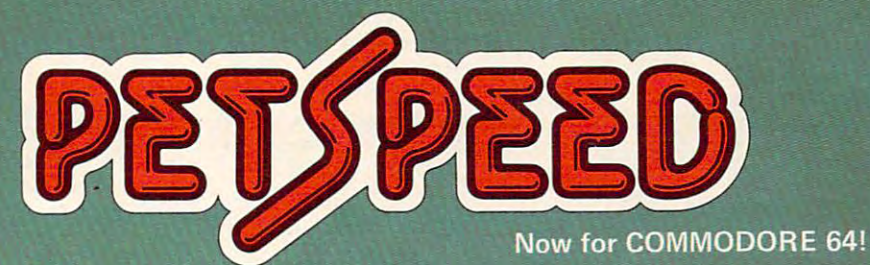

# HAST ENOUGH FO FAST ENOUGH FOR THE HUMAN RACE

1111

Our

ang around fo wants crisp responses and really fast processing.

is not good enough. When we run a pro

PETSPEED, the compiler recommended by Commodore,<br>is now available for the 64 and CBM 2. It can make any BASIC<br>program run many times faster. It even speeds up disk handling. We<br>guarantee that PETSPEED is easier to use and

was the minutes and the minutes and the new minutes and the minutes and the minutes and the run up to 40 times and the minutes faster. am,mes '-"

ER. While PETSPEED is compiling, it breaks your program down implifying the complex. Dazzling graphics. Lightning sorts. With

Also available INTEGER BASIC COMPILER - 150 to 200 times speed of machine code is required without the inconvenience of assembly level programming. In the second control to a second control for scientific and educational form in the second users. Compatible with Petspeed.

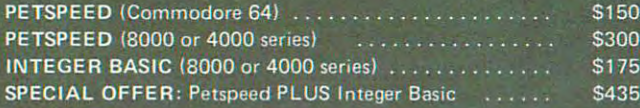

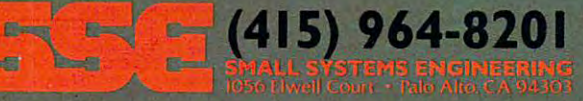

E

# Writing Transportable **Writing Transportable Part I: BASIC**

Memphis State University Memphis State University Edward T Ordman Department of Mathematical Sciences

If you think your programs might ever be used *If you tilillk YOl/r prograllls lIIigilt ever be used*  on another computer with a different dialect of BASIC the suggestions in this two-part article can go long *tile suggestiolls* ill *this two-part arlicle can go a long*  way towards easing the transition. This month the *way towards easing the transition. This 1II0nth the*  author covers documentation, vocabulary, and reada *author covers dOClllllentalioll , vocabl/lary, and reada*bility. The article concludes next month with an over *bility. The article cOll cll/des nexllllolltil with an over*view of highly machine-sensitive issues such as input-*view of highly lIIacilille-sellsitive issl/es sl/cil as illpl/I*output and graphics. *outplll alld graphics.* 

So you finally got your own computer. Unfortu So you finally got your own computer. Unfortunately, it is not the same model you had at school. nately, it is not the same model you had at school. Or you've arrived at high school or college and Or you' ve arrived at high school or college and the computer there is not the same one that your the computer there is not the same one that your junior high school or high school had. What are junior high school or high school had. What are you going to do with all the programs you have accumulated? My own school has just bought accumulated? My own school has just bought several of the new IBM Personal Computers – but most of the programs we have on hand were writ most of the programs we have on hand were written for a mainframe or for our OSI microcomputers. Come to think of it, we are changing mainframes next semester, too! frames next semester, too!

Of course, all of these machines have a version of BASIC. (Some of them, in fact, have several of BASIC (Some of them, in fact, have several versions of BASIC.) But, as is clear to anyone who has read a program written in Apple BASIC and wished he could run it on his Atari (or PET or wished he could run it on his Atari (or PET or TRS-80 or ...), all BASIC interpreters are not the TRS-80 or .. . j, all BASIC interpreters are not the **same.** 

What is the solution? There is no ideal solu What is the solution? There is no ideal solution, for all cases. Some published programs are tion, for all cases. Some published programs are difficult to convert from one dialect to another. difficult to convert from one dialect to another. We can, however, in writing programs for our We can, however, in writing programs for ourselves, for friends, and perhaps even for publica selves, for friends, and perhaps even for publication, try to make our programs transportable. That tion, try to make our programs *lrallsporlable.* That is, we can write the programs so that they can be is, we can write the programs so that they can be adapted to another machine with a minimum of  $\overline{\phantom{a}}$ difficulty. difficulty.

## Self-documenting **Self-documenting**

program is easily transportable from one A program is easily transportable from one machine to another if it can be entered and run in machine to another if it can be entered and run in the second machine with no substantial rewriting the second machine with no substantial rewriting certainly no changes in the underlying logic or - certainly no changes in the underlying logic or

algorithms – and a minimum of minor changes. The program should be self-explanatory so that it The program should be self-explanatory so that it can be rewritten without knowledge of the original can be rewritten without knowledge of the original machine – a knowledge of the machine we are rewriting it for should be enough.

have one fairly complex simulation program I have one fairly complex simulation program that was first written about <sup>12</sup> years ago for <sup>a</sup> PDP-that was first written about 12 years ago for a POP-8. It has since been rewritten, by me or by others, 8. It has since been rewritten, by me or by others, for S-100 bus machines in CBASIC, Apple, TRS-80, for S-100 bus machines in CBASIC, Apple, TRS-80, IBM Personal Computers and IBM 370's, Xerox Sigma 9, PDP-11, and enough other machines Sigma 9, POP-11, and enough other machines that I have lost count. I suspect that it would have been forgotten after the second or third transpor been forgotten after the second or third transportation to <sup>a</sup> new machine, if it had not been written tation to a new machine, if it had not been written so that it was usually just a matter of typing it in again. again.

should warn you at the outset that all this I should warn you at the outset that all this article considers is how to write the BASIC pro article considers is how to write the BASIC program. It does not address the problems of getting gram . It does not address the problems of getting program from one machine to another without a program from one machine to another without having to key it in again. Increasingly, it is possible ha ving to key it in agai n. Increasingly, it is possible to connect the two computers over a phone line, directly or via one of the dial-up timesharing services, and move the program as a text file to avoid retyping. Nevertheless, the focus of this article is transportable programming techniques. tran portable *progralllllling* techniques.

What can you do, when writing a program, to make it easily transportable? We will divide the to make it easily transportable? We will divide the strategy into five main parts: 1) minimal vocabu strategy into five main parts: 1) minimal vocabulary; 2) in-program readability; 3) formal struc lary; 2) in-program readability; 3) formal structuring; 4) careful attention to input-output; and 5) limited graphics.

#### Minimal Vocabulary **Minimal Vocabulary**

First, let's consider the question of vocabulary First, let's consider the question of vocabularywhat features of BASIC we should use. Appar what features of BASIC we should use. Apparently, whenever a company produces a new computer or a new version of BASIC, it feels compelled to add features not found in anyone else's BASIC. to add features not found in anyone else's BASIC Often these features are convenient and may make Often these features a re convenient and may make programming for that machine easier. However, they make transporting a program much harder. If at all possible, such features should be avoided when writing with transportability in mind.

# MEET THENEWKID **MIEIET THIE NIEW KID**  ON THEBLOCK. **DN THIE SLDeK.**

Atari 400/800

D GRID

Catch-up with the newest, wackiest catch-up with the newest, wackiest video game you've ever played! Kid Grid! video game you 'Ve ever Played! Kid Grid! But don't get caught with your guard But don't get caught with your guard down because the mischievous bullies down because the mischievous bullies Squashface, Thuggy, Muggy and Moose Squashface, Thuggv. Muggy and Moose are after you in hot pursuit. are after you in hot pursuit.

It's the wildest, fastest chase you've It's the wildest, fastest chase you'Ve ever been in. You ye got to connect all ever been in. You'Ve got to connect all the dots on your grid: keep on the look the dots on your grid: keep on the lookout the mysterious bouncing and mysterious bouncing the mysterious bouncing and mysterious contract of the mysterious question mark and don't slow down at question mark and don't slow down at corners! Squashface, Thuggy, Muggy corners! squashface, Thuggv. Muggy and Moose are always on your shirttails. and Moose are always on your shirttails. Your secret weapon – the joystick button. Press it and the bullies get button. Press it and the bullies get zapped! When they turn white and zapped! When they turn white and freeze, make your escape. If the bullies freeze, make your escape. If the bullies finally catch you the results are explosive! finally catch you the results are explOSive! out for the mysterious bouncing

With Kid Grid you get all the sights, sounds and colors of arcade games. The With Kid Grid you get all the sights, sounds and colors of arcade games. The Kid Grid becomes. Soon you'll be racing Kid Grid becomes. Soon you'll be racing around at hyper-space speeds! around at hyper-space speeds! better you get the faster and wackier

game written in 100% machine code. game with 100% machine written in 100% machine code. The control in 100% machine control in 100% machine code. game written in 100% machine code.<br>Designed for the Atari 400 & 800 home computer. Available now at your dealer computer. Available now at your dealer for \$29.95 (suggested retail price). for \$29.95 (suggested retail price). Kid Grid by Tronix. A hi-resolution video

be your pal forever. be your pal forever. 50 meet the new Kid on the block. He'll

Dealer inquiries invited. Tronix Publishing, Inc., 701 W. Manchester Blvd. | inglewood, CA <sup>90301</sup> (213) 671-8440 Inglewood, CA 90301 12131671-8440 Dealer inquiries invited.

If we must use special features, they should If we must use special features, they should program and clearly labelled. The main program program and clearly labelled . The main program should stick to features found in virtually all versions of BASIC. This does not mean that string sions of BASIC. This does not mean that string handling must be restricted to the limitation of the limitations of the limitations of the limitations of the limitations of the limitation of the limitation of the limitation of the limitation of the limitation of the lim Radio Shack Level BASIC, which is an extreme Radio Shack Level 1 BASIC, which is an extreme example; nor are there universal rules as to what example; nor are there universal rules as to what constructions are allowed. Some textbooks define constructions are allowed. Some textbooks define similar way. The simple of the signal of the signal of the signal of the signal of the signal of the signal of the signal of the signal of the signal of the signal of the signal of the signal of the signal of the signal of be isolated in a subroutine near the end of the handling must be restricted to the limitations of "minimal BASIC" or restrict themselves in a similar way.

Educational institutions often belong to Educational institutions often belong to groups (consortia) which promote standards for groups (consortia) which promote standards for exchanging programs; CONDUIT is one such exchanging programs; CONDUIT is one such educational group with a nice pamphlet on standard BASIC. If you have worked with several dard BASIC. If you have worked with several versions of BASIC, sticking to common features is good guide for what will be transportable be a good guide for what will be transportable between them. For informal use, however, or for tween them. For informal use, however, or for the individual who has just worked on one the individual who has just worked on one machine, here are the standards I have found useful in working with perhaps a dozen different machines, large and small. machines, large and small.

## Variables And Commands **Variables And Commands**

Figure 1 suggests some guidelines for variable names, numbers, line numbers, DIM statements. Clearly, the list could be made much longer. For Clearly, the list could be made much longer. For instance, how big can a real number be and not overflow? How small can a positive number be and still be distinguished from zero? Most BASIC and still be distinguished from zero? Most BASIC programs do not depend critically on these figures, programs do not depend critically on these figures, which may differ dramatically from one system to another. another.

## Figure 1: Variables and Numbers **Figure 1: Variables and Numbers**

Line numbers: 1 to 9999

Variable names: One letter or one letter and one digit. Strings, one letter and \$. Examples:

#### A B2 C9 F\$ Z\$

Dimensions: Always declared if needed; execute the Dimensions: Always declared if needed; execute the DIM statement once, before using the variables. DIM statement once, before using the variables. If possible, stick to one subscript for strings, two for numbers. Do not use variable sizes or reuse for numbers. Do not use variable sizes or reuse letters. DIM C\$(50),D(20,10) is good; DIM B(N), letters. DIM CS(SO),D(20,lO) is good; DIM B(N), A(50), A\$(20) is bad.

If your program does depend on them, you If your program does depend on them, you should probably make this explicit (and include should probably make this explicit (and include a REMark giving the limits on your system). For REMark giving the limits on your system). For instance, if your program has a variable X that gets closer and closer to zero as you go around gets closer and closer to zero as you go around a loop, and you exit the loop by testing IF  $X=0$ THEN ... the program may behave very differ THEN ... , the program may behave very differently or even fail on another computer. Changing ently or even fail on another computer. Changing this to this to

500 IF ABS(X) $\le$ 1E-50 THEN ... : REM USE A SMALL NON-ZERO NUMBER NON-ZERO NUMBER

will make the program transportable: the person will make the program transportable: the person converting it can check to see if the new computer converting it can check to see if the new computer will accept 1E-50. If it will not, he can substitute will accept IE-50. If it will not, he can substitute an acceptable number, e.g., 1E-30. an acceptable number, e.g., lE-30.

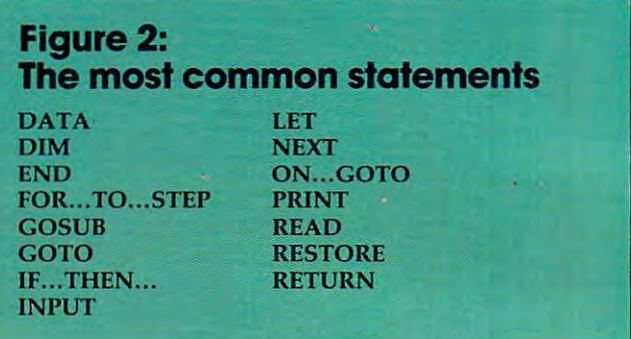

Figure 2 shows a limited list of BASIC commands – a very limited list. While almost every BASIC accepts more commands than these, they BASIC accepts more commands than these, they differ on which statements those are. For each communication and computer is some computer in the some computer is some computer in the source of the some computer is some computer in the source of the source of the source of the source of the source of the source of t around that will not accept it. To make matters around that will not accept it. To make matters worse, computers differ substantially in how they worse, computers differ substantially in how they interpret some of these commands. Some, for interpret some of these commands. Some, for instance, do strange things on a STOP but allow END only as the last line of a program. The cure: place <sup>9999</sup> END as the last line of the program, place 9999 END as the last line of the program, and terminate anywhere else by GOTO 9999. and terminate anywhere else by COTO 9999. command not on this list, there is some computer

GOTO and GOSUB should be followed just COTO and COSUB should be followed just by <sup>a</sup> line number. GOTO <sup>500</sup> is fine; avoid GOTO by a line number. COTO 500 is fine; avoid COTO even if your computer likes it. In the statement A even if your computer likes it. In the statement FOR  $X = A$  TO B STEP C, it is best to restrict A, B, and C to integers (or expressions evaluating to integers) and to avoid changing them inside the integers) and to avoid changing them inside the loop. NEXT must name just one variable for the loop. NEXT must name just one variable for the corresponding FOR, e.g., NEXTX. corresponding FOR, e.g., NEXT X.

IF...THEN statements require special atten IF ... THEN statements require special attention, since so many computers have so many dif tion, since so many computers have so many different extensions. A few computers accept only statements such as IF  $Y \geq Z$  THEN 830, prohibiting calculations, logical operations, and not al iting calculations, logical operations, and not allowing anything but a line number after THEN. I am not seriously suggesting that you keep things am not seriously suggesting that you keep things this simple: the extensions are extremely helpful. this simple: the extensions are extremely helpful. However, it is a good idea to keep things simple enough so that your statements can be translated enough so that your statements can be translated into this form. This will be discussed further in into this form . This will be discussed further in the section on structure, next month.

## Numeric And String Functions **Numeric And String Functions**

Figure 3 shows the most commonly implemented numeric functions. Either most BASICs have these numeric functions. Either most BASICs have these functions, or the programmer using the machine functions, or the programmer using the machine will be prepared to fake them somehow. Two deserve special mention: RND and TAB. deserve special mention: RND and TAB.

RND is implemented differently on almost RND is implemented differently on almost every computer. Some use  $X = RND$ , some use

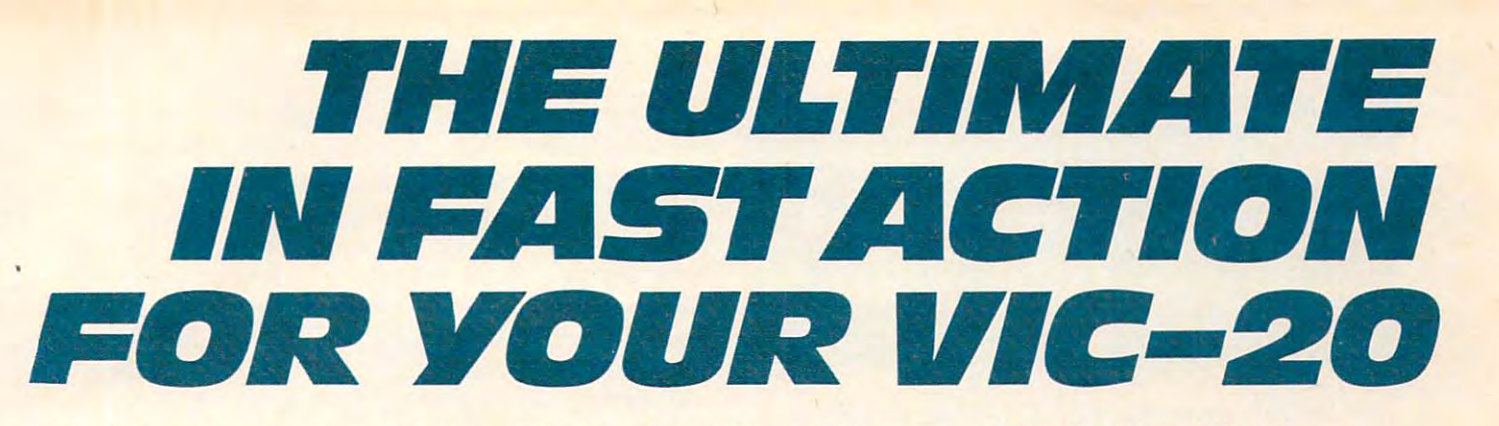

#### Dive into Fearsome Fight! Blast An insect invasion! Attack Crazy Aliens! **Dive Into a Fearsome Fight!**

Grab your gloves, survival pack and Grab your gloves, survival pack and headgear! Your Sidewinder commandos headgear! Your Sidewinder commandos are whooshing off into the most are whooshing off into the most frenzied fight in the far side of the galaxy! You've got to out-maneuver galaxy! You've got to out·maneuver deadly battle pods, does not as a structure possible pods, does not as a structure possible possible possible possible possible possible possible possible possible possible possible possible possible possible possible poss Stalker bombs and go head-to-head Stalker bombs and go head·to·head with alien Oblitojets... all at speeds you with alien Oblitojets ... all at speeds you wouldn't imagine possible! wouldn't imagine possible' Suggested Retail Price \$29.95 frenzied fight in the far side of the deadly Battle pods, dodge destructive **Suggested Retail Price 529.95** 

 $\mathbf{r} = \mathbf{r}$ 

, ...

~ •

.. <sup>~</sup>..".

• ,.,..  $\rightarrow$   $\rightarrow$   $\rightarrow$ 

**:=** 

## **Blast An Insect Invasion!**

battle ever! You'll be attacked from all directions by a barrage of deadly android wasps and alien creatures like android wasps and alien creatures like y we we we a ver we we we we we we we we have a second the second before the second terms of the second before contact means instant destruction! If it's not the fastest game you've ever not the fastest game you've ever played, you're from another planet played, you 're from another planet. suggested Retail Price \$29.95 **Suggested Retail Price 529.95**  Oive into the most awesome all·out you've never encountered before! Any

## **Attack Crazy Aliens!**

galaxy! That bumbling formation coming galaxy! That bumbling formation coming at  $\bullet$  you at the case of the crazy Galactic Blitz. The crazy Galactic Blitz. The crazy Galactic Blitz. The crazy Galactic Blitz. The crazy Galactic Blitz. The crazy Galactic Blitz. The crazy Galactic Blitz. The crazy Gal aliens have <sup>15</sup> different play patterns. And aliens have 15 different play patterns. And extends the state of the state of the out of the state of the state of the state of the state of the state of the state of the state of the state of the state of the state of the state of the state of the state of the stat game they come back mad as ever! So go game they come back mad as ever! So go for the galactic score full speed ahead! If you're merely a spectator, find another sport. Fall back into the far fields of the at you is the crazy Galactic Blitz, These each time you take one out of the for the galactic score full speed ahead! sport.

Suggested Retail Price \$24.95 **suggested Retail Price 524.95** 

Dealer inquiries invited. ITonix Publishing, inc., <sup>701</sup> W. Manchester Blvd., inglewood, CA 90301. (213) 671-8440. Dealer inquiries invited. Tronix Publishing, Inc., 701 W. Manchester Blvd., Inglewood, CA 90301, (213) 671-8440,

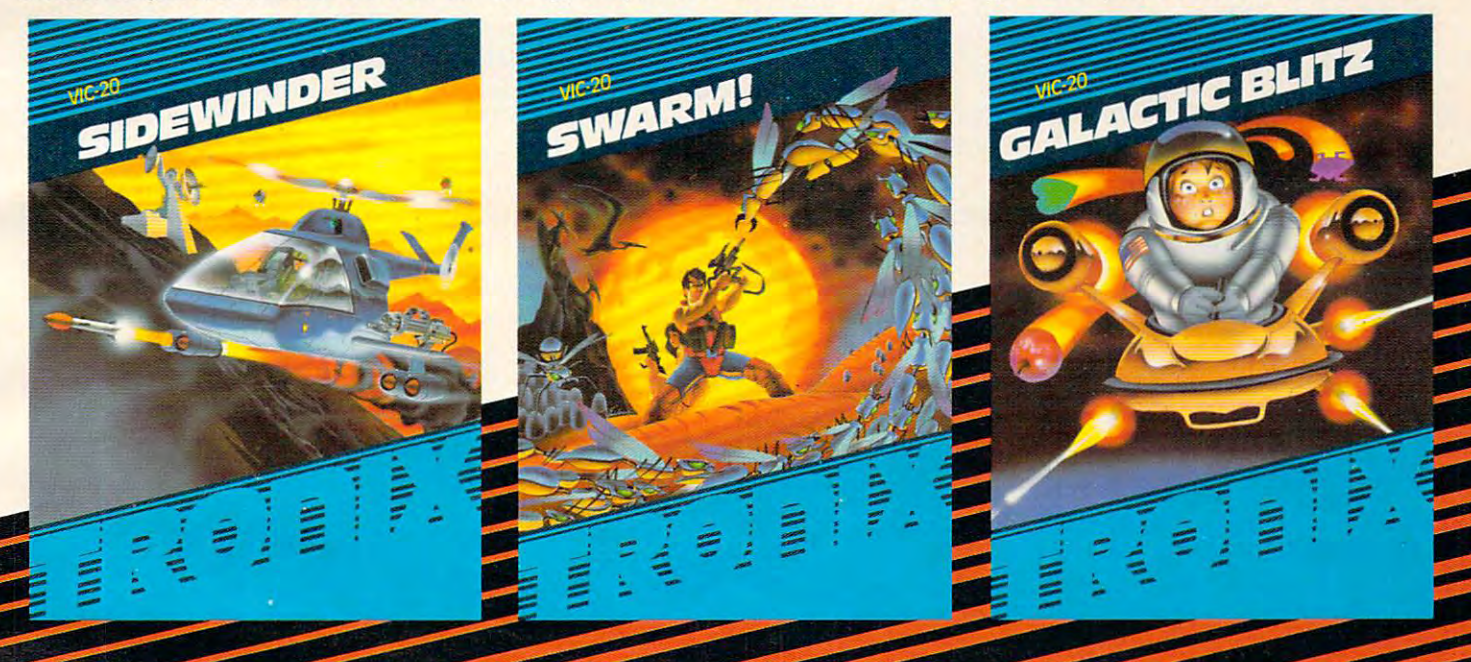

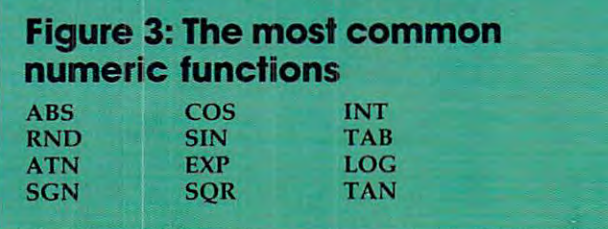

X=RND(0), some use RND(1), some use RAN-DOMIZE to start (seed) the random number gen DOMIZE to start (seed) the random number generator and some do not. You should assume that erator and some do not. You should assume that every line containing RND will have to be rewrit every line containing RND will have to be rewritten. You should make this as easy as possible, by ten . You should make this as easy as possible, by minimizing the number of lines involved and minimizing the number of lines involved and making your intention clear. If you need a random number in <sup>20</sup> different places in your program, number in 20 different places in your program, do not have RND appear in 20 places; place it in a subroutine. That is, incorporate in your program subroutine. That is, incorporate in your program

```
9000 REM *** GET RANDOM NUMBER, CHANG
9000 REM *t* GET RANDOM NUMBER, CHANG 
9010 X=RND(1):REM
       EQUENCE EACH RUN
EQUENCE EACH RUN 
       E FOR OTHER COMPUTERS ***
                           RANDOM, O<X<1, NEW S
9020 RETURN
```
and then place GOSUB <sup>9000</sup> wherever needed in and then place GOSUB 9000 wherever needed in your program. Here is a more typical use, near the start of a game program:

#### 150 N = INT(100\*RND) + 1 : REM RANDOM INTEGER 1 TO 100 \*\*\*\*\*\*\*\*\*\*\*\*\*\*\*

Here the string of asterisks warns you, when transporting the program, that the line is likely to transporting the program, that the line is likely to change. The remark tells what is wanted and will change. The remark tells what is wanted and will save a lot of time if the new computer achieves this by  $N = RND(100)$ .

Turning briefly to TAB: there are computers that like TAB(N) (go to column N), those that like that like TAB(N) (go to column N), those that like  $SPC(N)$  (print N spaces), those that like both, and those that like neither. Most people know how to those that like neither. Most people know how to juggle spacing on their own machine, so making juggle spacing on their own machine, so making your intention clear (by remarks or a sample printout) is probably more important than the exact way you write your PRINT statements. There will way you write your PRINT statements. There will be more on this in the discussion of input-output, be more on this in the discussion of input-output, next month. next month.

# Figure 4: The most common string functions

 $ASC(X$)$ CHR\$(N) VAL(X\$)  $STR$(X)$ 

LEFT\$(A\$,N) RIGHT\$(A\$,N) MID\$(A\$,I,J)

The functions given in Figure 4 are now remarkably widespread in microcomputers. It is markably widespread in *Inicrocomputers.* It is probably safe to use all of them freely in that context. That is, if the person rewriting the program text. That is, if the person rewriting the program does not have LEFT\$, he probably has a reasonbly direct substitute. You cannot count on the format direct substitute. You cannot count on the format produced by STR\$ being the same from one produced by STR\$ being the same from one machine to another - some pad with blanks on machine to another - some pad with blanks on the left, some on the right, some not at all. Func the left, some on the right, some not at all. Functions that match a substring are present on many machines, but absent on many others. Many sys machines, but absent on many others. Many systems will crash if you call LEFT\$(A\$,N) and A\$ tems will crash if you call LEFT\$(A\$,N) and A\$ has less than N characters, so you should always test for this before you call LEFT\$ even if your system does not insist on it. system does not insist on it.

Large computers differ substantially in how Large computers differ substantially in how they handle strings, and are often more restrictive they handle strings, and are often *more* restrictive  $t_{\rm{max}}$  small computers. As  $t_{\rm{max}}$  are frequency and  $t_{\rm{max}}$  are frequency are frequency and  $t_{\rm{max}}$  are  $t_{\rm{max}}$  and  $t_{\rm{max}}$  are frequency and  $t_{\rm{max}}$  are frequency and  $t_{\rm{max}}$  are frequency and  $t_{\rm{max}}$ quently absent; many large computers do not quently absent; many large computers do not even use the ASCII character set. Avoid extensive even use the ASCII character set. Avoid extensive string manipulations, or at least place them in string manipulations, or at least place them in a subroutine, if your program may have to run on a large mainframe next year. large mainframe next year. than small computers. ASC and CHR\$ are fre-

#### Readability of the control of the control of the control of the control of the control of the control of the control of the control of the control of the control of the control of the control of the control of the control **Readability**

Next, if our program is to be readily transportable Next, if our program is to be readily transportable to another version of BASIC, it must be readable. to another version of BASIC, it must be readable. First, can the reader understand our individual lines, and translate them for the new system? lines, and translate them for the new system? Second, can the reader understand our general strategy or procedure (our algorithm) well enough strategy or procedure *(o ur algorithlll)* well enough to debug the program if errors creep in, or if his to debug the program if errors creep in, or if his BASIC interprets some command very differently BASIC interprets some command very differently than expected? The contract of the contract of the contract of the contract of the contract of the contract of First, can the reader understand our individual than expected?

The most important consideration, for the second of these, is to make the program suffi second of these, is to make the program sufficiently modular and to provide appropriate ciently modular and to provide appropriate REMarks for each module; this is addressed more REMarks for each module; this is addressed more in the discussion of structure, later. There are in the discussion of structure, later. There are a vidual lines easier to read, however. Here are a few principles: few principles: number of "tricks of the trade" that make indi-

1. Leave plenty of space between line num 1. Leave plenty of space between line numbers. Even if you have only one command per bers. Even if you have only one command per line, some one-line commands on your system line, some one-line commands on your system may become multiple commands on another. If you use several commands per line, the situation you use several commands per line, the situa tion gets far worse. This is not to condemn all multiple-gets far worse. This is not to condemn all multiplecommand-per-line statements, since they can add command-per-line statements, since they can add to the clarity of the program. Just remember that while your computer may allow: while your computer may allow:

#### <sup>500</sup> INPUT "WHAT IS YOUR NAME?"; N\$ 500 [NPUT "WHAT [S YOUR NAME?"; N\$

someone else's may require someone else's may require

<sup>500</sup> PRINT "WHAT IS YOUR NAME"; 500 PRINT "WHAT IS YOUR NAME"; <sup>501</sup> INPUT N\$ 501 INPUT N\$

This is an easy change if you left <sup>a</sup> line number This is an easy change if you left a line number available. It is quite possible for a complex one-line statement on one system to require six or eight statement on one system to require six or eight lines on another. lines on another.

2. Leave plenty of blanks in your commands, where appropriate. You may have no trouble understanding 250PRINTT5 or 300FORI5 PTOM understanding 250PRlNTT5 or 300FORl5 = PTOM

# **PET/CBM**

# Professional Word Processor at Breakthrough Price **Professional Word Processor at a Breakthrough Price**

F&perClip

PaperClip™ performs all the advanced **PaperClip"** performs all the advanced features found in Word Processors costing features found in Word Processors costing much more...

1) Full screen editing. 2) Copy/Transfer I) Full screen editing. 2) Copy/Transfer sentences and paragraphs. 3) Insert/ sentences and paragraphs. 3) Insert/ Delete sentences and paragraphs. Delete sentences and paragraphs. 4) Headers/Footers/Automatic page 4) Headers/Footers/Automatic page numbering. 5) Justification/Centering. numbering. 5) Justification/Centering. 6) User defineable keyphrases. 6) User defineable keyphrases. 7) Supports both cassette and disk. 8) Variable data Form letters. 9) Horizontal scrolling up to the collection of the collection of the collection of the collection of the collection of the collection of the collection of the collection of the collection of the collection of the collecti 10) Insert/transfer/erase 10) Insert/transfer/erase 8) Variable data - Form letters. 9) Horizontal scrolling up to 126 characters.

Basic 4.0, 32K memory. **Also available for Commodore 64 Requires** 

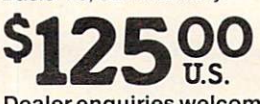

Dealer enquiries welcome **Dealer enquiries welcome** 

#### **BATTERIES** IOCI IOFO ~~~~~~~~~~~~~~~~~~~~~~~~ includes the control of the control of the control of the control of the control of the control of the control of the control of the control of the control of the control of the control of the control of the control of the

<sup>71</sup> McCaul Street **71 McCaul Street**  Toronto, Ontario e San Antonio e Alega de Antonio e Alega de Antonio e Alega de Antonio e Antonio e Antonio e CanadaM5T2X1 Canada **M5T** 2X1 (416)596-1405 (416) 596-1405 **Toronto, Ontario** 

columns of numbers. 11) Add/subtract columns of numbers. **II)** Add/subtract columns of numbers. 12) Supports most columns of numbers. 12) Supports most dot matrix and letter quality printers. In fact, dot matrix and letter quality printers. In fact, printer set-up routine is supplied to a printer set-up routine is supplied to take the best advantage of the printer at take the best advantage of the printer at hand. 13) French and Math technical hand. 13) French and Math technical

character sets sets and control of the sets of the sets of the sets of the sets of the sets of the sets of the sets of the sets of the sets of the sets of the sets of the sets of the sets of the sets of the sets of the set character sets available.

www.commodore.ca

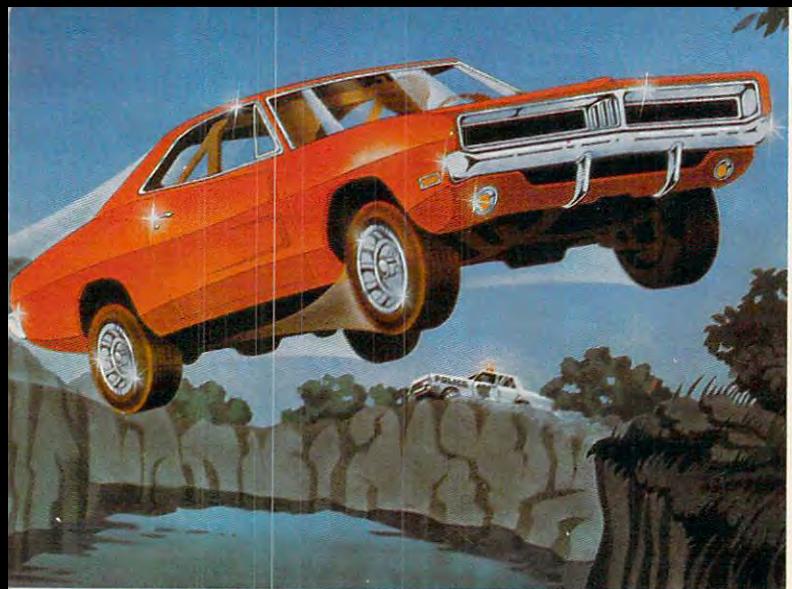

# **RECKLESS DRIVING AN INDOOR SPORT. WE'VE MADE**

Grab the wheel in Hazard Run, our high-speed Grab the wheel in Hazard Run, our high-speed cross-country chase .. and watch the feathers cross-country chase . . . and watch the feathers fly! This exciting game features four progressively fly! This exciting game features four progressively tougher runs, plus one random run. Smash through tougher runs, plus one random run. Smash through the brush, snake around trees and boulders, leap the brush, snake around trees and boulders, leap

ponds in single bound, and the single bound, and the single bound, and the single bound, and the single bound, maneuver on just two wheels. It's all part of the fast moving, and the fast moving, and the fast moving, and the fast moving, and the fast moving, and fine-scrolling white-knuckle fine-scrolling white-knuckle action of Hazard Run, 100% action of Hazard Run, 100% assembly language play that assembly language play that flexes your Atari graphics to the  $\sim$   $\sim$ ponds in a single bound, and It's all part of the fast moving.

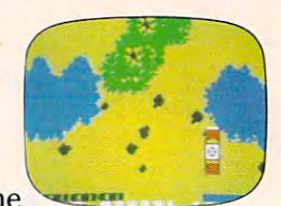

max! For more fun than the Program by Dennis Zander max! For more fun than the Program *by* Dennis Zander law should allow, get Hazard Run at your local law should allow, get Hazard Run at your local computer store, or write or call today.

computer store, or was also and call to call to any 100% assembly language program for the ATARI 400/800 00% assembly language program for the ATARI 400/800 6K Cassette \$27.95<sup>\*</sup> 25K diskette \$31.95<sup>\*</sup>

ALSO AVAILABLE: Strip Poker, Adult fun for the ATARI 400/800 ALSO AVAILABLE: Strip Poker, Adult fun for the ATARI 400 / 800 and APPLE II 40K diskette \$34.95\*<br>\*Add \$2. for postage and handling. N.Y. residents add 7% sales tax.

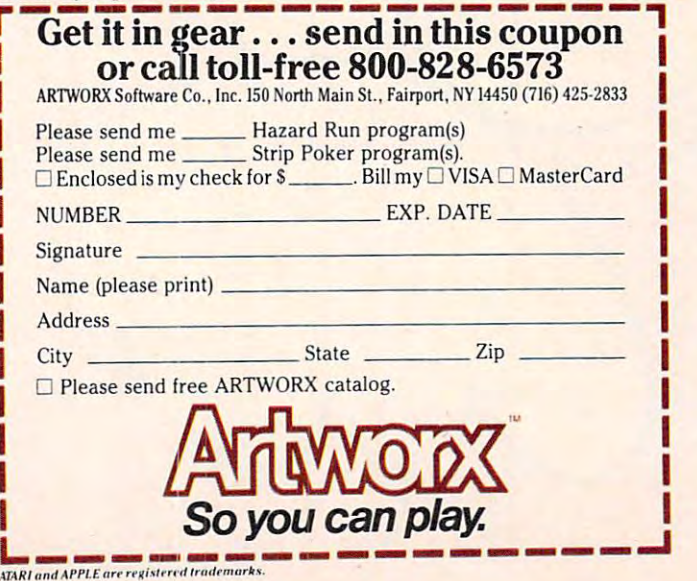

15 = P TO M much easier to copy or edit. Many BASICs do insist on the spaces; the new IBM Personal Computer is one that does. Your computer sona l Computer is one that does. Your computer may allow a larger program or run faster if you delete spaces and remarks, but you make the problems, but you make the problems, but you make the problems, where gram much harder to transport when you delete gram much harder to transport when you delete them. It may be worth keeping two programs, a transportable copy and condensed, quick-run transportable copy and a condensed, quick-run copy. copy. but a reader will find 250 PRINT T5 and 300 FOR delete spaces and remarks, but you make the pro-

**3.** Avoid unprintable characters. Where a few are necessary, find a way to make their presence visible. For instance, a disk read in Applesoft requires that you PRINT a CONTROL-D followed by a string. You can make this readable by

#### 200 D\$= CHR\$(4) :Rem Control D\$= CHR\$(4) :REM CONTROL-D\$= CHR\$(4) :REM CONTROL-D\$  $200 D$ = CHRS(4) : REM CONTROL-D$

#### COMMAND STARTS CTRL-D 540 PRINT DS:"OPEN FILENAME" :REM DOS

It is good idea to indicate what other CHR\$ It is a good idea to indicate what other CHR\$ characters are when they are created, too – for instance when CHR\$ is used to put a quote mark into <sup>a</sup> string, or manipulate carriage returns or into a string, or manipulate ca rriage returns or line feeds.

4. Identify specific features you depend on. This happens most often in connection with PRINT and INPUT statements. Most of us can PRINT and INPUT statements. Most of us can guess what someone else's PRINT statements are guess what someone else's PRINT statements a re supposed to do, but the INPUTs are another matter.

Some systems input a sentence like "TODAY IT RAINS" by INPUT A\$ and the response ?TODAY IT RAINS; others by INPUT A\$ and response ?"TODAY IT RAINS"; others by INPUT LINE A\$ or by LINPUT A\$ or even by INPUT (FIELD 40) A . You can make the contract to the this case the this case of the third and the thing the thing of the thing of the contract of the contract of the contract of the contract of the contract of the contract of t reader – so that he can try to do the appropriate thing on his system – by remarks, but clear user instructions within the program are probably even better. For example, better. For example, (FIELD 40) A\$. You can make this clear to the

110 PRINT ''TYPE IN A SENTENCE SURROUNDED  $B = 2$  and  $B = 3$  and  $B = 3$  and  $B = 3$  and  $B = 3$  and  $B = 3$  and  $B = 3$  and  $B = 3$  and  $B = 3$  and  $B = 3$  and  $B = 3$  and  $B = 3$  and  $B = 3$  and  $B = 3$  and  $B = 3$  and  $B = 3$  and  $B = 3$  and  $B = 3$  and  $B = 3$  and  $B = 3$  and <sup>120</sup> INPUT A\$ :REM SAMPLE "HELLO, JOE, 120 INPUT A\$ :REM SAMPLE " HELLO, JOE, WADDAYA KNOW." WADDAYA KNOW." BY QUOTE MARKS"

5. Make cues to the user extremely clear. Remember that you won't be around to show people member that you won't be around to show people how to use it; in fact, no expert on the program will be around. Give sample answers whenever possible, and protect against invalid answers. possible, and protect against invalid answers.

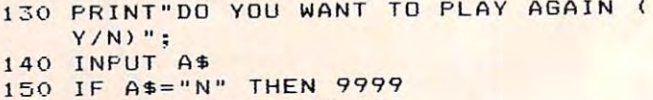

160 IF A\$<>"Y" THEN 130

Note that invalid answers will cause the question to be asked again.

*Next month, examples of portable program structure,* input-output, and graphics programming.  $\bullet$ 

# Ewww.commodore.ca

taki and APPLE are registered trademarks.<br>The second contract of the second contract of the second contract of the second contract of the second contract

# New Home **Ney/Home"**  Computer **Computer Mattel's**

Tom Halfhill, Features Editor Halfhill, Features Editor Halfhill, Features Editor Halfhill, Features Editor Halfhill, Features Editor Halfhill, Features Editor Halfhill, Features Editor Halfhill, Features Editor Halfhill, Tom R. Halfhill, Features Editor

Judging from the inquiries we've been receiving Judging from the inquiries we've been receiving at **COMPUTE!**, people are having a tough time choosing between the current crop of low-end choosing between the current crop of low-end home computers: the Atari 400, Commodore VIC-home computers: the Atari 400, Commodore VIC-20, Radio Shack Color Computer, Sinclair/Timex, and Texas Instruments TJ-99/4A.

Well, it's about to get even tougher. Well, it's about to get even tougher.

Mattel Electronics has announced a home computer aimed squarely at the low-end market. computer aimed squarely at the low-end market. It is not to be confused with the long-delayed It is *110/* to be confused with the long-delayed Intellivision keyboard attachment – which has been redesigned again, incidentally. Mattel says been redesigned again, incidentally. Mattei says the new computer, dubbed the Aquarius, is due the new computer, dubbed the Aquarius, is due "very early in 1983." "very early in 1983."

The Aquarius will sell for under \$200 retail. The Aquarius will sell for under \$200 retail. The price is expected to vary because the machine The price is expected to vary because the machine will be sold through mass consumer outlets. This will be sold through mass consumer outlets. This means it will be available at a wide range of TVelectronics stores, audio/video shops, department electronics stores, audio/video shops, department stores, discount stores, and catalog showrooms. stores, discount stores, and catalog showrooms. As we've seen with the other low-end home com As we've seen with the other low-end home computers being marketed this way, prices are greatly puters being marketed this way, prices are greatly discounted because competition is so fierce. discounted because competition is so fierce.

### Expands To 52K RAM And CP/M **Expands To 52K RAM And CP/M**

The Aquarius will come with 4K of Random Access The Aquarius will come with 4K of Random Access Memory (RAM), expandable to 52K RAM in 4K Memory (RAM), expandable to 52K RAM in 4K and 16K steps with plug-in cartridges. Microsoft and 16K steps with plug-in cartridges. Microsoft BASIC is built-in. There is one voice for sound BASIC is built-in. There is one voice for sound effects or music, and an expansion option (de effects or music, and an expansion option (described below) provides three voices. The scribed below) provides three voices. The maximum graphics resolution is <sup>320</sup> by <sup>200</sup> pixels maximum graphics resolution is 320 by 200 pixels (screen dots) in <sup>16</sup> colors. (screen dots) in 16 colors.

The Aquarius can display <sup>256</sup> characters. The Aquarius can display 256 characters. This includes 128-character ASCII set with upper-This includes a 128-character ASCII set with upperand lowercase, and <sup>128</sup> user-programmable char and lowercase, and 128 user-programmable characters, similar to the redefinable character sets on acters, similar to the redefinable character sets on the Atari, Commodore 64, VIC-20, and TI-99/4A the Atari, Commodore 64, VIC-20, and TJ-99/4A computers. computers.

For the Central Processing Unit, the central For the Central Processing Unit, the central "brain" of the computer, Mattel chose the Z-80A, "brain" of the computer, Mattei chose the Z-80A, an eight-bit microprocessor chip. The use of this an eight-bit microprocessor chip. The use of this chip allowed Mattel to give the Aquarius CP/M chip allowed Mattei to give the Aquarius CP/M capability. CP/M (Control Program for Microcom capability. CP/M (Control Program for Microcomputers) is an operating system primarily used for puters) is an operating system primarily used for

business applications. The Aquarius can run CP/M business applications. The Aquarius can run CP/M with the addition of a disk drive and disk controller card. It is very unusual that <sup>a</sup> low-end home com card. It is very unusual that a low-end home computer would have CP/M capability, but a Mattel official explained, ''Some home users will be professionals who will prefer to work at home." With . fessionals who will prefer to work at home." With CP/M, a huge library of existing business programs will work on the Aquarius. will work on the Aquarius.

The keyboard has <sup>49</sup> keys. It's more than the The keyboard has 49 keys. It's more than the membrane keyboard found on the Atari 400, but membrane keyboard found on the Atari 400, but is not quite a full-stroke typewriter keyboard like the VIC-20's. The keystroke travel is 1.5 to <sup>2</sup> mil the VIC-20's. The keystroke travel is 1.5 to 2 millimeters, and the keys are made of a rubber-like material instead of hard plastic, similar to the material instead of hard plastic, similar to the keys on Sinclair's new ZX Spectrum (see COM keys on Sinclair's new ZX Spectrum (see **COM·**  PUTE!, August 1982). The keyboard accepts over **PUTE!,** August 1982). The keyboard accepts overlays for special applications. For example, an over lays for special applications. For example, an overlay for BASIC programming allows one-key entry lay for BASIC programming allows one-key entry of BASIC commands. of BASIC commands.

under-\$200 Aquarius, Mattel says it will offer under-\$200 Aquarius, MatteI says it will offer a complete system "in the \$500 range" which will complete system "in the \$500 range" which will include a data recorder (tape drive), a printer, and the Aquarius Mini-Expander. The Mini-Ex and the Aquarius Mini-Expander. The Mini-Expander is an attachment which adds three-voice pander is an attachment which adds three-voice sound, two game controllers on eight-foot cords, sound, two game controllers on eight-foot cords, and two slots for plug-in cartridges. One slot is for memory expansion and the other accepts car for memory expansion and the other accepts cartridge programs. tridge programs. While all of these features are standard in the

All of the software initially released for the All of the software initially released for the Aquarius will be on cartridges. Mattel promises Aquarius will be on cartridges. Mattei promises that eight to ten cartridges will be available when that eight to ten cartridges will be available when the Aquarius is introduced. This will include edu the Aquarius is introduced. This will include education, home management, personal improve cation, home management, personal improvement, and entertainment software. ment, and entertainment software.

One cartridge will be a low-cost Logo with turtle graphics, the acclaimed learning language for children. Mattel says its Logo is designed to for children. Mattei says its Logo is designed to work on minimum system without extra acces work on a minimum system without extra accessories. Another cartridge will be FileForm, <sup>a</sup> word sories. Another cartridge will be FileForm, a word processor. Mattel says more cartridges will be processor. MatteI says more cartridges will be released monthly after the computer is introduced, released monthly after the computer is introduced, and that additional software may be available on and that additional software may be available on cassette in the future. All the software has been cassette in the future. All the software has been developed at Mattel, although the company is developed at MatteI, although the company is now talking to outside developers. now talking to outside developers.

Other expected add-ons include a disk drive and a 40-column thermal printer. No prices have been disclosed for these extras, but a Mattel official did say that the memory expansion boards would did say that the memory expansion boards would be "extremely price-competitive." be "extremely price-competitive."

Apparently, the Aquarius will lack special Apparently, the Aquarius will lack special function keys, sprite graphics, and full-screen function keys, sprite graphics, and full-screen editing. Reportedly, it will have 8K of ROM (Read editing. Reportedly, it will have 8K of ROM (Read Only Memory), <sup>40</sup> by <sup>24</sup> screen display, dimen Only Memory), a 40 by 24 screen display, dimensions of 13 by 6 by 2 inches, and weigh four pounds. It will come with simplified instruction pounds. It will come with simplified instruction cards so beginners can get the machine working cards so beginners can get the machine working without reading the manual. without reading the manual.  $\bullet$   $\bullet$   $\bullet$ 

Januarv.1983 COMPUTE! d3 **JanuOly,1983 COMPUTE! 43** 

# THE BEGINNER'S PAGE **THE BEGINNER'S PAGE**

Richard Mansfield, Senior Editor

# Myths About Programming **Myths About Programming**

Whenever someone says that they are "not the type" or they "weren't good in math" as a reason for not learning to program in BASIC, like to for not learning to program in BASIC, I like to compare learning BASIC to learning how to drive compare learning BASIC to learning how to drive a car. A few people never learn to drive, but most of us do . What's more, it takes few weeks at the control of the control of the control of the control of the control of the control of the control of the control of the control of the control of the control of the control most to catch on the catch of the catch on the catch on the catch of the catch of the catch of the catch of the catch of the catch of the catch of the catch of the catch of the catch of the catch of the catch of the catch improve over the years, but the essentials can be grasped pretty quickly. And in the coming Age of grasped pretty quickly. And in the coming Age of Information, not knowing how to program could Informa tion, not knowing how to program could well be as inconvenient as not having a driver's license is today. license is today. of us do. What's more, it takes a few weeks at most to catch on to either driving or BASIC. You

After all, there are only some 50 BASIC words to learn. Several of them are very rarely needed (you can look through hundreds of programs and (you can look th rough hundreds of programs and never find WAIT, POS, or TAN). Also, many BASIC words mean exactly what they say: STOP BASIC words mean exactly what they say: STOP stops a program, RUN runs, END ends.

If someone is still doubtful, the most con If someone is still doubtful, the most convincing argument is demonstration. You can vincing argument is a demonstration . You can say: "Let's try something complex. How about printing your name 1,000 times on the screen?" printing your name 1,000 times on the screen?" Then type: 10 ? "Alan"; : GOTO 10.

# Could It Explode? **Could It Explode?**

Another factor which causes hesitation about learning programming is a fear of the unknown. It's not hard to see where this nervousness comes It's not hard to see where this nervousness comes from. There is a category in movies which changes each generation, but could be called the Franken each genera tion, but could be called the Frankenstein Slot. A scientist gets too big for his britches, tampers with unknown forces, and his creation runs amok while the villagers, in their ancient runs amok while the villagers, in their ancient wisdom, ineffectually stone the laboratory. wisdom, ineffectually stone the laboratory.

During the fifties there were dozens of films in which atomic radiation filled this slot. It caused in which atomic radiation fill ed this slot. It caused moths and ants to grow to enormous size, ram moths and ants to grow to enormous size, rampaging through cities. When people learned that radiation, dangerous as it can be, could not cause radiation, dangerous as it can be, could not cause insect giantism, popular entertainment found a new monster. Dozens of movies in the sixties new monster. Dozens of movies in the sixties (some of them excellent, like 2001, The Forbin Pro (some of them excellent, like *2001, The Forbil1 Pro*ject, and more recently, The Demon Seed) portrayed *ject,* and more recently, *The Demon Seed)* portrayed the computer as Frankenstein. the computer as-Frankenstein.

When people buy their first personal com When people buy their first personal computer, they are not generally worried that it might destroy their house, but they often worry about destroy their house, but they often worry about the computer getting out of their control and the computer getting out of their control and damaging itself. They sense, correctly, that a computer is a powerful machine.

You'll see this hesitancy when people look up, their first time in front of the keyboard, and up, their first time in front of the keyboa rd, and as a careful of the careful of the case of the case of the case of the case of the case of the case of the case of the case of the case of the case of the case of the case of the case of the case of the case of the case o We get letters from beginners wanting to know if they should use POKE, the BASIC word-that they should use POKE, the BASIC word-that changes what's in the computer's memory. They changes what's in the computer's memory. They have a perfectly understandable fear that, as one New Yorker recently wrote, "I might damage the New Yorker recently wrote, " I might damage the BASIC ROM chips." ask, "What should I be careful of? Can I hurt it?" BASIC ROM chips."

Your computer watches out for most kinds of errors. It simply won't allow you to POKE into BASIC ROM chips. If you try to send a POKE to an address that's in ROM (Read Only Memory), it an address that's in ROM (Read Only Memory), it will just bounce off. Nothing happens. These will just bounce off. Nothing happens. These addresses can only be read, not written (POKEd) addresses can only be read, not written (POKEd) to. to.

We always used to say that nothing you could type into the computer could hurt it in any way. type into the computer could hurt it in any way. If it doesn't understand what you write, or can't carry out your instructions, it will stop and tell ca rry out your instructions, it will stop and tell you where it stopped and, in general terms, why. you where it stopped and, in gene ral terms, why. The worst that could happen would be an "endless" loop," and you would have to turn power off and loop," and you would ha ve to turn power off and back on to get control. None of this, however, back on to get control. None of this, however, would start the computer smoldering. would start the computer smoldering.

This advice, unfortunately, is not 100 percent correct. It was discovered that there was one POKE to PETs with Original or Upgrade BASIC versions to PETs with Original or Upgrade BASIC versions which would make the video display about six which would make the video display about six times faster and the state of the state of the state of the state of the state of the state of the state of the state of the state of the state of the state of the state of the state of the state of the state of the state the most recent 4.0 BASIC chips, however, *can* be damaged by this POKE if left running without damaged by this POKE if left running without turning off the power. Since there are about <sup>17</sup> turning off the power. Since there are about 17 million combinations of POKEs you can make million combinations of POKEs you can make into your computer, the odds are clearly against your accidentally making this error. Nevertheless, yo ur accidentally making this error. Nevertheless, it does make it impossible to tell someone that it does make it impossible to tell someone that nothing you type into any computer could hurt it. nothing you type into any computer could hurt it. times faster. It's POKE 59458,62. PET/CBMs with

### C-www.commodore.ca

#### NOT EVERYONE CAN TEACH TEACH TEACH TEACH TEACH TEACH TEACH TEACH TEACH TEACH TEACH TEACH TEACH TEACH TEACH TEACH TEACH TEACH TEACH TEACH TEACH TEACH TEACH TEACH TEACH TEACH TEACH TEACH TEACH TEACH TEACH TEACH TEACH TEACH T **NOT EVERYONE CAN TEACH THEIR ATARI™ NEWTRICKS...**

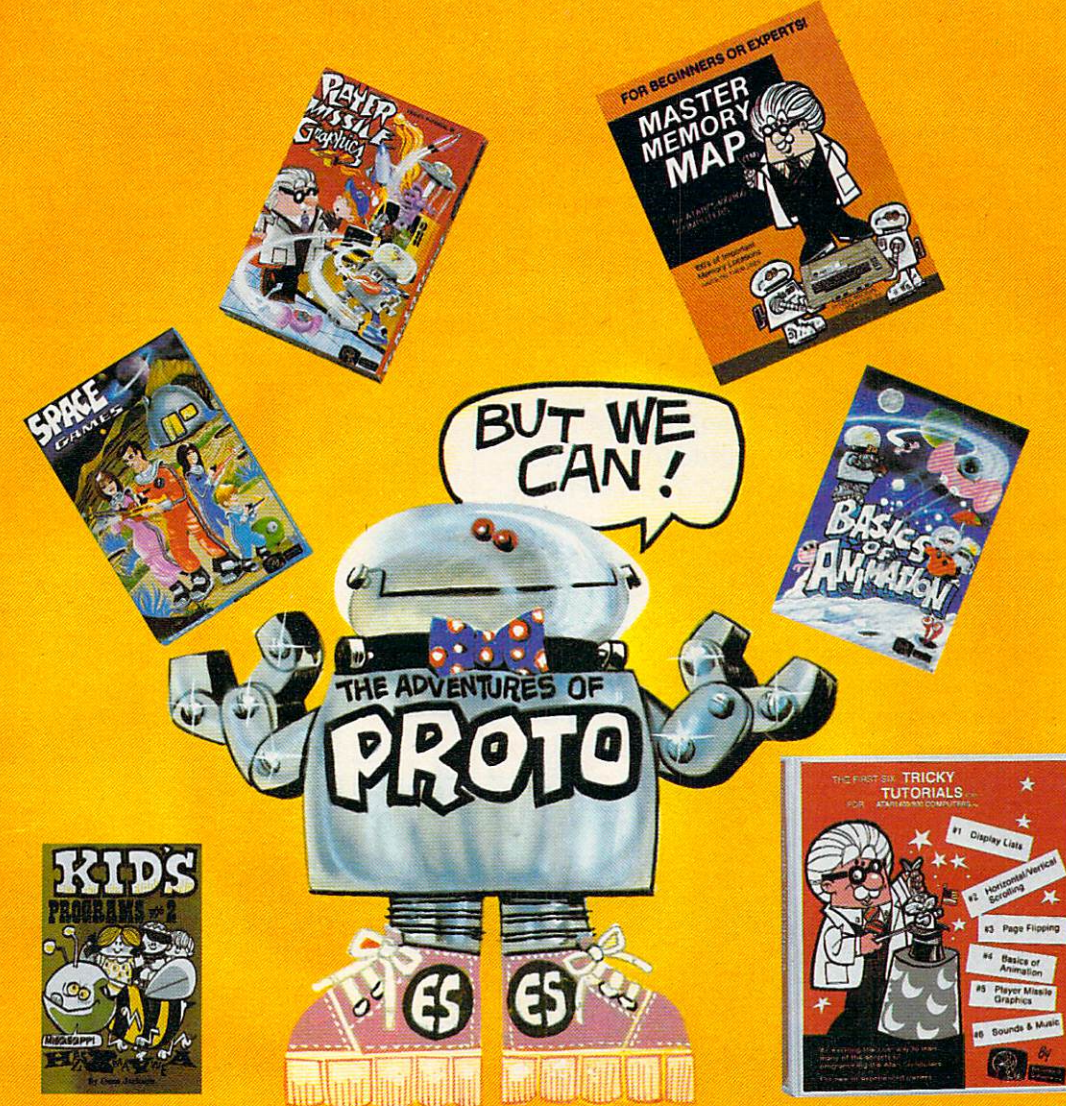

# WE MAKE USING AND LEARNING ABOUT COMPUTERS FUN! **|**

PROGRAMMING GUIDE FOR BEGINNERS OR EXPERTS — MASTER MEMORY MAP.™ A32 page book with hundreds of hints on how to use MEMORY MAP.'" A 32 page book with hundreds of hints on how to use your computer. Over <sup>500</sup> memory locations! \$6.95. your computer. Over 500 memory locations! \$6.95.

LEARN SOUND AND GRAPHICS with our exciting lessons called LEARN SOUND AND GRAPHICS with our exciting lessons called TRICKY TUTORIALS.mEach comeswith atape ordiskfull of examples, TRICKY TUTORIALS. '" Each comes with a tape or disk full of examples, and <sup>12</sup> to <sup>64</sup> page manual written in an easy to understand manner. and a 12 to 64 page manual written in an easy to understand manner. #**1 DISPLAY LISTS** — Put several graphics modes on your screen at once. #**2 SCROLLING** — Move text or graphics smoothly up, down, sideways, or diagonally. #3 PAGE FLIPPING — Change TV screens as quickly as flipping pages in a book. #**4 BASICS OF ANIMATION** — A beginner's lesson in animation using PLOT, PRINT, and surprise beginner's lesson in animation using PLOT, PRINT, and a surprise game. **#5 PLAYER MISSILE GRAPHICS** — Learn the basics of writing your own arcade games. #**6 SOUND & MUSIC** — Simple methods to play complete songs, with graphics. Includes PLAYER PIANO free! #7 play complete songs, with graphics. Includes PLAYER PIANO tree! 117 **DISK UTILITIES --** 7 programs to help you use your disk drive. 32K. #8 **CHARACTER GRAPHICS** — The best editor available with examples using special characters YOU CREATE and ANIMATE. #9 GTIA, using special characters YOU CREATE and ANIMATE. #9 GTlA, **GRAPHICS 9 to 11** — New tricks you can do with these 16 color modes. #**10 SOUND EFFECTS** — Many examples, from rainfall to laser blasts,

> NO LOCAL DEALER? CALL FOR <sup>A</sup> FREE CATALOG, OR ORDER NO LOCAL DEALER? CALL FOR A FREE CATALOG, OR ORDER DIRECT (CHARGE OR COD): 800-692-9520 OR (408) 476-4901 DIRECT (CHARGE OR COD): 800·692·9520 OR (408) 476·4901

with ample explanation. #**11 MEMORY MAP TUTORIAL** — 30 colorful examples of tricks your computer can do. examples of tricks your computer can do.

TUTORIALS cost only \$19.95 each, except 5 and 7 which cost \$29.95 each. 16K Tape/24K Disk required. each. 16K Tape/24K Disk required.

SPECIAL: Tutorials 1 through 6 in a binder for \$99.95. SAVE \$30.00!

#### USER SUBMITTED PROGRAMS IN THE USER OF THE COMPANY OF THE SUBMITTED PROGRAMS IN THE CONTRACT OF THE CONTRACT OF THE USER OF THE USER OF THE USER OF THE USER OF THE USER OF THE USER OF THE USER OF THE USER OF THE USER OF TH **USER SUBMITTED PROGRAMS**

We sell many fine programs written by dedicated computer of a selling computer or dedicated computer or any owners, and computer or such as **INSTEDIT, SPACE GAMES, MINI WORDPROCESSOR, DATA-**BASE DIALER, PROTO'S ADVENTURES, and many more. BASE DIALER, PROTO'S ADVENTURES, and many more. We sell many fine programs written by dedicated computer owners,

OUR GUARANTEE: Your money back if unsatisfied!

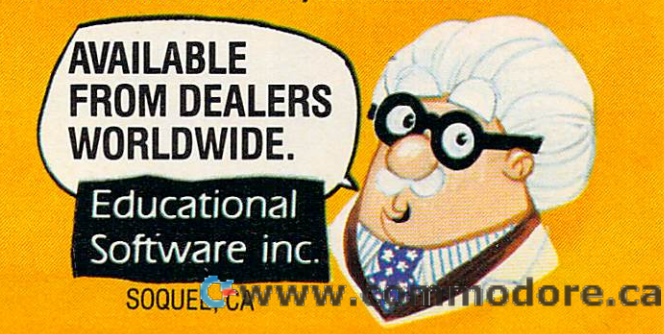

## The Math Myth **The Math Myth**

When autos were first becoming popular, there When autos were first becoming popular, there were doubtless many people who refused to try were doubtless many people who refused to try driving, saying, "That's one thing that I will never try to learn. I could never control our horse." A weakness in math is often given as the reason for weakness in math is often given as the reason for not trying programming. In fact, the two activities not trying programming. In fact, the two activities are hardly related. Mathematical words are avail are hardly related. Mathematical words are available in BASIC, but programming does not need able in BASIC, but programming does not need to involve much math beyond simple arithmetic to involve much math beyond simple arithmetic unless you choose to solve mathematical prob unless you choose to solve mathematical problems. You will need to search a long time to find any use of the word SIN in the dozens of BASIC any use of the word SIN in the dozens of BASIC programs published each month in COMPUTE!. programs published each month in **COMPUTE!.** 

Personal computers are general-purpose Personal computers are general-purpose tools. They can be used to solve complex equa tools. They can be used to solve complex equations, but to call programming "mathematical" would be too narrow it down to only one of its would be too narrow it down to only one of its countless applications. And it would also mislead countless applications. And it would also mislead people into thinking that they need a special talent in math to become competent programmers. in math to become competent programmers.

Several years ago one of America's largest corporations undertook a study to find out what its best programmers had studied in college. To its best programmers had studied in college. To nearly everyone's surprise, English and music **Example ACCES AND AND AND THE COTCHALL INC.** Were the most common majors among the top and the most come and \$1,50 postage & handling were the most common majors among the top and the second of C24 and the computerists. Perhaps this is because these dis-

Perhaps they combine logical thinking with imag Perhaps they combine logical thinking with imagination. No one has yet given a satisfactory explanation. explanation.

In any case, you don't need to become an ace In any case, you don' t need to become an ace programmer any more than you need to drive at programmer any more than you need to drive at the Indianapolis 500. To get where you want to go, ordinary driving or programming knowledge go, ordinary dri ving or programming knowledge will suffice. There are very few people who can't learn the necessary skills.

*If there is a topic that you would like to see discussed in this* column, send card or letter to: The Beginner's Page, **COlttlllll,** *send n card or letter* **10:** *The* **Begillner's** *Page,*  COMPUTE! Magazine, P.O. Box 5406, Greensboro, NC **COMPUTE!** *Magazil/e, P.O. Box 5406, Greel/sboro, NC*  27403. *27403.* <sup>~</sup>

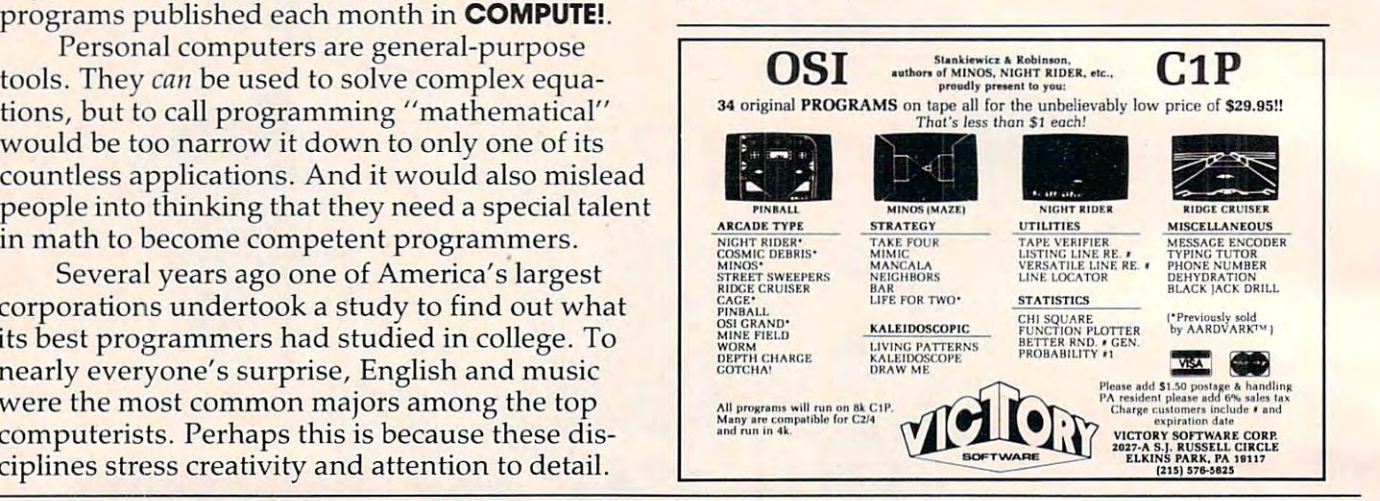

# WATCH OUT. THE CHARGE OF THE CHARGE OF THE CHARGE OF THE CHARGE OF THE CHARGE OF THE CHARGE OF THE CHARGE OF THE CHARGE OF THE CHARGE OF THE CHARGE OF THE CHARGE OF THE CHARGE OF THE CHARGE OF THE CHARGE OF THE CHARGE OF T loose!

# Pig out on fun with **Pig out on fun with PIG PEN**

#### {for the ATARI 800, APPLE II\* AND THE IBM-PC) (for the **ATARI** 800, **APPLE II' AND THE** IBM-PC)

Here's the newest and freshest idea in dot-maze games. **Here's the newest and freshest idea in dot-maze games.**  You'll go hog-wild at the way Pig Pen's clever switches You'll go hog-wild at the way Pig Pen's clever switches make this the most intriguing game you ever got hooked on! make this the most intriguing game you ever got hooked on!

With Pig Pen you run the maze leaving dots wherever **With Pig Pen you run the maze leaving dots wherever**  you go! And the 4 beady eyed pigs are out to stop you. Take a potent, pulsing pig pill and you can zap the pigs. turning them into delicious ham hocks! Why be turning them into delicious ham hocks! Why be boared' with the old-fashioned versions. Get the freshest – have the most fun of all! Oink, oink!

Only \$29.95 at your computer store, Only \$29.95 at your computer store, or from: **or from:** 

#### Distribution of the control of the control of the control of the control of the control of the control of the control of the control of the control of the control of the control of the control of the control of the control **RD DATAMOS**

<sup>9748</sup> Cozycroft Ave. **9748 Cozycroh Ave,**  Chatsworth, CA <sup>91311</sup> Chatsworth, CA 91311 (213)709-1202 (213) 709-1202

VISA'MASTERCHARGE ACCEPTED. \$1.00 shipping accepted. \$1.00 shipping accepted. \$1.00 shipping accepted. \$1.00 shipping and the state handling charge. (California1 residents add 6% tax). 'Apple is a trademark of Apple Computer, Inc.

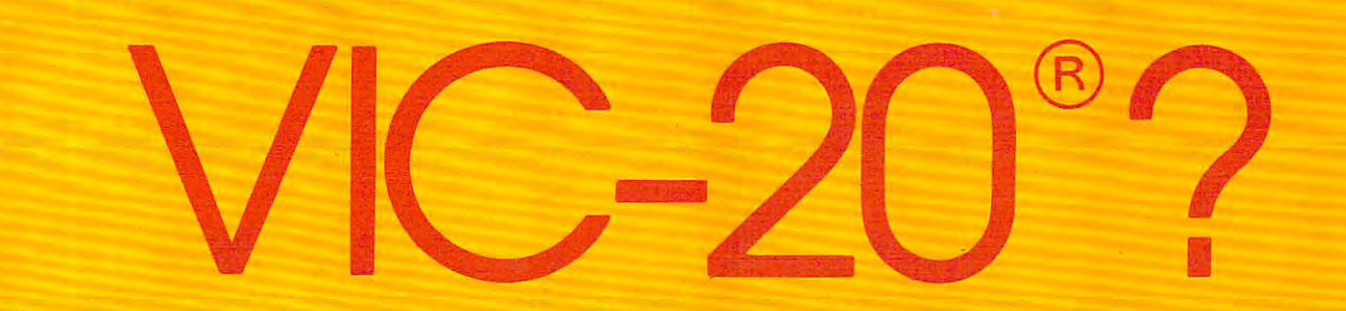

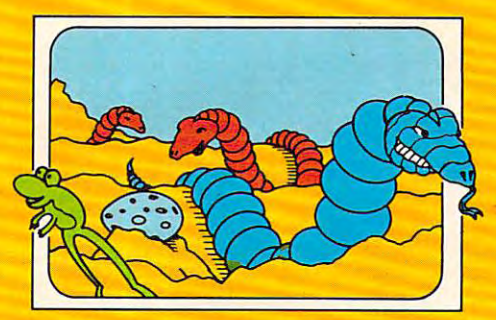

# SCRPCNTINC

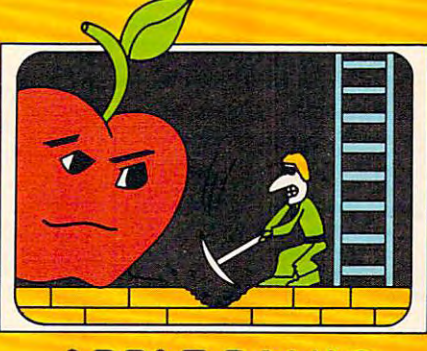

**APPLE PANIC** 

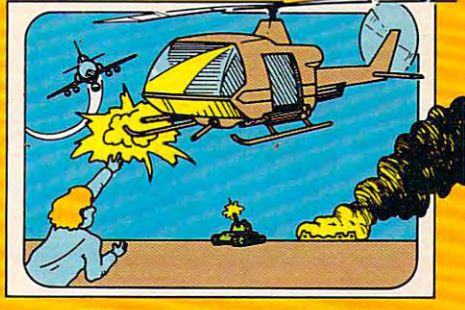

**CliOPLlFTEA** 

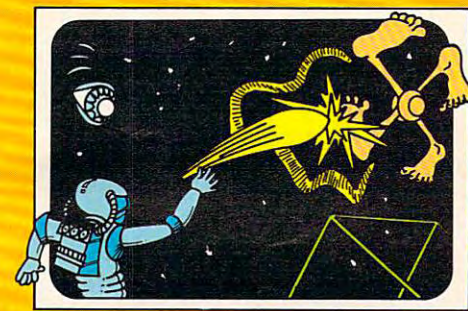

# video mqniq **VIDEO mqnlq**

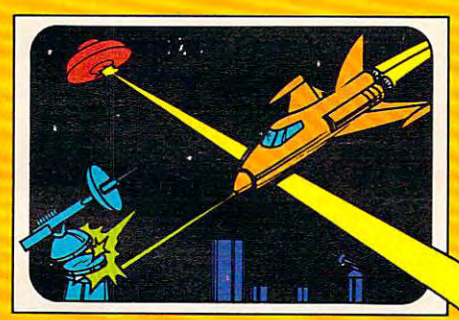

# /4STROBLITZ\_ **ASfROBlITL.**

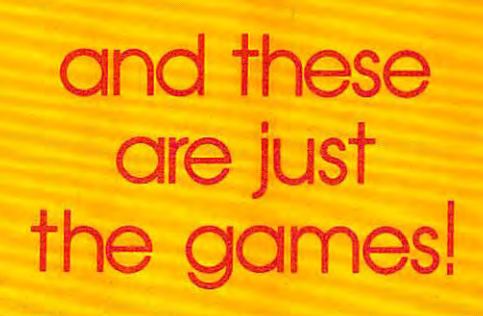

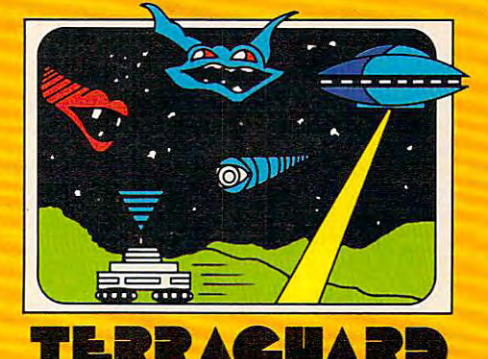

The contract of the contract contract enters and the contract of the contract of the contract of the contract of

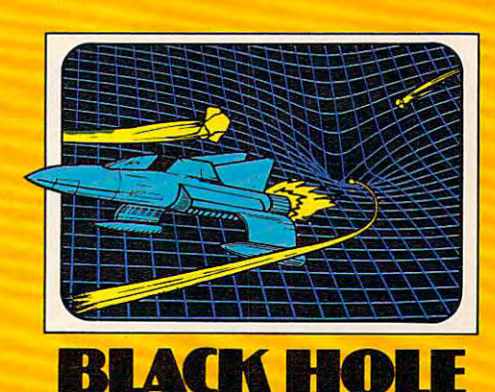

BLACK HOUSE IS A REPORT OF THE CONTRACT OF THE CONTRACT OF THE CONTRACT OF THE CONTRACT OF THE CONTRACT OF THE

# YOUR FULL LINE VIC-20® SOFTWARE COMPANY **YOUR FULL LINE** VIC-20® **SOFTWARE COMPANY**

TRASHMAN

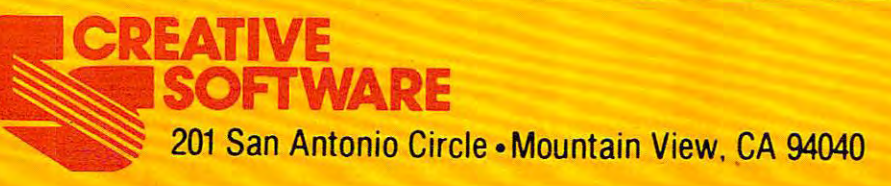

Gwww.commodore.ca

# Atari's **Atari's**  Sound System in the system of the system in the system of the system in the system in the system in the system of the system of the system of the system of the system of the system of the system of the system of the system **Sound System**

John Scarborough, Novato, CA John Scarborough. Novoto. CA

If you're interested in the improvements to Atari sound *If you're interested* in *the improvements to Atari sound*  and music possible via machine language this will get *and music possible via machine Ia/lguage* - *this will get*  you started. These simple demonstrations might con *you started. These simple demonstrations might con*vince you to abandon the SOUND command entirely. *vince you to.aba/ldon the SOUND command entirely.* 

Many programmers who decide to make the jump Many programmers who decide to make the jump from BASIC programming to machine language from BASIC programming to machine language programming find frustration in their attempt to programming find frustration in their attempt to print to the screen or produce sound. The problem print to the screen or produce sound . The problem is that there are now no print or sound statements. is that there are now no print or sound statements. Machine language deals entirely with retrieving, manipulating, and storing data. manipulating, and storing data.

But even after the programmer discovers this But even a fter the programmer discovers this it won't do him much good unless he knows where it won't do him much good unless he knows where and what to store to produce results. Furthermore, and what to store to produce results. Furthermore, this information is often not provided in the manuals that come with the computer. So how does he obtain this information? He must turn to other he obtain this information? He must turn to other methods. Four common ones are:

**1.** The trial and error method (very inefficient, but sometimes necessary). but some times necessa ry).

2. Advanced user's manuals. 2. Advanced user's manuals.

3. Information obtained from a human source, such as from friends or teachers.

4. magazine. 4. A magazine.

This article is in category four. After studying this article, you will have more control over the four voices provided by the Atari. The article will also briefly cover the built-in speaker.

#### Sound Commands **Sound Commands**

Look at the following sound command:

SOUND 0,121,X,X SOUND 0,121,X,X

This instructs the computer to store a value of 121, which will produce a middle C note, into Audio Frequency Control register 0. This register Audio Frequency Control register O. This register is located at memory location 53760 (\$D200 hex). Thus, the following two commands will function Thus, the following two commands will function identically: identically:

> SOUND 0,121,X,X SOUND 0,121 ,X,X POKE 53760,121 POKE 53760,121

The three remaining Audio Frequency Con-The three remaining Audio Frequency Con-

trol registers are located at 53762 (\$D202), 53764 (\$D204), and 53766 (\$D206). A POKE 53764,128 would store a value of 128 (a B note) into the Voice Audio Frequency Control register. SOUND 2 Audio Frequency Control register. SOUND 2,128,X,X will do the same. (See Figure 1 for a clearer representation of the four Audio Frequency clearer representation of the four Audio Frequency Control registers.) Control registers.)

Now you can store <sup>a</sup> given frequency (note) Now you can store a'given frequency (note) into any of the four Audio Frequency Control into any of the four Audio Frequency Control registers. But what about distortion and volume? registers. But what about distortion and volume? Look at the following sound command: Look at the following sound command:

#### SOUND 0,X,10,12 SOUND 0,X,10,12

This tells the computer to produce a pure tone (10) and a volume level of 12. Upon execution, the computer will convert the number 10 to 160 (160 is the actual pure tone code. See Figure 2 to find the corresponding distortion codes for the find the corresponding distortion codes for the eight additional distortion levels), add 12 to it, and then store the result into Audio Control re and then store the result into Audio Control register 0. This register is located at memory location gister O. This register is loca ted a t memory location <sup>53761</sup> (\$D201 hex). Thus, the next two commands 53761 (\$0201 hex). Thus, the next two commands will perform the same task: will perform the same task:

SOUND 0,X,10,12 SOUND 0,X,10,12 POKE 53761,160 + 12

The three remaining Audio Control registers The three remaining Audio Control registers are located at <sup>53763</sup> (\$D203), <sup>53765</sup> (\$D205), and are located at 53763 (\$0203), 53765 (\$0205), and 53767 (\$D207). A POKE 53767,160 + 7 would store a pure tone and volume level of 7 into Audio Control register 3. SOUND 3,X, 160,7 will do the same. trol register 3. SOUND 3,X,160,7 will do the same. (See Figure 1 for a clearer representation of the four Audio Control registers.)

You should now know how to store any given You should now know how to store any given note, tone and volume level into any of the four note, tone and volume level into any of the four voices provided by the Atari (and without using voices provided by the Atari (and without using sound statements). The following two BASIC sound statements). The following two BASIC programs function identically: programs function identica lly:

 SOUND 0,121,10,12 10 SOUND 0,121,10,12 GOTO <sup>20</sup> 20 GOT020 POKE 53760,121 10 POKE 53760,121 POKE 53761,160+ <sup>12</sup> 20 POKE 53761 ,160+12 GOTO <sup>30</sup> 30 GOTO 30

# The Built-in Speaker **The Built-in Speaker**

That is an overview of the sound that is channeled to the television speaker, but what about the built-to the television speake r, but what about the built-

# **YOU'RE GOING TO HAVE FUN WITH YOUR ATARI!!**

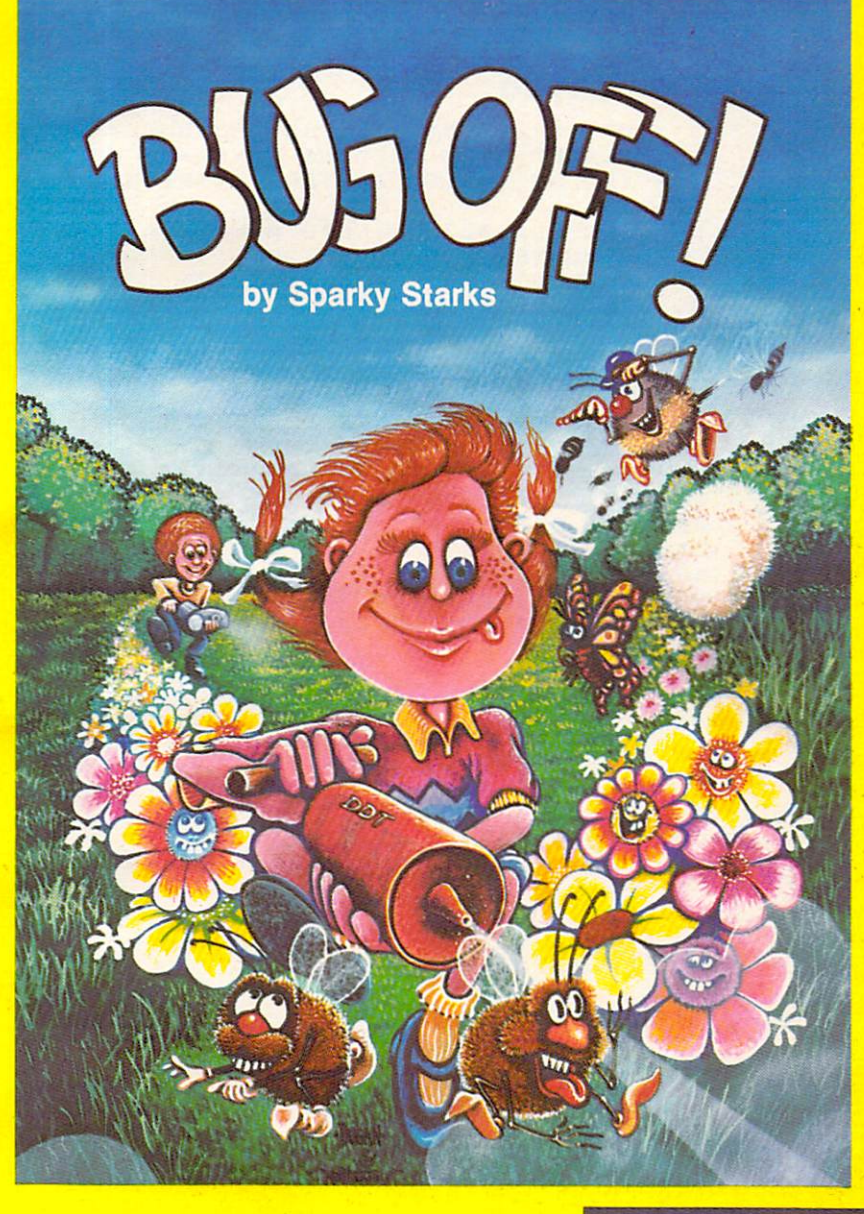

#### AND THE FUN GETS ROLLING **AND THE FUN GETS ROLLING**  with a strong of the strong strong and the strong strong strong strong strong strong strong strong strong strong strong strong strong strong strong strong strong strong strong strong strong strong strong strong strong stro **WITH BUG OFF!**

Yikes are shown as swarping and the business are swarping the business are swarping the business of the business of the business of the business of the business of the business of the business of the business of the busine and everywhere and only a strong which only a strong which on the DDT on DDT on the DDT of DDT on DDT of DDT o can be the object of the state of the game is to the game in the game is to the game in the game is to the game in the game is to the game in the game in the game is to the game in the game in the game in the game in the g control the seven different kinds of pests that are pesting that are pesting that are performed that are performed running helter-skelter-skelter-skelter-skelter-skelter-skelter-skelter-skelter-skelter-skelter-skeltercan also the more detailed in more detailed in the case of the contribution of the process of the contribution but will they make it in time? but will they make it in time? Yikes! The bugs are swarming here, there and everywhere and only a strong whiff of DDT can put 'em away. The object of the game is to control the seven different kinds of pests that are running helter-skelter over everything. The Army can airlift in more DDT to fill your bug sprayer .. .

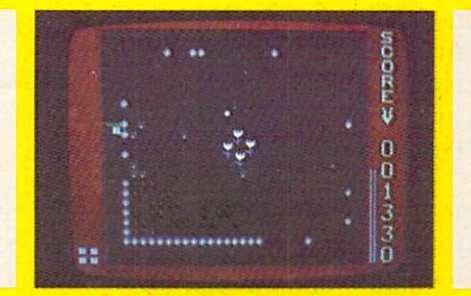

The action builds to a furious frenzy as an awesome assortment of insects attack anything awesome assortment of Insects attack anything and everything in sight. A definite case of "spray first and ask questions later." All this and hi-res first and ask questions later." All this and hi-res graphics, too! graphics, too!

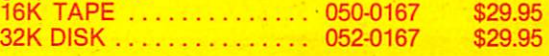

#### TUTTI FRUTTI BY A REPORT OF THE RESIDENCE OF THE RESIDENCE OF THE RESIDENCE OF THE RESIDENCE OF THE RESIDENCE O "GRAPE FUN" FOR THE WHOLE FAMILY! **TUTTI FRUTTI** — by Alan Newman "GRAPE FUN" FOR THE WHOLE FAMILY!

Somewhere between Never Never Land and Somewhere between Never Never Land and next Thursday, there's a wild and wacky place where your joystick-controlled "Hungry" snacks on where your joystick-controlled " Hungry" snacks on an orchard of goodies. But there are some nasty ol' bugs who'd just as soon snack on YOU, so look bugs who'd just as soon snack on YOU, so look sharp and beware. Funtastic action for all ages! sharp and beware. Funtastic action for all ages!

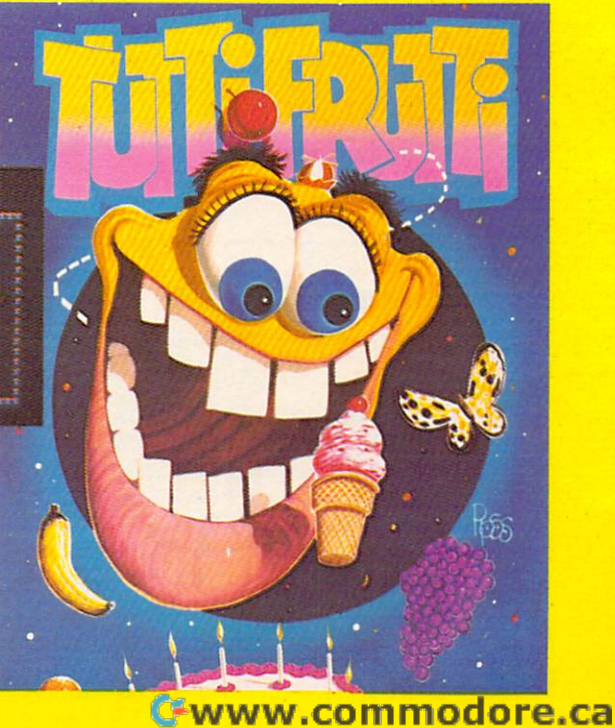

TUTTI FRUTTI ... Wow! A crazy cast of characters in vivid hi-res color all performing in characters In vivid hi-res color all performing in their natural habitat, otherwise known as TUTTI FRUTTI Land. Grape fun for ages 6 and up! 16K TAPE . . . . . . . . . . . 050-0160 \$24.95 32K DISK ............... 052-0160 \$24.95

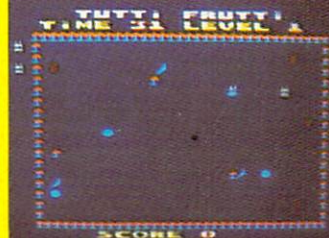

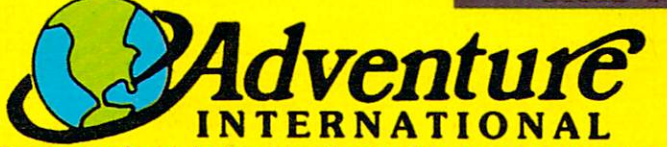

To order, see your local dealer. If he does not have the program, then call To order, see your local dealer. If he does not have the program, then call 1-800-327-7172 (orders only please) or write for our free catalog. 1-800-327-7172 (orders only please) or write for our free catalog. Published by ADVENTURE INTERNATIONAL Published by ADVENTURE INTERNATIONAL subsidiary of Scott Adams, Inc. BOX 3435 • LONGWOOD, FL 32750 • (305) 862-6917 PRICES SUBJECT TO CHANGE **PRICES SUBJECT TO CHANGE a subsidiary of Scott Adams, Inc.** 

in speaker? The built-in speaker is controlled via location <sup>53279</sup> (\$D01F). loca tion 53279 (\$DOIF).

Program 1 will make the built-in speaker randomly click. (Not a very spectacular sound effect, to be sure, but that's not to be expected from to be sure, but that's not to be expected from BASIC statements.) Program 2A and 2B (which function identically) will also make the built-in function identically) will also make the built-in speaker randomly click, but they do not use BASIC speaker randomly click, but they do not use BASIC statements to produce the sound and will there statements to produce the sound and will therefore click the speaker much faster than will Pro fore click the speaker much fa ster than will Program 1. compare the two for yourself. The comparison will give you some idea of the speed avail parison will give you some idea of the speed available to you from machine language programming. able to you from machine language programming.

If you compared Programs 1 and 2, you might have thought: "If machine language can do that have thought: "If machine language can do that much for that little built-in speaker...." Yes, by much for that little built-in speaker. ... " Yes, by using machine language you can greatly increase using machine language you can greatly increase the quality of the sound that comes out of your the quality of the sound that comes out of your television speaker. television speaker.

I leave you with a simple machine language program that will demonstrate this increase in program that will demonstrate this increase in quality. The program is written in both assembly quality. The program is written in both assembly language (3A) and BASIC (3B). This is a simple program; it would have been half as long without program; it would have been half as long without the delay routine. However, the sound would not the delay routine. However, the sound would not be audible if there were no delay built into the be audible if there were no delay built into the machine language program! machine language program!

#### Figure 1. **Figure 1.**

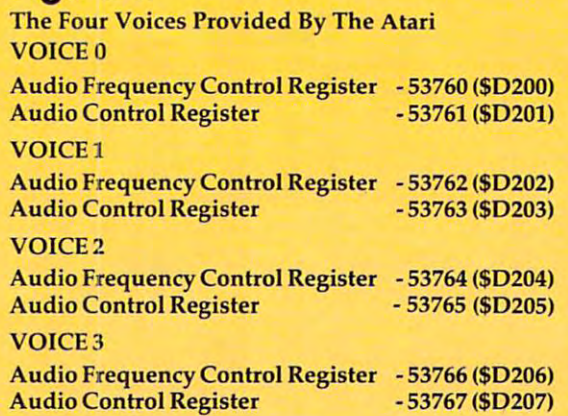

#### Figure 2. **Figure 2.**

Examples Of The Eight Distortion Levels Using Random Voices **Using Random Voices** 

```
\text{SOUND 0,X,0,V} = \text{POKE } 53761,0 + \text{V}SOUND 0, X, 2, V = POKE 53761, 32 + VSOUND 3, X, 4, V = POKE 53767, 64 + VSOUND 1, X, 6, V = POKE 53763, 96 + VSOUND 0, X, 8, V = POKE 53761, 128 + VSOUND 1, X, 10, V = POKE 53763, 160 + VSOUND 2, X, 12, V = POKE 53765, 192 + VSOUND 0, X, 14, V = POKE 53761, 224 + V
```
### Program 1. **Program 1.**

- 5 REM -THIS PROGRAM UTILIZES THE BUlL T-IN SPEAKER USING BASIC STATEMENTS
- <sup>10</sup> A=INT<256\*RND(1)>:REM -LOAD WITH 10 A=INT(256\*RND(1»,REM -LOAD A WITH A RANDOM NUMBER FROM 0 TO 255

20 POKE 53279, A:REM -STORE A AT 53279

30 GOTO 10,REM -START OVER

## Program 2a. **Program 2a.**

- ;THIS PROGRAM UTILIZES THE BUILT-IN 5 ;THIS PROGRAM UTILIZES THE BUILT-IN SPEAKER FRDM MACHINE LANGUAGE USIN SPEAKER FROM MACHINE LANGUAGE USIN THE ASSEMBLER-EDITOR CARTRIDGE G THE ASSEMBLER-EDITOR CARTRIDGE
- $10 * = $600$
- <sup>20</sup> LOOP LDA \*D20A ;L0AD WITH RAND 20 LOOP LDA SD20A ;LOAD A WITH A RAND OM NUMBER FROM 0 TO 255
- 3O STA 53279 ;STORE AT 53279 ;STORE AT 53279 ;STORE AT 53279 ;STORE AT 53279 ;STORE AT 53279 ;STORE AT 53279 ;STORE AT 53279 ;STORE AT 53279 ;STORE AT 53279 ;STORE AT 53279 ;STORE AT 53279 ;STORE AT 53279 ;STORE AT 53279 ; 30 STA 53279 ;STORE A AT 53279
- 4O JMP LOOP ;START OVER **4 0 JMP LOOP ;START OVER**

## Program 2b. **Program 2b.**

- REM -THIS PROGRAM UTILIZES THE BUIL 5 REM -THIS PROGRAM UTILIZES THE BUlL T-IN SPEAKER FROM MACHINE LANGUAGE T-IN SPEAKER FROM MACHINE LANGUAGE USING THE BASIC CARTRIDGE USING THE BASIC CARTRIDGE
- <sup>10</sup> FOR L00P=1536 TO <sup>1544</sup> 10 FOR LOOP=1536 TO 1544
- <sup>20</sup> READ DATA 20 READ DATA
- <sup>30</sup> POKE LOOP,DATA 30 POKE LOOP,DATA
- 4O NEXT LOOP 40 NEXT LOOP
- 5O X=USR(1536) 50 X=USR(1536)
- <sup>60</sup> DATA 173,10,210,141,31,208,76,0,6 **60 DATA 173,10,210,141,31,208,76 , 0,6**

## Program 3a. **Program 3a.**

- ; This program utilizes the telephone of the telephone in the telephone of the telephone in the telephone of the ING THE ASSEMBLER-EDITOR CARTRIDGE ING THE ASSEMBLER-EDITOR CARTRIDGE 5 ;THIS PROGRAM UTILIZES THE TELEVISI ON SPEAKER FROM MACHINE LANGUAGE US
- $10 * = $600$
- <sup>20</sup> FREQ=»660 20 FREQ=S660
- 30 ;STORE A PURE TONE (160) AND A VOL INTO VOIC UME LEVEL OF <sup>15</sup> <160+15) UME LEVEL OF 15 (160+15) INTO VOIC <sup>E</sup> <sup>O</sup> E 0
- 40 LDA #175
- <sup>50</sup> STA \*D201 50 STA SD201
- <sup>60</sup> ;ST0RE CURRENT FREQUENCY INTO VOIC 60 ;STORE CURRENT FREQUENCY INTO VOIC E 0
- <sup>70</sup> START LDX FREQ 70 START LDX FREQ
- <sup>80</sup> STX \*D200 BO ST X SD200 90 INX ; INCREMENT FREQUENCY LEVEL
- <sup>100</sup> STX FRED 100 STX FREQ
- <sup>110</sup> ;DELAY PROGRAM EXECUTION 110 **;DELAY** PROGRAM EXECUTION
- 120 DELAY LDX #15
- 130 LOOP1 LDY #15
- <sup>140</sup> LOOP2 DEY 140 LOOP2 DEY
- <sup>150</sup> BNE L00P2 150 BNE LOOP2
- <sup>160</sup> DEX 160 DEX
- <sup>170</sup> BNE L00P1 170 BNE LOOPI ISO JMP START ;C0NTINUE 180 JMP START **;CONTINUE**

## Program 3b. **Program 3b.**

- REM -THIS PROGRAM UTILIZES THE TELE 5 REM -THIS PROGRAM UTILIZES THE TELE VISION SPEAKER FROM MACHINE LANGUAG USING THE BASIC CARTRIDGE E USING THE BASIC CARTRIDGE
- <sup>10</sup> FOR L00P=1536 TO <sup>1563</sup> 10 FOR LOOP=1536 TO 1563
- <sup>20</sup> READ DATA 20 READ DATA
- <sup>30</sup> POKE LOOP,DATA 30 POKE LOOP,DATA
- <sup>40</sup> NEXT LOOP 40 NEXT LOOP
- <sup>50</sup> X=USR(1536> 50 X=USR(1536)
- <sup>60</sup> DATA 169,175,141,1,210,174,96,6,14 **60 DATA 169,175,141,1,210,174,96,6,14**  2,0,210,232,142,96,6,162,15,160,15 **2,0,210,232,142,96,6,162,15,160,15**  f136,208,253,202,208,248,76,5,6 **,136,208,253,202,208,248 ,76,5,6 C**

# -ali baba and the forty thieves

fantasy role-playing adventure for **A fantasy role-playing adventure for ·**  one or more players **one or more players**  By Stuart Smith **By Stuart Smith** 

TITTTT

ALI BABA AND THE FORTY THIEVES is written in ALI BABA AND THE FORTY THIEVES is written **in**  high resolution color graphics and includes high resolution color graphics and includes music and sound effects. Adventures can be music and sound effects. Adventures can be saved to disk and resumed at a later time.

Available for Apple II and Apple II Plus 48K or Available for Apple /I and Apple /I Plus 4BK or Atari <sup>800</sup> 32K Atari BOO 32K.

On diskette only  $-$  \$32.95

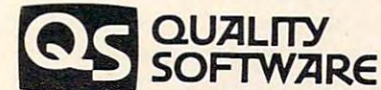

6660 Reseda Blvd., Suite 105, Reseda, CA 91335 (213) 344-6599

# VIC Sound Generator **VIC Sound Generator**

Robert Lee. Vancouver, B.C., Lee. Vancouver, B.C., Lee. Vancouver, B.C., Lee. Vancouver, B.C., Lee. Vancouver, Robert Lee. Vancouver. B.C.

Adding sounds to VIC can significantly slow down *Addillg sOl/nds* to *VIC can significa ntly slow dowlI a*  BASIC program. The action stops and waits for the *BASIC program. Tile action slops and wails for the*  sound to finish. This could be especially annoying when *sound to finish. This could be especially annoying when*  you want game to run as fast as possible. With this *you want a game to rllI1 as fa st as possible. With this*  sound generator, you can add sounds in BASIC easily *sOl/nd generator,* YOIl *can add sOl/lids* ill *BASIC easily*  and 'without <sup>a</sup> speed penalty. *and withollt a speed penalty.* 

Among the novel features of the VIC-20 are its Among the novel features of the VIC-20 are its sound capabilities. These give it an advantage sound capabilities. These give it an advantage over the PET, bringing a new dimension to game programs. However, one of the problems I and undoubtedly other VIC owners have encountered undoubtedly other VIC owners have encountered is that, while manipulating the sound generators is that, while manipulating the sound generators in <sup>a</sup> BASIC program, it is not possible to do any in a BASIC program, it is not possible to do anything else. thing else.

This is especially a problem in game programs written in BASIC and using extensive graphics. written in BASIC and using extensive graphics. Either you have to write such programs without complex sound effects, or you have to settle for complex sound effects, or you ha ve to settle for slow motion.

#### Faster Sound **Faster Sound**

Faced with this problem, decided to write Faced with this problem, I decided to write a machine language (ML) program for the VIC machine language (ML) program for the VIC which adds speed to its sound generation which adds speed to its sound generation capabilities. Most of the sound effects we use in capabilities. Most of the sound effects we use in game programs are sounds with increasing or game programs a re sounds with increasing or decreasing tones. For example, a simple way to simulate the sound of last the sound of last the VIC is sound of last the VIC is sound of last the VIC is so that the VIC is sound of last the VIC is so that the VIC is so that the VIC is so that the VIC is so that the VIC simulate the sound of a laser with the VIC is:

FOR <sup>250</sup> TO <sup>240</sup> STEP -1 :POKE36876,K:NEXT FOR K =250 TO 240 STEP -1 :POKE36876,K:NEXT

The ML program works along these lines, except The ML program works along these lines, except that it is necessary to use only one POKE com that it is necessary to use only one POKE command. It generates sounds with increasing or mand . It generates sounds with increasing or decreasing frequency to make almost any kind of decreasing frequency to make almost any kind of sound effect possible. sound effect possible.

The program "VIC Sound" places a machine language program in the cassette buffer of the language program in the cassette buffer of the VIC. This means, of course, that you cannot transfer data using the cassette player while you are running the program. By changing the contents running the program. By changing the contents of memory locations 788-789 (decimal), the'inter-of memory locations 788-789 (decimal), the' interrupt system of the computer is used to run the rupt system of the computer is used to run the ML program.

As you know, the VIC has four "speakers" to ML program. As you know, the VIC has four "speakers" to make music and noise. The first and second speak make music and noise. The first and second speakers, activated by POKEing memory locations <sup>36874</sup> ers, activated by POKEing memory loca tions 36874 and 36875, are used for sounds with increasing and 36875, are used for sounds with increasing

tones. The third speaker (36876) is used for sounds tones. The third speaker (36876) is used for sounds with decreasing tones. The fourth speaker, acti with decreasing tones. The fourth speaker, activated by memory location 36877, is used mainly vated by memory loca tion 36877, is used mainly for explosions. for explosions.

The ML program stores a starting number into the appropriate location and increases or decreases it for the period specified by the user. The interrupt of the computer will run through The interrupt of the computer will run through the program 60 times a second, which means that the starting number or tone will increase or the starting number or tone will increase or decrease 60 times in one second. The second conditions in our second conditions in our second conditions in our decrease 60 times in one second .

#### **Sound Duration**

To make this a little clearer, let me explain that four memory locations have been assigned in the four memory locations have been assigned in the ML program to activate the four speakers, and four others to control the duration of the duration of the sounds. The sounds of the sounds of the sounds. four others to control the duration of the sounds.

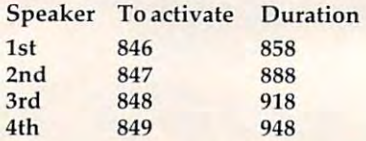

The number POKEd into locations 846-849 is the The number POKEd into locations 846-849 is the starting number which is stored in location <sup>853</sup> sta rting number which is stored in location 853 (dec); the initial value is 222, but this may be (dec); the initial value is 222, but this may be changed for the kind of sound you require. Loca changed for the kind of sound you require. Locations 858, 888, 918, and <sup>948</sup> control the duration tions 858,888, 918, and 948 control the duration of the sounds. The program will generate the of the sounds. The program will generate the sounds for the number of jiffies (the 1/60th of a second interval used to measure time in Commo second interval used to measure time in Commodore machines) specified in these locations. dore machines) specified in these locations.

For a demonstration, RUN the program and then type SYS828; this will trap the interrupt. It then type SYS828; this will trap the interrupt. It will also set the volume control (location 36878) to will also set the volume control (location 36878) to maximum. Now POKE 846,222. maximum. Now POKE 846,222.

Location <sup>858</sup> contains <sup>10</sup> (dec), so the sound Location 858 contains 10 (dec), so the sound you heard was for ten jiffies. What the program you heard was for ten jiffies. What the program has done is store <sup>222</sup> in location <sup>36874</sup> (first has done is store 222 in location 36874 (first speaker), incremented it by one every 60th of speaker), incremented it by one every 60th of a second until ten jiffies elapsed, then stored 0 into the memory location to switch off the speaker. To the memory location to switch off the speaker. To change the duration of the sound to, say, <sup>20</sup> jiffies, change the duration of the sound to, say, 20 jiffies, POKE 858,20. Now POKE 846,222. POKE 858,20. Now POKE 846,222.

The same method can be used for the other The same method can be used for the other speakers. POKE 858,10. To change the starting speakers. POKE 858,10. To change the starting number (i.e., to get a tone which starts higher or lower), simply POKE into memory location 853. lower), simply POKE into memory location 853. For example, POKE 853,240. Now POKE 846,240. For example, POKE 853,240. Now POKE 846, 240.

### Cwww.commodore.ca

# Your Victorian Constitution of the Constitution of the Constitution of the Constitution of the Constitution of the Constitution of the Constitution of the Constitution of the Constitution of the Constitution of the Constit never had it so good it so good it so good it so good it so good it so good it so good it so good it so good it so good it so good it so good it so good it so good it so good it so good it so good it so good it so good it

MES MON

VIC 20 owners rejoice! HES presents a complete range of software from our exciting plete range of software from our exciting of software from our exciting and continuous continuous continuous continuous continuous continuous continuous continuous continuous continuous continuous continuous continuous con series of games to our professional group of utility and language programs.

GAMES

Our new career programs in the first programs in the programs in the programs including the programs in the programs in the programs of the programs in the programs in the programs of the programs of the programs of the pr language programmers; HES WRITER, HES WRITER, HES WRITER, HES WRITER, HES WRITER, HES WRITER, HES WRITER, HES

essing program; Turkish and the Graphics of the Graphics Construction and the Graphics of the Graphics of the gramming; and VIC FORTH, powerful landscape and VIC FORTH, powerful landscape and victims and victims of powerful and guage that is many times faster than BASIC, yet easier to use than assembly language.

HES is committed to offering high-quality, well-documented computer programs on a substitute programs on a computer programs of the maintain programs of

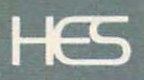

Human Engineered Software 71 Park Lane Brisbane, California 94005

#### Gwww.commodore.ca

### Explosion Simulation Explosion Simulation

It is necessary to POKE the starting number into It is necessary to POKE the starting number into locations 846-849; any other number will give loca tions 846-849; any other number will give only silence. The contract of the speaker and speakers are possible to the speaker of the condition of the speaker of the speaker of the speaker of the speaker of the speaker of the speaker of the speaker of the speaker of it gives a sound of increasing frequency like the first. Now POKE 853,222:POKE 848,222. You first. Now POKE 853,222:POKE 848,222. You notice this gives a sound that decreases in frequency. POKE 849,222 will simulate an explosion. quency. POKE 849,222 will simula te an explosion. By manipulating the durations and starting By manipulating the durations and starting number, you can get almost any kind of sounds and almost any kind of sounds and sounds and sounds and sounds a from the first three speakers and explosions from from the first th ree speakers and explosions from the fourth. However, when you are changing the the fourth. However, when you are changing the duration of the sounds, make sure it is not too duration of the sounds, make sure it is not too long; e.g., if you POKE 853,50:POKE 846,222 the long; e.g., if you POKE 853,50:POKE 846,222 the program will store <sup>222</sup> in location <sup>36874</sup> and in program will store 222 in loca tion 36874 and increment by one every jiffy for <sup>50</sup> jiffies. But in this crement by one every jiffy fo r 50 jiffies. But in this case the contents of <sup>36874</sup> would increase to <sup>255</sup> case the contents of 36874 would increase to 255 and then cycle back to zero. You would hear a note for only 33 jiffies, since a number less than 128 in the sound generators of the VIC produces only silence. Try POKE 847,240 (second speaker); number, you can get almost any kind of sound silence.

When using this program, you cannot gener When using this program, you cannot generate sounds the normal way. To do so, you must ate sounds the normal way. To do so, you must first reset the interrupt vector by SYS996. This first reset the interrupt vector by SYS996. This will also set the volume control to zero. To use will also set the volume control to zero. To use the ML program, add the subroutine starting at the ML program, add the subroutine starting at line <sup>8900</sup> to your own BASIC program; and you line 8900 to your own BASIC program; and you can create sound effects using just one POKE, which would otherwise require a series of POKEs.

In BASIC program with lines 8900-9240 In a BASIC program with lines 8900-9240 added, you would first have <sup>a</sup> line like this in the added, you would first have a line li ke this in the main program to enter the ML into memory: main program to enter the ML into memory:

10 GOSUB 8900 : REM SOUND GENERATOR

```
10 PRINT"{CLEAR}"
10 PRINT" {CLEAR}"
```
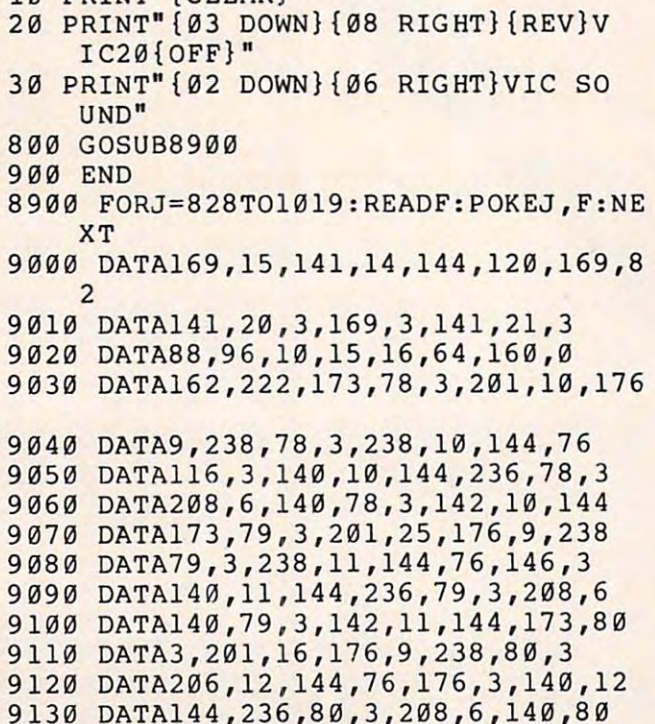

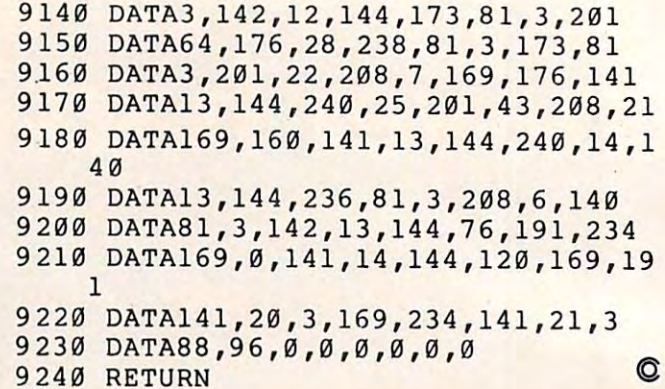

#### VICTOR COMPANY OF THE COMPANY OF THE COMPANY OF THE COMPANY OF THE COMPANY OF THE COMPANY OF THE COMPANY OF THE COMPANY OF THE COMPANY OF THE COMPANY OF THE COMPANY OF THE COMPANY OF THE COMPANY OF THE COMPANY OF THE COMPA VIC 20/PET/CBM OWNERS

snakes, and dodge the dreaded toad-eaters. Cross a raging river full of logs,<br>turtles, alligators, and park your toad in the safety of a harbor. Each time you<br>park 5 toads, you enter a tougher level where the action is fas  $\epsilon$ **ROADTOAD -** Hop your toad across 5 lanes of traffic, avoid deadly<br>snakes, and dodge the dreaded toad-eaters. Cross a raging river full of logs,<br>turtles, alligators, and park your toad in the safety of a harbor. Each time

[CALIF. RES. ADD 6% SALES TAX] (CALIF RES ADD 6% SALES TAX) (CALIF RES ADD 6% SALES TAX) (CALIF RES ADD 6% SALES TAX) (CALIF RES ADD 6% SALES TAX) (CALIF RES ADD 6% SALES TAX) (CALIF RES ADD 6% SALES TAX) (CALIF RES ADD 6% SALES TAX) (CALIF RES ADD 6% S attack modes. If you destroy the bouncing balls before they destroy you, the walls close in for the next round. WALLBANGER is written in machine language, has great sound, and encourages complex strategies language. has great sound. and encourages complex strategies. CASS/8K/40 COL SCREEN/OLD-NEW ROMS/FAT FORTY ..............\$15.00 WALLBANGER - Blast your way through the dodge'm, blast'm, and<br>attack modes. If you destroy the bouncing balls before they destroy you, the<br>walls close in for the next round. WALLBANGER is written in machine

Write for FREE catalog: [CAUF RES. ADD 6% SALES TAX]

NIBBLES BITS, INC. NIBBLEB & BITS, INC. **ORCUTT, CA 93455** P .O. **BOX 2044** 

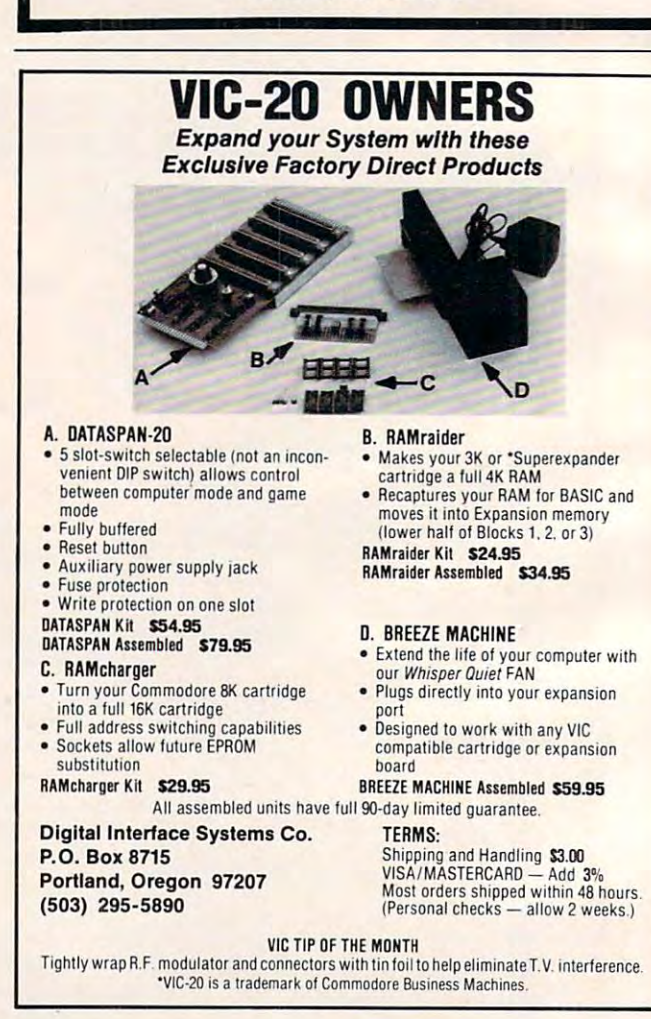

## Cwww.commodore.ca

Exterminator by Ken Grant First the bad news...this game is First the bad news ... this game is literally full of bugs. The good news? literally full of bugs. The good news? We guarantee hours of exciting enters and the property of exciting enters and the exciting enters of enters and tainment trying to remove the three Some bugs you are likely to come up to come up to come up to come up to come up to come up to come up to come u against are spiders, snails, fleas and against are spiders, snails, fleas and centipedes in this rapidfire, 100% centipedes in this rapid fire, 100% machine language, exceptional quali machine language, exceptional quality game. Exterminator runs in stan-We guarantee hours of exciting entertainment trying to remove them. Some bugs you are likely to come up dard 5K VIC. '24.95

Antimatter Splatter! A more dastardly alien could scarcely be dastardly alien CQuid scarcely be found than one who would wipe out found than one who would wipe out an entire civilization by dropping anti an entire civilization by dropping anti· matter anti-canisters, right? If your matter anti-canisters, right? If your opinion of this alien troublemaker is opinion of this alien troublemaker is the same as ours, probably your first the same as ours, probably your first thought was, get some matter! We thought was, get some matter! We say calm down! All is not lost. say calm down! All is not lost. A mobile rapid splatter cannon capable mobile rapid splatter cannon capable of both breaking through his standard of both breaking through his standard alien moving force fields and laying alien moving force fields and laying waste to the ever-increasing number waste to the ever·increasing number of anti-canisters is even now hovering of anti·canisters is even now hovering above us. If only our cannoneer above us . If only our cannoneer hadn't called in sick...say. what are hadn 't called in sick ... say, what are you doing today? Anti-Matter Splat you doing today? Anti·Matter Splat· ter is 100% machine language and ter is 100% machine language and runs in standard 5K VIC. \$24.95

3-D Man The exact maze from 3·0 **Man** The exact maze from probably the most popular arcade probably the most popular arcade game ever with perspective altered game ever with perspective altered from overhead to eye level. The dots...the monsters...the power dots...the side exits. New on-screen dots ... the side exits. New on·screen radar. This game is amazing. 3-D Man requires at least 3K memory expander requires at least '3K memory expander but will run with any memory add-ons but will run with any memory add-cns {8K, 16K, 24K. etc.) that we have come (8K. 16K. 24K. etc.) that we have come across. M9.95. Maintenance and the contract of the contract of the contract of the contract of the contract of from overhead to eye level. The across. <sup>\$19.95</sup>

Defender on Tri As pilot of the experimental Defender-style ship experimental Defender·style ship "Skyes Limited," you are the only hope for an advance party of scien hope for an advance party of scien· tists trapped in ancient alien sphere tists trapped in ancient alien sphere which suddenly (heat from collision which suddenly (heat from colliSion course with sun presumably—G.E.) course with sun presumably-G,E.) came to life. Four screens worth of unique defenses, on-off shields, fuel unique defenses, on·off shields, fuel deposits, alien treasures, running deposits, alien treasures, running timer, energy, score and very nice timer. energy, score and very nice graphics display make this one that graphics display make this one that does not quickly wax old. Defender

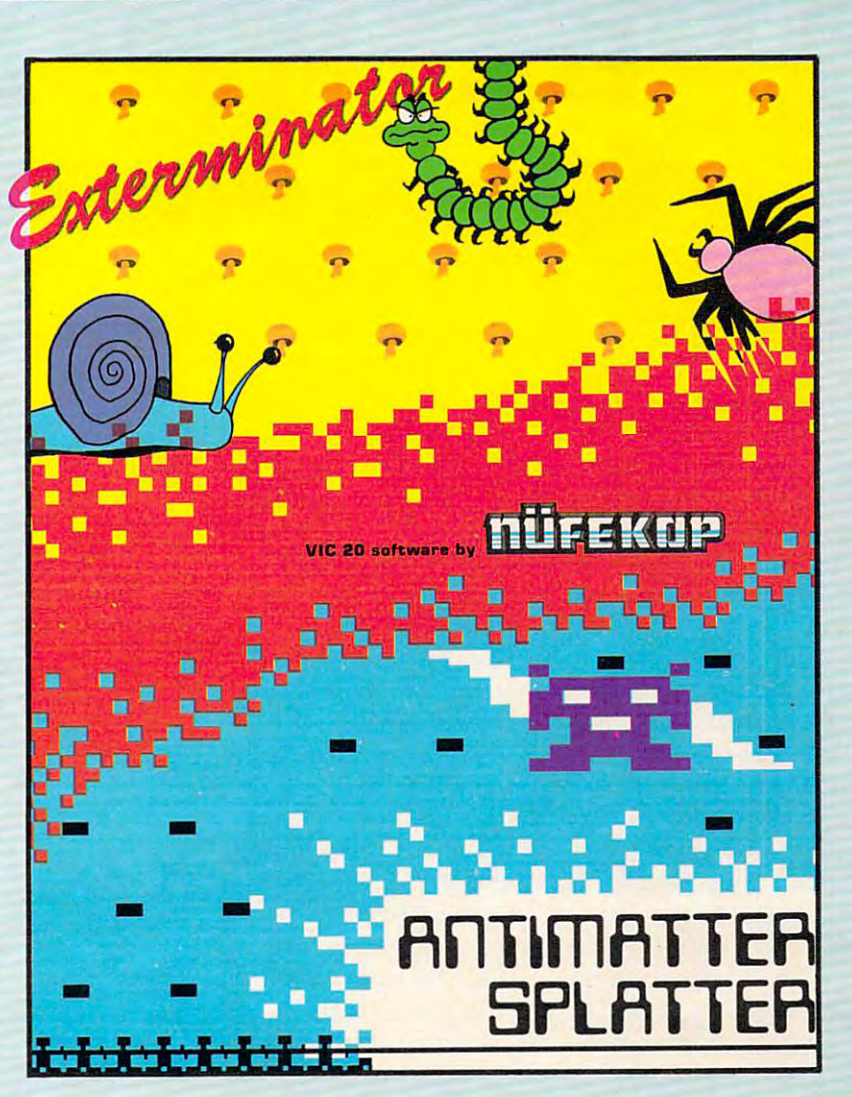

on TRI requires at least 3K memory Alien Panic Standard 5K VIC expander, but will run with any expander. but will run with any memory add-on (8K, 16K. 24K, etc.) we memory add·on (8K. 16K. 24K. etc.) we have come across. S<sub>19.95</sub>

## $\star \star$  SPECIAL  $\star \star$

Another NUFEKOP Big Deal to close Another NUFEKOP Big Deal 10 close this year out RIGHT! We at NUFEKOP this year out RIGHT! We at NUFEKOP want to celebrate by giving you gift. want to celebrate by giving you a gift. Our catalog...FREE. No, seriously, if Our catalog ... FREE. No, seriously, if you order both Antimatter Splatter you order both Antimatter Splatter and *Exterminator*, or three of the lesser-priced games, you may pick lesser. priced games, you may pick ONE FREE GAME from any of the above (except Exterminator.) Happy New Year!! New Year!!

20/combination stick keyboard. 20fcombination s tick & keyboard. This arcade-type game pits you against time and an alien on six against time and an alien on a six level construction sight with ladders and pitfalls, but not to worry! You have a shovel. Maximum states as the state of the state of the state of the state of the state of the state of t

Krazy Kong The crazy gorilla has taken three fair maidens up to the top taken three fair maidens up to the top of the giant stairway. And you (the of the giant stairway. And you (the valiant hero) will attempt to rescue valiant hero) will attempt to rescue them at the risk of your own life. Your them at the risk of your own life. Your timing must be totally accurate as timing must be totally accurate as you jump the barrels that Kong is you jump the barrels that Kong is rolling down at you. S12.95

Rescue From Nufon Adventure <sup>s</sup>12.95  $Collide$   $Crunch$ ....................512.95 Vikman  $Classic$ .................<sup>5</sup>12.95 Search Challenging ......... \$12.95

SPECIAL OFFER! With any SPECIAL OFFER! With any order of Exterminator and Anti-Matter Splatter we'll send you a FREE 17" 22" poster like the one shown X 22" poster like the one shown above. Also available separately for above. Also available separately for \$3.50. \$3.50.

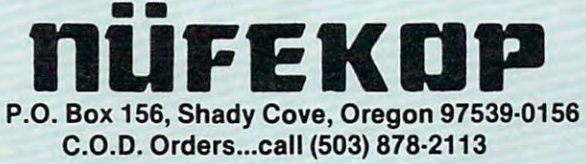

Mastercard and Visa cards accepted Mastercard and Visa cards accepted Ask for our new FREE catalog! Ask for our new FREE catalog I

Games will be on tape unless you request disk. Games will be on tape unless you request disk.

VIC is trademark of Commodore Business Machines, Inc. VIC Is a trademark of Commodore Business Machines, Inc.

# Easy Apple Disk **Easy Apple Disk Space Messages**

Beirne L. Konarski, Kent. OH

As diskettes fill up, it is useful to know how much As diskettes fill up, it is use ful to know how much room is left on them. Two methods exist for finding this number. One is to get a calculator or pencil and paper and add the figures. This seems point and paper and add the figures. This seems pointless, since the computer is supposed to do those less, since the computer is supposed to do those tasks. The alternative is to run the FID program tasks. The alternative is to run the FID program from the system master. This is a nuisance, though, because you often change diskettes. though, because you often change diskettes.

Since many people incorporate a CATALOG command into their greeting program, this would command into their gree ting program, this would be the most useful place for a sector-counting subroutine. The *DOS Manual* contains two sections which help to solve this problem. The first is the which help to solve this problem. The first is the RWTS (Read or Write a Track and Sector) machine language program (p. 94). The second is the listing language program (p. 94). The second is the listing of sector allocation (p. 129). The RWTS subroutine of sector allocation (p. 129). The RWTS subroutine can be used to read the sectors containing the can be used to read the sectors containing the catalog and tally the amount of sectors used. catalog and tally the amount of sectors used.

The diskette directory is located in track \$11. The diskette directory is located in track \$11. It contains <sup>15</sup> sectors of catalog information, each It contains 15 sectors of catalog information, each holding the names and sizes of seven programs. holding the names and sizes of seven programs. The program reads one sector at a time beginning with sector \$F and places it into the memory range with sector \$F and places it into the memory range beginning at \$2000. The sector is then checked before the next one is read from the disk. before the next one is read from the disk.

The seven program titles are checked for two The seven program titles are checked for two things. The first is to see if the program is current. things. The first is to see if the program is current. When a program is deleted, its catalog entry is not erased, but instead the first byte of the listing not erased, but instead the first byte of the listing becomes \$FF. If the program is current, then the becomes \$FF. If the program is current, then the bit containing the length is added to the running bit containing the length is added to the running total. The Least Significant Byte of the total is total. The Least Significant Byte of the total is stored in location S6074, or 24692. If there is stored in loca tion \$6074, or 24692. If there is a carry, it is plaçed in \$6075. When all seven listings have been checked, the next sector is loaded, and have been checked, the next sector is loaded, and the process continues until all fifteen sectors are read. The computer then returns to BASIC. read . The computer then returns to BASIC.

The rest of the BASIC program PEEKs the The rest of the BASIC program PEEKs the two locations containing the sum of the sectors two locatio ns containing the sum of the sectors used. The Most Significant Byte is multiplied by used. The Most Significant Byte is multiplied by 256 and added to the LSB. This total is displayed and then subtracted from <sup>496</sup> to give the figure and then subtracted from 496 to give the figure for the space remaining. for the space remaining.

The program reads the DATA lines and enters The program reads the DATA lines and enters the numbers beginning at \$6000. It displays the the numbers beginning at \$6000. It displays the CATALOG, then gives the results of the count. It CATALOG, then gives the results of the count. It can be substituted for your HELLO program, can be substituted for your HELLO program,

with your own personal touches like name and with your own personal touches like name and date placed before or after line 20, or after line 110.

- $10 \text{ D}$ \$ = CHR\$ (4)
- 20 PRINT D\$; "CATALOG" 20 PRINT DE L'ANGELIA DE L'ANGELIA DE L'ANGELIA DE L'ANGELIA DE L'ANGELIA DE L'ANGELIA DE L'ANGELIA DE L'ANGELIA DE L'ANGELIA DE L'ANGELIA DE L'ANGELIA DE L'ANGELIA DE L'ANGELIA DE L'ANGELIA DE L'ANGELIA DE L'ANGELIA DE L'
- <sup>30</sup> FOR <sup>K</sup> <sup>=</sup> <sup>24576</sup> TO <sup>24694</sup> 30 FOR K = 24576 TO 24694
- 40 READ A 50 POKE K,A
- 50 POKE K, STREET A, STREET A, STREET 60 NEXT
- <sup>70</sup> CALL <sup>24576</sup> 70 CALL 24576
- 80 X = PEEK (24692): Y = PEEK (24693)
- $90$  Z = X + 256 \* Y
- 100 PRINT PRINT PRINT PRINT PRINT PRINT PRINT PRINT PRINT PRINT PRINT PRINT PRINT PRINT PRINT PRINT PRINT PRINT 100 PRINT : PRINT "SECTORS USED: ":Z
- <sup>110</sup> PRINT "SECTORS REMAINING: ";496 110 PRINT "SECTORS REMAINING. "; 496 Z
- 120 END
- <sup>130</sup> DATA 169, 96, 160, 76, 32, 217, 3, <sup>17</sup> **130 DATA 169, 96, 160, 76, 32, 217, 3, 17**  3, 11, <sup>32</sup> **3, 11, 32**
- <sup>140</sup> DATA 201, 255, 240, 3, 32, 99, 96, <sup>23</sup> **140 DATA 201, 255, 240, 3, 32, 99, 96, 23**  8, HO, <sup>96</sup> **8, 118, 96**
- <sup>150</sup> DATA 173, US, 96, 201, 7, 208, 28, **150 DATA 173, 118, 96, 201, 7, 208, 28, 1**  69, 0, <sup>141</sup> **69, 0, 141**
- <sup>160</sup> DATA 119, 96, 169, 44, 141, 104, 96, **160 DATA 118, 96, 169, 44, 141, 104, 96,**  169, 11, <sup>141</sup> **169, 11, 141**
- <sup>170</sup> DATA 8, 96, 173, 2, 32, 201, 0, 240, **170 DATA 8, 96, 173, 2, 32, 201, 0, 240,**  25, <sup>141</sup> **25, 141**  <sup>180</sup> DATA Bl, 96, 76, 0, 96, 173, 104, 96, **180 DATA 81, 96, 76, 0, 96, 173, 104, 96,**
- 105, <sup>35</sup> **105, 35**
- <sup>190</sup> DATA 141, 104, 96, 173, 8, 96, 105, **190 DATA 141, 104, 96, 173, 8, 96, 105, 3**  5, 141, <sup>S</sup> **5, 141, 8**
- <sup>200</sup> DATA 96, 76, 7, 96, 96, 0, 1, 96, 1, **200 DATA 96, 76, 7, 96, 96, 0, 1, 96, 1,**  o
- <sup>210</sup> DATA 17, 15, 94, 96, 0, 32, 0, 0, 1, **17, 15, 94, 96, 0, 32, 0, 0, 1,**  210 DATA
- <sup>220</sup> DATA 0, 96, 1, 0, 0, 1, 239, 216, O, **220 DATA 0, 96, 1, 0, 0, 1, 239, 216, 0,**  o
- <sup>24</sup> 24 <sup>230</sup> DATA 173, 116, 96, 109, 44, 32, 141, 230 DATA **173, 116, 96, 109, 44, 32, 141,**  116, 96, <sup>144</sup> **96, 144 116,**
- <sup>240</sup> DATA 3, 238, 117, 96, 96, O, 0, 0, DATA **3, 238, 117, 96, 96, 0, 0, 0, 0**  240
	- O.

Use the handy Use the handy reader service cards and service cards and service cards and service cards and service cards and service cards magazine for magazine for information on products information on products advertised in COMPUTE! advertised in **COMPUTE!** reader service cards in the back of the

# Nothing like it before. Nothing else like it now!

... brings you continuous Hi-Res action-animation-animation-animation-animation-animation-animation-animation-animation-animation-animation-animation-animation-animation-animation-animation-animation-animation-animation-an turn and, real fighting, real fighting, and running, real fighting, real fighting, real fighting, real fighting, real fighting, real fighting, real fighting, real fighting, real fighting, real fighting, real fighting, real shooting, and the stabbing, and the stabbing stability of the stability of the stability of the stability of the stability of the stability of the stability of the stability of the stability of the stability of the stabili killing. Real-time and the state and time and time and time and time and time and time and time and time and time challenging adventure that the wave of the future that the future of the future that the future of the future of the future of the future of the future of the future of the future of the future of the future of the future

> Paul Stevenson's graphic genius, first displayed in his shaha sword fighting game, and the state of the state game, and the state game, and the state game, and the state of AZTEC. You are inside an ancient and inside an ancient and an ancient and an ancient and an ancient and an ancient Aztec pyramid searching for the golden idol. Descend deep into the heart of the templemeet cobras, scorpions, giant lizards, hostile Aztec guardians and more. Watch for hidden trapdoors and strange death-Be ready to fight, or run, crawl or ready to fight, or run, crawl or run, crawl or run, crawl or run, crawl or run, crawl or run, crawl or run, crawl or run, crawl or run, crawl or run, crawl or run, crawl or run, crawl or menace if are yours /enture like of its amazing and its amazing and its amazing and its amazing and its amazing and its amazing and its amazing of the state of the state of the state of the state of the state of the state of the state of the state of the LI III IC1UVJ1 "? til IU V>^\V\*l III >y Wi iui»wi ry ^. **The Apple 11's the Apple 11' At your control in the Apple 11' At your control in the Apple 11'** At your control is computer store or:

**O DATAMOST** 

■M-

9748 Cozycroft Ave., Chatsworth, Ca 91311. (213) 709-1202.

**Buytottal** 

ft:

VISA/MASTERCARD accepted. \$2.00 shipping/ handling charge iCalttomin resident add taxt

'V.

f>

Doug Ferguson, Elida OH Doug Ferguson, Elida, OH

For Atari and VIC (with or without expansion), this game will challenge anyone's dexterity. If you can score *gallle will challellge allyone's dexterity. If YOll can score*  <sup>50</sup> with two balls or <sup>500</sup> with three, there is an extra 50 *with hoo balls or 500 with three, there* is *all extra*  surprise. *sllrpY/se.* 

Juggler **ler** 

"Juggler" is a fast-action game I wrote in September <sup>1981</sup> when the idea of programming BASIC tember 1981 when the idea of programming BASIC was very new to me. It has undergone countless was very new to me. It has undergone countless revisions since then, but the main loop (lines 860- revisions since then, but the main loop (lines 860- 970) remains what it was the first night I struggled. gled.

The purpose of Juggler is to use the joystick The purpose of Juggler is to use the joystick to control the arms of a cartoon juggler in his attempt to keep two or three balls in the air. The juggler's hands move in tandem and can be juggler's hands move in tandem and can be positioned to catch the three colored balls (inside, middle, and outside). Since this game is not for the timid, it requires a joystick because only game addicts know how to work them. addicts know how to work them.

The balls are as random as I could make them and, contrary to the opinion of novice players, and, contrary to the opinion of novice players, cannot land at the catching stage at the same time. cannot land at the catching stage at the same time. The most important playing strategy is to make The most important playing strategy is to make sure you hear the ball being caught before you move the hand toward another catch. The game can be slowed down merely by adding a few extra GOSUB <sup>150</sup> statements in the main loop, prefer GOSUB 150 statements in the main loop, preferably at lines 860, 900, and 940. ably at lines 860, 900, and 940.

The game will run on either the unexpanded The game will run on either the unexpanded or expanded VIC-20. I would rather not explain how it all works, mainly because it often follows how it all works, mainly because it often follows inconsistent logic and layout. One technical footnote for those curious enough to investigate the program: instead of using zeros as values, I used a period (as in Y = .) because I read somewhere that this is faster and still zeros out the variable. that this is faster and still zeros out the variable.

To start game, push the joystick up or left To start a game, push the joystick up or left for the three-ball or two-ball games, respectively. for the three-ball or two-ball games, respectively. To repeat the same game, press the fire-button, or move the stick to change games. If you want to or move the stick to change games. If you want to quit, hit Q. quit, hit Q.

## Program 1: VIC-20 Version **Program 1: VIC-20 Version**

- <sup>100</sup> POKE36879,75:X=RND(-TI):Y=2:GOT 100 POKE36879,75:X=RND(-TI) :Y=2:GOT 0670
- <sup>110</sup> POKEV,15:POKEV-2,N:FORT=1TO10:N 110 POKEV,15:POKEV-2,N:FORT=1T01 0 :N EXT:POKEV-2,0 EXT:POKEV- 2 , 0
- <sup>120</sup> O=O+1+ABS(C)\*9 120 0=0+1+ABS(C)\*9
- <sup>130</sup> PRINTTAB(7)"{WHT}SCORE "0"{H0ME 130 PRINTTAB(7)"{WHT}SCORE "O" {HOME HOME}";:RETURN HOME}"; :RETURN
- 140 DEFFNJ(X) = ((PEEK(37151)ANDX) = . ) : RETURN
- 150 IFFNJ(16)ANDU=1THENGOSUB3 60
- <sup>160</sup> IFFNJ(16)ANDU=2THENGOSUB420 160 IFFNJ(16) ANDU=2THENGOS UB4 20
- <sup>170</sup> POKEG+2,127:Q=PEEK(G):POKEG+2,2 170 POKEG+2,127:Q=PEEK(G) :POKEG+2,2 55
- 180 IFQ=119ANDU=lTHENGOSUB+80ANDU=lThengosub+80ANDu=lthengosub+80ANDu=lthengosub+80ANDu=lthengosub+80ANDu=lthengosub+80ANDu=lthengosub+80ANDu=lthengosub+80ANDu=lthengosub+80ANDu=lthengosub+80ANDu=lthengosub+80ANDu=lthengos 180 IFQ=119ANDU=1THENGOSUB480
- 190 IFQ=119ANDU=.Thence in the new state of the new state of the new state of the new state of the new state of the new state of the new state of the new state of the new state of the new state of the new state of the new 190 IFO=119ANDU=.THENGOSUB420
- 200 RETURN
- <sup>210</sup> IFPEEK(H)<64THEN330 210 IFPEEK(H) <64THEN330
- 220 RETURN
- <sup>30</sup> IFPEEK <H+2)<64THEN34 230 IFPEEK(H+2) <6 4THEN340
- 240 RETURN
- 250 IFPEEK(H+4) <64THEN350
- 260 RETURN
- <sup>270</sup> IFPEEK(H+16)<64THEN330 270 IFPEEK(H+16)<64THEN330
- 280 RETURN
- <sup>290</sup> IFPEEK(H+14)<64THEN340 290 IFPEEK(H+14) <64THEN340
- 300 RETURN
- <sup>310</sup> IFPEEK(H+12)<64THEN350 310 IFPEEK(H+12)<64THEN350
- <sup>20</sup> RETURN 320 RETURN
- <sup>30</sup> POKEJ%(K-A),32:D=K-1:GOSUB630:G 330 POKEJ%(K-A) ,32:D=K-1:GOSUB630:G OT0540
- <sup>340</sup> POKEU%(L-B),32:D=L:GOTO540 340 POKEU%(L-B) ,32:D=L:GOT0540
- 350 POKEG%(M-C),32:D=M+1:GOSUB640:G OTO540 OT0540
- <sup>360</sup> POKEH+2,32:POKEH+3,32:POKEH-1,7 360 POKEH+2,32:POKEH+3,32:POKEH-1,7 4:POKEH,64:POKEH+1,75 4:POKEH,64:POKEH+l,75
- <sup>70</sup> POKEH+4,32:POKEH+5,32:POKEH+24, 370 POKEH+4,32:POKEH+5,32:POKEH+24, 32:P0KEH+23,77:P0KEH+25,32 32:POKEH+23,77:POKEH+25,32

# R THE ATARI 400/800

SUNDAY DRIVER gives you four scenarios to SUNDAY DRIVER gives you four scenarios to choose from. You must beat the clock as you choose from . You must beat the clock as you drive along while avoiding pedestrians, other drive along while avoiding pedestrians, other cars, and obstacles. In other versions it's winter cars, and obstacles. I n other versions it's winter and you're on ice-slicked roads. In game three and you're on ice-slicked roads. In game three it's nighttime (don't hit the ghosts). If this sounds too easy try the 007 option — it's you against them on twisty roads. against **them** on twisty roads.

### SEND CHECK OR MONEY ORDER TO: SEND CHECK OR MONEY ORDER TO:

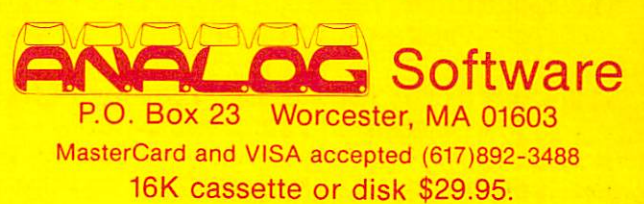

Dealer inquiries invited.

<sup>©</sup> 1982 A.N.A.L.O.G. Software

**ANEAD** 

ATARI<sup>®</sup> is trademark of ATARIC and

F. HONE

EU,

- <sup>380</sup> POKEH+14,32:POKEH+15,32:POKEH+1 380 POKEH+14,32:POKEH+15,32:POKEH+1 1,74:POKEH+12, POKEH+12, POKEH-12, POKEH-12, POKEH-12, POKEH-12, POKEH-13, POKEH-13, POKEH-13, POKEH-13, POKEH-1,74:POKEH+12,64:POKEH+13, 75
- <sup>390</sup> POKEH+16,32:POKEH+17,32:POKEH+3 390 POKEH+16,32:POKEH+17,32:POKEH+3 7,32:POKEH+3 5,72:POKEH+3 5,72:POKEH+35,77:POKEH+35,77:POKEH+35,77:POKEH+36,77:POKEH+36,77:POKEH+36,77:POKEH+36,77:POKEH+36,77:POKEH+36,77:POKEH+36,77:POKEH+36,77:POKEH+36,77:POKEH+36,77:POKEH+36,77:POKEH+36,77:POKEH+36,77 7,32:POKEH+35,77:POKEH+36, 32
- <sup>00</sup> POKEH+187,77:POKEH+188,78:POKEH 400 POKEH+187,77:POKEH+188,78:POKEH +209,32:POKEH+181,203:POKEH+181,203:POKEH+181,203:POKEH+181,203:POKEH+181,203:POKEH+181,203:POKEH+181,203:POKEH+181,2:POKEH+181,2:POKEH+181,2:POKEH+181,2:POKEH+181,2:POKEH+181,2:POKEH+181,2:POKEH+181,2:POKEH+181,2:POKEH+18 H+203,122:POKEH+180,32:U=. H+203,122:POKEH+180,32:U=. +209,32:POKEH+181,103:POKE
- 410 RETURN 1999 RETURN 1999 RETURN 1999 RETURN 1999 RETURN 1999 RETURN 1999 RETURN 1999 RETURN 1999 RETURN 199 410 RETURN
- <sup>20</sup> POKEH+l,74:POKEH+2,64:POKEH+3,7 420 POKEH+1,74:POKEH+2,64:POKEH+3,7 5:POKEH,32:POKEH-1,32 5:POKEH,32:POKEH-1,32
- <sup>30</sup> POKEH+4,32:POKEH+5,32:POKEH+25, 430 POKEH+4,32:POKEH+5,32:POKEH+25, 32:POKEH+23,32:POKEH+24,72 32:POKEH+23,32:POKEH+24,72
- <sup>40</sup> POKEH+13,74:POKEH+14,64:POKEH+1 440 POKEH+13,74:POKEH+14,64:POKEH+1 5,75:POKEH+12,32:POKEH+11, 5,75:POKEH+12,32:POKEH+11, 32
- <sup>50</sup> POKEH+16,32:POKEH+17,32:POKEH+3 450 POKEH+16,32:POKEH+17,32:POKEH+3 7,32:POK£H+35,32:POKEH+36, 7,32:POKEH+35,32:POKEH+36, 72
- <sup>60</sup> POKEH+181,103:POKEH+203,122:POK 460 POKEH+181,103:POKEH+203,122:POK EH+187,101:POKEH+209,76:PO EH+187,101:POKEH+209,76:PO KEH+188,32:POKEH+180,32:U= KEH+188,32:POKEH+180,32:U= 1
- <sup>470</sup> RETURN 470 RETURN

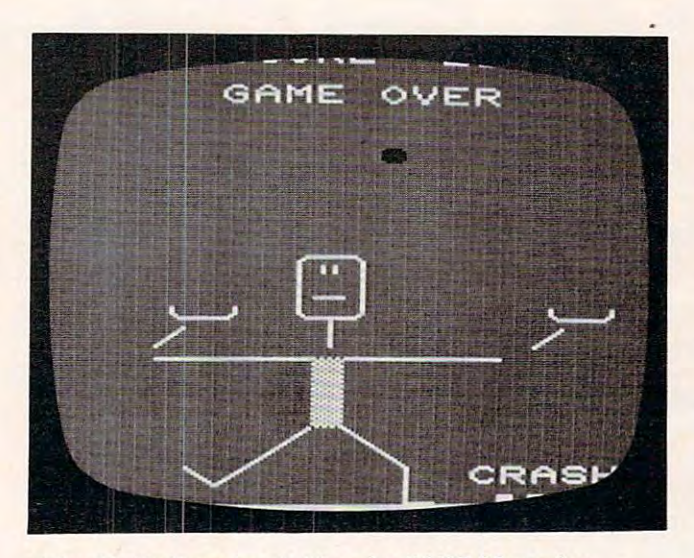

fumbled ball crashes in "juggler," V1C-20 version. A *flllllbled ball crashes* ill *"/lIggler," VIC-20 versioll .* 

- <sup>480</sup> POKEH+3,74:POKEH+4,64:POKEH+5,7 480 POKEH+3,74:POKEH+4,64:POKEH+5,7 5:POKEH+2,32:POKEH+1,32 5:POKEH+2,32:POKEH+1,32
- <sup>90</sup> POKEH,32:POKEH-1,32:P0KEH+25,78 490 POKEH,32:POKEH-1,32:POKEH+25,78 :POKEH+23,32:POKEH+24,32 :POKEH+23,32:POKEH+24,32
- <sup>500</sup> POKEH+15,74:POKEH+16,64:POKEH+1 500 POKEH+15,74:POKEH+16,64:POKEH+1 7,75:POKEH+14,32:POKEH+13, 7,75:POKEH+14,32:POKEH+13, <sup>32</sup> 32
- <sup>510</sup> POKEH+12,32:POKEH+ll,32:POKEH+3 510 POKEH+1 2,32:POKEH+11,32:POKEH+3 7,78:POKEH+35,32:POKEH+36, 7,78:POKEH+35,32:POKEH+36, 32
- <sup>20</sup> POKEH+181,7 8:POKEH+180,77:POKEH 520 POKEH+181,78:POKEH+180,]7:POKEH

+203,32:POKEH+187,101:POKE <sup>+</sup> 203,32:POKEH+187 ,1 01:POKE H+209,76:POKEH+188,32:U=2  $H+209, 76: POKEH+188, 32:U=2$ 

- 530 RETURN
- <sup>540</sup> GOSUB650:PRINTTAB(D)"{21 DOWN}{ 540 GOSUB650:PRINTTAB(D) "{21 DOWN} { WHT}CRASH{HOME}";:POKEV-1, WHT)CRASH{HOME}"; :POKEV-1, N:POKE79 54-SC,15:POKEH-36, N:POKE7954-SC,15:POKEH-36, 34
- <sup>50</sup> FORT=15TO0STEP-1:POKEV,T:POKEV+ 550 FORT=15T00STEP-1:POKEV,T:POKEV+ 1,PEEK(V+1JAND248ORT 1,PEEK(V+1)AND2480RT
- <sup>560</sup> FORW=1TO100:NEXT:NEXT:POKEV-1,. 560 FORW=lT0100:NEXT:NEXT:POKEV-1,. :POKE36879,75 :POKE36879,75
- <sup>570</sup> PRINTTAB(7)"{YEL}{02 DOWN}GAME 570 PRINTTAB(7)"{YEL}{02 DOWN}GAME OVER{DOWN}":POKEH-14,64:GO OVER{DOWN}":POKEH-14,64:GO <u>TO5909</u> T0590
- 580 PRINT" PRINT "BEING BALLST BALLST BALLST BALLST BALLST BALLST BALLST BALLST BALLST BALLST BALLST BALLST BALLST BALLST DOWN THE REAL PRINT OF PRINT THE REAL PRINT, AND INTERFERING TO A REAL PRINT, A REAL PRINT, A REAL PRINT, AND IN YEL} BALLS{DOWN}":PRINT" YEL} 2 BALLS{DOWN}": PRINT" PRESS {REV}Q{OFF} TO PRESS {REV}Q{OFF} TO Q 580 PRINT" {BLK}t{YEL} 3 BALLS  $DOWN$ ] ": PRINT" {BLK} UIT":GOSUB140
- GETA\$:IFA\$="Q"THENSYS65234 590 GETA\$:IFA\$="Q"THENSYS65234
- 595 IFFNJ(32)ANDY<>2THENRESTORE:E=0 :O=0:GOT0710
- <sup>600</sup> IFFNJ (16)THENCLR:Y=1:GOTO700 600 IFFNJ(16)THENCLR:Y=1:GOT0700
- <sup>610</sup> 610 IFFNJ(4)THENCLR:GOT0700 IFFND (4)THE NEXT CONTINUES OF THE RESERVE OF THE STATE OF THE STATE OF THE STATE OF THE STATE OF THE STATE OF
- <sup>620</sup> GOTO590 620 GOT0590
- <sup>30</sup> FORT=38884TOT+6:POKET-CO,7:NEXT 630 FORT=38884TOT+6:POKET-CO,7:NEXT :FORT=38900TOT+6:POKET-CO, : FORT=38900TOT+6:POKET-CO, 7:NEXT:RETURN 7:NEXT:RETURN
- <sup>640</sup> FORT=388 4TOT+6:POKET-CO,6:NEXT 640 FORT=38884TOT+6:POKET-CO,6:NEXT :FORT=38899TOT+6:POKET-CO, : FORT=38899TOT+6:POKET-CO, 6:NEXT:RETURN 6:NEXT:RETURN
- <sup>50</sup> FORT=8165+DTOT+2:POKET-SC,123:N 650 FORT=8165+DTOT+2:POKET- SC,123:N EXT
- 660 RETURN
- <sup>670</sup> PRINT"{CLEAR}{DOWN} {YEL}V 670 PRINT" {CLEAR} {DOWN} {YEL}V IC JUGGEE AND THE REPORT OF THE REPORT OF THE REPORT OF THE REPORT OF THE REPORT OF THE REPORT OF THE REPORT OF THE REPORT OF THE REPORT OF THE REPORT OF THE REPORT OF THE REPORT OF THE REPORT OF THE REPORT OF THE REPORT O IC JUGGLER{WHT}"
- <sup>680</sup> PRINT"{03 DOWN}{03 RIGHT}USE JO 680 PRINT"{03 DOWN}{03 RIGHT}USE JO YSTICK ONLY{04 DOWN}"
- <sup>690</sup> PRINT"{YEL}{04 RIGHTjCHOOSE GAM 690 PRINT" {YEL} {04 RIGHT}CHOOSE GAM E{DOWN}":GOTO580 E{DOWN}":GOT0580
- <sup>00</sup> V=36878:H=7968:G=37152:DIMJ%(18 700 V=36878:H=7968:G=37152:DIMJ%(18  $,$  U% (16), G% (13)
- <sup>710</sup> PRINT"{CLEAR}";:IFPEEK(36869)=1 710 PRINT"{CLEAR}"; :IFPEEK(36869)=1 92THENSC=3584:CO=512
- <sup>720</sup> H=7968-SC:GOSUB140 720 H=7968-SC:GOSUB140
- FORX=8015TO8 025:POKEX-SC,64:NEX 730 FORX=8015T08025:POKEX-SC,64:NEX T:POKEX-6-SC,104 T:POKEX-6-SC,104
- <sup>40</sup> POKEH-37,93:POKEH-35,9 3:POKEH+7 740 POKEH-37,93:POKEH-35,93:POKEH+7  $,74:$  FUND  $\pi$  7,  $/3:$  FUND  $\pi$  7  $\pi$  , 73 :POKEH+118,102 : POKEH+1l8, 10 2
- <sup>50</sup> POKEH-15,93:POKEH-13,93:POKEH-5 750 POKEH-15, 93: POKEH-13 ,93: POKEH- 5 9,85:POKEH-57,73 9,85:POKEH-57,73
- <sup>60</sup> POKEH-36,114:POKEH-14,82:POKEH+ 760 POKEH-36,114:POKEH-14,82:POKEH+ 8,114:POKEH-58,64:POKEH+74 8,114:POKEH-58,64:POKEH+74 ,102 ,102
- <sup>70</sup> POKEH+139,78:POKEH+141,77:POKEH 770 POKEH+139,78:POKEH+141,77:POKEH +160,78:POKEH+164,77:POKEH +160,78:POKEH+164,77:POKEH +96,102 +96,102
- GOSUB360 780 GOSUB360
- The *The Company of the Company* FORK=2TO16:READJ%(K):J%(K)=J%(K 790 FORK=2T016:READJ%(K):J%(K) =J%(K )-SC:POKEJ%(K)+307 20+SC-CO )\_SC:POKEJ%(K)+30720+SC-CO

# DREAMING or is it real? Lost in a maze of haunted chambers... pursued by fearsome creatures, YOU'RE TRAPPED IN AN OLD CASTLE!

Don't listen to those screams.. seek the key to your escape... reach the Iron Door. Pay no attention to the footsteps behind you —it's not the psychopathic killer! Concentrate—THINK! Find Your Mind's Eye hidden in the Death Tunnel. **WHERE IS IT?** WHERE IS IT IS IT IS IT IS IT IS IT IS IT IS IT IS IT IS IT IS IT IS IT IS IT IS IT IS IT IS IT IS IT IS IT IS IT IS IT IS IT IS IT IS IT IS IT IS IT IS IT IS IT IS IT IS IT IS IT IS IT IS IT IS IT IS IT IS IT IS IT IS IT

THE NIGHTMARE, designed by Marc Russell Benioff,  $\theta$ Offers... Offers... -■ (f(r,.T;

- Both Puzzle-Solving 8l Role-Playing 8l Role-Playing 8l Role-Playing Interior Solving Playing Role-Playing 1997 (School Solving 1997)
- **Superb Graphics, Sound & Color Animation!**
- Hours ofChallenging Horror!

#### Requires...

- **ATARI 400/800 & One Disk Drive** ATARI 400/800 ONE DISK DRIVEN IN A REPORT OF THE REPORT OF DISK DRIVEN IN A REPORT OF THE REPORT OF THE REPORT OF THE REPORT OF THE REPORT OF THE REPORT OF THE REPORT OF THE REPORT OF THE REPORT OF THE REPORT OF THE REPORT
- One Player & Joystick Controller
- Comes with...
- Game Program & Complete Instructions
- $\bullet$ EPYX 300 FOREST WARRANTY WARRANTY WARRANTY AND RESIDENCE AND A STATISTICS IN A STATISTICS. THE CONTRACT OF A STATISTICS IN A REPORT OF A STATISTICS OF A STATISTICS OF A STATISTICS OF A STATISTICS OF A STATISTICS OF A STATI

Now Available At Your Favorite Deale -943 For the name of your nearest EPYX dealer write: "THE NIGHTMARE" "The Nightmare is a second complete that the Nightmare is not the Nightmare in the Nightmare is a second complete EPSYX/Automated Simulations, and the first construction of the Constitution of the Constitution of the Constitution of the Constitution of the Constitution of the Constitution of the Constitution of the Constitution of the

<sup>1043</sup> Kiel Court, Sunnyvale, CA <sup>94086</sup>

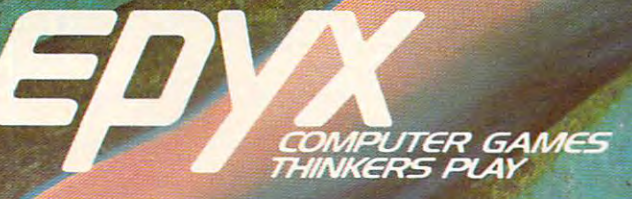

EPYX Temple of Apshai was the very first computer game ever to win the Hobby Industry award for excellence. EPYX pledges you that same excellence in every game you purchase from us ... the VERY In every game you purchue from us ••. the VERY BEST in entertainment!

for Grant Mental Contractor

**ASSISTER** 

www.communities.com/www.communities.com/www.com/www.com/www.com/www.com/www.com/www.com/www.com/www.com/www.com/ EPYX Game has any defect whatsoever within EPYX. Game baa any defect whatsoeverwlthla. <sup>30</sup> days of purchase, return it to us or your 30 days of purchase. retum It to us or your dealer and we will replace it free. EPYX 3D/FOREVER WARRANTY

•Our Forever Warranty: If anything happens ·Our Forever Warranty: If anything bappens to your disk at any time after <sup>30</sup> days, for to your disk at any time after 30 days. for any reason, just send it back with \$5.00 for any reason.just send It back with \$5.00 for shipping, and we will send you a replacement.

,7:NEXT ,7 :NEXT

- <sup>00</sup> FORK=2TO14:READU%(K) :U%(K)=U%(K 800 FORK=2T014:READU%( K):U%(K)=U%(K )-SC:NEXT
- <sup>810</sup> F0RK=2T012:READG%(K):G%(K)=G%(K 810 FORK=2T01 2 :READG %(K):G%(K)=G%(K  $\sim$  SCI  $\sim$  SCI  $\sim$  SCI  $\sim$  SCI  $\sim$  SCI  $\sim$  SCI  $\sim$  SCI  $\sim$  SCI  $\sim$  SCI  $\sim$  SCI  $\sim$  SCI  $\sim$  SCI  $\sim$  SCI  $\sim$ ,6:NEXT  $)-SC: POKEG$ (K) +30720+SC-C0$
- <sup>820</sup> K=INT(RND(1)\*8)+2:A=1 820 K=I NT(RND(1 ) \*8 ) +2:A=1
- 830 L=INT(RND(1)\*1)+2:B=1ND(1)\*10:B=1ND(1)\*10:B=1ND(1)\*10:B=1ND(1)\*10:B=1ND(1)\*10:B=1ND(1)\*10:B=1ND(1)\*10:B=1ND(1)\*10:B=1ND(1)\*10:B=1ND(1)\*10:B=1ND(1)\*10:B=1ND(1)\*10:B=1ND(1)\*10:B=1ND(1)\*10:B=1ND(1)\*10:B=1ND(1)\*10:B=1ND(1) 830 L=INT(RND(1) \*7)+2:B=1
- <sup>40</sup> IFY=0THENM=INT(RND(1)\*6)+2:C=1 840 IFY=0THENM=INT(RND(1)\*6)+2:C=1
- <sup>850</sup> IFO>49+450\*ABS(C)THENE=1:Y=. 850 IFO>49+450\*ABS (C)THENE=1:Y=.
- 860 GOSUB150
- <sup>870</sup> N=220:IFK=17THENGOSUB270:A=-1:G 870 N=2 20 :IFK=17THENGOSUB270: A=-1:G OSUB1l0 :K=15-E
- <sup>80</sup> IFK=1THENGOSUB210:A=1:GOSUB110: 880 IFK=lTHENGOSUB210:A=1:GOSUBl10:  $K=3+E$
- <sup>890</sup> POKEJ%(K-A),32:POKEJ%(K),81:K=K 890 POKEJ%( K-A) ,32:POKEJ%(K),81:K=K  $+A$
- 900 GOSUB150
- <sup>910</sup> IFL=15THENGOSUB290:B=-1:GOSUB11 910 IFL= 15THENGOSUB290 : B=-1:GOSUB11  $0: L=13 - E$
- 920 IFL=1THENGOSUB230:B=1:GOSUB110:  $L=3+E$
- <sup>30</sup> POKEU%(L-B),32:POKEU%(L),81:L=L 930 POKEU%(L-B),3 2 :POKEU%(L),81:L=L  $+B$
- 940 GOSUB150
- <sup>50</sup> IFM=I3THENGOSUB310:C=-1:GOSUB11 950 IFM= 13THENGOS UB 310 :C=-1:GOSUB11  $\emptyset$ : M= 11-E
- 960 IFM= 1THENGOSUB250: C=1: GOSUB110:  $M=3+E$
- <sup>970</sup> POKEG%(M-C),32:POKEG%(M),81:M=M 970 POKEG%( M- C) ,3 2 :POKEG %(M) , 8 1:M=M +C:IFE=.THEN850
- 980 POKEJ%(K-3\*A),32:POKEJ%(K-2\*A), 8 1
- <sup>90</sup> P0KEU%(L-3\*B),32:POKEU% (L-2\*B) 990 POKEU%(L- 3\*B) ,3 2 :POKEU%(L-2\*B), <sup>81</sup> 81
- <sup>1010</sup> POKEG%(M-3\*C),32:POKEG%{M-2\*C), 1010 POKEG%(M-3\*C) , 32 :POK EG %(M- 2\*C), 81:GOTO860 81:GOT0860
- <sup>1020</sup> DATA 7946,7902,7858,7815,7772,7 1 0 20 DATA 79 46, 7902 , 78 58,781 5 ,77 72 ,7 730,7710,7712,7714,7738,77 7 30,771 0 ,771 2 , 77 14,77 38,7 7 84,7829,7874,7918,7962
- <sup>10</sup> <sup>30</sup> DATA7948,7904,7860,7817,7774,77 1030 DATA794 8 , 7 90 4 ,7860,7817,77 7 4,77 4,77 56,7 758,778 2,78 27,7 <sup>87</sup> 54, 77 56,77 58,7 782 ,7 827,78 7 2,7916,7960 2, 7 916,796 0
- 1040 DATA7950,7906,7862,7819,7798,77 78,7802,7825,7870,7914,7958

### Program 2: Atari Version Program 2: Atari Version

100 REM **LIUGGLER - ATARI VERSION** 

110 GRAPHICS 18

62 **COMPUTE!** January, 1983

<sup>120</sup> GOSUB 660:GRAPHICS 19:PDKE 756,CH 1 20 GOSUS 6 6 0 :GRAPHICS 18:POKE <sup>756</sup> ~CH SET/256:SETCOLOR 1, 12, 6:SETCOLOR 3,4.,8:5ETC0L0R 2,0.10 3, 4,8 :SETCOLOR 2 , 0, 10

```
130 SCR=PEEK(88)+256*PEEK(89)
```

```
140 POSITION 7, 6: ? #6;" !"
150 POSITION 7,7:? #6;"<<ED<ED>"
```

```
160 POSITION 7.8:? #6;" {C}"
```

```
#6; CO"
170 POSITION 7.9:? #6;" $ %"
```

```
180 BALLS=2:DIM BALL$(3):BALL$="G{@}
```

```
{GJ":POSITION 6,0:? #6;M*
(G } ": P OSITION 6, 0 : ? #6;M$
```

```
190 GOSUB 320:POSITION 1, 1:? #6; BELL
```
- 200 POSITION 10, 1:? #6; "{8 SPACES}": I PRACTICE THEN POSITION 10,1s? \*t 6j HHIEBHg!" F PRACTICE THEN POSITION 10.1:? #
- <sup>210</sup> K=P£EK(53279):IF K=7 THEN <sup>210</sup> 2 10 K= PEE K (5 3279 ): IF K= 7 THEN 2 10
- <sup>220</sup> IF PEEK<53279>=K THEN <sup>220</sup> 220 IF PEE K (5 3279) =K THEN 220

```
230 IF K=5 THEN BALLS=5-BALLS
```

```
240 IF K=3 THEN PRACTICE=1-PRACTICE
```
# Atari Notes

Use your joystick to move the Juggler's arms Use your joystick to move the Juggler's arms to any of three positions (far left, center, or to any of three positions (far left, center, or far right) to catch and deflect the balls. You far right) to catch and deflect the balls. You can select game with either two balls or can select a game with either two balls or three balls by pressing SELECT when the three balls by pressing SELECT when the game is RUN. If you press OPTION, you can game is RUN. If you press OPTION, you can play a "practice" game. In a practice game, you cannot make any points, but you can't you cannot make any points, but you can't lose, either. It's good way to learn how to lose, either. It's a good way to learn how to play without becoming frustrated. play without becoming frustrated.

successful catch is greeted with A successful catch is greeted with a "bleep," but a miss gets you a raspberry. If you're not playing a practice game, it's all over when you miss a ball. The rest come tumbling down! tumbling down!

note on strategy: let go of the joystick A note on strategy: let go of the joystick after each move. This will return the Juggler after each move. This will return the Juggler to the center position, where it is easiest to to the center position, where it is easiest to quickly react. quickly react.

```
250 IF K<>6 THEN 190
260 POSITION 1, 1: ? #6; " { 9 SPACES } "
270
GOSUB 1190
270 BOSUS 1190 
270 GOSUB 1190<br>280 REM BY: 1190
290 GOSUB 320:GOSUB 320
3O0
GOSUB 440:G0SUB 320
300 GO S US 44 0 : GDS UB 320 
310
GOTO 290
310 GOTD 290 
320 REM WOUE ARMS
330 IF PEEK(53279)=6 THEN RUN
340 POS=2-(1-PTRIG(0)) + (1-PTRIG(1))
350
ON POS
GOSUB 370,390.41O
350 ON PDS GO s ue 370 , 3 9 0, 410 
370 POSITION 6.7:? #6:"<<ED (ED (ED)
--
390 POSITION 6,7:? #6;" <<D (D {D }
400 POSITION 8.9:? #6:"$ %":RETURN
410 POSITION 6.7:? #6;
420 POSITION 8.9:? #6:"* %":RETURN
430 REM ISLEUR -----
440
INDEX=(INDEX+1)*(INDEX<BALLS-1)
440 
INDEX=(INDEX+1) t CINDE X< SALL S- 1) 
450
BP0S=BP0S(INDEX)
450 
BPOS= BPOSCINDEX } 
460
WHICH=WHICH(INDEX):BDIR=BDIR(INDE
460 
WHICH=WHICHCINDEX ) :BDIR=BDIR (I NDE 
470
POKE BPOS.O
4 70 PO KE BPOS ,O 
480 BPOS=BPOS+PB(WHICH, BIN) *BDIR
490 POKE BPOS, ASC (BALL$ (INDEX+1))
500 BIN=BIN+BDIR: IF BIN=0 OR BIN>PB(W
      :POKE 77,0
380 POSITION 8, 9: ? #6; "$ +": RETURN
     :POKE 77,0
      X>:BIN=BIN<INDEX)
X} :BIN=BIN(INDE X} 
      HICH,O> THEN 530
HICH, O) THEN 5 30 360 RETURN 
     : POKE 77.0
                                   \langle(E)(E)(I))"
```
# For the Atari 400/800 Home Computer

Tou are Sentinel I, the latest in highly maneuverable strike aircraft, and you have a mission, to protect the metropolis, but the alien attack will stop at nothing to destroy your very last lines of defense. Your senses are tuned for battle and the attack begins. attack begins.

 $\blacksquare$ deplete your fuel and sacrifice their lives to stopyour mission. You must destroy the aliens with your rapid

fire lasers before they home in and destroy you. There is no  $\text{escape}$  - you must destroy them all for they will stop at nothing.

> 100% machine language  $\blacktriangleleft$  1 or 2 player option **√** joy stick controls ■4 lateral scrolling screen  $\blacktriangleleft$  superb graphics  $\blacktriangleleft$  finest sound utilization -/available in 16K tape \$29.95 U.S. funds

■/call your local dealer for more information

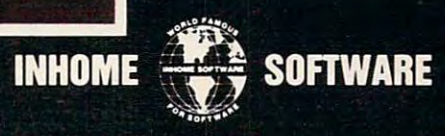

- $510$  BIN(INDEX)=BIN
- 520 BPOS(INDEX) <sup>=</sup> BPOS:RETURN
- 530 REM **IE : DEMORATE DELL'A : . . DESSEE 2**
- 54O P=PEEK(BPOS+20):IF PO28 AND P<>3 540 P=PEEK(BPOS+20) :I F P <>28 AND ~>3 550 FOR W=14 TO 0 STEP -2:SOUND 0.50, 0 THEN 580
- 1O,W:SOUND i,60,10,WlNEXT 10,W:SOUND 1~6 0, 10,W:NEXT W
- IF NOT PRACTICE THEN SC0RE=SCORE 560 IF NOT PRACTICE THEN SCORE=SCORE +1+9\*(BALLS=3): POSITION 10-LEN(ST R\$(SCORE))/2,1:? #6;SCORE;"
- 7O POKE BPOS.0:BDIR(INDEX)=-BDIR(IND 570 POKE BPOS,O:BDIR(INDEX)=-BDIR(IND EX):GOSUB 1260:RETURN
- 580 SOUND 0,100,12,8:FOR W=1 TO 50:NE SOUND O,100,12,B;FOR WELL TO 50:NET TO 50:NET TO 50:NET TO 50:NET TO 50:NET TO 50:NET TO 50:NET TO 50:NET TO 50:NET XT W:SOUND O.O,O.O:IF PRACTICE TH XT W:SOUND O, O,O,O:IF PRACTICE TH EN 570
- 590 FOR I=1 TO 10: FOR J=0 TO BALLS-1
- 600 POKE BPOS(J), ASC(BALL\$(J+1))
- <sup>610</sup> 610 BPOS(J)=BPOS(J)+20-BDIR(J):SOUND 0, I\*BALLS+J, 12, 10-I:NEXT J:NEXT I
- 620 POSITION 9,6:? #6:"달"
- 630 POSITION 5,0:? #6; "press **antian**"
- <sup>640</sup> IF PEEK(53279)<>6 THEN <sup>640</sup> 640 IF PEEK( 5 3279) <>6 THEN 640
- 650 RUN
- <sup>660</sup> REM 660 REM **•• : •••• -, ........... :.**

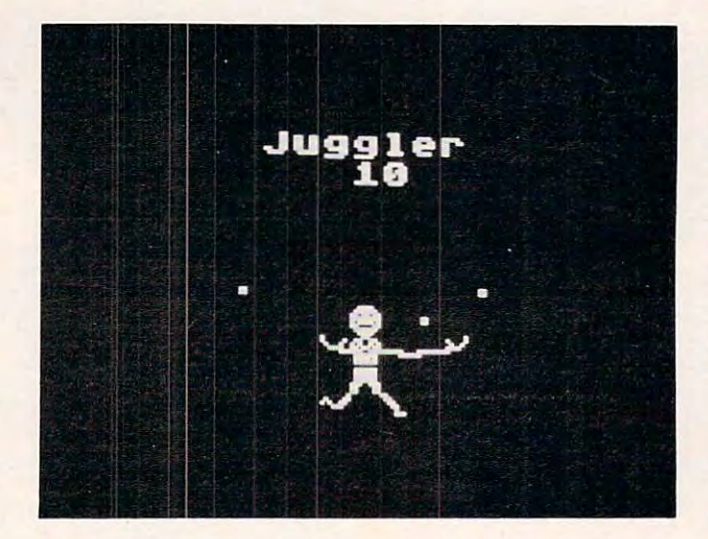

Reaching with an outstretched arm in the Atari version of "Juggler."

- <sup>670</sup> GRAPHICS 2+16:DIM M\*(10) 670 GRAPHICS 2+16 :DIM MS(lO)
- <sup>680</sup> 680 MS <sup>=</sup> " J (!l!,g **[!Er** "
- <sup>690</sup> FOR 1=1 TO LEN(M\*):A=ASC<M\*(I)):P 690 FOR 1 <sup>=</sup> 1 TO LEN(MS):A=ASC(MSfI)}:P OKE 712, INTERNATIONAL PROPERTY AND ACCOUNT OF A STATE OF A STATE OF A STATE OF A STATE OF A STATE OF A STATE OF A STATE OF A STATE OF A STATE OF A STATE OF A STATE OF A STATE OF A STATE OF A STATE OF A STATE OF A STATE OF OKE 712, INT(A/16)\*16+14<br>700 FOR J=1 TO 11:COLOR 32:PLOT I+J-1
- FOR J=l TO 11:CDLDR 32:PL0T I+J-l .J-::COLOR A: PLOT I+J, J:SOUND 0, J +I\*1O,10,B:NEXT J:COLOR 32:PL0T ~I'10,10,8:NEXT J:COLOR 32:PLOT I 3-1.3-1  $+J-1, J-1$
- FOR J=10 TO STEP -isCOLOR 32:PL 710 FOR J=10 TO 6 STEP -1:C OLOR 32 :PL OT I+J/2+3.5,J+l:COLOR A:PLOT 1+3 OT I+J /2+3 .5,J+l: CO LOR A:PLOT 1+3 +J/2,J:SOUND 0,J+I\*10,10,8:NEXT J 720 NEXT 1
- 120 NEXT 120 NEXT 120 NEXT
- FOR 1=0 TO <sup>240</sup> STEP IOsPOKE 712,0 730 FOR 1=0 TO 240 STEP 10 :POKE 712,0 A=PEEK(708):POKE 708,PEEK<709):PO 740 A=PEEK(708}:POKE 70B,PEEK (709) :PO
- KE 7O9,PEEK(71O):POKE 710,PEEK<71 KE 709,PEEK( 7 10):P OKE <sup>710</sup> PEEK(71 1):POKE 711, A
- <sup>750</sup> POKE 711.PEEK(53770):POKE 53279,0 750 POKE 711,PEEK(53770):POKE 53279,0
- 760 SOUND 0, I, 10, 4: SOUND 1, I+10, 10, 4: NEXT NE XT I
- SOUND O,O,O,O:SOUND 1,0,0,0 770 SOUND O,o,O,O:SDUND 1,0,0,0
- 780 GRAPHICS 2+16:POSITION 7,6:? #6;M ..
- <sup>790</sup> CHSET=(PEEK(106)-8)\*256:F0R 1=0 7 90 CHSET=(PEEKfl06)-8}.256:FOR 1=0 T 7:P0KE CHSET+I,O:NEXT a 7:POKE CHSET+I,O:NEXT I
- <sup>800</sup> RESTORE 840:IF PEEK(CHSET+8)=60 800 RESTORE 84 0 :IF PEEK(CHSET+8)=60 T . . . . . . . . **HEN 1030**
- 810 FOR I=128 TO 207: POKE CHSET+I, PEE For 128 To 200 To 200 To 200 To 200 To 200 To 200 To 200 To 200 To 200 To 200 To 200 To 200 To 200 To 200 To 20 K(57344+I):SOUND 0, I, 10, 8: POKE 53 274,I:NEXT 274 ,I:NEXT I
- 820 FOR 14: READ AND 114: READ AT 12 7:POKE CHSET A \*8 J,PEEK A \*8 J,PEEK A \*8 J,PEEK A \*8 J,PEEK A \*8 J,PEEK A \*8 J,PEEK A \*8 J,PEEK A \*8 J,PEEK A 8+J):S0UND O,A.10,8:SOUND 1,B,1O, 8+J):SOUND 0,A,JO,8:S0UND 1,8,10, 820 FOR I=1 TO 14:READ A, B:FOR J=0 TO 7:POKE CHSET+A\*8+J, PEEK(57344+B\*  $\Omega$
- 830 POKE 53274, A:NEXT J:NEXT I:SOUND 0,0,0,0:SOUND 1,O,O,O 0,0,0,0:SOUND 1,0,0,0
- 840 DATA 34,34,33,97,44,108,51,115,26 ,26,42,42,53,117,39,103,37.101,5O ,26,42,42,53,117,39,103,37,101,50 ,114,48,48,35,99,52,116,41,105 ,114 , 48,48,35,99,52,116,41,105
- <sup>850</sup> READ A:IF A=-l THEN SOUND 0,0,0,0 850 READ A:IF A=-1 THEN SOUND 0,0,0,0 :GOTO <sup>1030</sup> :GOTO 1030
- 860 FOR J=0 TO 7:READ B:POKE CHSET+A\* 8+J,B:SOUND 0,B,10,8:POKE 53274,B<br>:NEXT J
- 870 60TO 850

,60

- 88O DATA 1,60, 126,219,255. 189, 195, <sup>126</sup> 880 DATA 1,60 , 126,219,255,189,195,1 26 ,60
- <sup>890</sup> DATA 2, 24,102,165,219,231,126.122 890 DATA 2,24,102,165,219,231,126,J22 <sup>126</sup> ,126
- <sup>900</sup> DATA 3.O.126,126,126,126,231.195, 900 DATA 3 ,0,126 , 126 , 126,126,231,195, <sup>195</sup> 195
- 910 DATA 4, 3,6, 12,24 , 16,112,0,0
- 920 DATA 5,192,96,48,24,8,14,0,0 DATA 5,192,96,48,24,8,14,0,0
- 930 DATA 6,60,90,219,255,231,231,126. 60
- 940 DATA 7,0,0,0,24,24,0,0,0
- DATA 8,0,0,0,0,63,224,O,O 950 DATA 8,0 ,0,0 ,0,63,224,0,0
- DATA 9,0,0,0,0,252,7,0.0 960 DATA 9,0,0,0 ,0 ,252,7,0,0 DATA 10,1,67,166,28,O.O,0,0 970 DATA 10,1,67 ,166 , 28,0,0,0,0
- DATA 11,128,194,101.56,0,0,0,0 980 DATA 11,128,194 , 101,56, 0,0,0 , 0
- DATA 28,128,130.68,60,7.0,6,0 990 DATA 28,128,130,68,60,7,0,0,0
- 1000 DATA 30,1,33,18,60,224,0,0,0
- DATA 30,1,33,18.60,224,0,0,0 1010 DATA 127,16,24,28,30,30,28,24,16
- DATA -1 1020 DATA -1 1030 REM **ENDRE INFIDERATION**
- 1040 REM Read in parabolas
- DIM PB£4,15):RESTORE <sup>1060</sup> J050 DIM PB(4 , IS}:RESTORE 1060
- 19,19, DATA 0,-19,-20,-21,-21,-1 J 060 DATA 0,-19,-20 ,-21, 21,-1,19,19,
- 1070 DATA 0,-20,-21,-21,-21,-1,-1,19, 20,20,0,-99 20,20,0,-99 20,21,21,0,-99 20,21,21,0, - 99
- 1080 DATA 0,-19,-20,-21,-21,-1,-1,19, 19,20,21,O,-99 19,20,21, 0,-99
- 1090 DATA 0,-19,-20,-20,-21,-1,19,19, 19.20,0,-99 J9, 20,0,-99
- <sup>100</sup> DATA 0,-20,-21 1,19,19,20,0,-9 1100 DATA 0, -20, -2 1 ,-21,19,19, 20,0,-9
- <sup>11</sup> 1O FOR 1=0 TO 1110 FOR 1=0 TO 4 9
- <sup>120</sup> FOR J=l TO <sup>15</sup> 1120 FOR J=1 TO 15
- 1130 READ A: IF A<>-99 THEN PB(I,J)=A: NEXT J
- $1140$  PB $(I, 0) = J-1$
- 1150 NEXT I
- <sup>160</sup> DIM BP0S(2),BPEEK(2),WHICH(2) 1160 DIM BPOS(2),BPEEK(2},WHICHf2)
- <sup>1170</sup> DIM BDIR(2),BIN(2):RETURN 1170 DIM BDIR(2),BIN(2);RETURN
- 1180 REM **ENTRACIBITAL BRITIS**
- 1190 FOR I=0 TO 2:WHICH(I) = -1:NEXT
- <sup>1200</sup> FOR 1=0 TO BALLS-1 1200 FOR 1 =0 TO BALLS- l
- $1210$  BDIR(I) = -1+2 \* (RND(1) > 0.5)
- <sup>1220</sup> INDEX=I:GOSUB 126O 1 2 2 0 1NDEX=I:GOS UB 1260
- <sup>1230</sup> NEXT 1230 NEXT I
- RETURN 1240 RETURN
- 1250 REM **INITIALIZE ONE BALL**
- 1260 WHICH= INT(5\*RND(0)):WHICH(INDEX)  $=-1$
- <sup>1270</sup> BPOS(INDEX)=SCR+130+INT(3\*RND<0) 1270 BPOS(INDEX }=SCR+ 1 30+ INT (3' RND(0 )  $(-4 * (BDIR(INDEX) = -1))$
- <sup>1280</sup> FOR J=0 TO BALLS-1 1280 FOR J=O TO BALLS-l
- <sup>1290</sup> IF WHICH(J)=WHICH THEN J=BALLS:N 1290 IF WHICH(J) =WHICH THEN J=BALLS:N EXT J:GOTO 126O EXT J:GOTO 1260
- <sup>1300</sup> NEXT 3:WHICH(INDEX)=WHICH 1300 NEXT J:WHICH(INDEX)=WHICH
- <sup>1310</sup> BIN(INDEX)=1+(PB(WHICH,O)-1)\*(BD 1310 9IN(INDEX)=I+(PB(WH1CH,0)-1)'(BD  $IR(INDEX) = -1)$
- 1320 RETURN COMPUTER OF THE SAME OF THE SAME OF THE SAME OF THE SAME OF THE SAME OF THE SAME OF THE SAME OF THE

# and so the south and so there were keys and the south of the south of the south of the south of the south of the south of the south of the south of the south of the south of the south of the south of the south of the south for the Atlanta of the Atlanta of the Atlanta of the Atlanta of the Atlanta of the Atlanta of the Atlanta of the Atlanta of the Atlanta of the Atlanta of the Atlanta of the Atlanta of the Atlanta of the Atlanta of the Atla

In the beginning there was the membrane keyboard.

ATARI

mmmmmm

keyboard for the Atari 400 Home Computer and it would be called the B Key 400, and would sell for \$119.95 U.S. funds. 400, and would sell for \$119.95 U.S. funds. . So it was to be done that Inhome Software would create a full-stroke

The new <sup>B</sup> Key <sup>400</sup> was made so easy to install that the owner could do The new B Key 400 was made so easy to install that the owner could do it himself in a miraculous two minutes.

With the B Key 400 keyboard from Inhome Software, you will follow into the land of professional home computers that are powerful, easy to into the land of professional home computers that are powerful, easy to program and have a great capacity that can be made even greater with Inhome Software 48K and 32K memory boards. It was done and it was good. Software 48K and 32K memory boards. It was done and it was good.

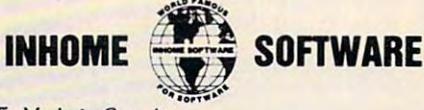

Inhome Software Incorporated, 2485 Dunwin Drive, Mississauga, Ontario L5L 1T1. (416) 828-0775. Made in Canada. ATARI is registered trademark of ATARI USA **ATARIIS a regl51crod IraOernarkof AlARI USA** 

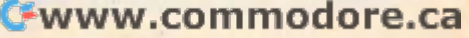

#### KMMM Pascal for PET/CBM \$85

- A subset of standard Pascal with extensions. - Machine language Pascal Source Editor with cursor oriented window mode
- Machine Language P-Code Compiler Machine Language P-Code Compiler
- Machine Language P-Code Compiler<br>- P-Code to machine language translator for optimized object code
- Run-time package
- Floating point capability

- user manual and sample programs

Requires 32K Please specific configuration and the configuration of the configuration. The configuration of the configuration of the configuration of the configuration of the configuration. The configuration of the configu Requires 32K Please specify configuration

#### $E = \frac{1}{2}$ EARL for PET (disk file based) \$65 Editor. Assembler. Relocator. Linker.

Generates relocatable object code using MOS Technology mnemonics. Disk file input (can edit files larger than memory). Links .multiple object programs as one memory memory). Unks ,rrultiple object progams as one memory load. Listing output to screen or printer. Enhanced editor operates in both command mode and cursor oriented window" mode

#### RAM/ROMAN PRODUCTS AND RESIDENCE AND RESIDENCE AND RESIDENCE AND RESIDENCE AND RESIDENCE AND RESIDENCE AND RESIDENCE AND RESIDENCE AND RESIDENCE AND RESIDENCE AND RESIDENCE AND RESIDENCE AND RESIDENCE AND RESIDENCE AND RES for PET/CBM RAM/ROM

#### 4K or 8K bytes of soft ROM with optional 4K or 8K bytes of soft ROM with optional battery backup. battery backup.

Plugs into one of the ROM sockets above screen memory to give you selected with switch protectable rates and RAM/ROM is compatible with any large keyboard machine. give you switch selected write protectable RAM.

Use RAM/ROM as software development tool to store data Use RAM/ROM as a software deYekJpmenttoo/ to store data or machine code between the normal Basic range. Used the normal BASIC range of the normal BASIC range. Used the normal basic range of the normal basic range of the normal basic range of the normal basic range of the normal or machine code beyond the normal BASIC range. Use<br>RAM/ROM TO LOAD A ROM image where you have possible<br>conflicts with mass that are DOM which will conflicts with more than one ROM requiring the same socket. Possible applications include machine language sort (such as SUPERSORT), universal wedge, Extramon, etc. or machine code beyond the normal BASIC range. Use

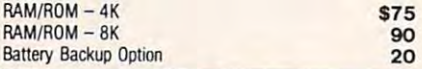

#### SUBSORT by James Strasma \$35

Subsort is an excellent general purpose machine language Subsort is an excellent general purpose machine language sort routine for PET/CBM computers. Sorts both one and two sat routine for PET/C BM computers. Sorts both one and two dimensioned arrays at lightning speed in either ascending or dirrensioned arrays at lightning speed in either ascending or descending orders. Othsr fields can be such as well as well as a best that the such a is found, and fields need not be in any special order. Sort arrays may be specified by name, and fields are random length. may be specified by name. and fields are random length. routine works with all PET BASICs, adjusts to any memory size, and can co-exist with other programs in high memory. descending order. Other fields can be subsorted when a match Allows sorting by bit to provide 8 categories per byte. The

#### SuperGraphics 2.0 SuperGraphics 2.0 NEW Version with TURTLE GRAPHICS NEW Version with TURTLE GRAPHICS

SuperGraphics, by John Fluharty, provides a 4k machine<br>language extension which adds 35 full featured commands to  $Commodore$  BASIC to allow fast and easy plotting and manipulation of graphics on the PET/CBM video display, as well as SOUND Commands. Animations which previously were too slow or impossible without machine language were 100 slow or imposslDie withoot machine language subroutines now can be programmed directly in BASIC. Move blocks (or rocketships, etc.), or entire areas of the screen with a single, easy to use BASIC command. Scroll any portion of the (8000 on 8032) screen pixels with a single BASIC command. In high resolution mode, draw vertical, horizontal, and diagonal with easy to use BASIC commands. Plot curves using either rectangular or polar co-ordinates (great for Algebra, Geometry and Trig classes.) screen up, down, left, or right. Turn on or off any of the 4000 In high resolution mode, draw vertical, horizontal, and diagonal lines. Draw a box. fill a box, and move it around on the screen

The SOUND commands allow you to initiate a note or series of notes (or even several songs) from BASIC, and then play them in the background mode without interfering with your BASIC program. This allows your program to run at full speed with simultaneous graphics and music.

Seven new TURTLE commands open up a whole new dimension in graphics. Place the TURTLE anywhere on the him FORWARD, raise or lower his plotting pen. even flip the pen over to erase. Turtle commands use angles measured in degrees, not radians, so even elementary school children can screen. set his DIRECTION, turn him LEFT or RIGHT, move create fantastic graphic displays.

create fantastic graphic displays. Specify machine model (and size), ROM type (BASIC 3or 4) Specify machine model (and size). ROM type (BASIC 3 or 4) SuperGraphics in ROM  $$45$ 

Volume discounts available on ROM version for schools.

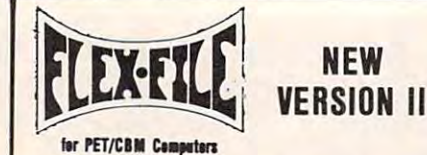

FLEX-FILE is a set of flexible, friendly programs to allow you to Writer and Mail Label routines, and documentation for pro- $\blacksquare$  and the use Data Base routines as part of other products as part of other products as part of  $\blacksquare$ grams.com set up and maintain a data base. Includes versatile Report grammers to use Data Base routines as part of other proorams.

#### RANDOM ACCESS DATA BASE

Record size limit is 256 characters. The number of records per disk is limited only by record size and free space on the disk. file, add, delete, or change a record, go to a numbered record, or find a record by specified field (or partial field). Field lengths may vary to allow maximum information packing. Both subtotals and sorting may be nested up to 5 fields deep. Any field may be specified as a key. Sequential file input and output, as well as filed as filed paper Material is supported to the Paper Material is supported to the Paper Male ted. Record size, fields per record, and order of fields may be changed the changed easily. The changed easily and the change of the change of the change of the change of the change of the changed of the changed of the changed of the changed of the changed of the changed of the changed File maintenance lets you step forward or backward through a changed easily.

#### **MAILING LABELS**

Typical mail records may be packed <sup>3000</sup> per disk on <sup>8050</sup> Typical mail records may be packed 3000 per disk on 8050 may begin in any column position. There is no limit on the nummay be gin in any column position. The number is no limit on the number of the number of the number of the number of ber or order of fields on a label, and complete record selection via type code or field condition is supported. (1400 on 4040). Labels may be printed any number wide, and

#### REPORT WRITER

Flexible printing format, including field placement, decimal justification and rounding. Define any column as a series of math or trig functions performed on other columns, and pass math or lrig functions performed on other columns. and pass results such as running total from row to row. Totals, nested subtotals, and averages supported. Complete record selection, subtotals, and averages supported. Complete record selection. including field within range, pattern match, and logical functions can be specified.

# **FLEX-FILE II by Michael Riley \$110**<br>Please specify equipment configuration when ordering.

#### DISK I.G.U. \$40 Intensive Care Unit by L.C. Cargile DISK I.C.U.

#### COMPLETE DISK RECOVERY SYSTEMS FOR SWIP DISKS COMPLETE DISK RECOVERY SYSTEM FOR CBM DRIVES edit disk blocks with ease

- duplicate disks, skipping over bad blocks
- complete diagnostic facilities
- un-scratch scratched Files - un-scratch scratched files
- check and correct scrambled files
- recover improperly closed files recovered in properly closed in ac-
- extensive treatment of relative files
- option output to IEEE 1999 printed
- comprehensive user manual (an excellent tutorial on disk operation and theory). operation and theory).

Furnished on copy-protected disk with manual Furnished on copy-protected disk with marual Backup disk available, S1O additional. Backup disk available, \$10 additional

#### PROGRAM YOUR OWN EPROMS \$75

Branding Iron EPROM Programmer for PET/CBM software for all ROM versions. Includes all hardware and software to program or copy <sup>2716</sup> and <sup>2532</sup> EPROMs. ~~~\_~ \_\_ ~!~~\_~~ 2.~~~ \_\_ ::!\_~~:\_. \_\_\_\_\_ \_\_\_\_\_\_\_\_\_\_\_\_\_ \_

#### PORTMAKER DUAL RS232 PORTMAKER DUAL RSZ3Z SERIAL PORT \$63

Two ports with full bipolar RS232 buffering. Baud rates from

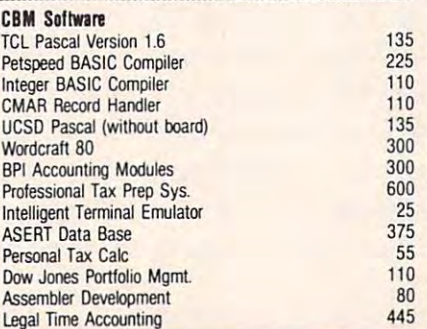

# FORTH for PET

#### BY L C. Cargile and Michael Riley \$50 Features include:

- full FIG FORTH model
	- all FORTH 79 STANDARD extensions
	- structured 6502 Assembler with nested decision making macros.
	- full screen editing (same as when programming in BASIC).
	- auto repeat key.
	- sample programs.
	- standard size screens (16 lines by 64 characters).
	- 150 screens per diskette on 4040, 480 screens on 8050. ability to read and write BASIC sequential files.
	- reference manual introductory manual.
	-

Runs of 32K PETER and 22K PETER 26K PETER 32K PETER 32K PETER 32K PETER 32K PETER 32K PETER 32K PETER 32K PETER 32K PETER 32K PETER 32K PETER 32K PETER 32K PETER 32K PETER 32K PETER 32K PETER 32K PETER 32K PETER 32K PETER ROM 3 or 4, and CBM disk drive. Please specify configuration **Metacompiler for FORTH sales and safety safety** Runs on any 16K or 32K PET/CBM (including 8032) with when ordering

#### $\blacksquare$

simple metacompiler for creating compacted object code which can be executed independently (without the FORTH system) system).

PaperMate PaperMale by Michael Riley by Michael Riley 60 COMMAND **WORD** PROCESSOR

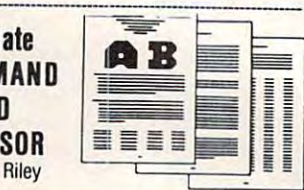

by Michael Riley. Paper-Mate incorporates 60 commands to by Michael Riley. Paper-Mate incorporates <sup>60</sup> commands to give you full screen editing with graphics for all 16K or 32K machines (including 8032), all printers, and disk or tape drives. Many additional features are available (including most capa Many addiliooal features are available (including most capabilities of Professional Software's WordPro 3). Paper-Mate is a full-featured word processor for CBM/PET

For writing text, Paper-Mate has a definable keyboard so lock on letters only, or use keyboard shift lock. All keys repeal you can use with either Business or Graphics machines. Shift repeat

down, page forward or back, and repeating insert and delete keys Text block handling induces transfer, delete, append, keys. Text block handling includes transfer. delete., append, save. load, and insert. Paper-Mate text editing includes floating cursor, scroll up or save. load. and insert

All formatting commands are imbedded in text for complete control. Commands include margin control and release, column adjust, 9 tab settings, variable line spacing, justify text, center linked so that one command prints an entire manuscript. Auto page, page headers, page numbers, pause at end of page, and hyphenation pauses are included. text, and auto print form letter (variable block). Files can be hyphenation pauses are included.

Unlike most word processors, CBM graphics as well as text can be used. Paper-Mate can send any ASCII code over any secondary address to any printer. secondary address to any printer.

Paper-Mate functions with all CBM/PET machines with at least 16K, with any type of printer, and with either cassette or disk. Paper-Mate functions with all CBM/PFT machines with at or disk.

mil. To order Paper-Mate, please specify machine and ROM type. Paper-Mate (disk or tape) for PET, CBM, VIC, C64 \$40

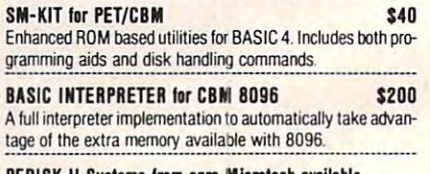

#### PEDISK II Systems from cgrs Microtech available. FILEX IBM 3741/2 Data Exchange Software available.

#### **JINSAM Data Base Management System for CBM.**

Comprehensive version available for most configurations.

#### COPY-WRITER Word Processor for PET/CBM. \$159 Works like expensive word processors, plus has added fea-

tures like double column printing and shorthand generator.

#### CASH MANAGEMENT SYSTEM \$45

-

Easy to use disk system. Keeps track of cash disbursements, cash receipts, cash transfers, expenses for up to 50 categories gories

#### WRITE FOR CATALOG WRITE FOR CATALOG

Add S1.25 per order for shipping. We pay balance of UPS surface basis Regular prices slightly higher. Prices subjec! to change. **B his muller water SCATALOG**<br>Bethlehem Pike Companies Constitution of the pay balance of UPS surface and the pay balance of UPS surface. 252 Bethlehem Pike<br>252 Bethlehem Pike<br>215-822-7727 A B COMPUTETS Charges on all prepaid orders. Prices listed are on cash discount<br>basis, Regular prices subject to change.

252 Bethlehem Pike<br>Colmar, PA 18915

<sup>300</sup> to 4800. For PET/CBM, AIM, SYM. 300 to 4800. For PET/CBM, AIM, SYM.

- optional output to IEEE488 printer

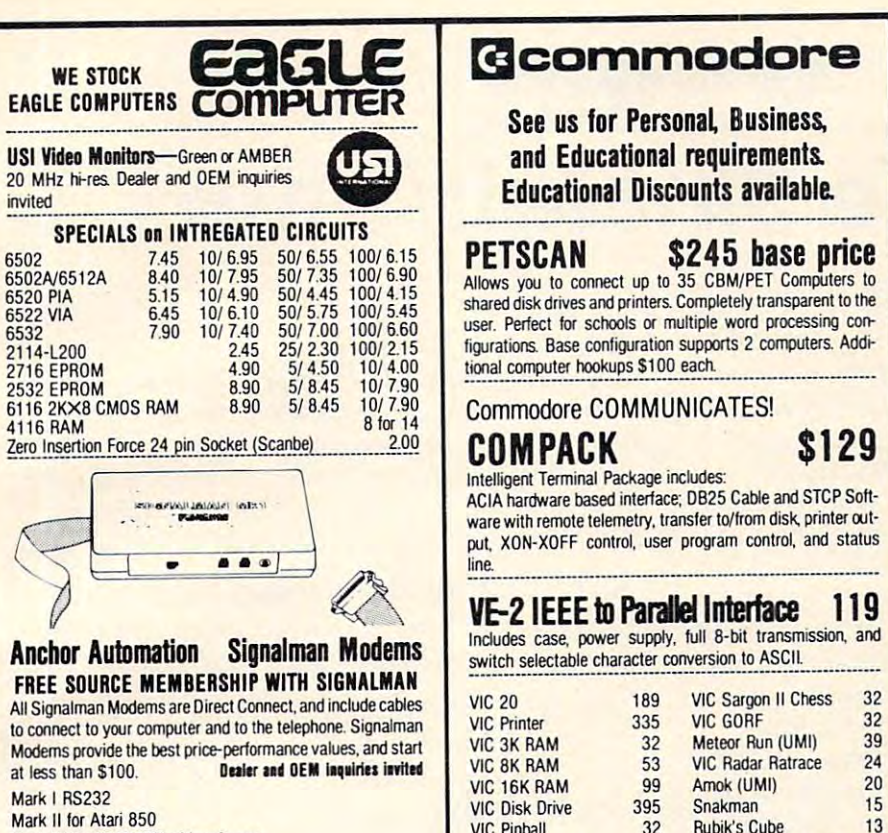

\_\_\_\_\_\_\_\_\_\_\_\_\_ \_\_\_\_ <sup>~</sup>

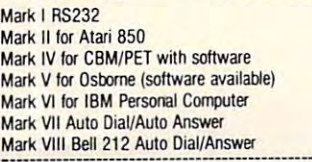

6532

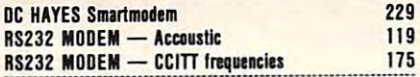

# We carry Apple II+ from Bell & Howell

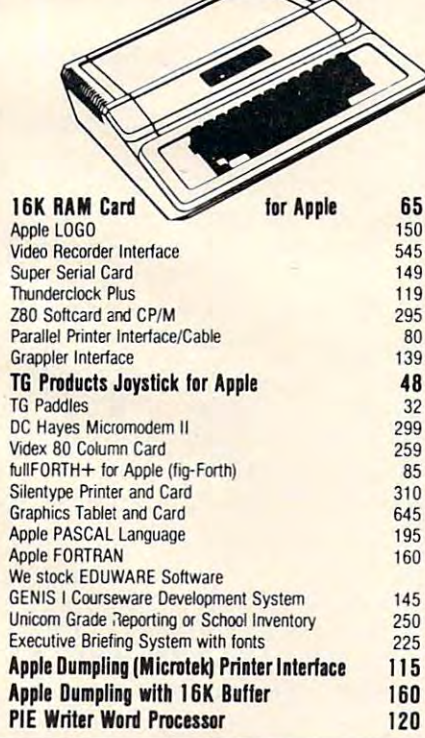

# Qcommodore ~commodore

See us for Personal, Business, and Educational requirements. The contract of the contract of the contract of the contract of the contract of the contract of the contract of the contract of the contract of the contract of the contract of the contract of Educational Discounts available. Educational Discounts available. and Educational requirements.

**PETSCAN** \$245 base price user. Perfect for schools or multiple word processing configurations. Base configuration supports 2 computers. Additional computer hookups \$100 each shared disk drives and printers. Completely transparent to the

## Commodore COMMUNICATES! Commodore COMMUNICATES! COMPACK \$129 COM PACK \$129

ACIA hardware based interface; DB25 Cable and STCP Software with remote telemetry, transfer to/from disk, printer output, XON-XOFF control, user program control, and status

## VE-2 IEEE to Parallel Interface 119

Includes case, power supply, full 8-bit transmission, and Includes case, power supply, full 8-btt transmission, and switch selectable character conversion to ASCII.

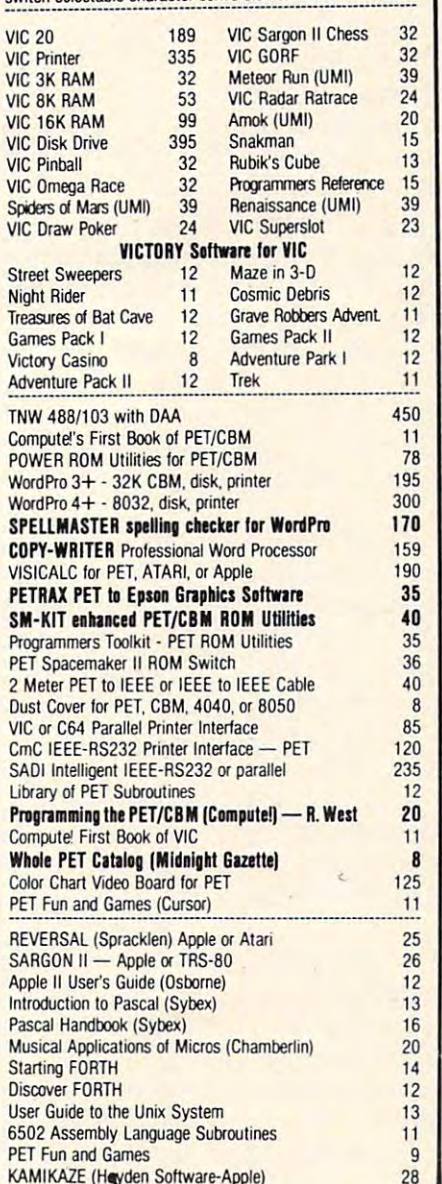

 $K_{\rm eff}$  (H)  $\sim$  38  $\sim$  38

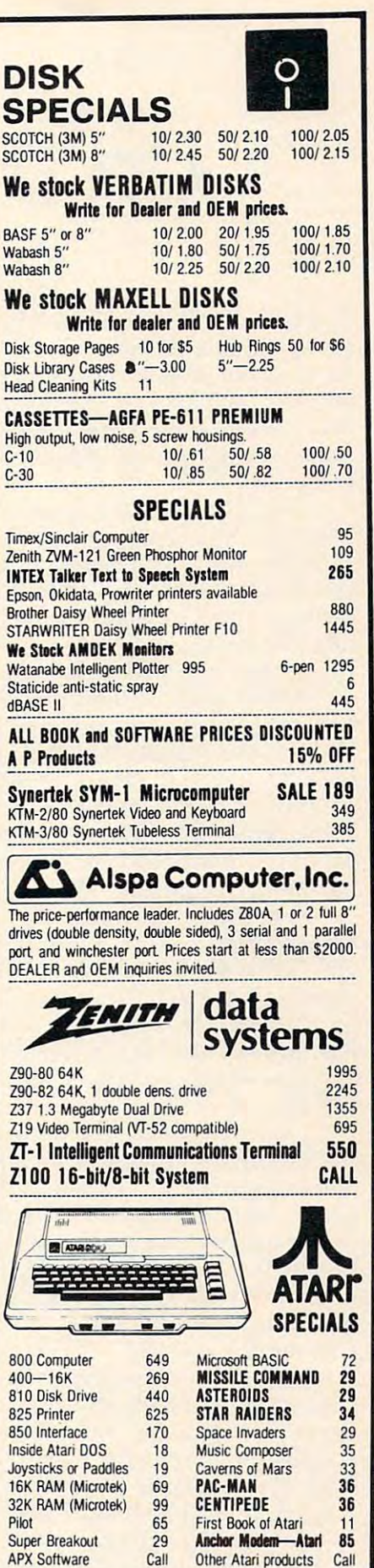

WRITE FOR CATALOG 252 Bethlehem PIke WRITE FOR CATALOG

252 Bethlehem Pike<br>Colmar, PA 18915 215-822-7727 A B Computers Add \$1.25 per order for shipping. We pay balance of UPS surface Add S1.25 per order for shipping Western for shipping Western for shipping Western for such as the UPS surface of charges on all prepaid orders. Prices listed are on cash discount basis. Regular prices slightly higher Prices subject to change

**Call Other Atari products** Call

e.ca

<sup>252</sup> Bethlehem Pike

# on the Sinclair Timex of the Sinclair Timex of the Sinclair Timex of the Sinclair Timex of the Sinclair Timex of the Sinclair Timex of the Sinclair Timex of the Sinclair Timex of the Sinclair Timex of the Sinclair Timex of **SOUND On The Sinclair/Timex**

School of Music, UNCG, Greensboro, NC School of MusIc. UNCG. Greensboro. NC Arthur B Hunkins

Sound on the Sinclair/Timex? Beethoven sym Sound on the SinciairfTimex? Beethoven symphonies, no; simple melodies, yes! All you need phonies, no; simple melodies, yes! All you need is one of the programs below, and a high-gain amplifier/speaker connected to the computer's mike output. (Radio Shack's battery-operated mike output. (Radio Shack's battery-operated mini- or telephone-amplifier/speakers at \$10-12 mini- or telephone-amplifier/speakers at \$10-12 where  $\sim$  100 minutes for  $\sim$  100 minutes for  $\sim$  100 minutes. work fine.)

The software secret is a short Z-80 machine language (ML) routine buried in <sup>a</sup> REM statement language (ML) routine buried in a REM statement at the beginning of BASIC program. It is impor at the beginning of a BASIC program. It is important that the routine be the FIRST program statement; if it isn't, all the USR and POKE addresses ment; if it isn't, all the USR and POKE addresses that follow must be changed. We'll make our open that follow must be changed. We'll make Our opening REMark statement number 10, and leave it! ing REMark statement number 10, and leave it!

After typing <sup>10</sup> REM, press the following After typing 10 REM, press the following sequence of CHARACTERS (ignore commas, sequence of CHARACTERS (ignore commas, periods, and spaces):  $NEXT$ ,  $A$ ,  $I$ ,  $I$ ,  $=$ ,  $:$ , COPY, INKEY\$, PEEK, COPY, (, RETURN, INKEY\$, INKEY\$, PEEK, COPY, (, RETURN, INKEY\$,  $\epsilon =$ , RETURN, (, RETURN, H, 4, LET, 9, 4, GOTO, TAN. Remember, these are *Characters – single* keystrokes. Spaces will appear in the display, but *keystrokes.* Spaces will appear in the display, but you don't type any in.

Some of the characters are FUNCTIONS; to Some of the characters are FUNCTIONS; to register them, you first hit the function key. Others register them, you first hit the function key. Others are KEYWORDS, a bit trickier. First hit THEN, which causes the K cursor to appear; then press the keyword; finally go back and delete THEN. the keyword; fina lly go back and delete THEN. Presto, a keyword in a REM statement! When you are finished entering characters, be sure to hit are finished entering characters, be sure to hit ENTER.

Now we'll add second statement: <sup>30</sup> LET Now we'll add a second statement: 30 LET USR 16514. Attach the amplifier to the mike A =USR 16514. Attach the amplifier to the mike output, turn up the volume, and we're ready for test. (You might want to save the program first a test. (You might want to save the program first – machine language crashes make you start over.) Be sure you are in FAST mode; sound doesn't Be sure you are in FAST mode; sound doesn't work in SLOW. (In your own applications, you work in SLOW. (In you r own applications, you may switch back and forth from SLOW to FAST may switch back and forth from SLOW to FAST whenever you wish.)

RUN the short program. If all is well, you RUN the short program. If all is well, you should hear a slightly low B above middle C for approximately one second. The screen display approximately one second . The screen display goes berserk during the note, showing horizontal goes berserk during the note, showing horizontal black streaks similar to a LOAD. When the sound is finished, the previous display returns. is finished, the previous display returns.

Note that the computer hum, which is quite Note that the computer hum, which is quite audible except during the note itself, is caused by audible except during the note itself, is caused by the screen display. When the screen is "off," in the screen display. When the screen is "off, " including black during computer calculations, there cluding black during compute r calculations, there

is no hum. This program produces one note per is no hum. This program produces one note per subroutine call – a square wave, limited in range to pitches from B above middle C on up. (More sophisticated routines that extend the range into sophisticated routines that extend the range into the bass register, and permit a variety of tone colors, are discussed later.) colors, are discussed later.)

# Frequency And Duration **Frequency And Duration**

Let's construct a simple BASIC program to play our choice and length of note: our choice and length of note:

10 Rem (as above) and a set of the material control and a set of the set of the set of the set of the set of the set of the set of the set of the set of the set of the set of the set of the set of the set of the set of the 14 LET  $D = 5$ 17POKE16520,B 17 POKE 16520,8 <sup>22</sup> POKE 16518,D\*1000/B 22 POKE *16518,D·1000/8*  30 LET A = USR 16514 10 REM (as above) 12 LET 8=255

B is the frequency value, POKEd into location 16520; D is the duration value, which – converted to be constant for varying frequencies – is placed in 16518. B must be between 1 and 255, and D must be greater than 0. For higher frequencies, it is possible to ask for too long a duration; one may receive a report code of B in statement 22 here (an attempt to POKE a number larger than 255 into location 16518). location 16518).

For longer tones, adjust tempo location 16516, For longer tones, adj ust tempo location 16516, which normally contains value 24. POKEing which normally contains value 24. POKEing a smaller value speeds up the tempo, while a larger value makes everything last longer. Note that these three memory locations – for frequency, duration, and tempo – are the same for all programs in this article. So is the USR subroutine call address.

The single-byte frequency values for pitches The single-byte frequency values for pitches from the B above middle C up through two octaves are given in the table. These are the values with are given in the table. These are the values with zero as the high byte (ignore the zero and use zero as the high byte (ignore the zero and use only the low byte). For this particular program, only the low byte). For this particular program, add three to each value listed; thus a low B (the first pitch with high byte 0) should be <sup>250</sup> instead first pitch with high byte = 0) should be 250 instead of 247. Experiment with different frequency and of 247. Experiment with different frequency and duration values.

Now let's explore a routine that permits a full range of pitches, down to two octaves below mid range of pitches, down to two octaves below middle C or lower, if you wish. Here we require a two-byte frequency value. The machine language is more extensive. Again begin with <sup>10</sup> REM, add is more extensive. Again begin with 10 REM, adding the following sequence of character ing the following sequence of character strokes:  $NEXT$ ,  $A$ ,  $I$ ,  $I$ ,  $=$  , upper left quarter square

whenever  $\mathcal{L}$  you will be a set of  $\mathcal{L}$ 

graphic, upper left quarter square graphic, COPY, graphic, upper left quarter square graphic, COPY, VAL, PEEK, COPY, lower left quarter square VAL, PEEK, COPY, lower left quarter square graphic, left half square graphic, C, upper right graphic, left half square graphic, C, upper right quarter square graphic, (, RETURN, £, \$, C, upper half square graphic,  $\frac{1}{2}$ ,  $\frac{1}{2}$ , RUN, AT,  $\leftarrow$ , RETURN, lower left quarter square graphic, left half square graphic, C, upper right quarter square graphic, ( RETURN, £, \$, C, upper half square graphic, \$, /, RUN, H, 4, AND, 9, 4, STR\$, TAN. RUN, H, 4, AND, 9, 4, STR\$, TAN.

Whew! Again conclude by hitting ENTER, Whew! Again conclude by hitting ENTER, and double or triple-check the entry. Be sure to and double or triple-check the entry. Be sure to identify the correct graphics characters, preceding identify the correct graphics characters, preceding and following them by pressing the GRAPHICS key to obtain or cancel the G cursor. To get the graphics character rather than a reverse field letter, you must use the shift key. you must use the shift key.

This routine may be quick-checked also by This routine may be quick-checked also by adding the statement:  $30$  LET  $A = USR 16514$ . This time you should hear a slightly low B *below* middle C, for about two seconds. The complete middle C, for about two seconds. The complete BASIC program is listed below. BASIC program is.listed below.

<sup>10</sup> REM (as above) 10 REM (as above)  $12$  LET  $B=1$  $14$  LET  $D = 10$  $15$  LET  $X = B^*256 + C$ <sup>17</sup> POKE 16520,B 17 POKE 16520,B <sup>18</sup> POKE 16521,C 18 POKE 16521,C <sup>22</sup> POKE 16518,D\*1000/X 22 POKE 16518,0"1000/X 23 IF PEEK 16518 = 0 THEN POKE 16518,1 30 LET A = USR 16514 13 LET C=255

Here B and C are the two-byte frequency values (high-low order). X sums the two values for purposes of calculating the duration to be POKEd into 16518. Statement <sup>23</sup> may seem prob POKEd into 16518. Statement 23 may seem problematic. It is needed because very low notes (high lematic. It is needed because very low notes (high B and C values) may cause 16518 to contain zero, which will produce a *very long* tone in combination with a small D value. Statement 23 protects against this possibility. To obtain accurate rhythms on this possibility. To obtain accurate rhythms on low short tones, speed up the tempo (POKE a value less than 24 into 16516) so that you can work with larger values of D. Again, try different frequencies and durations, using the frequency table quencies and durations, using the frequency table at the end of the article. B is the high byte, C, the low. Use the values straight out of the table (do not add 3). *110/* add 3).

#### Varying Tone **Varying Tone**

Next we have a modification of the above ML routine that permits variation in tone color. It is more complex and difficult to use, but permits more complex and difficult to use, but permits any width of pulse (rectangular) wave by changing any width of pulse (recta ngula r) wave by changing a single variable. While requiring considerable additional overhead, only one more variable is specified (pulse width). Frequency values are the same as in the previous program. It will be easiest to enter this routine as modification of the pre to enter this routine as a modification of the previous one. **vious one.** 

Start, as usual, with <sup>10</sup> REM then: NEXT, A, Start, as usual, with 10 REM then: NEXT, A,

/, I, =, upper left quarter square graphic, upper left quarter square graphic, COPY, PEEK, COPY, lower left quarter square graphic, left half square graphic, C, upper right quarter square graphic, (, RETURN, £, \$, C, upper half square graphic, \$, /, RETURN, £, \$, C, upper half square graphic, \$, I, RUN, upper left quarter square graphic, upper RUN, upper left quarter square graphic, upper left quarter square graphic, COPY, <=, RETURN, lower left quarter square graphic, left half square graphic, C, upper right quarter square graphic, (, RETURN, £, \$, C, upper half square graphic, \$, /, RETURN, £, \$, C, upper half square graphic, \$, /, RUN, H, 4, OR, 9, 4, USR, TAN. Conclude with  $ENTER.$  Adding the statement 30 LET  $A = USK$ <sup>16514</sup> should result in the same tone as previously, 16514 should result in the same tone as previously, since a square wave (50 percent pulse width) is specified. specified .

As the BASIC overhead for this routine is As the BASIC overhead for this routine is fairly extensive, it may not run on the IK ZX-81. fa irly extensive, it may not run on the lK ZX-81. All other programs should. All other programs should .

11 LET  $P = 50$ 13 LET  $C = 255$ 14 LET D = 10 15 LET  $X = B^*256 + C$ 16 LET  $Y = P^* . 02^* X$ <u>17 POKE 16520, INT (You see International Property</u> <sup>18</sup> POKE 16521,Y-PEEK 16520\*256 18 POKE 16521, Y-PEEK 16520' 256 19 LET  $Y = (100-P)^*.02*X$ <sup>20</sup> POKE 16538, INT (Y/256) 20 POKE 16538, INT (Y/256 ) <sup>21</sup> POKE 16539, Y-PEEK 16538\*256 21 POKE 16539, Y-PEEK 16538"256 <sup>22</sup> POKE 16518,D\*1000/X 22 POKE 16518,0 "1000IX <sup>23</sup> IF PEEK <sup>16518</sup> THEN POKE 16518,1 23 **IF** PEEK 16518 = 0 THEN POKE 16518,1 30 LET A = USR 16514  $12$  LET  $B=1$ 17 POKE 16520,INT (Y/256)

P is the new variable, representing pulse width expressed as <sup>a</sup> percentage (greater than width expressed as a percentage (greater than zero and less than 100). The other statements are zero and less than 100). The other statements are needed to calculate, from <sup>a</sup> single two-byte fre needed to calculate, from a single two-byte fre quency number, the two sets of timing loop values for the top and bottom portions of the pulse wave. for the top and bottom portions of the pulse wave. Suffice it to say that the two pairs of loop values go into locations 16520-16521 and 16538-16539, go into loca tions 16520-16521 and 16538-16539, and that if the two pairs are identical, you get a square wave; otherwise, a variable-width pulse results. Incidentally, these variable pulse widths results. Incidentally, these variable pulse widths may be monitored on the screen, where the thicker may be monitored on the screen, where the thicker streaks of white represent greater positive pulse streaks of white represent greater positive pulse widths at the same frequency. Note, too, that widths at the same frequency. Note, too, that spacing of the streaks is proportional to spacing of the streaks is proportional to frequency.

### Short Melody **A Short Melodv**

Finally, let's return to our first sound routine Finally, let's return to our first sound routinethe one with one-byte frequency values, square waves, and high pitches only – and attempt a short melodic phrase. To do this, we define a series of frequency and duration variables in arrays, of frequency and duration variables in arrays, inserting them in order during a FOR/NEXT loop that calls the notes one at a time.

Observe that this program is not designed to Observe that this program is not designed to perform entire compositions (though, given perform entire compositions (though, given enough memory, it could). will review two enough memory, it could). I will review two commercial programs in an upcoming issue of commercial programs in an upcoming issue of

COMPUTE! which allow you to code or perform, **COMPUTE!** which allow you to code or perform,

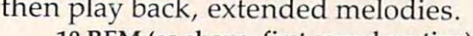

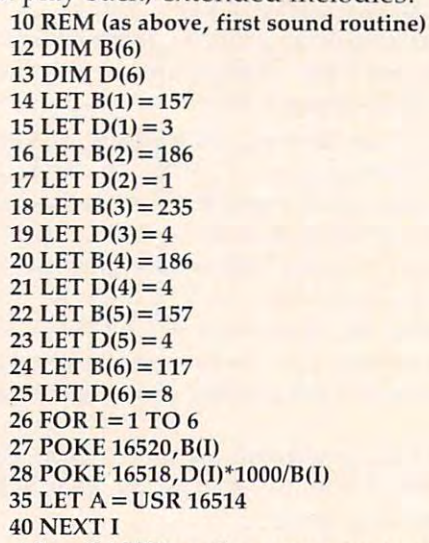

After SAVEing the program to prevent possi After SAVEing the program to prevent possible catastrophe, RUN it. Do you recognize the ble catastrophe, RUN it. Do you recognize the tune? If the tempo is too slow, you can always tune? If the tempo is too slow, you can always POKE the tempo location, 16516 – insert the statement, <sup>11</sup> POKE 16516,15 (or POKE any other ment, 11 POKE 16516,15 (or POKE any other number below 24). Experiment with different number below 24). Experiment with different speed and 255.000 percent and 255.000 percent and 255.000 percent and 255.000 percent and 255.000 percent and speeds between 1 and 255.

You may have noticed that there is no provi You may have noticed that there is no provision for rests. Rests are a bit awkward. Perhaps you might want to work out something inside the you might want to work out something inside the play loop that checked for a B (frequency) array variable of zero, and converted the D (duration) array variable into an index for <sup>a</sup> "do nothing" array variable into an index for a "do nothing" FOR/NEXT loop. Yes, it sounds complicated. FOR/NEXT loop. Yes, it sounds complicated. Perhaps the following suggestion is some Perhaps the following suggestion is some improvement. improvement.

Add two statements to the program above: Add two statements to the program above: <sup>30</sup> IF B(I) <sup>255</sup> THEN POKE 16528,255, and <sup>32</sup> IF 30 IF B(I) = 255 THEN POKE 16528,255, and 32 IF  $B(1)$  $O(255$  THEN POKE 16528,254. Now, if you code a FREQUENCY value of 255, you'll get a rest of the specified duration rather than a pitch. Make I sure to reserve the "pitch" of <sup>255</sup> for <sup>a</sup> rest. Or sure to reserve the " pitch" of 255 for a rest. Or you may choose, and reserve, any other value you may choose, and reserve, any other value greater than zero to <sup>255</sup> for this purpose. Unfor greater than zero to 255 for this purpose. Unfortunately, zero won't work. After inserting this tunately, zero won't work. After inserting this code, try substituting 255 for one of the B array values in the melody. You should get a note hole.

Comparable additions to the BASIC code for Compa rable additions to the BASIC code for the other sound routines are also possible. the other sound routines are also possible. I suggest reserving the value of <sup>255</sup> for the lower suggest reserving the va lue of 255 for the *lower*  frequency byte. In the routine that deals with square waves throughout the frequency range, square waves throughout the frequency range, add the statements IF  $C(I) = 255$  THEN POKE 16540,255 and IF C(I)<>255 THEN POKE 16540,254 16540,255 and IF C(1)o 255 THEN POKE 16540,254 during the play loop. Note the change in memory during the play loop. Note the change in memory location. The C array represents the lower frequency byte. For the routine with variable pulse quency byte. For the routine with variable pulse width, use the same two statements, but POKE width, use the same two statements, but POKE 16541 instead of 16540.

What follows is a list of delay loop (frequency)  $\,$ POKE values for equally tempered pitches POKE values for equally tempered pitches

<sup>70</sup> COMPUTi! January, 19B3 **70 COMPUTt! Jonuory,1963** 

through five octaves around middle C. The first through five octaves around middle C. The first pitch is two octaves below middle C, the last, three octaves above middle C. Be sure to add three three octaves above middle C. Be sure to *add three*  to these values when using the one-byte, simple sound routine. This routine handles only pitches with a high byte of zero, which is omitted. to these values when using the one-byte, simple

#### **Pitch Values**

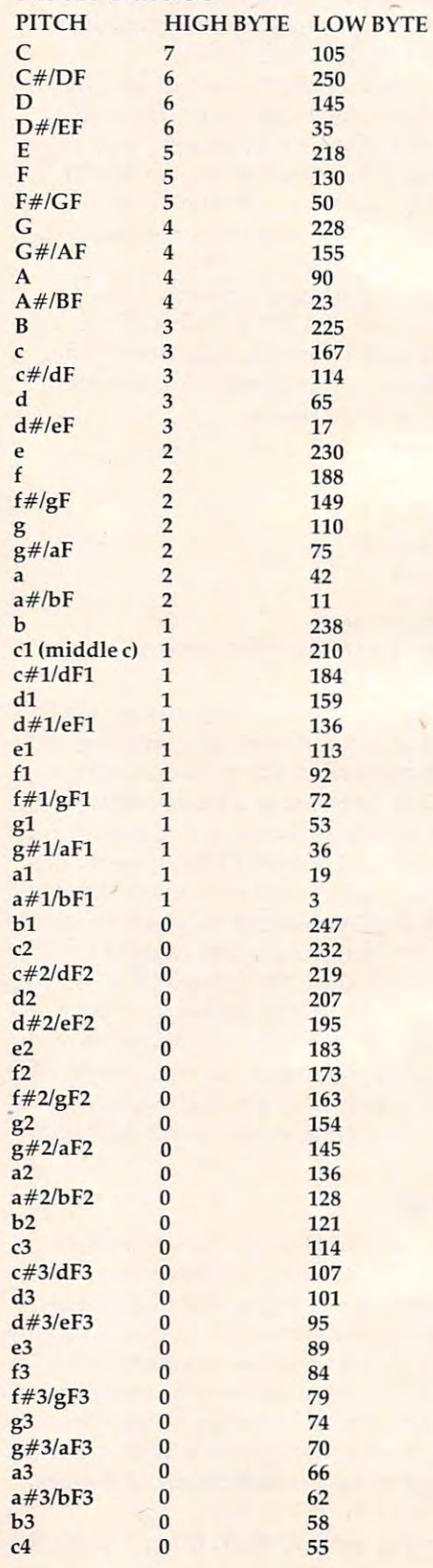

Gwww.commodore.ca
# Thus a second control of the control of the control of the control of the control of the control of the control of the control of the control of the control of the control of the control of the control of the control of th **THUNDERBIRD**

Dave Sanders. Garland. UT

For TRS-80 Color Computer, Atari and Unexpanded *For TR5-80 Color COlllputer, Atari arId Unexpanded*  VIC, this game should prove a challenge for all age levels. So far, none of the players who've tried it have *levels.* 50 *far, none of the. players who've tried it have*  been able to get past the second level. But if you do, the game will keep getting harder. *gallle will keep gettillg harder.* 

"Thunderbird" will demand your undivided at "Thunderbird" will demand your undivided attention and all of the memory the unexpanded VIC-20 has to offer. The object of Thunderbird is VlC-20 has to offer. The object of Thunderbird is to score as high as possible. The high score will to score as high as possible. The high score will be kept from game to game. The scoring is as fol be kept from game to game. The scoring is as follows: 200 points for taking out a tree, 50 points for taking out a saucer, 75 points for deflecting off either wing of the Thunderbird, <sup>25</sup> points for de either wing of the Thunderbird, 25 points for deflecting off the main body of the Thunderbird, and 1000 points for breaking out the bottom of the playing field. When the satellite drops into a well, <sup>125</sup> points are subtracted from the score. well, 125 points are subtracted from the score.

You score these points by keeping the satellite in the playing field. The satellite can break out the in the playing field. The satellite can break out the top and the bottom of the screen. When it breaks out the bottom, you score 1000 points, and a new and more difficult playing field is set up for you. and more difficult playing field is set up for you. If the satellite breaks out the top of the field, your game is half over. You can lose only two satellites game is half over. You can lose only two satellites out the top. You prevent the satellite from break out the top. You prevent the satellite from breaking out the top by deflecting it back into the field ing out the top by deflecting it back into the field with the Thunderbird. The Thunderbird is moved with the Thunderbird. The Thunderbird is moved across the top of the field with the cursor control across the top of the field with the cursor control keys. keys.

The display on the right side of the screen The display on the right side of the screen tells you if you are playing the first or second satel tells you if you are playing the first or second sa tellite. When the satellite drops into a well, the Thunderbird lasers down from one to three mul Thunderbird lasers down from one to three multicolored saucers to the same the satellite satellite satellite satellite satellite satellite satellite satell from breaking out the bottom. You will notice from breaking out the bottom. You will notice that the Thunderbird deflects the satellite one that the Thunderbird deflects the satellite one way off its main body and a different way off its wings. You have to keep the Thunderbird moving wings. You have to keep the Thunderbird moving . across the screen in conjunction with the direction the satellite is moving, or you will not play for the satellite is moving, or you will not play for very long. very long. ticolored saucers to further hinder the satellite

With a little practice, the first breakout is not too hard. The second breakout will not be out of reach either, but no one in our neighborhood has broken out the third time. Just in case you are broken out the third time. Just in case you are a

whiz though, the game will continue to get har whiz though, the game will continue to get harder. der.

# Crunching It Info The VIC **Crunching It Into The VIC**

Because of the length of the program, I had to use technique known as "crunching." You can pack a technique known as "crunching." You can pack more instructions – and power – into your BASIC programs by making each program as short as programs by making each program as short as possible. possible.

Crunching programs lets you squeeze the Cru nching programs lets you squeeze the maximum possible number of instructions into maximum possible number of instructions into your program. It also helps you reduce the size of your program. It also helps you red uce the size of programs which might not otherwise run in programs which might not otherwise run in a given size. given size.

list of keyword abbreviations is given in A list of keyword abbreviations is given in the Appendix in the Personal Computing Guide the Appendix D in the *Personal Computing GlIide*  that you received with your VIC-20. This is helpful that you received with your V!C-20. This is helpful when you program because you can actually when you program because you can actually crowd more information on each line by using crowd more information on each line by using these abbreviations. In this program it is manda these abbreviations. In this program it is mandatory to use this technique on many of the lines tory to use this technique on many of the lines when you type them in. The most frequently used when you type them in. The most frequently used abbreviation in this program is PO (P shifted-O) abbrevia tion in this program is PO (P shifted-Oj which is the BASIC abbreviation for the POKE which is the BASIC abbreviation for the POKE command. However, if you LIST a program that has abbreviations, the VIC-20 will automatically has abbreviations, the VIC-20 will automatically print out the listing with the full-length keywords. keywords.

If any program line exceeds <sup>88</sup> characters If any program line exceeds 88 characters (four lines on the screen) with the keywords un (four lines on the screen) with the keywords unabbreviated, and you want to change it, you will abbrevia ted, and you want to change it, you will have to re-enter that line with the abbreviations have to re-enter that line with the abbrevia tions before saving the program. before saving the program.

SAVEing a program incorporates the keywords without inflating any lines because keywords without inflating any lines because BASIC keywords are tokenized by the VIC-20. BASIC keywords are tokenized by the VlC-20. Usually, abbreviations are added after a program is written and do not have to be LISTed any more is written and do not have to be LISTed any more before SAVEing. before SA VEing.

REM statements are helpful in reminding REM statements are helpful in reminding yourself- or showing other programmers what yourself -or showing other programmers - what. a particular section of a program is doing. However, when the program is completed and ready ever, when the program is completed and ready to use, you probably will not need those REM to use, you probably will not need those REM statements any more; you can save quite a bit of space by removing them. If you plan to revise or space by removing them. If you plan to revise or study the program structure in the future, it is a good idea to keep a copy on file with the REM statements intact.

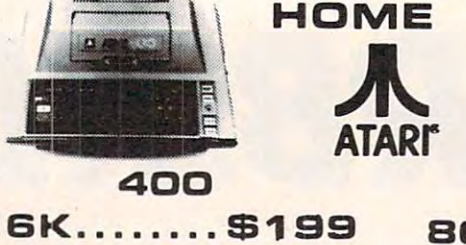

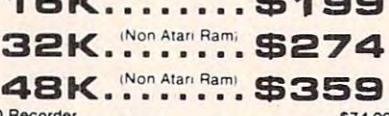

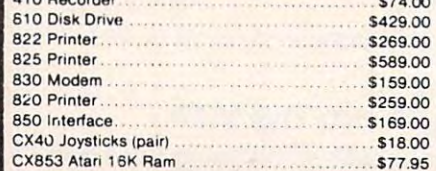

#### **SOFTWARE FOR ATARI**

#### **ATABI** \$33 Missile Command.... \$29 Pac Man Asteroids \$29 Defender \$33 ON-LINE Softporn \$27 Mouskattac<br>Wizard & Princess....\$29 Frogger Mouskattack.......... \$31  $...$ \$31 The Next Step ....... \$34 Cross Fire (ROM) .... \$36 **SYNAPSE** File Manager 800.... \$89 Shamus................ \$26

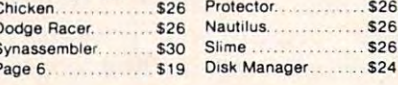

#### DATABOFT

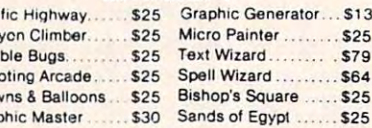

#### FPYX

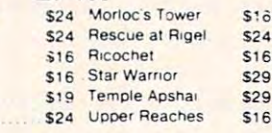

#### **APX**

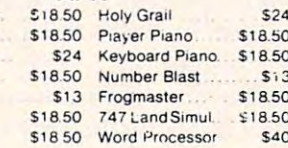

#### CBS

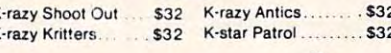

# **STICK STAI**  $$699$

vest

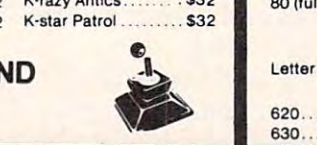

# 800

48K........ \$499

**COMPUTERS** 

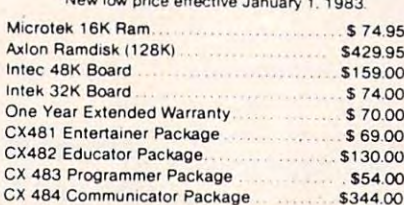

### VISICORP

#### For Apple, IBM & Franklin Visidex.......... 5189.00 Visiterm ... Desktop Plan \$189.00 VISICALC for Apple II plus, Atari, CBM & IBM 179.00 CONTINENTAL The Home Acountant(Apple/Franklin) ....... \$59.00 1st Class Mail (Apple/Franklin) ................ \$59.00 **SIRIUS** BRODERBUND Apple Panic 1999 - 1999 - 1999 - 1999 - 1999 - 1999 - 1999 - 1999 - 1999 - 1999 - 1999 - 1999 - 1999 - 1999 - 1999 - 1999 - 1999 - 1999 - 1999 - 1999 - 1999 - 1999 - 1999 - 1999 - 1999 - 1999 - 1999 - 1999 - 1999 - 1999 - Star Blazer. MPC

5719.00 Bubdisk (128K, Ram)

## **PRINTERS**

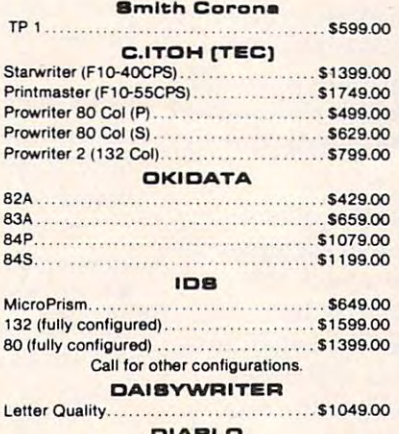

#### 

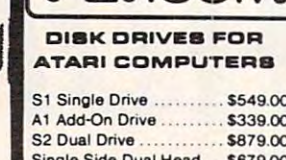

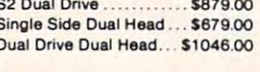

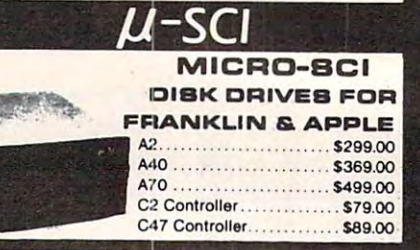

## **FLOPPY DISKS**

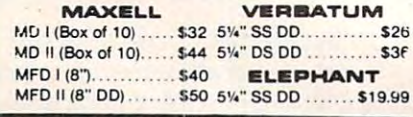

#### **MONITORS** AMDEK

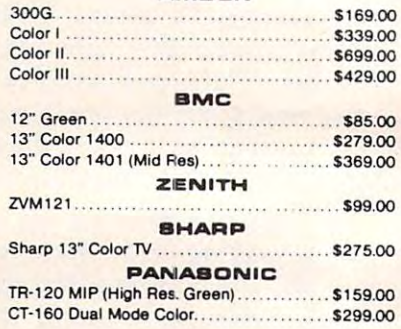

#### **MODEMS** UAVER

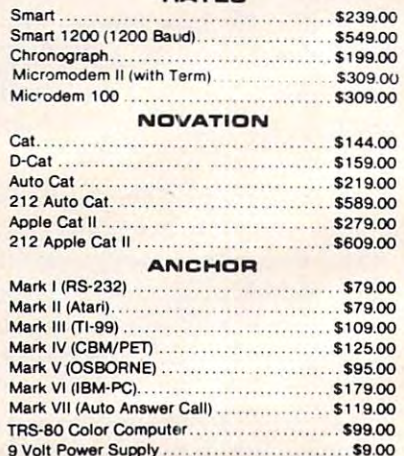

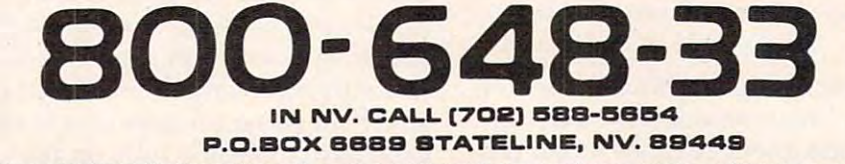

# west

INTERNATIONAL ORDERS All shipments outside continental United States must be pre-paid by certified check only! Include 3% (minimun \$3.00) shipping and handling. BDUCATIONAL DIBCOUNTS:Additional discounts are available from both Computer Mail Order locations to qualified **Educational Institutions.** 

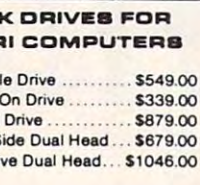

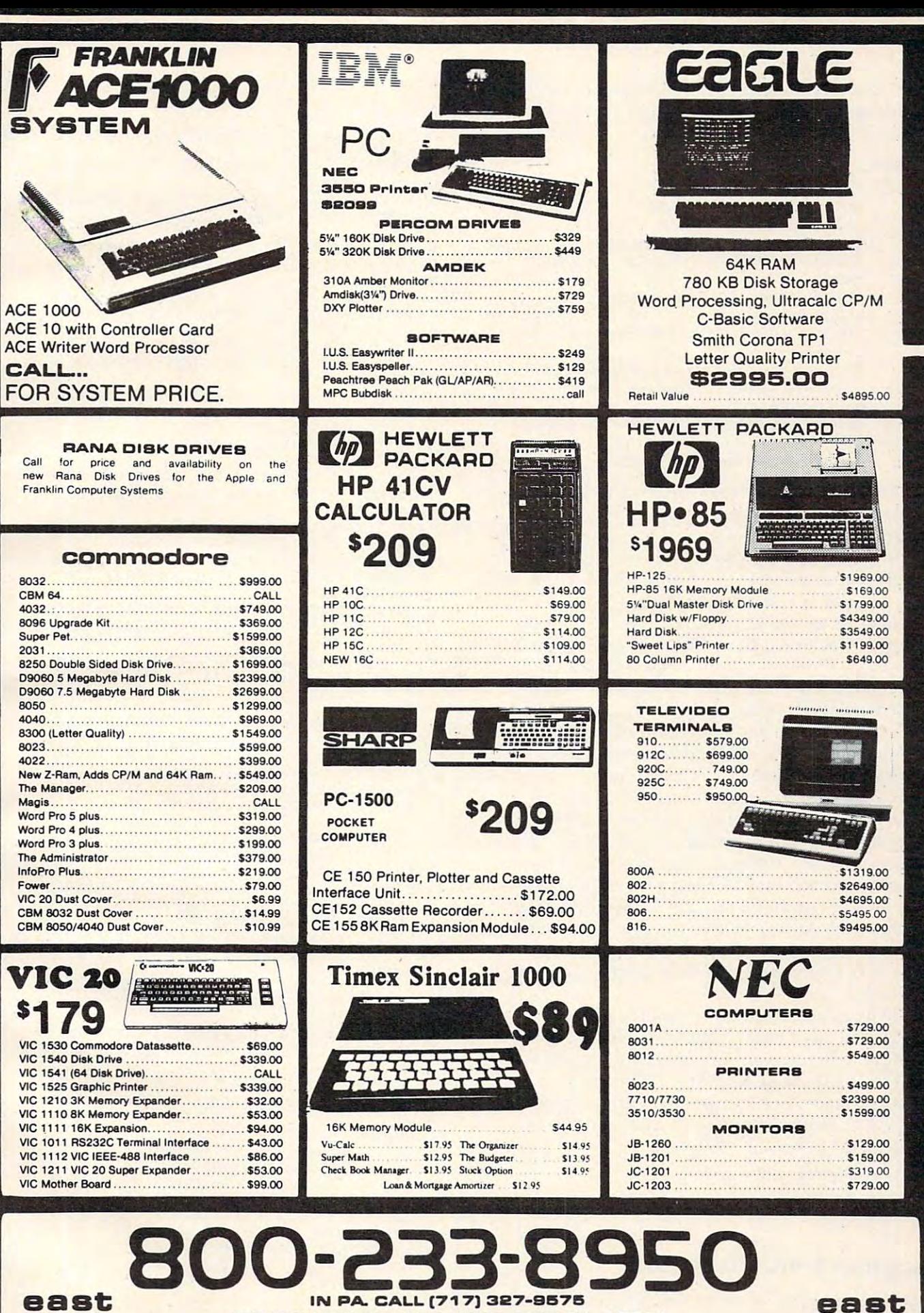

<sup>477</sup> E. THIRD ST., WILLIAM8PORT, PA. 177O1 477 E. THIRD aT" WILLIAMSPORT, PA. 17701

for certified checks or money orders. Add 3% (minimum \$3.00) shipping and handling on all C.O.D. and Credit Card orders. NV and PA residents add sales tax. All items subject for certified checks or money orders. Add 3% (minimum \$3.00) shipping and handling on all C.O.D. and Credit Card orders. NV and PA residents add sales tax. All items subject<br>to availability and price change. **NOTE:** We sto In-stock items shipped same day you call. No risk, no deposit on C.O.D. orders. Pre-paid orders receive free shipping within the continental United States with no waiting period

(円点)

\$169.00

**D'in** 

...... \$729.00 . ..... \$729.00 \$5049.00 5499.00

\$129.00 \$159.00 . 5319 00 5729.00

Following is a list of REM statements that would have been in my program if there had been would have been in my program if there had been room.

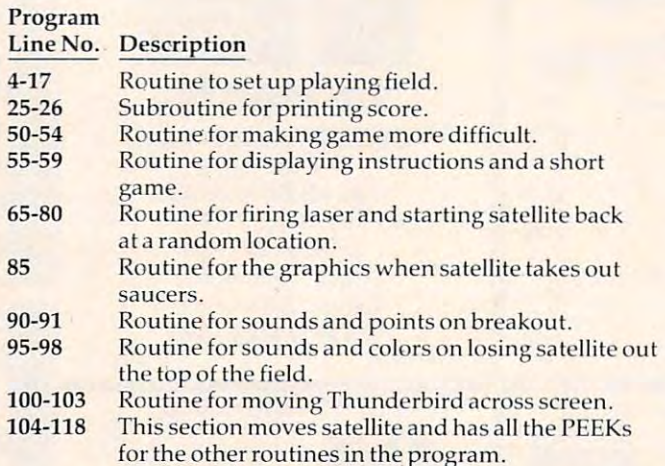

One of the easiest ways to reduce the size of One of the easiest ways to reduce the size of your program is to eliminate all the spaces. Although programmers often include spaces in sam though programmers often include spaces in sample programs to provide clarity, you actually do not need any spaces in your program and will not need any spaces in your program and will save memory if you eliminate them.

for the other routines in the program.

Instead of PRINTing several cursor commands to position a character on the screen, it is often more economical to use the TAB and SPC instructions to position words or characters on instructions to position words or characters on the screen. Well, that's enough on "crunching." the screen. Well, that's enough on "crunching." You can find these and many other useful instructions in the VIC-20 Programmers Reference structions in the VIC-20 *Prograllimers Reference*  Guide VM110 published by Commodore.

On line <sup>68</sup> couple of saucers are lasered On line 68 a couple of saucers are lasered down by the Thunderbird. The screen code the screen code the screen code the screen code the screen code the screen code that the screen code the screen code the screen code that the screen code the screen code the screen POKEd for the saucers is the same as all the other saucers, but they certainly look different. This effect is achieved by POKEing <sup>a</sup> <sup>9</sup> into the color effect is achieved by POKEing a 9 into the color code location for these saucers. POKEing a color location with a number above eight will switch that location into multicolor mode. You can get some very interesting shapes and colors by using some very interesting shapes and colors by using multicolor. multicolor. down by the Thunderbird. The screen code

In lines four through seven, the (Q) is the ball graphic, and the (W) is the circle.

If you do not want to punch the program in, If you do not want to punch the program in, I will be happy to make a copy (VIC only) for you on tape. Send a cassette with a self-addressed, stamped (requires <sup>40</sup> cents postage) en dressed, stamped (requires 40 cents postage) envelope, and a check for \$3 to:

Dave Sanders *Dave Sa llders*  P.O. Box533 *P.O. Box 533*  Garland, *UT* 84312

# Program 1: VIC-20 Version **Program 1: VIC-20 Version**

- 2 VD=36874:F=125:OX=30742:OF=30720:Pl=l:L=l:  $S$  .  $S$  .  $S$  .  $S$  .  $S$  .  $S$  .  $S$  .  $S$  .  $S$  .  $S$  .  $S$  .  $S$  .  $S$  .  $S$  .  $S$  .  $S$  .  $S$  .  $S$  .  $S$  .  $S$  .  $S$  .  $S$  .  $S$  .  $S$  .  $S$  .  $S$  .  $S$  .  $S$  .  $S$  .  $S$  .  $S$  .  $S$  .  $S$  .  $S$  .  $S$  .  $S$  .  $S$  .  $A+3$
- 4 PRINT"{CLEAR}":POKEC, 105: FORR=1TO17: PRINT:

A+3

NEXT:PfiINT"{YEL}QQQQQQQQQQQQQQQQQQQQQ NEXT : PRINT" {YEL)QQQQQQQQQQQQQQQQQQQQQ QQQQQQ{WHT}w{YEL}QQQQQQQQQQ{WHTJW{YEL  $\sim$   $\sim$   $\sim$   $\sim$   $\sim$   $\sim$   $\sim$   $\sim$ QQQQQQ{WHT)W{YEL}QQQQQQOOOO(WHT} W(Y EL YEL}OOOOO " - -

- PRINT"{WHT}{UPJQQQQQQQQQQQQQQQQQQQQQQQQQQQ QQQQQQQQQQQQQQQQQ" 5 PRINT"{WHT}{UP
- PRINT"jCYN}{UPJQQQQQQQQQQQQQQQQQQQQQQQQQQQ 6
- 7 PRINT" { PUR} {UP}QQ{WHT}W{PUR}QQQQQQQQQQQQQQ QQ{WHT}W{PUR}QQQQQQQQQQQQQQQQQQQQQQQQQ
- 8 FORR=8142T08186:POKER, 65:NEXT:J=87:G=81:FO RR=38 3TO3844 2:POKER,7:NEXT:POKE368 RR=3B423T038442 : POKER,7:NEXT:POKE36B7 **8 , 15**
- 8,15 FORR=388 3TO3888 2:POKER,5:NEXT:FORR=3888 5T 9 FORR=3BB63T03BBB2:POKER , 5 :NEXT:FORR=38885T 038904:P0KER,5:NEXT:P0KE816 5,J:P0KE81 03B904 :POKER , 5:NEXT : POKEB165 ,J:POKE81 68,J:POKE8171,J 6B ,J :POKEBI71 ,J
- <sup>10</sup> POKES 178,J:POKE8181,J:POKES 184,J:FORR=7987 I~ POKEBI7 8 ,J : POKEBIBI,J:POKE8IB4 , J:FORR=79B7 TO8141STEP22:POKER+OF,1:NEXT:FORR=768 **T08141STEP22 : POKER+OF,1:NEXT:FORR=768**  0TOBI64STEP22
- 0TO9164STEP2 <sup>11</sup> READA:POKER,A:NEXT:FORR=7701TO818 5STEP22:R **11 READA:POKER ,A: NEXT:FORR= 7701T08185STEP22 : R**  EADA:POKER,A:NEXT:FORR=7681TO77 00:REA **EADA :POKER , A:NEXT:FORR=7681T07700 : REA**  DA:POKER,A:NEXT **DA : POKER , A:NEXT**
- <sup>12</sup> FORR=79 66TO8120STEP22:POKER+OF,1:NEXT:REST **12 FORR=7966TOB 120STEP22:POKER+OF , 1 :N EXT:REST ORE:IFPl=>2THEN50**
- <sup>13</sup> PRINTSPC(6)"{REV}{WHT}{22 UP}"SC:P0KE7686, 13 PRINTSPC(6)"{REV){WHT)[22 UP)"SC:POKE7686, 189:PRINTSPC(14)"{REV}{WHT}{UP)"HI:PO IB9: PRINTSPC (14) "[ REV) [WHT) [up) "HI: PO KE7694,189 **KE7694 ,1 89**
- <sup>14</sup> X=1:Y=1:DX=1:DY=1:POKEM+1,85:POKEM+2,88:PO **14 X=1:Y=1 : DX=1:DY= 1:POKEM+l , 85:POKEM+2 , 88:PO**  KEM+3,73:IFRS=1THENRS=RS+1:GOTO55 **KEM+3 , 73:IFRS=lTHENRS=RS+l :GOT055**
- <sup>15</sup> IFTT=500THENTT=1 :X <sup>=</sup> 12:L=1:SC=0:PRINT" {HOME 15 IFTT=500TH8NTT=1 : X=12 : L=I : SC=0:PRINT " {HOME HOME}{07 RIGHT}[REV} ":GOTO104 HOME)[07 RIG HT) [REV) ": GOTOI04
- 16 IFL<>2THENI04
- <sup>17</sup> POKE7767,147;POKE7789,133:POKE7811,131:POK **17 POKE7767 , 147:POKE7789,133:POKE7811,131:POK**  E78 33,14 3:POKE78 55,14 2:POKE7877,132:G E7833 , 143:POKE7855 , 142:POKE7877 , 132 : G OTO104 OTOl 04
- PRINTSPC(6)"{UP}{REV}"SC:POKE7686,189:IFSC 25 PRINTSPC(6) " {UP) [ REV) " SC :POKE7686 ,I B9:IFSC >HITHENHI=SC:PRINTSPC(14)"{REV}{UP}"H I:POKE7694,189 I :POKE7694 ,1 89
- 26 RETURN
- <sup>5</sup> <sup>0</sup> FORR=79 5TO7964:POKER,G:NEXT:POKE8059,J:PO **50 FORR=7945T07964 : POKER , G: NEXT : POKE8059 ,J:PO**  KE8070,J:FORR=7945TO7964:POKER+OF,7:N **KEB070 , J : FORR=7945T07964 :POKER+OF , 7 : N EXT**
- <sup>51</sup> IFP1 >3THENPOKE8012,J:POKES 029,J 51 I FPI=>3THENPOKE8012 ,J : POKE8029 ,J
- IFP1=>4THENPOKE8105,J:POKE8112,J 52 IFP I=>4THENPOKE8105 ,J: POKE8112 ,J
- <sup>5</sup> <sup>3</sup> IFP1=>5THENPOKE7951,J:POKE79 58,J **53 IFP1=>5THENPOKE7951 , J : POKE7958 ,J**
- $-1$   $-1$ 54 GOT013
- POKE7754,8:POKE7755,9:POKE77 56,20:POKE7799 **55 POKE7754 , 8 : POKE7755 , 9 : POKE7756,20:POKE7799**  ,153:POKE7840,20:POKE7841,15:POKE7843 **, 153 : POKE7840 , 20 :POKE7841 , 15:POKE7843**  ,16:POKE7844,12 , 16:POKE7844 , 12
- <sup>5</sup> <sup>6</sup> POKE7845,l:POKE7846,25:POKEM+l,8 5:POKEM+2, **56 POKE7845 ,1: POKE7846 , 25 : POKEM+l , 85 : POKEM+2 ,**  88:POKER-3,7 3:POKE7783 3:POKE7999 3:POKE7999 :POKE79 04,19:POKE790 5,5 **: POKE7904 , 19 :POKE7905 , 5**
- <sup>5</sup> <sup>7</sup> POKE7907,3:POKE7908,21:POKE7909,18:POKE791 **57 POKE7907 , 3 : POKE7908 , 21 : POKE7909 , 18:POKE791**  0,19:POKE7911,15:POKE7912,18:POKE7914 0 , 19 : POKE7911 , 15 : POKE7912 , 18 : POKE7914 ,11:POKE7915,5 **, 11:POKE7915 , 5**
- 58 POKE7916,25:POKE7917,19:POKE7925,6:POKE792 6,15:POKE7927,18:POKE7929,18:POKE7930 **6 ,1 5:POKE7927,18:POKE7929 , 18:POKE7930**  ,9:POKE7931,7 **, 9 : POKE7931 , 7**
- <sup>59</sup> POKE79 32,8:POKE7933,20:POKE79 35,38:POKE79 **59 POKE7932 , 8:POKE7933 , 20 :POKE7935,38:POKE793**  7,12:POKE7938,5:POKE7939,6:POKE7940,2 **7 ,1 2:POKE7938 , 5 : POKE7939,6:POKE7940 , 2**  o
- <sup>6</sup> <sup>0</sup> GETA\$:IFA\$="Y"THENSC=0:L=1:GOTO4 60 GETAS : IFAS="Y "THENSC=0 : L=I:GOT04
- <sup>61</sup> IFA\$O "Y"THENPOKEVA,0:TT=TT+1:IFTT=500THE **61 IFAS(>= "Y"THENPOKEVA , 0:TT=TT+l : IFTT=500THE**  N4
- <sup>62</sup> GOTO60 62 GOT060
- <sup>6</sup> <sup>5</sup> SC=SC-F:G=M+2:IFHI=SC+FTHENHI=HI-F **65 SC=SC- F:G=M+2:IFHI=SC+FTHENHI=HI- F**
- <sup>6</sup> <sup>6</sup> POKEG+22,77:POKEC,10:POKEG+OF+22,l:G=G+22 **66 POKEG+22 , 77:POKEC , 10 : POKEG+OF+22 , 1 :G=G+22**
- <sup>67</sup> IFPEEK(G+22)=81ORPEEK(G+22)=6 5THENPOKEG,81 67 IFPEEK(G+22)=810RPEEK(G+22)=65THENPOKEG , 81 :POKEG+OF,9:GOTO72 **:POKEG+OF , 9:GOT072**
- <sup>6</sup> <sup>8</sup> IFPEEK(G+22)=87THENPOKEG,81:POKEG-22,81:G= **68 IFPEEK(G+22)=87THENPOKEG,81 : POKEG - 22 , 81 :G=**  G-22:POKEG+OF,9:POKEG+OX,9:GOTO74 **G- 22:POKEG+OF,9 :POKEG+OX , 9:GOT074**
- <sup>6</sup> <sup>9</sup> IFG>8185THENPOKEG,81:POKEG+OF,9:GOTO72 69 IFG>8185 THENPOKEG, 81 : POKEG+OF , 9 :GOT072
- <sup>7</sup> <sup>0</sup> IFPEEK(G)=77THENPOKEG+22,78:POKEG+22+OF,l: **70 IFPEEK(G)=77THENPOKEG+22 , 78 : POKEG+22+0F , 1:**  G=G+22:GOTO67 G=G+22 :GOT067
- <sup>71</sup> GOTO66 71 GOT066
- 72 IFPEEK(G-1)=32THENPOKEG-1,81:POKEG-1+0F,9
- <sup>7</sup> <sup>3</sup> IFPEEK(G+1)=32THENPOKEG+1,81:POKEG+1+OF,9 **73** IFPEEK{G +l )=32T E~POKEG+1 81:POKEG +1+ 0F ,9
- POKEG-22,32:G=G-22:IFPEEK(G-22)=88THEN76 74 POKEG-22,32 : G=G 22:IFPEEK(G- 22)=88THEN76

# Gwww.commodore.ca

# **FIRST and FINEST**

# In Systems Software for Atari and Apple **In Systems Software for Atari and Apple**

#### $MAC/65$  C/65

First we delivered Atari's Assembler/Editor (the cartridge). carterial contracts of the carterial contracts of the carterial contracts of the carterial contracts of the carterial contracts of the carterial contracts of the carterial contracts of the carterial contracts of the carter

The second produced and we produced the produced "EASMD." The second terms of the second terms of the second terms of the second terms of the second terms of the second terms of the second terms of the second terms of the Then we produced our enhanced "EASMD."

programs. Machinese shows its full power and service

MAC'65 S80.00\* MAC/65 .... , .................. S80.00. mechanical devices are capable of. C/65 ................ , ......... S80.00·

as a propriate the propriate second control of the propriate second control of the propriate second control of

#### $OS/A+$

Optimized Systems Software — the group that produced both the first Apple Doctor and the first Apple Doctor Apple Doctor Apple Doctor Apple Doctor Apple Do Atari DOS — now brings you *OS/A+*, which combines the finest features of these and other successful personal computer operating successful personal computer operating systems. systems. produced both the first Apple DOS and the first

os/A+ is the first and first and finest operating systems in the first and finest operating systems in the finest operation of the first and finest operations of the finest operation of the finest operation of the finest o available for both Apple II and Atari computers **and Access and Access and Access and Access and Access and Access and Access and Access and Access and Access and Access and Access and Access and Access and Access and Acce** and features keyboard-driven, easy-to-use-to-use-to-use-to-use-to-use-to-use-to-use-to-use-to-use-to-use-to-us command processor. In addition to several command processor. In addition to several simple resident community and community community and community community and community and community and community of cal and readable requests for even the most sophisticated utility commands. In fact, the sophisticated utility commands . In lact. the user can even add system commands as user can even add system commands as desired. desired . *OS/A+* is the first and finest operating system and features a keyboard-driven, easy-to-use simple resident commands. OS/A+ allows logi-

But the real power and flexibility of 0S/A+ is a power and flexibility of 0S/A+ is a power and flexibility of 0S/A+ is a set of 0S/A+ is a set of 0S/A+ is a set of 0S/A+ is a set of 0S/A+ is a set of 0S/A+ is a set of 0S/A its ability to easily interface to devices and disk drives of virtually any kind and size. File com drives of virtu ally any ki nd and size . File compatibility (with Apple DOS or Atari DOS, as ap patibility (with Apple DDS or Atari DDS. as appropriate), device independence, batch proces propriate), device independence. batch proces $sing$ , easy of use  $-$  OS/A+ truly brings the finest in operating systems to your computer linest in operating systems to your computer. And Now 1, (for standard Atari or Apple at the standard Atari or Apple at the standard Atari or Apple at the standard Atari or Apple at the standard Atari or Apple at the standard Atari or Apple at the standard Atari or Ap drives) is included as a part of every standard OSS language package. Versions of 0S/A+ for ass language package. Versions of *OS/A+* for some higher capacity drives available at some higher capacity drives available at But the real power and flexibility of  $OS/A + is$ AND NOW OS/A+ (for standard Atari or Apple) extra cost.

quire 48K and at least one disk drive. We require 48K and at least one disk drive. We receive a second at least drive. We receive a second at least 200 and commend 64 K for the Apple version of OS.'AI for the Apple version of OS.'AI for the Apple version of OS.'AI for cartridge). **Cartridge** and at least one disk drive. We re- The first native mode C compiler ever produced Unless otherwise noted, all OSS products re- NOW AVAILABLE!

#### Speed Read + Control Control Control Control Control Control Control Control Control Control Control Control Control Control Control Control Control Control Control Control Control Control Control Control Control Control C

of large assembly language source files. of large assembly language source files. The tirst and still fin est speed reading tutor developers. The first and still finest speed reading tutor designed for you to use on your computer is available only from OSS.

course, the object code output is also compati-<br>SpeedRead+ uses time-proven techniques to much more. ble with OS/A+, Atari DOS, and/or Apple DOS. Itain you to instantly recognize words and NOTE: C/65 requires MAC/65 or an equivalent assem- $SpeedRead + uses time-proven techniques to$ train you to instantly recognize words and phrases, and yet it goes far beyond what mere phrases, and yet it goes far beyond what mere the phrases, and you will be yet it goes far beyond what mere the mechanical devices are capable of. ble with our recommended business, and yet it goes far beyond what mere bier. Two disk drives recommended but not required.

SpeedRead- exercises your peripheral vision, SpeedRead+ exercises your peripheral vision , improves your eye movement and timing, and improves your eye movement and timing , and qenerally works with you at your pace... now and in the future.

note: The Atari version of Speed Readers on the Speed Read- needs on the Speed NOTE: The Atari version of SpeedRead+ needs only 16K of RAM

SpeedRead + ..................... \$59.95

As a product of Tiny C Associates, tiny-c was the first structured language interpreter for the first structured language interpreter for microcomputers. Now OSS brings this innovative interpretive language to your home com tive interpretive language to your home computer. While not having the speed and power puter. While not having the speed and power a true C compiler, tiny-c is an excellent choice for the programming student who is ready to for the programming student who is ready to begin learning the valuable techniques of begin learning the valua ble techniques of

tiny

tiny-c provides an easy-to-use, easy-tomodify environment that environment that environment are encourages entourages excess that environment are entourages and the environment of the environment of the environment of the environment of the environment of the e

not only a comprehensive and instructional user manual but also complete source, and also completely also completely asset that the source, the source, a

The first native model is a set of the first native model in the compiler of the first native produced in the for Atari and Apple computers.

Now OSS is introducing the finest integrated C/65 supports a very usable subset of the exassembly language development system yet! assembly language development system yel! tremely powerful and popular C language. Just In addition to being ideal for writing small, and the most sophisticated proprograms .MAC/65 shows its full power and communities, so shall C/65 prove to be a powspeed when used with even the most complex **SpeedRead** + erful and much-needed tool for 6502 software C/65 supports very use the extension of the extension of the extension of the extension of the extension of the extension of the extension of the extension of the extension of the extension of the extension of the extensio tremely powerful and powerful and powerful and powerful and powerful and powerful and powerful and powerful and as is used by the most sound by the most sophisticated problems in the most sophisticated problems of the most grammers from the professional and accessible professional and academic professional and academic professional and academic communities, so shall communities, so shall communities, so shall communities, and communities of the power of erful and much-needed tool for <sup>6502</sup> software developers. " quick and dirty" subroutines and **Figure 2018** grammers from the professional and academic

Naturally, MAC/65 is upward compatible with designed for you to use on your computer is  $C/65$  supports integer and character types (and both EASMD and the Atari cartridge. And, of available only from OSS. The arrays), pointers, fully recursive functions, and C/65 supports in the character types (and character types (and character types (and character types (and character types) arrays), pointers, fully recursive functions, and

C/65 S80.00'

#### ---------BASIC A+

"From the authors of Atari BASIC..." " From the authors of Atari BASIC ... "

It's a fact! OSS gave you that first and most popular language for Atari Home Computers. At a second computers of Atari Home Computers. But why be content with the first when you can But why be content with the first when you can have the finest? have the finest? popular language for Atari Home Computers.

perimentation while promoting proper pro perimentation while promoting proper pro- · USING command . And. exclusively lor the Alari gramming style. The tiny-c package includes gramming style. The tiny-c package includes computer. an almost unbelievable array of BASIC A+ is the only logical upgrade available to the Atari BASIC programmer. While retaining to the Atari BASIC programmer. While retaining ail the features which make Atari BASIC so all the features which make Atari BASIC so easy to use, we've also given BASIC A+ features that place it at the forefront of modern tures that place it at the forefront of modern interpretive languages. Basic A- will let you will let you will let you will let you will let you will let you will let you explore the worlds of structured programming, tiny-c provides an easy-to-use, easy-to- superior input/output, helpful programming modify environment that encourages ex- aids, and even a very comprehensive PRINT USING command. And. exclusively for the Atari computer, and almost unbelievable array of the computer array of the computer array of the computer array of the not only a comprehensive and instructional PLAYER/MISSILE GRAPHICS commands and interpretive languages. BASIC A+ will let you user manual but also complete source. **Functions** 

liny-c S99.95\* tiny-, . ... ..... . . ... .. . . ....... 599.95· BAStC A+ . ........... . . \_\_ ..... 580.00·

................. \$80.00\*

\*REMEMBER: Standard OS/A+ is included at no extra charge with BASIC A+, MAC/65, C/65, and tiny-c.

ATART, APPLE IT, and TINY C are trademarks of Atari, Inc., Apple Computer, Inc., and Tiny C Associates, respectively, SpeedRead+, MAC/65, C/65, BASIC A+ and  $OS/A+$  are trademarks of Optimized Systems Software, Inc.

structured languages. structured languages.

Optimized Systems Software, Inc., <sup>10379</sup> Lansdale Ave., Cupertino, CA 95014, (408) 446-3099 Optimized Systems Software. Inc., 10379 Lansd ale Ave .• Cupertino, CA 95014, (408) 446-3099

- **75 GOTO74**
- 76 FORR=255TO128STEP-. 9: POKEVA.R: NEXT: POKEVA.  $\sigma$
- 77 X=INT(RND(1)\*18)+1:DY=1:Y=1:DX=1:IFX=>11TH  $ENDX = -DX$
- 78 IFX=<12THENDX=+DX
- 79 IFDX=>50THENDX=1
- 80 GOSUB25: FORR=1TO750: POKEC, 105: GOTO105
- 85 POKEBD, 91: POKEBD, 90: DX=+DX: DY=-DY: POKEBD, 9 1:GOSUB25:POKEBD.32:GOTO105
- 90 FORR=1T015:FORW=250T0240STEP-1:POKEVA, W:NE XT:FORW=240T0250:POKEVA, W:NEXT:POKEVA  $, \emptyset$ :NEXT:Pl=Pl+1

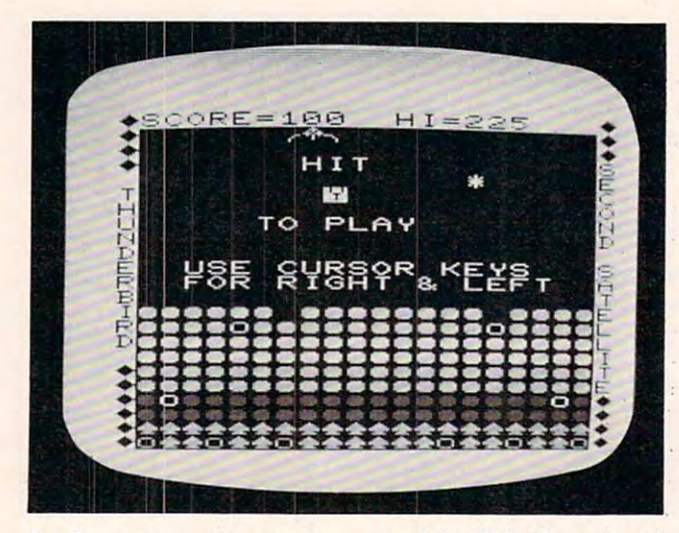

Getting ready to play another game of the VIC-20 version of "Thunderbird."

- 91 FORR=1TO100:SC=SC+10:POKEVA, 245:GOSUB25:FO RW=1TO10:NEXT:POKEVA, Ø:NEXT:GOTO4
- 95 IFL>1THENP1=1:FORR=0T0255:POKEC,R:POKEVA,I NT(RND(0)\*128+127):NEXT:POKEC, 105:POK EVA. Ø: GOTO55
- .96 IFL<3THENL=L+K:POKE7767,147:POKE7789,133:P OKE7811, 131: POKE7833, 143: POKE7855, 142 :POKE7877, 132: X=17
- 97 DX=1:Y=1:DY=1:POKEC, 47:FORR=1TO28:READA:PO KEVA, A: POKEC, A: FORW=1T050: NEXTW, R
- 98 POKEVA. Ø: RESTORE: POKEC, 105: DX=-DX: DY=+DY: G OTO104
- 100 IFM<7703THEN104
- 101 POKEM, 85: POKEM+1, 88: POKEM+2, 73: POKEM+3, 32:  $M=M-1:GOTO104$
- 102 IFM>7718THEN104
- 103 POKEM+2,85:POKEM+3,88:POKEM+4,73:POKEM+1,3  $2 : M=M+1$
- 104 POKEBO, 32: BO=7703+X+22\*Y: POKEBO, 42
- 105 X=X+DX: IFX=00RX=19THENDX=-DX: POKEVA, 240
- 106 Y=Y+DY: IFY =- 1THEN95
- 107 IFY=22THEN90
- 108 IFDX=0THENDX=1
- 109 POKEVA, Ø: POKEVD, Ø: BD=7703+X+22\*Y
- 110 IFPEEK (BD) = 32THEN116 111 POKEBO, 32: IFPEEK (BD) = JTHEN65
- 112 IFPEEK (BD) = 81THENPOKEVA, 238: POKEVD, 238: SC=
- $SC+50:GOT085$ 113 IFPEEK (BD) = 65THENSC=SC+200: FORR=128T0255ST
- EP2:POKE36875, R:NEXT:POKE36875, Ø:GOTO  $85$
- 114 IFPEEK (BD) = 85ORPEEK (BD) = 73THENPOKEVA, 140:S  $C = SC + 75: GOSUB25: DX = +DX: DY = -DY: GOTO105$
- 115 IFPEEK (BD) = 88THENPOKEVA, 212: SC=SC+25: GOSUB  $25:DX=0:DY=-DY:GOTO105$
- 116 IFPEEK (197) = 31THEN100
- 117 IFPEEK (197) = 23THEN102

118 GOTO104

76 COMPUTE! January, 1983

- 125 DATA 218, 218, 218, 218, 160, 148, 136, 149, 142, 1 32, 133, 146, 130, 137, 146, 132, 160, 218, 21 8,218
- 126 DATA218, 218, 218, 218, 218, 218, 218, 134, 137, 14 6, 147, 148, 160, 147, 129, 148, 133, 140, 140  $.137$
- 127 DATA148, 133, 218, 218, 218, 218, 147, 131, 143, 14 6, 133, 160, 160, 160, 160, 160, 160, 136, 137 160
- 128 DATA160, 160, 160, 160, 160, 160

## **Program 2: Atari Version**

- 100 REM **ENTITLE PROTECT**
- 110 REM PITERI VERSION
- 120 GRAPHICS 0:BASE=(PEEK(106)-16) \*25 6: GOSUB 1560: REM remove old playe rs from screen
- 130 DIM A\$(40), BALL\$(4): POKE 82, 0: BAL L\$=" \* 图{J} { D} " : BALLS=4
- 140 CHSET=BASE: IF PEEK(CHSET+9)<>252 THEN GOSUB 1200:REM If not initia lized
- 150 GRAPHICS 0: POKE 752, 1: POKE 559, 0: REM Turn off cursor, screen
- 160 DLIST=PEEK(560)+256\*PEEK(561)+4:R EM location of display list
- 170 FOR I=3 TO 24: POKE DLIST+I, 4: NEXT I:REM Change mode zero lines to IRG 4 (mulicolor character)
- 180 POKE DLIST-1, 6+64: POKE DLIST+2, 6: REM top two lines GRAPHICS 1
- 190 POKE 756, CHSET/256: REM turn on ch aracter set
- 200 SETCOLOR 0.0.12:SETCOLOR 1.3.6:RE M white and red
- 210 RESTORE 240:REM draw brick area
- 220 POSITION 0,0:? BALL\$(1, BALLS):REM display # of balls (birds) left
- 230 REM Pattern of wall:
- 240 DATA 1, 1, 2, 3, 14, 129, 130, 131
- 250 SCR=PEEK(88)+256\*PEEK(89):REM loc ate screen memory
- 260 REM put bricks on screen
- 270 FOR I=SCR+520 TO SCR+800 STEP 40: READ A:FOR J=I TO I+39:POKE J, A:N EXT J:NEXT I
- 280 POSITION 5.0:? #6: "MHUNDERBERE"
- 290 PO=BASE+1024: PADR=P0+48: REM playe r zero.
- 300 POKE 704, 28+176\*(DIFF=1)+80\*(DIFF =2):REM Gold, green, or violet
- 310 POKE 54279, BASE/256: REM single-li ne res.
- 320 POKE 53277, 3: POKE 53256, 3-2\* (DIFF =1)-3\*(DIFF=2):REM Start P/M DMA, select width according to diffic ulty
- 330 RESTORE 370
- 340 FOR I=0 TO 21: POKE PADR+I, 0: NEXT I:REM clear out player
- 350 FOR I=0 TO 7\*(3-DIFF) STEP 3-DIFF :READ A:FOR J=0 TO 3-DIFF:POKE PA DR+I+J, A: NEXT J: NEXT I
- 360 REM bird pattern
- 370 DATA 0, 24, 8, 107, 28, 8, 0, 0
- 380 IF PEEK(547)<>6 THEN A=USR(1536): REM turn on VBLANK if necessary
- 390 POKE 559,62:60SUB 750:REM turn on screen (single-line res. P/M), w ait for START
- 400 DY=1:DX=0.5:IF RND(1)>0.5 THEN DX =- 0.5: REM Set up ball direction
- 410 BX=INT(40\*RND(0)):BY=INT(7\*RND(0) +3):REM select random starting po

### TRS-80 COLOR OSI VIC-64 VIC-20

**AARDVARK** 

SINCLAIR TIMEX

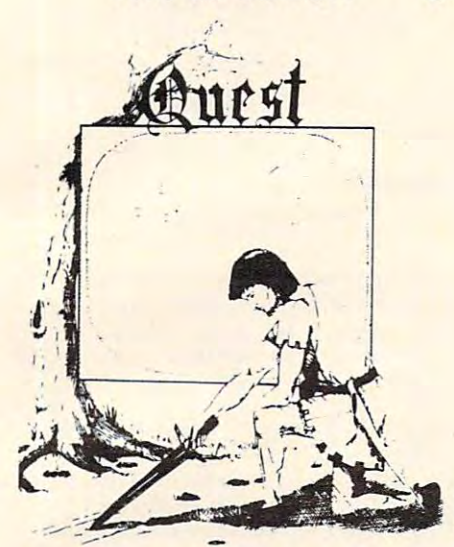

GAMESI Different from all the others. Quest is played on a computer generated map of Alesia. Your job is to gather men map of Alesia. You is the second ment ment and supplies by combat, bargaining, explor and supplies by combat. bargaining, exploration of ruins and temples and outright ation of ruins and temples and outright banditry- When your force is strong enough, banditry. When your force is strong enough , you attack the Citadel of Moorlock in you attack the Citadel of Moorlock in a life or death battle to the finish. Playable life or dea th battle to the finish. Playable in 2 to 5 hours, this one is different every time. 16k TRS-80, TRS-80 Color, and Sinclair. 13KVIC-20. \$14.95 each. clair. 13K V IC·20. \$ 14.95 each. QUEST - A NEW IDEA IN ADVENTURE

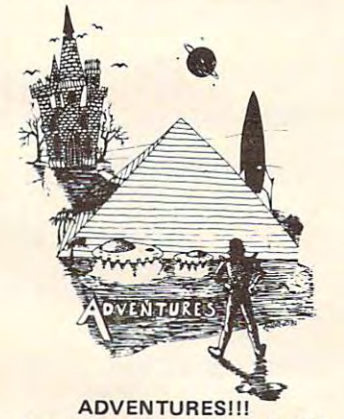

These Adventures are written in BASIC, are These Adventures are written in BASIC, are full featured, fast action, full plotted adventures that take 30-50 hours to play. (Adreading a book except that you are the main character as you give the computer com-<br>mands like "Look in the Coffin" and "Light the torch.") "Light the torch." ) ventures are interactive fantasies. It's like

Adventures require 16k on TRS80, TRS80 Adventures require 16k on TRS80, TASSO color, and Sinclair. They require 8k on OSI color, and Sinclair. They require 8k on 051 and 13k on Vic-20. Derelict takes 12k on and 13k on Vic-20. Derelict takes 12k on OSI. \$14.95 each. 051. \$14.95 each.

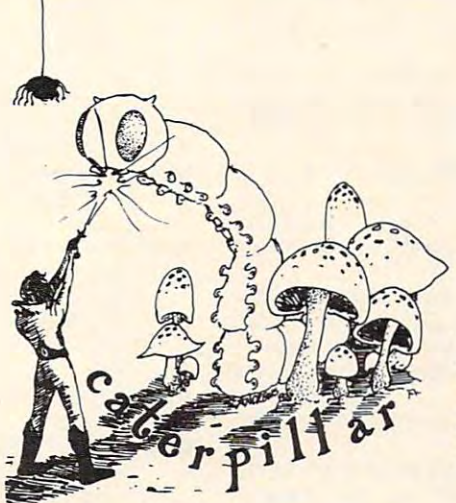

#### CATERPILLAR CATERPILLAR

O.K., the Caterpillar does look a lot like a monsters traipsing across the screen, poison stuff. COLOR 80 requires 16k and Joysticks. This is Edson's best game to date. sticks. This is Edson's best game to date. Centipede. We have spiders, falling fleas, mushrooms, and a lot of other familiar<br>stuff. COLOR 80 requires 16k and Joy-\$19.95 for TRS 80 COLOR.

#### PROGRAMMERSI

SEE YOUR PROGRAM IN THIS SPACE!!<br>Aardvark traditionally pays the highest commissions in the industry and gives programs<br>the widest possible coverage. Quality is the<br>keyword. If your program is good and you<br>want it presente SEE YOUR PROGRAM IN THIS SPACE!!<br>Aardvark traditionally pays the highest com-<br>missions in the industry and gives programs the widest possible coverage. Quality is the<br>keyword. If your program is good and you<br>want it presented by the best, send it to<br>Aardvark.

#### ESCAPE FROM MARS ESCAPE FRDM MARS (by Rodger Olsen) (by Rodger Olsen)

This ADVENTURE takes place on the RED This ADVENTURE takes place on the RED PLANET. You'll have to explore a Martian city and deal with possibly hostile aliens to CitY and deal with possibly hostile aliens to survive this one. A good first adventure.

#### PYRAMID (by Rodger Olsen) PYRAMID (by Rodger Olsen)

This is our most challenging ADVENTURE. This is our most challenging ADVENTURE. It is a treasure hunt in a pyramid full of problems. Exciting and tough problems. Exciting and tough I

#### HAUNTED HOUSE (by Bob Anderson) HAUNTED HOUSE (by Bob Anderson)

It's a real adventure - with ghosts and ghouls and goblins and treasures and problems but it is for kids. Designed for the 8 to 12 year old population and those who haven't tried Adventure before and want to start out real easy. year old population end those who haven't out real easy.

#### DERELICT DERELICT

New winner in the toughest adventure from<br>Aardvark sweepstakes. This one takes place on an alien ship that has been deserted for a thousand years - and is still dangerous! (by Rodger Olsen & Bob Anderson)

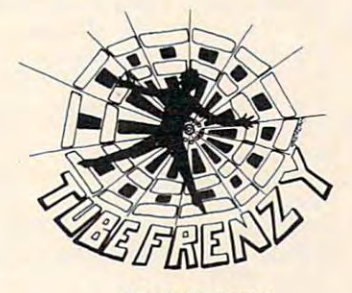

#### TUBE FRENZY TUBE FRENZY

(by Dave Edson) (by Dave Edson) arcade game. It has fast action, an all new of difficulty. All machine code, requires Joysticks. Another great game by Dave<br>Edson. TRS 80 COLOR ONLY. 16k and Joysticks required. \$19.95. Joysticks requ ired . \$19.95. This is an almost indescribably fast action concept in play, simple rules, and 63 levels

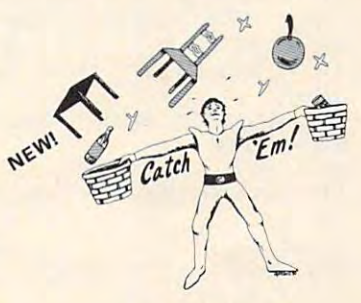

#### (by Dave Edson) CATCH'EM

One of our simplest, fastest, funnest, all machine code arcade games. Raindrops and machine code arcade games. Raindrops and an incredibe variety of other things come an incredibe variety of other things come falling down on your head. Use the Joy falling down on your head. Use the Joysticks to Catch'em. It's a BALL! - and a flying saucer!  $-$  and a Flying Y! $-$  and so on. TRS <sup>80</sup> COLOR. \$19.95. on . TRS 80 CDLDR. 519.95.

#### BASIC THAT ZOOOMMS!!

The compiler allows you to write your programs in easy BASIC and then automatically generates a machine code equivalent that runs <sup>50</sup> to <sup>150</sup> times faster. ale nt that runs 50 to 150 times faster. AT LAST AN AFFORDABLE COMPILER!

least 8k of RAM to run the compiler and it does only support a subset of BASIC-END,GOSUB,GOTO,IF, THEN, RETURN,<br>END, PRINT, STOP, USR (X), PEEK, POKE, \*,/,+,-, ,=, VARIABLE NAMES A-Z, SUBSCRIPTED VARIABLES, SUBSCRIPTED VARIABLES, SUBSCRIPTED VARIABLES, SUBSCRIPTED VARIABLES, SUBSCRIPTED VARIABLES, SUBSCRIPTED VARIABLES, SUBSCRIPTED VARIABLES, SUBSCRIPTED VARIABLES, SUBSCRIPTED VARIABLES, SUBS and INTEGER NUMBERS FORM 0-64K. and INTEGER NUMBERS FORM 0-64K. It does have some limitations. It takes at about 20 commands including FOR, NEXT, END, GOSUB, GOTO, IF, THEN, RETURN,<br>END, PRINT, STOP, USR (X), PEEK, POKE, \*, /, +, -, >, <, -, VARIABLE<br>NAMES A-Z, SUBSCRIPTED VARIABLES

TINY COMPILER is written in BASIC. It TINY COMPILER is written in BASIC. It generates native, relocatable <sup>6502</sup> or <sup>6809</sup> generates native, relocatable 6502 or 6809 code. It comes with a 20-page manual and can be modified or augmented by the user. can be modified or augmented by the user. \$24.95 on tape or disk for OSI, TRS-80 \$24.95 on tape or disk for OSI, TRS-80 Color, or VIC. Color, or VIC.

#### Please specify system on all orders *Please specify system on all orders*

ALSO FROM AARDVARK - This is only a partial list of what we carry. We have a lot of other games (particularly for the TRS-80 Color and OSI), business programs, blank tapes and disks and hardware. Send \$1.00 for our complete catalog.

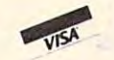

AARDVARK-80 <sup>2352</sup> S. Commerce, Walled Lake, Ml <sup>48088</sup> 2352 S, Commerce, Walled Lake, MI 48088 . . . . . . . . . . AARDVARK - 80 (313) 669-3110

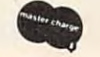

Phone Orders Accepted 8:00 a.m. to 4:00 p.m. EST. Mon.-Fri. Phone Orders Accepted 8:00 a,m, to 4:00 p,m, EST, Mon,-Fri,

**<sup>s</sup> iti on** 

- <sup>420</sup> REM iM^ 4 20 **REM .... ;:oIIiI;: · '1':\*1i.j].m81l.iIltill:::ao.**
- <sup>430</sup> IF STRIG(0)=0 THEN GOSUB 800:REM 4 30 IF S TRIG (O )=O THEN GOSUB 800,REM allow "thunder"
- 440 IF STICK(0)<>15 THEN POKE 77,0
- 450 TX=BX+DX:TX=BX+DX:TX=BX+DX:TX+DX:TX+DX:TX+DX:TX+DX:TX+DX:TX+DX:TX+DX:TX+DX:TX+DX:TX+DX:TX+DX:TX+DX:TX+DX:TX+DX:TX+DX:TX+DX:TX+DX:TX+DX:TX+DX:TX+DX:TX+DX:TX+DX:TX+DX:TX+DX:TX+DX:TX+DX:TX+DX:TX+DX:TX+DX:TX+DX:TX+DX:TX+DX **45 0 T X=BX +DX:TY=BY+DY:REM update ball**
- <sup>460</sup> IF TY<1 THEN GOSUB 6OO:GOTO 430:R **46 0 IF TY < l THEN GO S UB 6 00: GOTO 4 30 :R**  EM check for miss **EM c hec k for miss**
- <sup>470</sup> IF TY>20 THEN DY=-DY:GOSUB 920:60 47 0 I F TY >2 0 THEN OY=-DY:GOSUB 920 :GO TO 430:REM check for breakthrough **TO 4 30 :REM check for breakthrough**
- <sup>480</sup> IF TX<0 OR TX>39 THEN DX=-DX:REM 480 IF T X< O OR TX >3 9 THEN DX =-DX:REM **bounce off wall**
- 49O TP0S=SCR+TX+40\*TY:REM check for **490 TPOS <sup>=</sup> SCR+TX+40\*TY:REM chec k for 0 b s t a cles**
- <sup>500</sup> IF PEEK(TPDS)=O THEN POKE TP0S,5: 5 0 0 IF PEE K (TPOS)=O THEN POKE TPOS,5: POKE SCR+BX+40\*BY,0:BX=TX:BY=TY: **POKE SCR+BX+40\*SY,O:BX=T X:BY= TY:G**  OTO 4 3 0
- <sup>510</sup> REM Rebound tiles (lasered down) **510 REM Rebound tiles (lasered down)**
- 0RE=SC0RE-50:DY=ABS(DY):GOTO <sup>560</sup>  $520$  IF PEEK (TPOS) = 4 THEN GOSUB 890:SC ORE=SCORE - 50:DY =ABS(DY):GOTO 560
- <sup>530</sup> DY=-ABS(DY):IF RND(0)>0.5 THEN DX 5 30 DY <sup>=</sup> ABS(DY):IF RND( 0»0 .5 THEN DX  $=-DY$
- <sup>540</sup> FOR W=14 TO STEP -2:S0UND 0,W\*5 540 FOR W= 14 TO 0 STEP -2:S0UND 0 , W\*5 10,W:NEXT **, 1 0, W:NEXT W**
- <sup>550</sup> SCORE=SCORE+(BY-11)\*5:BLOCKS=BLOC 550 SCORE= SCORE +(B Y-l l)\*5:BLOCKS= BLOC KS+lsREM score according to row **KS+l : REM sc ore according to row**
- 560 POKE TPOS, POSITION 29-LEN(STR\*) 29-LEN(STR\*) 29-LEN(STR\*(STR\*) 29-LEN(STR\*(STR\*) 29-LEN(STR\*(STR\*) 29-LEN  $S_{\rm C}$  ,  $S_{\rm C}$  , 560 POKE TPOS , O: POSITION 29-LEN( S TRS( **S CORE »/2,0: ? <sup>I</sup> <sup>I</sup>" ;SCORE ; " " ;**
- <sup>570</sup> IF BL0CKS=320 THEN 100O:REM BREAK 5 70 IF BLOCKS =3 2 0 THEN 1000 ,REM BREAK -OUT **- OUT !**
- <sup>580</sup> IF SC0RE<0 THEN <sup>720</sup> 5BO IF SCORE ( O THEN 7 20
- <sup>590</sup> GOTO <sup>500</sup> 590 GOTO 500
- <sup>600</sup> REM Hit bird? *b OO* **REM Hi t bird ?**
- 610 IF PEEK(53252) THEN DY=-DY:Z=1:GO TO <sup>630</sup> TO 6 3 0
- <sup>620</sup> GOTO <sup>660</sup> 620 GOTO 660 <sup>630</sup> FOR W=14 TO STEP -2:S0UND O,W+1 6 30 FOR W= 14 TO 0 STEP -2 :S0UND O, W+l O,10,W:NEXT **0, 1 0 , W: NE XT W**
- 64 POKE SCR BX-i-40\*BY, 0: BX-i-40\*BY, 0: BX-i-40\*BX-i-40\*BX-i-40\*BX-i-40\*BX-i-40\*BX-i-40\*BX-i-40\*BX-i-40\*BX-i-640 POKE SCR+BX+40 \*BY, 0: BX=BX+DX: BY=B **Y+DY**
- <sup>650</sup> POKE 53278,255:RETURN 650 POKE 5 3278, 2 55:RETURN
- <sup>660</sup> REM Ball out of bounds (past bird *bbO* **REM BaIlout of bounds ( p ast bi rd**  )
- <sup>670</sup> POKE SCR+BX+4O\*BY,0 **670 POKE SCR+ B X+ 4 0 \*8Y, 0**
- <sup>680</sup> FOR W=100 TO STEP -5:SOUND 0,W, **68 0 F OR W= 1 0 0 TO 0 S TEP - 5:S0UND O, W,**  12,8:NEXT W:FOR W=W=O TO <sup>100</sup> STEP 12 ,8,NE XT W:FOR w= w=o TO 100 STEP 5:S0UND 0,W,12,8:NEXT W:SOUND O, **S :SDUND O, W,12 , 8:NEXT W:SOUND 0 ,**  O, 0, **0 , 0,0**
- <sup>690</sup> POKE 53278,255 690 POKE 5 3278 , 255
- <sup>700</sup> BALL5=BALLS~1:POSITION BALLS,O:? 7 00 BALL S= BALLS-l:POSI T ION BALLS, O: ? " ". ,

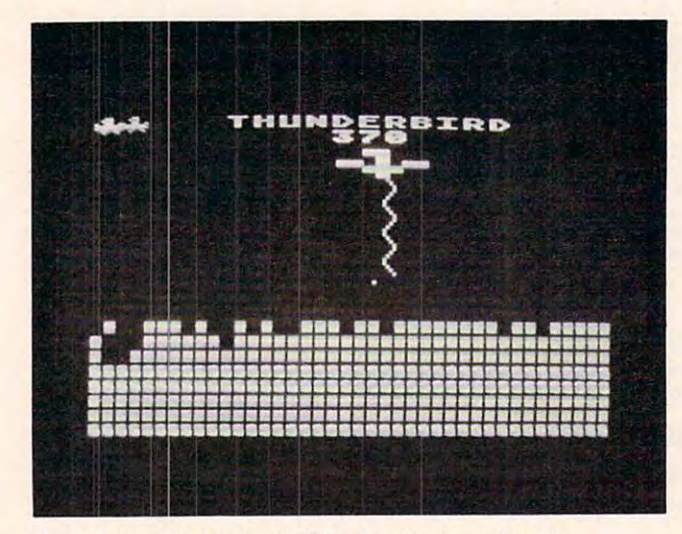

Unleashing a- lightning bolt in the Atari version of *U Ille"shillg "- /igllillillg boll* ill *Ihe AI" ri versioll of*  "Thunderbird."

- IF BALLS>0 THEN 40O <sup>710</sup> 7 10 IF BALLS >O THEN 4 00
- REM ■rtslHiM <sup>720</sup> **720 REM Mnal:l\_n'j#".**
- 730 POSITION 5, 0:? " GEME OFFE "
- 740 GOSUB 750:RUN
- 750 IF PEEK(53279) = 6 THEN POSITION 20 ,0: ^5 SPACES}11 RETURN **, O: ? " { S SPACES ) " : RETURN**
- 76O IF PEEK(20)>20 THEN POSITION 20,0 **760 I F PEEK(20»20 THEN POSI TI ON 20 , 0 : ? "PRES S"**
- <sup>770</sup> IF PEEK(20)>40 THEN POSITION 2O,O 770 IF PEE <sup>K</sup> ( <sup>20</sup> »40 THEN POS <sup>I</sup> TION 20 , 0 : ? **.. L;i¥' ..... : POKE 20, <sup>0</sup>** :? "ELETAL":POKE 20,0
- <sup>780</sup> GOTO <sup>750</sup> 7 BO GOTO 7 5 0
- <sup>790</sup> REM H:.H^:M>7t1?r **7 9 0 REM '.-I#1#1-\_u.,':I:**
- 800 XPOS=(PEEK(1664)-48)/4+4:FLIP=0:R EM equate player pos. to screen **EM equate pl ay er pos . to sc <sup>r</sup> een p**   $05.$
- **81 0 FOR 1= 3 TO 1 2 :WHERE= SC R+ XPOS+ 4 0 \*I**
- <sup>820</sup> P=PEEK(WHERE):POKE WHERE,6+FLIP:F **8 20 P=PEEK CWHERE ) : POKE WHERE,6 +FLIP:F**  Li Personali personali personali personali personali personali personali personali personali personali personal **LIP=l-FL I P:REM z ig-zag line**
- <sup>830</sup> SOUND 0,1\*10,0,15-1sPOKE 710,PEEK **8 3 0 S OUND 0 ,Ia1 0,0, 15-I:POKE 7 10, PEE K**  (53770):REM scintillate color **(53770 ):REM s <sup>c</sup> i ntillat e col or**
- 840 NEXT I
- <sup>850</sup> FOR 1=3 TO 12:P0KE SCR+XPOS+40\*I, **8 50 FOR 1 =3 TO 1 2 :POKE SCR+ XP OS +4 0 aI ,**  O:NEXT I:REM erase lightning **O:NE XT I:REM era <sup>s</sup> e l ightn i ng**
- <sup>860</sup> WHERE=SCR+12\*40+XPOS:SOUND 0,0,0, **86 0 WHERE=SC R+12\*4 0 <sup>+</sup> XP OS:SOUND 0,0 , 0,**  OsPOKE WHERE-1,4:POKE WHERE+1,4:P **O:POKE WHERE - 1,4: POKE WHE RE+ l , 4 : P**  OKE WHERE,4:REM lay down tiles **OKE WHE RE , 4:REM la y down t i les**
- <sup>870</sup> SETCOLOR 2,9,4:RETURN **87 0 SETCO LOR 2, 9,4: RETURN**
- <sup>880</sup> REM sound effect: **880 REM sound effect:**  890 FOR W=0 TO 240 STEP 30:SOUND 0, W, 12,15-W/17:SOUND 1,W+1O,1O,15-W/l **1 2, 15-W/ 17 ; SOUND 1 , W+I 0, 1 0 , lS-W / l**  7:NEXT W:SOUND 0,0,0,0:SOUND 1,0, **7;NEXT W; SOUND O, O, O,O :SQUND 1, 0 ,**   $0, 0$
- <sup>900</sup> RETURN 900 RETURN
- 910 Rem break-through the second control and the second control and the second control and the second control and the second control and the second control and the second control and the second control and the second contr **91 0 REM break-through**
- <sup>920</sup> IF DONE THEN RETURN 920 IF DONE THEN RETURN
- <sup>930</sup> FOR 1=1 TO 100:P0KE 53274,PEEK<53 9 3 0 FOR 1=1 TO 100:POKE 53274,PEEK(53 770):SOUND 0,I,0,15-1/1O:NEXT **7 7 0):SOUND O, I , 0,15- 1 / 10:NEXT I**
- <sup>940</sup> SOUND O,O,0,0:POSITION 4,0:? **94 0 SOUND O,O , O,O : POSITION 4, 0 : ? "m:iC**  TJ?S": POSITION 22, O: <sup>1000</sup> **ti':tjh'Q,"C-IE': POS I T I ON 2 2, O: ? "1000**  point **BONUS**"
- 950 FOR I=1 TO 10: POSITION 22, 0:? "10 OO":FOR W=1 TO 20:NEXT W:POSITION 22,0:? "{4 SPACES}":FDR W=l TO 22 , O,? "{4 SPACES}" ,FOR W=1 TO 2 O:NEXT W:NEXT I
- POSITION 4.0: H:illing and position 4.0: POSITION 4.0: POSITION 4.0: POSITION 4.0: POSITION 4.0: POSITION 4.0: POSITION 4.0: POSITION 4.0: POSITION 4.0: POSITION 4.0: POSITION 4.0: POSITION 4.0: POSITION 4.0: POSITION 4.0: SITION 22,0:? "{17 SPACES}" **960 POSITION 4 ,0 : ? " 0;111 m#l-'.ij·u: " :PO**  SITION 22, 0: ? " {17 SPACES}"
- <sup>970</sup> FOR 1=1 TO 10:F0R J=0 TO <sup>15</sup> STEP 970 FOR 1= 1 TO 10 : F OR J =O TO 15 S TEP 5:SOUND 0,50+10-1,0,15-J:NEXT J:S **5 :S0UND 0 ,50 +1 0 - I, 0 , lS -J :NEX T J:S**  C0RE=SC0RE+100 CORE=SCORE+I 00
- 9S0 POSITION 29-LEN(STR\* <SCORE) )/2,0: 980 POSITION 29- LEN ( STRS(SCORE » / 2,O: ";SCORE;" "; ? .. **"; SCORE;" ";**
- <sup>990</sup> NEXT I:DONE=1:RETURN 990 NEXT I , DONE=I : RETURN
- 1000 REM WIND THE FORM
- <sup>1010</sup> GOSUB 1100:REM do "BLAST" 101 0 GOSUB 1100:REH do "BLAST"
- <sup>1020</sup> 10 20 FOR 1=1 TO 50:FOR J=O TO 3 :POKE 708+J,PEEK(53770):NEXT J:Z=Z\*(Z< 708+J,PEEK(53 770):NEXT J:Z=Z\*(Z <sup>&</sup>lt; 5) +1 **5)+1**
- <sup>1030</sup> SOUND 0,I+Z,10,I/10:S0UND 1,I+Z+ **1 030 SOUND 0,1+1,1 0 ,I/ 10:S0UND 1,1+1+**  10,10,I/10:NEXT **1 0, 1 0 ,I/ I0:NEXT I**
- <sup>1040</sup> SOUND 0,0,0,0:SOUND 1,O,O,O:GOSU **1040 SOUND O,O, O,O :SOUND 1, 0 ,0 ,0 :GOSU**  B 1560
- 1050 GRAPHICS 18:POSITION 0,6:? #6;" CQXPXLX3 P> point HMaHatfT> **{Q} {P } (L) CS P} poi nt** 13ndi4i{cr:)"
- 1060 FOR W=1 TO 100: SOUND 0. PEEK (5377 FOR W=l TO 100:SOUND O.PEEK(5377 0),0,15-W/10:P0KE 712, <3-FLIP\*2) \*16+FLIP\*4+4:FLIP=1-FLIP:NEXT W 0), 0, 15-W/10: POKE 712, (3-FLIP\*2)
- 1070 SCORE=SCORE+10000:SOUND 0,0,0,0  $S_{\rm{G}}$  score  $\sim$  score  $\sim$  score  $\sim$  score  $\sim$  score  $\sim$  score  $\sim$  score  $\sim$  score  $\sim$  score  $\sim$  score  $\sim$  score  $\sim$  score  $\sim$  score  $\sim$  score  $\sim$  score  $\sim$  score  $\sim$  score  $\sim$  score  $\sim$  score  $\sim$  sc
- 1080 DIFF=DIFF+1:IF DIFF>2 THEN DIFF= 2
- 1090 GOTO 150
- POKE 82,5:P0SITI0N 5,10 **1100 POKE 82,5:POSITION 5,10**
- <sup>1110</sup> SPACES>ffi<4 SPACES>. **1110 ? " ! !!!** *.{b* SPACES}~{4 **SPACES}\_ , .... ,,,**
- 120 ? "!{3 SPACES}! #{5 SPACES}} } .(3 SPACES).(3 SPACES)D"

# Atari® Games Company of the Company of the Company of the Company of the Company of the Company of the Company of the Company of the Company of the Company of the Company of the Company of the Company of the Company of the On Your On Your VICE AND INTERNATIONAL CONTINUES OF THE CONTINUES OF THE CONTINUES OF THE CONTINUES OF THE CONTINUES OF THE CONTINUES OF THE CONTINUES OF THE CONTINUES OF THE CONTINUES OF THE CONTINUES OF THE CONTINUES OF THE CONTINUES OF **Atari®Games VIC-20?**

The "CARDAPTER/1" will allow Video Game **The** "CARDAPTER/1'~ **will allow Video Game**  Cartridges designed for use on the Atari Video **Cartridges designed for use on the Atari Video**  Computer System to be played on standard **Computer System to be played on a standard VIC-20<sup>®</sup>** 

# SUGGESTED RETAIL \$89.95 **SUGGESTED RETAIL \$89.95**

### DEALER IN INQUIRIES IN INCORPORATION IN INCORPORATION IN INCORPORATION IN INCORPORATION IN INCORPORATION IN INCORPORATION IN INCORPORATION IN INCORPORATION IN INCORPORATION IN INCORPORATION IN INCORPORATION IN INCORPORATIO **DEALER INQUIRIES INVITED**

# **United States:**

Cardco, Inc., Inc., Inc., Inc., Inc., Inc., Inc., Inc., Inc., Inc., Inc., Inc., Inc., Inc., Inc., Inc., Inc.,  $\sim$  3135  $\sim$  3135 Wichita, KS <sup>67226</sup> (316)685-9536 Cardco, Inc. 3135 Bayberry Wichita, KS 67226 (316) 685-9536

# **West Canada:**

LSI Distributing LSI Distributing Attn: Mr. Wong Attn: Mr. Wong Vancouver, BC. CA V6J 1Z2 (604)733-0211 (604) 733-0211 2091 W. 61st Avenue Vancouver, BC. CA V6J 1Z2

# England Europe: **England & Europe:**

Audiogenic Audiogenic Martin Manary 34-36 Crown St. Reading, Berkshire England Reading, Berkshire England (0734)595647 Martin Manary 34-36 Crown St. (0734) 595647

# East Canada: **East Canada:**

 $\cdots$ (416)241-2661 Hobby Craft Canada 24 Ronson Drive Rexdols Ontario M9W1 B4 (416) 241-2661

Cwww.commodore.ca

```
1130 7 "! (3 SPACES)! #(4 SPACES) !!
      (3 SPACES) 2 . (7 SPACES) ["
               #{4 SPACES} W(3 SPACES} W
1140.2 "
         .. (4 SPACES) F
1150 ? "! (3 SPACES)! #{4 SPACES}
      (5 SPACES). (3 SPACES) U"
1160 ? "! (3 SPACES)! #(4 SPACES) !!
      (3 SPACES) . (3 SPACES).
      (3 SPACES) []"
1170 ? "!!!! ####
                     W<sub>3</sub> SPACES W
      (4 SPACES) D"
1180 POKE 82, 0: RETURN
1190 END
1200 REM Initialization stuff
1210 POKE 88, 0: POKE 89, BASE/256:? "<br>(CLEAR) ": GRAPHICS 2+16: REM CLEAR
      S OUT P/M AND CHARACTER MEMORY
1220 POSITION 5, 0:? #6; "Hounderbind":
      POSITION 6, 4:? #6; "patience": POS
      ITION 5, 8:? #6; "READING ML"
1230 RESTORE 1260
1240 FOR I=1536 TO 1611: READ A: SOUND
      0, A, 10, 8: POKE 712, A: POKE I, A: NEX
      T I1250 A=USR(1536): GOTO 1400
1260 DATA 104, 173, 34, 2, 141, 74
1270 DATA 6, 173, 35, 2, 141, 75
1280 DATA 6, 169, 6, 162, 6, 160
1290 DATA 23, 32, 92, 228, 96, 24
1300 DATA 173, 128, 6, 141, 0, 208
1310 DATA 173, 124, 2, 208, 6, 206
1320 DATA 128, 6, 206, 128, 6, 173
1330 DATA 125, 2, 208, 6, 238, 128
1340 DATA 6, 238, 128, 6, 173, 128
1350 DATA 6, 201, 1, 176, 5, 169
1360 DATA 200, 141, 128, 6, 201, 250
1370 DATA 144, 5, 169, 32, 141, 128
1380 DATA 6,76,73,6
1390 REM
1400 POSITION 3,8:? #6; "LORDING CHSE
     \overline{\mathbf{D}}"
1410 FOR I=128 TO 510: POKE CHSET+I, PE
     EK(57344+I): SOUND 0, 1/2, 12, 8: POK
     E 712, I/2: NEXT I
1420 RESTORE 1460
1430 READ A: IF A = - 1 THEN SOUND 0.0.0.
      0: SOUND 1, 0, 0, 0: RETURN
1440 FOR J=0 TO 7:READ B: SOUND 0, B, 10
      ,8:SOUND 1, B+10, 10, 8:POKE 712, B:
     POKE CHSET+A*8+J, B: NEXT J
1450 GOTO 1430
```
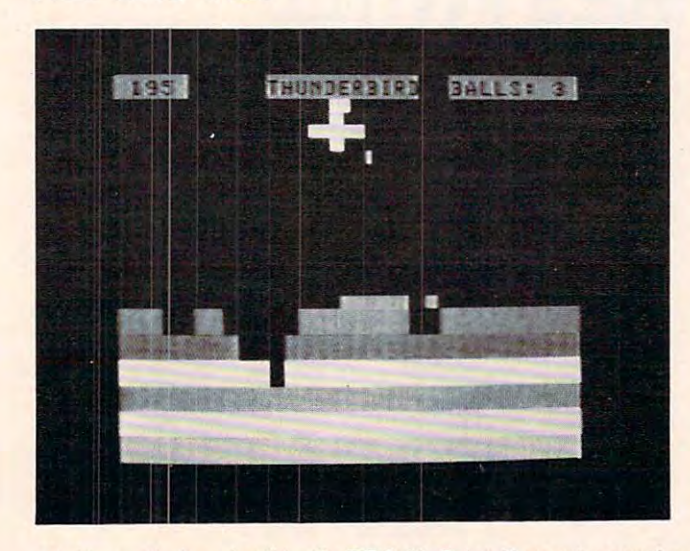

Making a "wing shot" in the TRS-80 Color Computer version of "Thunderbird."

- 1460 DATA 1, 0, 252, 168, 84, 252, 168, 252,
- 1470 DATA 2, 0, 168, 168, 252, 252, 168, 168  $\Omega$
- 1480 DATA 3.0.216.120.184.228.180.212  $\overline{0}$
- 1490 DATA 4, 0, 0, 0, 219, 150, 0, 0, 0
- 1500 DATA 5, 0, 0, 0, 16, 32, 0, 0, 0
- 1510 DATA 6, 192, 192, 48, 48, 12, 12, 3, 3
- 1520 DATA 7, 3, 3, 12, 12, 48, 48, 192, 192
- 1530 DATA 10, 24, 40, 24, 153, 126, 255, 20, 34
- 1540 DATA 14, 0, 126, 126, 126, 126, 126, 12  $6.0$

 $1550$  DATA  $-1$ 

- 1560 REM KILL P/M GRAPHICS
- 1570 POKE 53277, 0: FOR I=0 TO 3: POKE 5 3261+I, 0: NEXT I

```
1580 RETURN
```
## **Program 3: TRS-80 Color Computer Version**

- 100 ' **HIUNDERSHIP**
- 110 ' GOLOF GOSPIERE WEEKON
- 120 CLS 0
- 125 BL\$=CHR\$(128)+CHR\$(128)+CHR\$(128) +CHR\$(128)
- 130 PRINT 210, "THUNDERBIRD";
- 140 H1\$=CHR\$(128)+CHR\$(157)+CHR\$(154)
- 150 H2\$=CHR\$(128)+CHR\$(149)+CHR\$(158)
- 160 BD\$=CHR\$(156)+CHR\$(157)+CHR\$(158) +CHR\$(156)
- 165 BALLS=4
- 170 ' DREE ENTIL OF BRICKS
- 180 FOR I=2 TO 7
- 190 PRINT 2(I+7) \*32, "";
- 200 FOR J=1 TO 32: PRINTCHR\$(143+1#16) **::NEXT**
- **210 NEXT**
- 220 ' **HIMMEDWAR CHINE WHO CHINES**
- 230 BY=RND(10)+6: BX=RND(32)-1
- 240 DY=1:DX=-1:IF RND(0) >.5 THEN DX=1
- 245 PRINT@23, "BALLS: "; BALLS;
- $299:$ MEDIAN LIBRARY
- 300 X=INT(JOYSTK(0)/2)
- 310 IF X>28 THEN X=28
- 320 IF X=OLDX THEN 360
- 325 PRINT@OLDX+32, BL\$;: PRINT@OLDX+64, **BL\$:**
- 330 IF X<OLDX THEN PRINT@X+32, H1\$; EL SE PRINT 2X+32, H2\$;
- 340 PRINT@X+64, BD\$;
- $350$  OLDX=X
- 360 IF PEEK(65280)=126 OR PEEK(65280) =254 THEN GOSUB 4000
- $499:$
- MOUE BEILE 500  $TX=BX+DX:TY=BY+DY$
- 515 IF TY=31 THEN DY=-DY: GOT0700
- TY>5 THEN 600 520 IF
- 530 IF TX<X\*2 OR TX>X\*2+LEN(BD\$)\*2 TH
- **EN 1000**
- 540 DY=-DY: IF RND(0) >.5 THEN DX=-DX
- 550 60TO 700
- 600 IF TX<0 OR TX>63 THEN DX=-DX:GOTO 700
- 610 P=POINT(TX, TY)
- 620 IF P=0 THEN RESET(BX, BY) : SET(TX, T  $Y, 0$ ) : BX=TX : BY=TY : GOTO300
- $625$  IFP=1 THEN P=-5
- 630 SCORE=SCORE+P\*5: PRINT@0, SCORE;
- 635 IF SCORE<0 THEN 1030
- 640 PRINT@INT(TX/2)+INT(TY/2) \*32, CHR\$  $(128):$

FOR ALL YOUR SOFTWARE NEEDS **FOR ALL YOUR SOFTWARE NEEDS**  AT THE LOWEST PRICES **AT THE LOWEST PRICES** 

We have one of the largest selections of software available for your home computer at the lowest prices. You will find all of the top games and office management software In our catalog at from 20% to 30% below retail. find all of the top games and office management software in our catalog at from 20% to 30% bel0w retail.

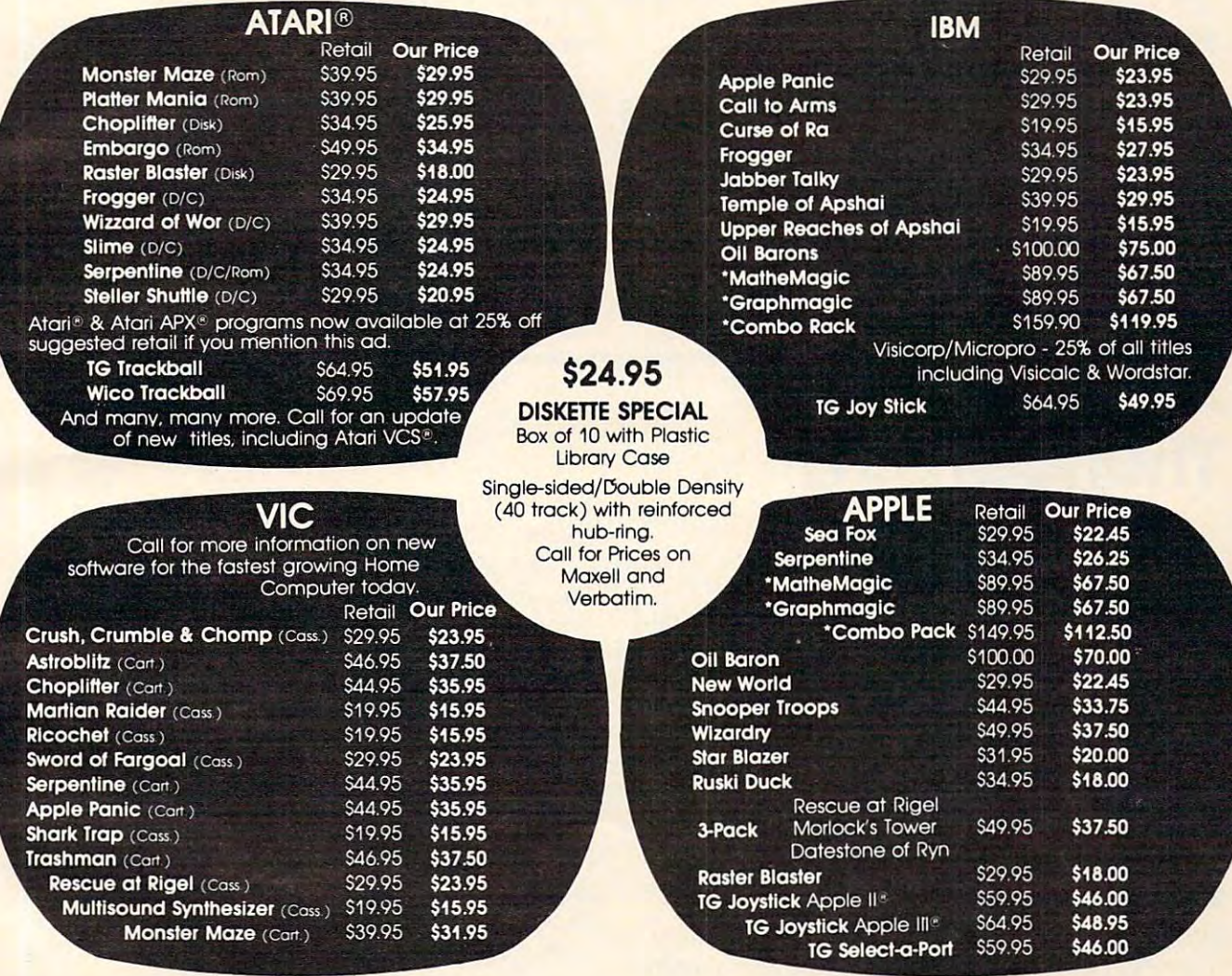

### **CALL TOLL FREE 1-800-828-2838** (For Placing Orders li

For Inside California and Other Inquiries Call 1-916-925-2666 For Inside Califomia and Other Inquiries Call

**MAIL ORDERS:** For fast delivery, send certified check, money orders, or Visa or MasterCard number and money orders. or Visa or MasterCard number and expiration date, for total purchase price plus 1% or \$2 expiration dote. for total purchase price plus 1% or 52 minimum for postage and handling. Add \$5 for ship use the continent outside the continent community Residents add 6% sales tax. Residents odd 6% sales tax. minimum for postage and handling. Add 55 for shipment outside the continental U.S. California

COD: and Chargecard orders call **1-800-828-2838.** In California call **1-916-925-2666.** 

Catalog free with any order or send \$2 postage and Catalog tree with any order or send 52 postage and handling and please specify computer type. handling and please specify computer type.

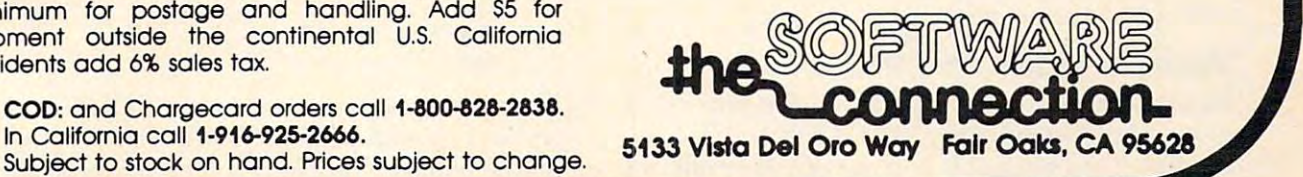

```
641 IF TY=28 THEN GOSUR 2000
645 IF P=-5 THEN DY=ABS(DY): 60T0700<br>650 DY=-ABS(DY)
660 HIT=HIT+1:IF HIT=192 THEN 3000
700 SOUND 240.1
710 GOTO 300
1000 FORI=1T010: SOUND1, 1: SOUND255, 1: N
      EXT
1010 RESET (BX, BY)
1020 BALLS=BALLS-1: IF BALLS>0 THEN 23
1030 FORI=255T01STEP-15: SOUNDI, 1: NEXT
1040 CLS5
1050 PRINT2267, "GAME OVER":
1055 PRINT20, SCORE:
1060 IF PEEK(65280)<>126 AND PEEK(652
     80)<>254 THEN 1060
1070 RUN
1999 · ERECKLERIDEN
2000 IF FIRST=1 THEN RETURN
2010 FIRST=1
2015 PRINT36, "1000 POINT BONUS";<br>2020 FOR J=1 TO 10 STEP 2
2025 T=1-T: IF T THEN PRINT26, "1000":
     ELSE PRINTO6, BL$;
2030 FOR I=200+J TO 210+J
2040 SOUND I.1
2050 NEXT: NEXT
2060 PRINT@6, BL$; "THUNDERBIRD"; BL$;
```

```
2070 SCORE=SCORE+1000
2080 PRINT@0, SCORE;: PRINT@23, "BALLS:"
     :BALLS:
2090 RETURN
2999 ' DIE BROKE HOU
3000 FOR I=1 T050
3010 CLS RND(8)-1
3020 PRINT@263, "10,000 POINT BONUS!";
3030 NEXT: CLS 0
3040 SCORE=SCORE+10000
3050 DIF=DIF+1
3060 IF DIF=3 THEN DIF=2
3070 ON DIF GOTO 3100, 3200
3100 H1$=""
3110 H2$=H1$
3120 BD$=CHR$(169)+CHR$(166)
3130 GOTO 180
3200 H1$="": H2$=""
3210 BD$=CHR$(243): GOT0180
4000 ' HHUNDER DON'T
4010 FORI=3T07
4020 PRINT@X+1+I#32, CHR$(233);
4050 NEXT
4060 SOUND245,10
4070 FORI=3T07
4080 PRINT@X+1+I#32, CHR$(128);
4090 NEXT
4100 PRINT@X+I#32, CHR$(131); CHR$(131)
     :CHR$(131);
4110 RETURN
```
# **Atari Notes: Thunderbird**

Charles Brannon, Editorial Assistant

Thunderbird for Atari requires a joystick and 16K of memory. You move the bird left and right with your joystick, using it to bounce a ball into a wall of bricks. As in Breakout, the object of the game is to clear out all the bricks, without letting the ball escape past you. A 1,000 point bonus is awarded when you break out the bottom of the wall (a "breakthrough"); and if you're really good, you get 10,000 points for clearing out all the bricks (no mean feat!).

# **Shades Of Zeus**

But the Thunderbird is no mere Breakout paddle! It can unleash the most awesome power of nature -lightning – at the touch of a button (the fire button). Thunderbird will "beam down" several luminous "tiles" that serve to deflect the ball downwards when hit. You can lay down tiles like a cap over a hole the ball has created, to force it to widen the hole. Every time the ball hits a tile, it swoops downward, but 25 points are subtracted from your score. That should discourage overuse of this miraculous feature.

# **Vertical Blank And IRG 4**

Here's a bit of information about the programming. The playing field is a mixed-mode display consisting of two rows of GRAPHICS 1

Player/missile graphics are used to represent the bird, which can be any of three sizes, de-

IRG 4. This lets us have multicolored bricks.

pending on the skill level. The bird is moved left and right by a small machine language routine that is executed every 1/60 second during the TV's vertical blank (when the electron beam is traveling from the lower right-hand corner to the upper left-hand corner of the screen).

text, and 21 rows of a multicolored character mode,

IRG mode 4, the multicolor mode, is quite interesting. A single character can be any of three colors. To design these colored characters, divide the character horizontally into four two-bit zones. Each two-bit block controls one pixel of color within the character (a multicolor character's resolution is 4x8). No color would be 00, color one is 01, two 10, and three 11 (simple two-bit binary). For example, one of the bricks consists of several colored bands:

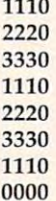

The numbers correspond to a "COLOR" statement. One side and the bottom row are left blank, so the blocks won't touch. The pattern, when

expanded into binary, would look like:

Such a "custom character" would look strange on a normal screen (although you would see some semblance of multicolors, due to artifacting). But when displayed on either an IRG 4 or IRG 5 mode screen, each character is like a tiny 4x8 block of **GRAPHICS 7 pixels. Also, any character printed** in inverse (with the Atari logo key) will look different. The COLOR 3 pixels in such a character will be displayed as COLOR 4 (normally available only in GRAPHICS 1 or 2).

To create an IRG 4 screen, you must replace the bytes for GRAPHICS 0 by modifying the display list. Luckily, the resolution of IRG 4 is identical to GRAPHICS 0, 40x24.

 $DI = PEEK(560) + 256*PEEK(561) + 4$ POKE DL- $1.4+64$ FOR  $I = 2$  TO 24: POKE DL + I,4: NEXT I

low a price. Our Ram board features:

connectors

**• Compatability** 

**• Lifetime Warranty** 

with Atari 400/800

**Dealer Inquiries Invited** 

800-237-8931

**Tech** • Data Corporation

3251 Tech Drive North, St. Petersburg, FL 33702

**• Gold-plated edge** 

See lines 160-180 of Thunderbird. You can also try out IRG 5, which displays these characters in double-height (40x12).

FOR

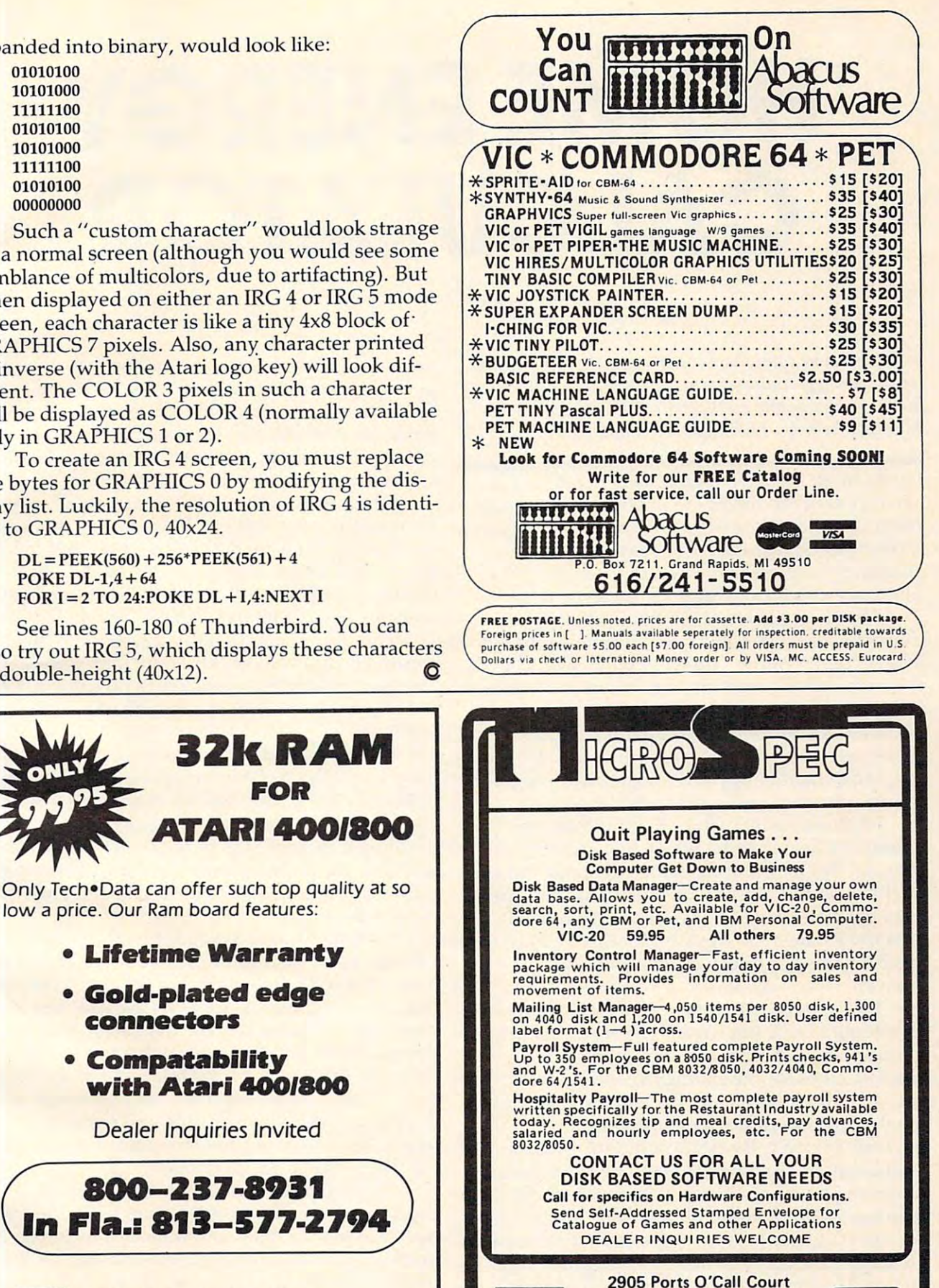

January, 1983 **COMPUTEI** 83 C-www.commodore.ca

**vCord** 

Plano, Texas 75075

(214) 867-1333 **VISA and MASTERCARD Accepted** 

**VISA** 

# Home energy and the energy of the energy of the energy of the energy of the energy of the energy of the energy of the energy of the energy of the energy of the energy of the energy of the energy of the energy of the energy HOME ENERGY **CALCULATOR**

David Swaim. Atlanta

You (and your computer) could become pretty popular *YOII (alld yo* II I' *colI/puter) cOllld becolI/e pretty poplliar*  when word gets out that you can analyze the benefits of *wllellword gets Ollt that you call allalyze the benefits of home improvements on fuel bills. This program is in* Microsoft (Apple, PET, OSI, etc.) and Atari BASIC. *Microsoft (Apple, PET, OSI, etc.) and Atari BASIC.* 

Lately there has been a great deal of interest in saving energy in the home. Nobody needs to be saving energy in the home. Nobody needs to be reminded that fuel costs are rising. We all want to reminded that fuel costs are rising. We all want to reduce our energy bills. The way to do this is reduce our energy bills. The way to do this is simple: reduce household energy consumption. simple: reduce household energy consumption. There are number of ways this can be done. There are a number of ways this can be done.

The cheapest way is to change habits. An The cheapest way is to change habits. An example would be setting the thermostat back to lower temperature and wearing heavier clothes. a lower temperature and wearing heavier clothes. If you're not too keen on that, the next alternative If you're not too keen on that, the next alternative is to improve the ability of the house to protect is to improve the ability of the house to protect you from the elements. Insulation could be added you from the elements. Insulation could be added to the walls, floors, attic, and heat ducts. Weatherstripping could be applied to windows and doors. stripping could be applied to windows and doors. Storm windows and doors could be added. Storm windows and doors could be added.

Improvements such as these reduce the Improvements such as these reduce the amount of heat that the house will lose to the amount of heat that the house will lose to the outside. But which of the above items would save outside. But which of the above items would save us the most money? Which one would cost the us the most money? Which one would cost the least to implement? Or, better yet, which will least to implement? Or, better yet, which will give the greatest savings for the least amount of give the greatest savings for the least amount of cost? It's this last question we really want to cost? It's this last question we really want to **answer.** 

 $T$  best measure of the cost effectiveness of the cost effectiveness of the cost effectiveness of the cost effectiveness of the cost effectiveness of the cost effectiveness of the cost effectiveness of the cost effectiven an energy saving improvement is the payback an energy saving improvement is the payback period. That is simply the amount of time (in period . That is simply the amount of time (in years) it takes for the savings in energy costs to years) it takes for the savings in energy costs to add up to the total cost of installing the improve add up to the total cost of installing the improvement. Obviously, the item with the shortest ment. Obviously, the item with the shortest payback period is the best candidate for im payback period is the best candidate for implementation. To determine the payback period, plementation. To determine the payback period, we must know two things: how much it will cost we must know two things: how much it will cost to make the improvement, and how much it will to make the improvement, and how much it will save us on utility bills for a year (a heating season). Obtaining the improvement cost requires con Obtaining the improvement cost requires consulting contractor or, if we plan to do it ourselves, sulting a contractor or, if we plan to do it ourselves, building supply store. a building supply store. The best measure of the cost effectiveness of

# Predicting Effectiveness **Predicting Effectiveness**

Finding out how much the improvement will Finding out how much the Improvement will

save us in heating costs over a season is not quite as easy to determine. One way would be to keep as easy to determine. One way would be to keep records of our heating bills for one season, make records of our heating bills for one season, make the improvement, and then keep records of our the improvement, and then keep records of our heating bills for the next heating season. There are two drawbacks to this method.

First, the severity of the weather will vary First, the severity of the weather will vary from one year to the next. If the first year is severe from one year to the next. If the first year is severe and the second is mild, our heating bills would be less even if we made no improvements. This less even if we made no improvements. This problem can be corrected by adjusting the heating costs using weather data for the two years.

The second and biggest drawback to this The second and biggest drawback to this method is that you can't find out if an improve method is that you can't find out if an improvement is cost effective until after you have installed ment is cost effective until after you have installed it. If it turns out not to be cost effective, it is too it. If it turns out not to be cost effective, it is too late to decide not to implement it! late to decide not to implement it!

What we need is a way of *predicting* savings. If we know the weather and the heat loss characteristics of the house, we can estimate the heating teristics of the house, we can estimate the heating cost. By calculating the heating costs based on cost. By calculating the hea ting costs based on heat loss characteristics of the house both before heat loss characteristics of the house both before and after the improvements, we can obtain the estimated savings due to the improvements. This estimated savings due to the improvements. This is what the program here does. is what the program here does.

To gather the data needed by the program, you will need to make some measurements and you will need to make some measurements and observe insulation levels in your house. The first observe insulation levels in your house. The first thing the program calculates is the heat loss of the thing the program calcula tes is the heat loss of the house. Heat loss of a house depends on three things: the thermal resistance, known as the R-things: the thermal resistance, known as the Rvalue, of the structure; the total area of the structure exposed to the elements; and the temperature ture exposed to the elements; and the temperature difference between the inside and outside of the difference between the inside and outside of the house. So we simply need the area, R-value, and house . So we simply need the area, R-value, and the difference in temperature. the difference in temperature.

The only problem is that different parts of The only problem is that different parts of the house have different R-values. Windows will the house have different R-values. Windows will have a lower R-value than walls, for example. In general, you can divide the external area of the general, you can divide the external area of the house into five categories: windows, doors, walls, house into five categories: windows, doors, walls, ceiling, and floor. The program requests informa ceiling, and floor. The program requests information on each of these five categories in turn.

For windows it requests height, width, For windows it requests height, width, number of windows {it calculates total window number of windows (it calculates total window

# Now the VIC 20 and 64 can be very constructed by the VIC 20 and 64 can be very constructed by the VIC 20 and 64 can be very constructed by the VIC 20 and 70 can be very constructed by the VIC 20 and 70 can be very construc communicate with PET peripherals **communicate with PET peripherals Now the VIC 20 and 64 can**

#### $\cdots$  and  $\cdots$  and  $\cdots$  and  $\cdots$ **VIC and 64 users**

Would you like to be able to access any of these Would you like to be able to access any of these peripherals from your computer? peripherals from your computer?

- V<sub>3</sub> megabyte disks (Commodore 4040 drive)
- 1 megabyte disks (Commodore 8050 drive)
- 10 megabyte disks (Commodore 9090 hard disk)
- **Printers including a wide range of inexpensive** IEEE and RS232 matrix and quality printers IEEE and RS232 matrix and quality printers
- **IEEE instruments such as volt meters, plotters etc.**

Now you are no longer limited by the VIC or the 64's Now you are no longer limited by the VIC or the 64's serial bus. Simply by attaching INTERPOD you can serial bus. Simply by attaching INTERPOD you can vastly increase the power of your VIC 20 and when used with the new 64, INTERPOD turns the computer used with the new 64, INTERPOD turns the computer into a really powerful system.

With INTERPOD the VIC and 64 become capable of running really professional quality software such as running really professional quality software such as Word-processing, Accounting, Instrument control and many more. many more.

..

INTERPOD will work with any software. No extra INTERPOD will work with any software. No extra commands are required and INTERPOD does not commands are required and INTERPOD does not affect your computer in any way. affect your computer in any way.

### Using INTERPOD is as easy as this: **Using INfERPOD Is as easy as this:**

Simply plug INTERPOD into the serial port of your Simply plug INTERPOD into the serial port of your computer, power-up and you are ready to computer, power-up and you are ready to communicate with any number of parallel and serial communicate with any number of parallel and serial IEEE devices and any RS232 printer. IEEE devices and any RS232 printer.

INTERPOD costs #180 INTERPOD costs \$ 180

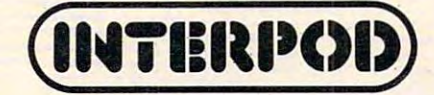

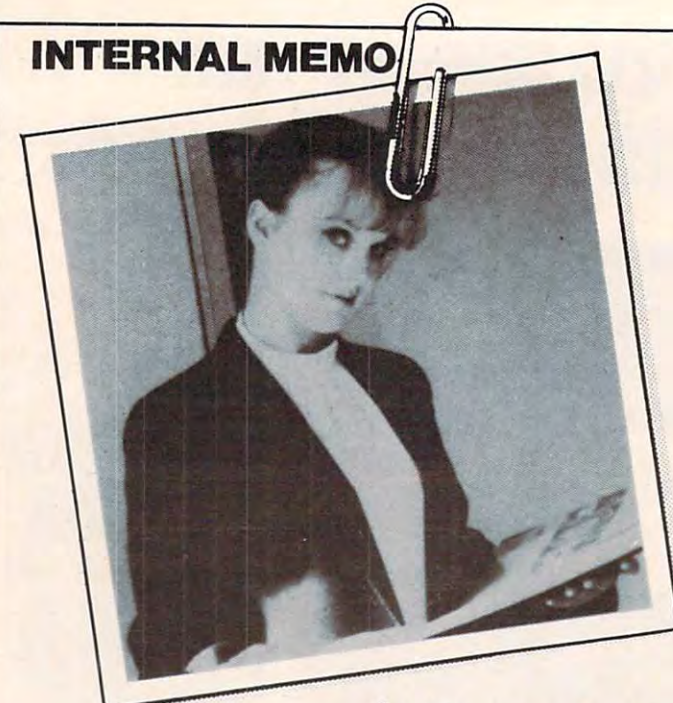

*/waaCa*  Word Processor that's simple  $\sim$ fast, and easy  $\sim$   $\sim$   $\sim$   $\sim$   $\sim$   $\sim$  $t$ ouse,,,

wit'll need up to 20,000 characters of  $text, a wide, clear Seceeu, and be also.$ 

# She needs 'Superscript'! **She** needs 'Superscript'!

# *Supersures* **Features**

- **Fig. 2** Provides full screen edit, delete, erase, insert, transfer and document merge insert, transfer and document merge facilities. Over <sup>240</sup> columns. fac ilities. Over 240 columns.
- **E** Simple facilities to send mailshots to standard address lists. standard address lists.
- **E** Powerful aids to produce tables with wide screen, horizontal, decimal and vertical screen, horizontal, decimal and vertical tabs. tabs.
- **B** Search with optional replace
- **EXECOMPTER COMPTER CONTROLS WITH** control of margins, lines per page, control of margins, lines per page, underlining, bold print, super and sub underlining, bold print, super and sub scripts, variable line and character pitch. scripts, variable line and character pitch.

*Superspect* reatures

- **Dictionary in excess of 30,000 words.**
- **User definable dictionary with facilities to** add, delete, print or merge with standard add, delete, print or merge with standard dictionary. dictionary.
- Spelling checker verifies largest Spelling checker verifies largest 'Superscript' document in less than two 'Superscript' document in less than two minutes. minutes.
- **I** Displays totals of words, different words and unrecognized words. and unrecognized words.
- Editing of unrecognized words in Editing of unrecognized words in document includes options to accept, ignore, change or add to user dictionary. ignore, change or add to user dictionary.

'Superscript' transforms your 'Superscript' transforms your Commodore computer into a true Word Processor, enabling your secretary to turn out high quality letters, mailshots, quotations, high quality letters, mailshots, quotations, etc., faster and easier than ever before. etc., faster and easier than ever before.

But spell? Adding 'Superspell' gives **But** spell? - Adding 'Superspel/' gives you access to an extensive dictionary with you access to an extensive dictionary with automatic checking of any document entered, automatic checking of any document entered, enabling recognition of spelling errors and enabling recognition of spelling errors and mistypes. mistypes.

If she wants a better machine, and you want the very best of Word Processing, then want the very best of Word Processing, then you both need a Commodore with 'Superscript' and 'Superspell' available from 'Superscript' and 'Superspel/' available from your local Commodore dealer. your local Commodore dealer.

8032 and 8096 Commodore computers, 2040, 3040, 4040 and 8050 disk drives, all Commodore printers and a wide range of letter quality printers.

Superscry

---------Software Software Precision

A Professional's Word Processor Precision Software Limited, 4, Park Terrace, Worcester Park, Surrey KT4 7 JZ, England. Telephone 01-330 <sup>7166</sup>

# C-www.commodore.ca

#### For further information concerning these outstanding software products contact your local SUPERSCRIPT For further information concerning these outstanding software products contact your local SUPERSCRIPT distributor as shown. distributor as shown.

To Be Announced **B. G. Systems** Anchorage 9072762986 Gerald Hasty & Co. Las Vegas Las Vegas Nevada <sup>702</sup> <sup>737</sup> <sup>5670</sup> 702 737 5670 To Be Announced To Be Announced  $T = T$ California (South) California (South) Anaheim <sup>714</sup> <sup>778</sup> <sup>3007</sup> 7147783007 To Be Announced Multi Business Computer Systems Portland <sup>203</sup> <sup>342</sup> <sup>2747</sup> 2033422747 Professional Micro Services Maryland 301 325 5725 To Be Announced Georgia Georgia  $A + h$ Athens <sup>404</sup> <sup>353</sup> <sup>8090</sup> 4043538090 To Be Announced To Be Announced **Illinois**<br>Cambridge Business Systems Chicago <sup>312</sup> <sup>525</sup> <sup>3900</sup> Srepco Dayton Ohio <sup>513</sup> <sup>224</sup> <sup>0871</sup> 5132240871 To Be Announced To Be Announced Kentucky Kentucky Srepcion and the product of the con-Dayton Dayton Ohio <sup>513</sup> <sup>224</sup> <sup>0871</sup> 513224 0871 To Be Announced Best Business Equipment Worcester Worcester 617 755 1077 Maryland Maryland Professional Micro Services Professional Micro Services 301 325 5725 Alabama Alaska Anchorage **krizona**<br>Berald Hasty & Co. Nevada Arkansas **California (North)** P. E. C. Colorado **Connecticut** Portland Delaware **Baltimore** Florida M. A. G. Hawaii Idaho Chicago<br>3125253900 Indiana Ohio Iowa Kansas **Srepco** Ohio **Louisiana** Maine **Massachusetts Baltimore** 

Best Business Equipment Worcester Worcester <sup>617</sup> <sup>755</sup> <sup>1077</sup> 617 755 1077 Newman Audio Video Grand Rapids 616 243 3300 Minnesota To Be Announced Mississippi Mississippi  $T = T$ To Be Announced To Be Announced To Be Announced Gerald Hasty & Co. Gerald Hasty Co. (2008). The Co. (2009). The Co. (2009). The Co. (2009). The Co. (2009). The Co. (2009). The Co. (2009). The Co. (2009). The Co. (2009). The Co. (2009). The Co. (2009). The Co. (2009). The Co. (2009). The C Las Vegas Las Vegas <sup>702</sup> <sup>737</sup> <sup>5670</sup> 702 737 5670 Best Business Equipment Massachusetts <sup>617</sup> <sup>755</sup> <sup>1077</sup> 617 755 1077 New Jersey New Jersey Geneva Technology Geneva Technology Cranford 201 276 1144 <sup>201</sup> <sup>276</sup> <sup>1144</sup> To Be Announced New York State (North & West) Upstate Computer Shop Whitesboro(Nr. Uttica) Upstate Computer Shop Whitesboro (Nr. Uttica)  $\cdots$ Computer Emporium New York State (South) Computer Emporium Middletown <sup>914</sup> <sup>343</sup> <sup>4880</sup> 914 343 4880 New York State (Long Island) Livingston Manor **New York City** Geneva Technology New Jersey <sup>201</sup> <sup>276</sup> <sup>1144</sup> 201 276 1144 North Carolina North Carolina To Be Announced To Be Announced North Dakota North Dakota<br>To Be Announced Ohio Ohio Srepco Dayton Dayton <sup>513</sup> <sup>224</sup> <sup>0871</sup> 5132240871 To Be Announced The Computer Place Klamath Falls 5038829603 *<u>PSS 882 882 9603</u>* Pennsylvania (East) Pennsylvania (East) Mainline Computer Center Mainline Computer Center **Massachusetts Michigan** To Be Announced **Missouri** Montana Nebraska Nevada New Hampshire **Worcester** Cranford New Mexico 3157688151 Middletown New York State (Long Island) Centerbrook Software Livingston Manor 914 439 3591 **Cranford** Oklahoma Oregon **Wayne** 

Wayne <sup>215</sup> <sup>687</sup> <sup>8500</sup> 2156878500

Pennsylvania (West) Pennsylvania (West) Srepco Srepco Dayton Dayton Ohio Ohio <sup>513</sup> <sup>224</sup> <sup>0871</sup> 513 224 0871 Multi Business Computer Systems Portland<br>Portland Connecticut<br>203 342 2747 To Be Announced  $T = T$ To Be Announced To Be Announced To Be Announced To Be Announced and the Announced States and the Announced States and the Announced States and the Announced States and the Announced States and the Announced States and the Announced States and the Announced States and th Gerald Hasty & Co. Nevada Nevada <sup>702</sup> <sup>737</sup> <sup>5670</sup> 7027375670 Vermont Vermont Best Business Equipment Best BUSiness Equipment Massachusetts  $\cdots$ <sup>617</sup> <sup>755</sup> <sup>1077</sup> 617 755 1077 Virginia Virginia Professional Micro Services Professional Micro Services Maryland maryland<br>301 325 5725 Computer Sales & Service 509 765 9751 Washington D.C. Professional Micro Services Washington D.C. Professional Micro Services Maryland <sup>301</sup> 325.5725 Maryland 301 325.5725 Professional Micro Services Maryland <sup>301</sup> <sup>325</sup> <sup>5725</sup> Maryland 30 1 325 5725 Wisconsin Wisconsin Chicago **Business Systems** Chicago Chicago Chicago Chicago <sup>312</sup> <sup>525</sup> <sup>3900</sup> Illinois 31 2525 3900 Wyoming Wyoming To Be Announced Canada Canada Canadian Micro Distributors Canadian Micro Distributors Ontario 416 878 7277 <sup>416</sup> <sup>878</sup> <sup>7277</sup> Rhode Island  $2033422747$ South Carolina South Dakota Tennessee **Texas** Utah Las Vegas **Worcester Baltimore** Washington State Moses Lake **Baltimore** West Virginia **Baltimore** Combridge Business Systems Milton

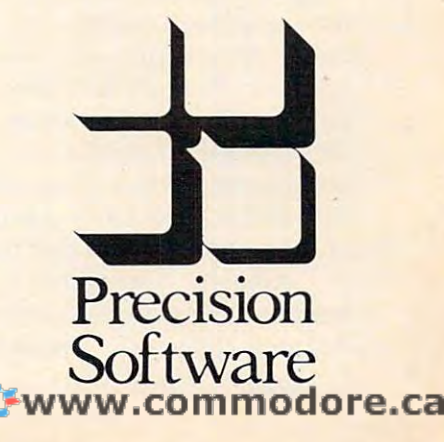

If a SUPERSCRIPT distributor is not shown for your area, contact your nearest Commodore dealer for more information. If he does not stock SUPERSCRIPT Commodore dealer for more information. If he does not'stock SUPERSCRIPT or SUPERSPELL, write to Precision Software in England at the address shown opposite and we will send you the full distribution list.

area from these items), and type of frame and area from these items), and type of fra me and number of layers of glass. The number of types number of layers of glass. The number of types and/or sizes of windows is requested first. Most and/or sizes of windows is requested first. Most houses will have several sizes of windows, and houses will have several sizes of windows, and there may be storm windows on some and not on the re may be storm windows on some and not on others. The program allows for up to ten different types and/or sizes of windows. If you need more, change the dimension of 5 in statement 180.

Only one size and type of door is allowed. If Only one size and type of door is allowed . If you have sliding glass doors, you should consider you have sliding glass doors, you should consider them another type of window. You need to get them anothe r ty pe of window. You need to get the height, width, and number of doors. Remember: these are exterior doors only.

Information needed for the walls consists of type of construction and R-value of the insulation in the wall. If you enter a negative number for the R-value of the wall insulation, the program will give you a list of typical R-values for wall insulation. To get the area of the wall, the program asks for the ceiling height, total perimeter of the house, and the number of stories in the house. The program will calculate the gross wall area from this data and subtract the total window and door area data and subtract the total window and door area to obtain the proper wall area.

#### One Hand Calculation and Calculation and Calculation and Calculation and Calculation and Calculation and Calculation and Calculation and Calculation and Calculation and Calculation and Calculation and Calculation and Calcu **One Hand Calculation**

The only time you have to calculate area yourself is for ceiling and floor. For the ceiling, you will be asked for the number of inches of insulation in the attic and the type of insulating material. For the attic and the type of insulating material. For the floor, the type of foundation is requested.

In addition to the heat losses mentioned so rar, there are two others. The first of these is infiltration of outside air through cracks in win infiltration of outside air through cracks in windows and doors. The program asks if the windows dows and doors. The program asks if the windows and doors are weather-stripped. It uses this information and the total length of the cracks around mation and the total length of the cracks around windows and doors to calculate infiltration. The other heat loss is in the heat ducts from the furnace i to the heat registers. The program asks if your to the heat registers. The program asks if your heat ducts are insulated and where they are located. This concludes the input needed for calculating the total heat loss of the house. At this point the heat losses are displayed, and you are asked if you wish to make improvements to the asked if you wish to make improvements to the house. house.

If the answer is "Y", you will be asked if you If the answer is "Y", you will be asked if you wish to improve each item. You can make im wish to improve each item. You can make improvements to one item or to any number of provements to one item or to any number of . items. As you probably noticed, the first question items. As you probably noticed, the first question you are asked is what the outside design temper you are asked is what the outside design temperature is. The outside design temperature for my area (Atlanta, Georgia) is <sup>23</sup> degrees. The outside area (Atlanta, Georgia) is 23 degrees. The outside design temperatures for other areas are tabulated design temperatures for other areas are tabulated in Table 1. For a more complete list, consult one of the references listed at' the end of this article. of the references listed al the end of this a rticle.

Actually, you do not need to put any specific temperature in here as long as it is less than <sup>75</sup> temperature in here as long as it is less than 75 degrees, the inside design temperature used by degrees, the inside design temperature used by

the program. The program will still give you valid results for savings and payback. However, using results for savings and payback. However, using the correct outside design temperature gives you the correct outside design tempera ture gives you the advantage of seeing what the furnace size would be for your house with and without the improvements. In fact, heating engineers use the same basic method as this program does to size same basic method as this program does to size furnaces for houses.

When the program finishes calculating the heat loss of the house after improvements, it is h'eat loss of the house after improvements, it is ready to do the cost analysis. First you are asked for the type of heating fuel you use: electricity,

## Table 1: Winter Design Temperatures **Table 1: Winter Design Temperatures**

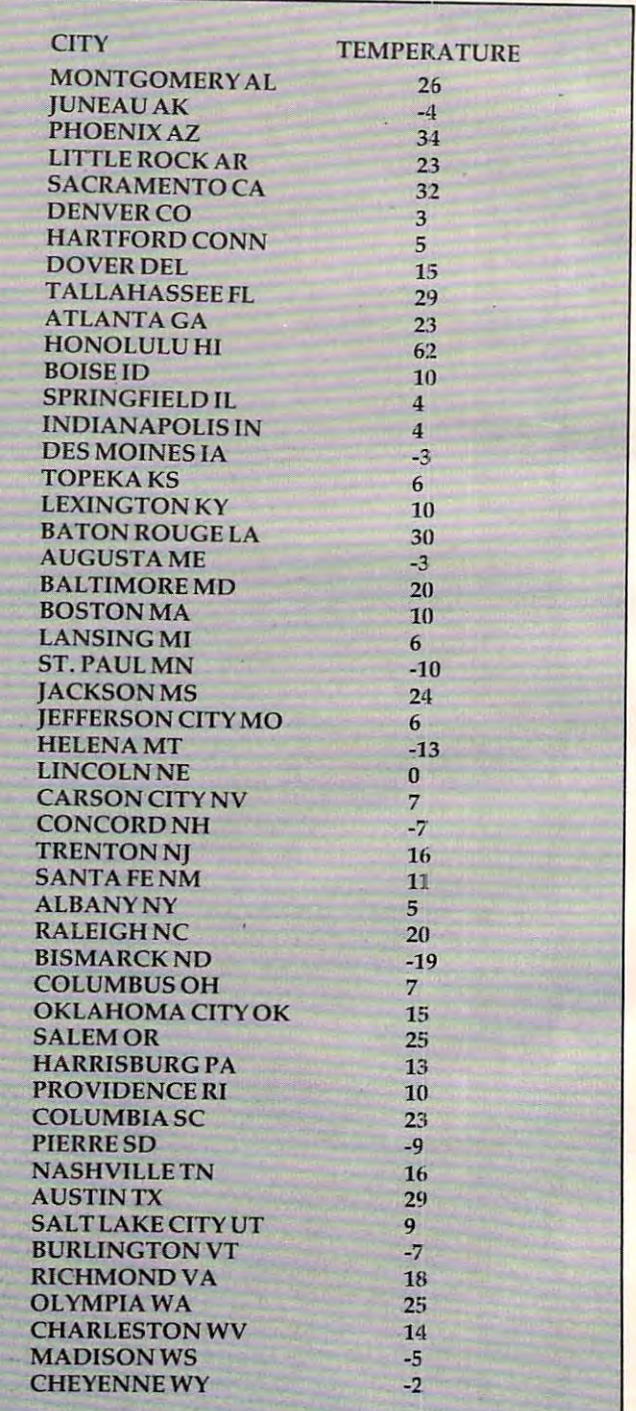

# <sup>1983</sup> Take Control **1983** -**Take Control**  A FINANCIAL WIZARD 1.5

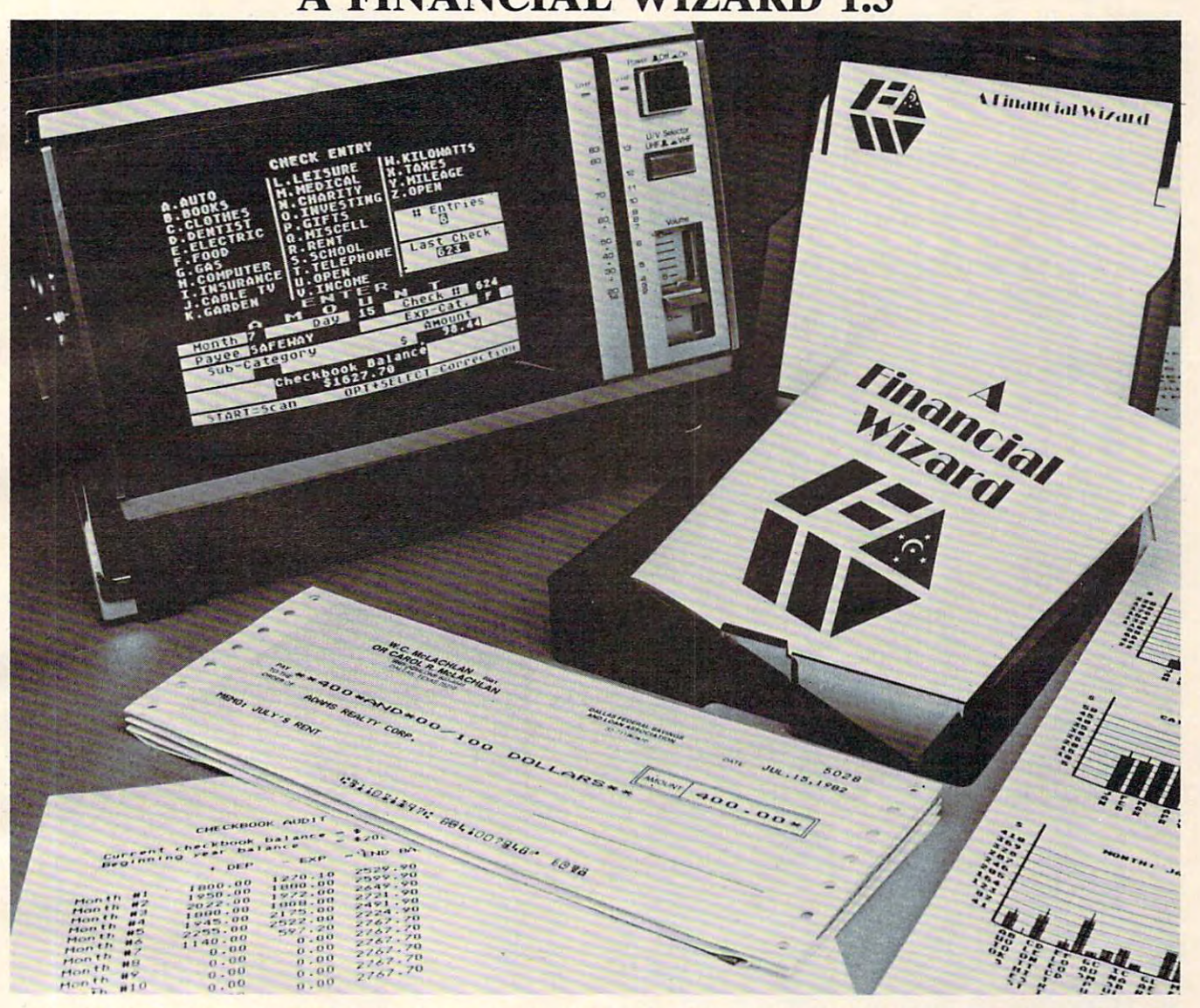

# THE HIGHLY ACCLAIMED PERSONAL FINANCE SYSTEM FOR ATARI\* THE HIGHLY ACCLAIMED PERSONAL FINANCE SYSTEM FOR ATARI\*

A Financial Wizar.d

- Budget Forecast-26 expense categories Budget Forecast- 26 expense categories
- Check Entry-easy data entry-scan & modify <sup>26</sup> major <sup>36</sup> sub-categories-information block 26 major & 36 sub-categories-information block
- Check Search-single or multiple parameters- Check Search-single or mUltiple parameters- (up to seven) to search entries (up to seven) to search entries
- Tabulations-detailed expense vs. budget Tabulations-detailed expense vs. budget comparisons by month, year-to-date, category comparisons by month, year-to-date, category
- Bar Graphs-screen displays in graph form Bar Graphs-screen displays in graph form expenses vs. budget-by month or category-expenses vs. budget-by month or categoryprinting with graphic capable printers printing with graphic capable printers
- Check Reconciliation-fast clearing of resident Check Reconciliation- fast clearing of resident checks deposits, complete summary report checks & deposits, complete summary report
- Checkwriter-prints your custom checks
- Printouts-most popular printers Audit Report
- Multi-Colored Graphics Audio Enhancements

140044 No. 11. 15

- 7 Utility Programs User-Friendly Operation
- Easy To Use Instruction Manual Easy To Use Instruction Manual
- Handsome Tinted Plastic Storage Case • Handsome Tinted Plastic Storage Case

The system is designed for Atari computers having The system is designed for Atari computers having 8 minimum of 24K and operating from a disk drive. The price is only \$59.95 plus \$3 for handling/postage. price is only \$59.95 plus \$3 for handling/postage. If your dealer does not have A Financial Wizard... Telephone orders are accepted on Telephone orders are accepted on

Mastercharge or Visa credit cards. Mail order must be Mastercharge or Visa credit cards. Mail order must be accompanied by check or money-order or credit card #. Dealer Inquiries invited. (405)751-2783.

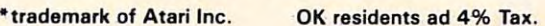

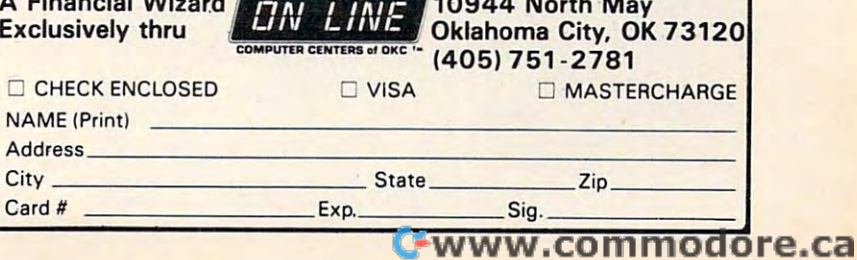

fuel oil, or natural gas. Next you must input the fuel oil, or natural gas. Next you must input the cost per fuel unit of the heating fuel.

Note that this unit cost is in dollars, so if Note that this unit cost is in dollars, so if natural gas in your area is <sup>35</sup> cents per therm, you na tu ral gas in your area is 35 cents per therm, you should input .35 dollars per therm.

Using this data and the heating degree days, Using this data and the hea ting degree days, the program calculates the total energy needed to the program calculates the *total* energy needed to heat the house for the entire heating season. The degree days and name of the city are on line 7010. degree days and name of the city are on line 7010. You should change this line to reflect your own location. Some sample degree days for different loca tion . Some sample degree days for different cities are listed in Table 2, and more complete cities are listed in Table 2, and a more complete heat the house for the entire heating season. The

# Table 2: Yearly Heating Degree Days **Table 2: Yearly Heating Degree Days**

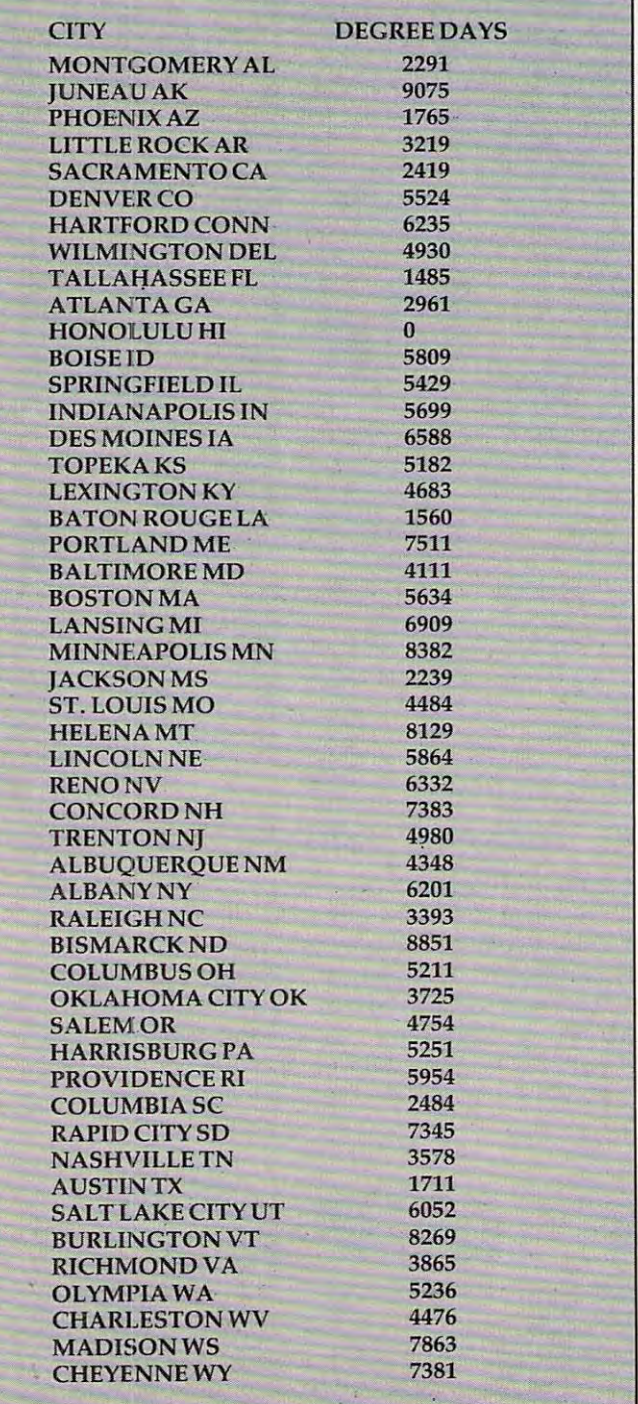

list can be found in any of the references. The last thing you must input is the total cost of the im thing you must input is the total cost of the improvements you made. From this data the pro provements you made. From this data the program calculates the payback period in years. gram calculates the payback period in years.

I got pretty popular in my neighborhood when word got out that my home computer could calculate how cost effective it would be to could calculate how cost effective it would be to add insulation. I have also learned a great deal about my own home from running this program. about my own home from running this program. musical and concluded was advanced with the conclusion of which was well as well as well as well as well as well as but some conclusions surprised me. The program but some conclusions surprised me . The program can definitely help home owners in assessing can definitely help home 'owners in assessing home energy improvements; it can also enable home energy improvements; it can also enable a home owner to spot dishonest "energy-saving" home owner to spot dishonest " energy-saving" schemes pretty quickly. schemes pretty quickly. Much of what I concluded was what I expected.

### **References**

1. ASHRAE Handbook <sup>1981</sup> Fundamentals. Atlanta, *1. ASHRAE Handbook* 1981 *FUlldallleJItais.* Atlanta, Georgia: American Society of Heating, Refrigerating and Air-conditioning Engineers, Incorporated, 1981. and Air-conditioning Engineers, Incorporated, 1981. 2. Other Homes and Garbage, Jim Leckie, Gil Masters, *2. Other HOllies alld Garbage,* Jim Leckie, Gil Masters, Harry Whitehouse, and Lilly Young. San Francisco, Harry Whitehouse, and Lilly Young. San Francisco,

California: Sierra Club Books, 1975. California: Sierra Club Books, 1975. 3. Refrigeration and Air-Conditioning, Air-Conditioning *3. Refrigeration .and Air-Condition ing,* Air-Conditioning and Refrigeration Institute. Englewood Cliffs, New and Refrigeration Institute. Englewood Cliffs, New jersey: Prentice-Hall, 1979. Jersey: Prentice-Hall, 1979.

# Program 1: Microsoft BASIC **Program 1: Microsoft BASIC**

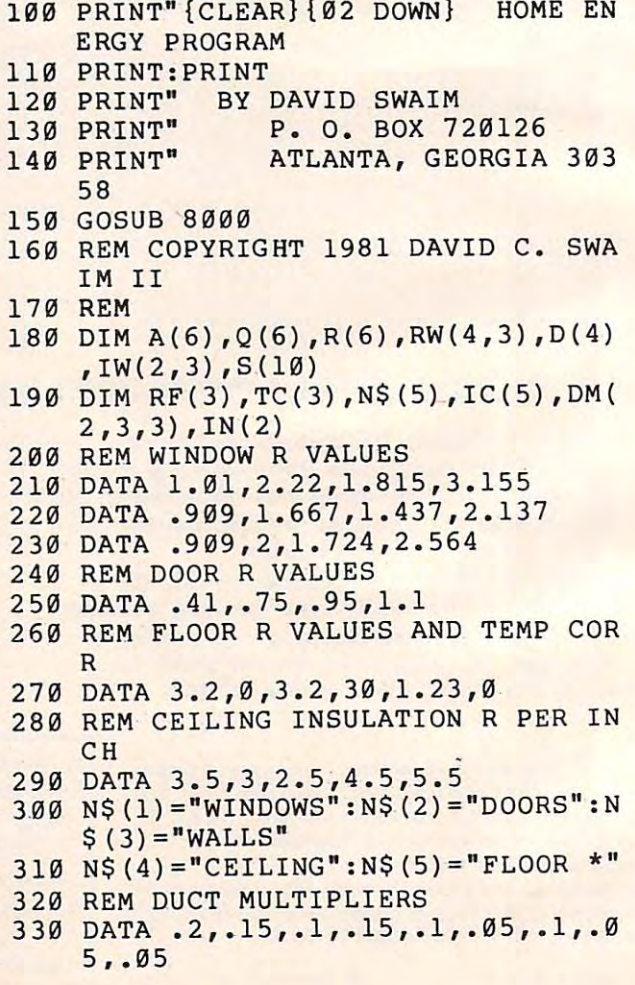

**HELP IS HERE!** 

 $\circ$ 

# by Sparky Starks **DlSKEY**

#fftfffJfflff Iff III

**ATARI&** 

Potential into practical reality. This is the Potential into practical reality. This is the core of DISKEY — a remarkable utility program that gives ATARI disk drive owners the flexibility to accomplish tasks that other utilities either to accomplish tasks that other utilities either ignored or only hinted at. With DISKEY, the user Ignored or only hinted at. With DISKEY, the user will be able to actually examine a disk and its directory, and repair some files that might directory, and repair some files that might otherwise have been lost. DISKEY also per otherwise have been lost. DISKEY also performs a multitude of other practical functions, including the following: including the following:

- Automatically lists any unreadable or \* Automatically lists any unreadable or  $\sim$  and  $\sim$  and  $\sim$  and  $\sim$  and  $\sim$ destroyed sectors
- Sends contents of disk to printer selectively \* Sends contents of disk to printer selectively
- $\leftarrow$  Up to four separate drives may be addressed
- Can be used to backup some of those "un-\* Can be used to backup some of those " unbackupable" disks backupable" disks
- $A$  and  $A$  and  $A$  and  $A$  and  $A$  and  $A$  and  $A$  and  $A$  and  $A$  and  $A$  and  $A$  and  $A$  and  $A$  and  $A$  and  $A$  and  $A$  and  $A$  and  $A$  and  $A$  and  $A$  and  $A$  and  $A$  and  $A$  and  $A$  and  $A$  and  $A$  and  $A$  and  $A$  a  $\star$  Allows direct examination of any file
- Over <sup>50</sup> separate key functions available \* Over 50 separate key functions available

As an ATARI <sup>400</sup> or <sup>800</sup> owner, you have ex As an ATARI 400 or 800 owner, you have extransversation and versatility at your power and versatility at your power and versatility at your power at your power and we have a second to the second versation of the second versation of the second versation of the sec disposal. Tap into the second control of the second control of the second control of the second control of the second control of the second control of the second control of the second control of the second control of the s with Diskey and Diskey and Diskey and Diskey and Diskey and Diskey and Diskey and Diskey and Diskey and Diskey and Diskey and Diskey and Diskey and Diskey and Diskey and Diskey and Diskey and Diskey and Diskey and Diskey a tional. tional. traordinary power and versatility at your disposal. Tap into those resources effectively with  $DISKEY - new from Adventure Interna-$ 

ATARI 400/800 32K DISK 052-0158 S49.95 S49.95 S49.95 S49.95 S49.95 S49.95 S49.95 S49.95 S49.95 S49.95 S49.95 S49.95 S49.95 S49.95 S49 (Note: Some features will require 40K) (Note: Some features will require 40K) ATARI *400/800* 32K DISK 052·0158 \$49.95

PUblished @ COPYRIGHT 1982

by

- SOME OF OISKEY KEY FUNCTIONS
- 
- Clear screen and filename<br>Byte compare, D1 to D2, OS to DS<br>Copy sectors, OD to DD, OS to DS<br>Toggle destination drive<br>Erase disk (format) A Clear screen and filename<br>B Byte compare, D1 to D2, OS to DS<br>C Copy sectors, OD to DD, OS to DS<br>D Toggle destination drive<br>E Erase disk (format) B<br>
Byte compare, D1 to<br>
C copy sectors, OD to<br>
D Toggle destination c<br>
E saee disk (format)<br>
Select file sub-menu
	-
	-
	- L Set automatic function lower limit (OS)<br>M Modify Sector Map
	-
	-
	-
	-
	- Toggle originate drive<br>Print screen to printer<br>Query (search for hex key, drive OD, sector OS<br>to DS)<br>Read new OS, set DS to match<br>Search for ASCII key, drive OD, sector OS to DS N New destination sector<br>
	P Print screen to printer<br>
	P Print screen to printer<br>
	Q Query (search for hex key, drive OD, sector OS<br>
	to DS)<br>
	S Bead new OS, set DS to match<br>
	S Search for ASCII key, drive OD, sector OS to DS
	-
	- Tape to disk
	- U Upper case conversion of printer lower case
	- Victorial Toggle write verify<br>Wilke memory buffer to sector DS, drive DD<br>Select EOR Sector Map screen print mask
	-
	- Zero memory buffer<br>+ Read upward, next sector on disk
	-
	- $\overline{2}$
	-
	-
	- Pread directory Information<br>In Select directory sub-menu<br>CB Byte compare, D1 to D2, whole disk<br>CC Copy D1 to D2, whole disk<br>CD Decimal to hex, ASCII conversion - Read downward<br>
	Cliectory Information<br>
	Select directory sub-menu<br>
	CC Copy 01 to 02, whole disk<br>
	CC Copy 01 to 02, whole disk<br>
	CC Copy 01 to 02, whole disk<br>
	CD Decimal to hex, ASCII conversion
	-
	- cE\_Erase disk (without new format)<br>cF\_Modify sector forward sector chain reference\_<br>cH\_Hex to decimal, ASCII conversion
	-
	-
	- cN Modify sector file number reference<br>cO Select one-drive functions sub-program L Locate bad sector on drive OD<br>:N Modify sector file number reference<br>:O Select one-drive functions sub-program
	-
	- cR RPM test drive OD<br>cS Special file copy, no directory reference from c Print current Disk Map<br>cO Select one-drive function<br>cP Print current Disk Map<br>cR RPM test drive OD<br>cS Special file copy, no o
	- cV VTOC update and repair, drive OD<br>cY Toggle Sure Response prompt enable<br>FA File binary load address headers to printer<br>FD Delete file
	-
	-
	- Source<br>
	V VTOC update and repair, drive OD<br>
	Y Toggle Sure Response prompt enable<br>
	A File binary load address headers to printer<br>
	D Delete filename for all file functions<br>
	F Select filename for all file functions
	- FL Lock file
	- FM Show memory address load position in file<br>FQ Relative Query
	- FR Rename file<br>FS Relative Search

## BASIC ROUTINES FOR THE ATARI

#### by **Jerry White**

Finally, self-help system that cuts through the stuffy technical jargon and allows the user to learn effective allows the user to learn effective programming techniques fast! BASIC programming techniques fastl BASIC ROUTINES FOR THE ATARI has been ROUTINES FOR THE ATARI has been written as possibly for a straightfully for a straightfully for a straightfully for a straightfully for a straightfully for a straightfully for a straightfully for a straightfully for a straightfully for a straightfully fo users who wish to write programs in users who wish to write programs in BASIC. This package comes complete BASIC. This package comes complete with an extensive manual and your with an extensive manual and your choice of <sup>a</sup> tape or disk which contains choice of a tape or disk which contains all of the routines from the manual which means you'll be able to actually which means you'll be able to actually see each of them in action on your see each of them in action on your ATARI. Some of the BASIC routines ATARI. Some of the BASIC routines include joystick, sound, player missile include joystick, sound, player missile strings and much more - and presented in a way that you'll quickly be able to learn and apply to your own programs. learn and apply to your own programs. Finally, a self·help system that cuts through the stuffy technical jargon and written especially for ATARI 400 or 800

**WEA** 

**DESERT** 

If your programming ability lies If your programming ability lies somewhere between beginning and somewhere between beginning and advanced, the look no further BASIC no further BASIC no further BASIC no further BASIC no further BASIC no further BASIC no further BASIC no further BASIC no further BASIC no further BASIC no further BASIC no further BASI ROUTINES FOR THE ATARI is the ROUTINES FOR THE ATARI is the system for you. system for you. advanced, then look no further - BASIC

051-0154 \$2,000 \$2,000 \$2,000 \$2,000 \$2,000 \$2,000 \$2,000 \$2,000 \$2,000 \$2,000 \$2,000 \$2,000 \$2,000 \$2,000 \$2,000 \$2,000 \$2,000 \$2,000 \$2,000 \$2,000 \$2,000 \$2,000 \$2,000 \$2,000 \$2,000 \$2,000 \$2,000 \$2,000 \$2,000 \$2,000 \$2, **BASIC ROUTINES book with 16K TAPE** *051-0154* \$24.95 ·

BASIC ROUTINES book with 24K DISK BASIC ROUTINES book with 24K DISK 052-0154 \$24.95 \$24.95 \$25.95 \$25.95 \$25.95 \$25.95 \$25.95 \$25.95 \$25.95 \$25.95 \$25.95 \$25.95 \$25.95 \$25.95 \$25 *052-0154 \$24.95* 

To order, see your local dealer. If he does not have the To order, see your local dealer. If he does not have the program, then call (800) 327-7172 (orders only please) or write for our free 1 (800) 327·7172 (orders only please) or write for our free catalog. catalog, program, then call

BOX <sup>3435</sup> •LONGWOOD, FL <sup>32750</sup> (305) 830-8194 BOX 3435 • LONGWOOD, FL 32750 • (305) 830-8194 subsidiary of Scott Adams, Inc., Inc., Inc., Inc., Inc., Inc., Inc., Inc., Inc., Inc., Inc., Inc., Inc., Inc., Inc., Inc., Inc., Inc., Inc., Inc., Inc., Inc., Inc., Inc., Inc., Inc., Inc., Inc., Inc., Inc., Inc., Inc., Inc subsidiary of Scott Adams, Inc.

by 0 *dventute* 

5,.05 5, .05 <sup>350</sup> REM AIR CHANGES PER FOOT OF CRA 350 REM AIR CHANGES PER FOOT OF CRA <sup>360</sup> DATA 39,74,52,24,32,33 360 DATA 39,74,52,24,32,33 <sup>370</sup> REM READ WINDOW VALUES 370 REM READ WINDOW R VALUES <sup>390</sup> FOR G=l TO 390 FOR G=l TO 4 <sup>400</sup> READ RW(G,F) 400 READ RW(G,F) <sup>410</sup> NEXT G,F 410 NEXT G,F 430 FOR 1200 FOR 1200 FOR 1200 FOR 1200 FOR 1200 FOR 1200 FOR 1200 FOR 1200 FOR 1200 FOR 1200 FOR 1200 FOR 120 <sup>440</sup> REM READ FLOOR VAL AND TEMP 440 REM READ FLOOR R VAL AND TEMP C <sup>450</sup> FOR 1=1 TO 3:READ RF(I),TC(I):N 450 FOR 1=1 TO 3:READ RF(I) ,TC(I):N <sup>460</sup> REM READ INSULATION PER INCH 460 REM READ INSULATION R PER INCH <sup>470</sup> FOR 1=1 TO 5:READ IC(I):NEXT 470 FOR 1=1 TO 5:READ IC(I) : NEXT I <sup>520</sup> READ DM(KD,J,K) 520 READ DM(KD,J,K) <sup>530</sup> NEXT J,K,KD 530 NEXT J,K,KD <sup>540</sup> REM READ AIR CHANGES FOR INFILT 540 REM READ AIR CHANGES FOR INFILT <sup>560</sup> FOR J=l TO 560 FOR J=1 TO 3 570 READ IN 1970 READ IN 1970 READ IN 1970 READ IN 1970 READ IN 1970 READ IN 1970 READ IN 1970 READ IN 1970 READ IN 1970 READ IN 1970 READ IN 1970 READ IN 1970 READ IN 1970 READ IN 1970 READ IN 1970 READ IN 1970 READ IN 19 580 NEXT 380 NEXT 380 NEXT 380 NEXT 380 NEXT 380 NEXT 380 NEXT 380 NEXT 380 NEXT 380 NEXT 380 NEXT 380 NEXT 38 <sup>590</sup> REM INSIDE DESIGN TEMPERATURE 590 REM INSIDE DESIGN TEMPERATURE <sup>605</sup> GETA\$:IFA\$=""THEN605 <sup>610</sup> PRINT"{CLEAR}{DOWN}WINTER OUTSI 610 PRI NT" {CLEAR} {DOWN}WINTER OUTS I DE DESIGN TEMPERATURE"; DE DESIGN TEMPERATURE"; <sup>640</sup> GOSUB 1000:REM 640 GOSUB 1000:REM WINDOWS <sup>650</sup> GOSUB 2000:REM DOORS 650 GOSUB 2000:REM DOORS <sup>660</sup> GOSUB 3000:REM WALLS 660 GOSU8 3000:REM WALLS <sup>670</sup> GOSUB 4000:REM <sup>680</sup> GOSUB 5000:REM 680 GOSUB 5000:REM FLOOR <sup>690</sup> GOSUB 5200:REM <sup>710</sup> Q1=TQ/DT 710 Q1=TQ/DT <sup>720</sup> PRINT"{DOWNlDO YOU WISH TO MAKE 720 PRINT"{DOWN}DO YOU WISH TO MAKE IMPROVEMENTS?" IMPROVEMENTS?" 730 GET A : IF A " THE RESIDENT AND THE USE OF A " THE RESIDENCE AS " THE RESIDENCE AS " THE RESIDENCE AS " THE <sup>740</sup> PK=2:IF A\$="N" THEN <sup>999</sup> 740 PK= 2 :IF A\$="N" THEN 999 <sup>750</sup> INPUT"{CLEAR}{02 DOWNjDO YOU WI 750 INPUT"{CLEAR}{02 DOWN}DO YOU WI SH TO IMPROVE WINDOWS";A\$ SH TO IMPROVE WINDOWS" ;A\$ <sup>760</sup> IF LEFT\${A\$,1)="Y" THEN GOSUB 760 IF LEFT\$(A\$,l)="Y" THEN GOSUB 1 <sup>770</sup> INPUT"{CLEAR}{02 DOWNjDO YOU WI 770 INPUT"{CLEAR}{ 02 DOWN}DO YOU WI SH TO IMPROVE DOORS";A\$ <sup>780</sup> IF LEFT\$(A\$,1)="Y" THEN GOSUB 780 IF LEFT\$(A\$,1)="Y" THEN GOSUB 2 <sup>790</sup> INPUT"{CLEAR}{02 DOWN}DO YOU WI 790 INPUT"{CLEAR}{02 DOWN}DO YOU WI SH TO IMPROVE WALLS";A\$ SH TO IMPROVE WALLS";A\$ <sup>800</sup> IF LEFT\$(A\$,1)="Y" THEN GOSUB 800 IF LEFT\$(A\$,1)="Y" THEN GOSUB 3 <sup>810</sup> INPUT"{CLEAR}{02 DOWNjDO YOU WI 810 INPUT"{CLEAR}{02 DOWN}DO YOU WI DUCTS REPORT RESULTS CK 380 FOR F=l TO 3 420 REM READ DOOR R VALUES 430 FOR 1=1 TO 4:READ D(I) : NEXT I ORR EXT I 480 REM READ DUCT MULTIPLIERS 490 FOR KD=1 TO 2 500 FOR K=1 TO 3  $510$  FOR  $J=1$  TO 3 **RATION** 550 FOR 1=1 TO 2 570 READ IW(I,J) 580 NEXT J,I 600 IT=75:PK=1 605 GETA\$:I FA\$=" "THEN605 620 INPUT OT 630 DT=IT- OT 670 GOSUB 4000:REM CEILING  $690$  GOSUB  $5200$ : REM 700 GOSUB 6000:REM 730 GET A\$:IF A\$="" THEN 730 000 SH TO IMPROVE DOORS";A\$ 000 000

<sup>340</sup> DATA .2,.15,.1,.1,.1,.05,.05,.0 340 DATA .2,.15,.1,.1,.1,.05,. 0 5,.0

SHE TO IMPROVE FLOOR IN THE SHE TO IMPROVE FLOOR IN THE SHE TO IMPROVE FLOOR IN THE SHE TO IMPROVE FLOOR IN THE SHE  $84.1$  If  $1.1$  If  $1.1$  If  $1.1$  If  $1.1$  If  $1.1$  If  $1.1$  If  $1.1$  If  $1.1$  If  $1.1$  If  $1.1$  If  $1.1$  If  $1.1$  If  $1.1$  If  $1.1$  If  $1.1$  If  $1.1$  If  $1.1$  If  $1.1$  If  $1.1$  If  $1.1$  If  $1.1$  If  $1.1$  If  $1.1$  If  $1.1$ <sup>850</sup> INPUT"{CLEAR}{02 DOWN}DO YOU WI 850 INPUT"{CLEAR}{02 DOWN}DO YOU WI SH TO IMPROVE DUCTS THE RELEASE THREE IN THE RELEASE TO IMPROVE DUCTS THE RELEASE TO IMPROVE DUCTS THE RELEASE THAT A RELEASE THAT A RELEASE THAT A RELEASE THAT A RELEASE THAT A RELEASE THAT A RELEASE THAT A RELEASE THAT A <sup>860</sup> IF LEFT\$(A\$,1)="Y" THEN GOSUB 860 IF LEFT\$(A\$,1)="Y" THEN GOSUB 5 <sup>870</sup> GOSUB 6000:REM REPORT RESULTS 870 GOSUB 6000:REM REPORT RESULTS  $880$   $880$ 890 PRINT: PRINT" HIT RETURN TO GET S 900 GET A : IF A : IF A : IF A : IF A : IF A : IF A : IF A : IF A : IF A : IF A : IF A : IF A : IF A : IF A : IF A : IF A : IF A : IF A : IF A : IF A : IF A : IF A : IF A : IF A : IF A : IF A : IF A : IF A : IF A : IF A : 999 END <sup>1010</sup> I=1:IF PK>1 THEN <sup>1040</sup> 1010 I =1:IF PK)1 THEN 1040 <sup>1020</sup> PRINT"{CLEAR}{DOWN}HOW MANY DIF 1 020 PRINT" {CLEAR} {DOWN} HOW MANY DIF FERENT TYPES OF WINDOWS"; FERENT TYPES OF WINDOWS";  $1040$   $IX=1:CW=0:A(I)=0:Q(I)=0$  $1050$  Print  $2050$  Print  $2050$  Print  $2050$  Print  $2050$ RSTRIPPED"; RSTRIPPED"; <sup>1070</sup> IF LEFT\$ (WW\$,1)="Y11 THEN IX=2 1070 IF LEFT\$(WW\$,1)="Y" THEN IX=2 <sup>1080</sup> FOR J=l TO NX 1080 FOR J=1 TO NX <sup>1090</sup> PRINT"SIZE";J:IF PK>1 THEN <sup>1160</sup> 1090 PRINT"SIZE";J:IF PK)l THEN 1160 <sup>1100</sup> PRINT"NUMBER OF WINDOWS"; 11 00 PRINT"NUMBER OF WINDOWS"; <sup>1110</sup> INPUT NW 1110 INPUT NW <sup>1120</sup> PRINT"SIZE OF WINDOWS (H,W) FT" 1120 PRINT"SIZE OF WINDOWS (H,W) FT" 1130 INPUT H, WHILE H, WHILE H, WHILE H, WHILE H, WHILE H, WHILE H, WHILE H, WHILE H, WHILE H, WHILE H, WHILE H, WHILE H, WHILE H, WHILE H, WHILE H, WHILE H, WHILE H, WHILE H, WHILE H, WHILE H, WHILE H, WHILE H, WHILE H, W  $1140 S(J) = H*W*NW$ <sup>1150</sup> CW=CW+(H+W)\*NW 1150 CW=CW+ (H+W) \*NW  $1160 A(I) = A(I) + S(J)$ <sup>1180</sup> PRINT" 1. SINGLE GLASS" 1180 PRINT" 1190 PRINT" 2. SINGLE + STORM" <sup>1200</sup> PRINT" 3. DOUBLE PANE" 1 200 PRINT" 1210 PRINTER (DOUBLE STATE STATE STATE STATE STATE STATE STATE STATE STATE STATE STATE STATE STATE STATE STATE STATE STATE STATE STATE STATE STATE STATE STATE STATE STATE STATE STATE STATE STATE STATE STATE STATE STATE STA ORM) ORM) " PRINT TYPE OF WINDOW FRAME TO A REPORT OF PRINT TO A REPORT OF A REPORT OF THE UPPER THREE OF THE UPPER THREE OF THE UPPER THREE OF THE UPPER THREE OF THE UPPER THREE OF THE UPPER THREE OF THE UPPER THREE OF THE UPPER THRE 1. WOOD" 1250 PRINT" 2. METAL OR JALOUSE" INPUT <sup>1270</sup> 1 270 INPUT F  $1280$  RM=RW(G,F)  $\blacksquare$  $R = R$ Printed (Printed (Printed ) IN(I)=0.018\*DT\*IW(IX,F)\*CW 1340 RETURN 2000 REM DOORS SUBROUTINE I=2:IF PK>1 THEN <sup>2080</sup> PRINT"{CLEAR}{DOWN}NUMBER OF DO 1230 PRINT"TYPE OF WINDOW FRAME" 1240 PRINT" 1. WOOD" 1250 PRINT" <sup>1260</sup> 1260 PRINT" 3 . FIXED" <sup>1290</sup> 1290 Q(I) =Q(I) +S (J)\*DT/ RM 1310 PRINT" {CLEAR} {DOWN}"; <sup>1330</sup> 1330 IN(I)=0.018\*DT\*IW(IX,F)\*CW 2010 I=2: IF PK>1 THEN 2080 <sup>2010</sup> 2020 PRINT" {CLEAR} {DOWN}NUMBER OF DO ORS"; ORS" ; <u>2030 INPUT 2000 INPUT</u> 2040 PRINT"SIZE OF DOORS (H,W) FT"; <sup>2050</sup> INPUT H,W 2050 INPUT H, W SH TO IMPROVE FLOOR": AS 840 IF LEFT\$ $(A$,1)$ ="Y" THEN GOSUB 5  $000$ SH TO IMPROVE DUCTS";A\$ 200 880 Q2=TQ/DT AV ING S" 900 GET A\$:IF A\$="" THEN 900 910 GOSUB 7000:REM CALCULATE A YEAR OF SAVINGS 1000 REM WINDOW SUBROUTINE 1030 INPUT NX 1050 PRINT" {DOWN} ARE WINDOWS WEATHE 1060 INPUT WW\$ 11 30 INPUT H,W 1170 PRINT"TYPE OF WINDOWS" 1210 PRINT" 4. TRIPLE (DOUBLE <sup>+</sup> ST 12 20 INPUT G l. SING LE GLASS" 2. SINGLE + STORM" 3 . DOUBLE **PANE"**  1300 R(I)=RM 1320 NEXT J 2030 INPUT N

<sup>830</sup> INPUT"{CLEAR}{02 DOWN}DO YOU WI 830 INPUT"{CLEAR}{02 DOWN}DO YOU WI

she as a shown that is a set of the set of the set of the set of the set of the set of the set of the set of t

SH TO IMPROVE CEILING"; A\$

820 IF LEFT\$(A\$,1)="Y" THEN GOSUB 4000 2070 CD=(H+W) \*N

 $2060 A(I) = H*W*N$ 

# Sometimes and the company of the company of the company of the company of the company of the company of the company of the company of the company of the company of the company of the company of the company of the company o Only Words and World Words and World World World World World World World World World World World World World World World World World World World World World World World World World World World World World World World World

NFC

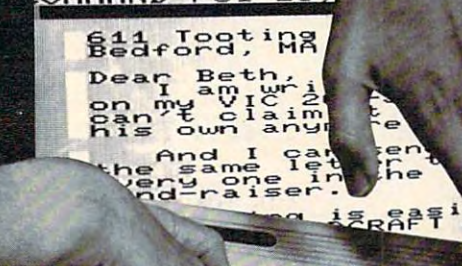

# **MORDERAFT...A First! Word Processing for VIC 20<sup>®</sup>**

Never be at loss for which would be a loss for which would be a loss for which would be a loss for which would Expressing yourself is easier, faster, and less expensive than ever before ... thanks to Wordcraft 20© from United Microware. Wordcraft 20© has all the features found on bigger systems costing a lot more - all the features you'll need to prepare "pictureperfect" documents, letters, personalized mailers, lists, and many other projects that have you juggling I from your local UMI dealer. <sup>20</sup> <sup>~</sup>

Wordcraft 20<sup>©</sup> is easy to use; it won't confuse , words. Wordcraft 20<sup>©</sup> is easy to use; it won't confuse , and the set of the set of the set of the set of the set of the set of the set of the set of the set of the set of you. Your words will appear on the screen just as  $\bigcup_{i=1}^{\infty}$ you've written them. This fully featured system lets 1714 1714 594-1351 you do what you need to do . . . change a character, a l word, or an entire block of copy . . . arrange and

Never be at a loss for words again! rearrange the text ... set the tabs and margins ... Expressing yourself is easier, faster, and adjust the line lengths . . . move the copy up and ess expensive than ever before . . . thanks to Wordcraft — down, left or right, so you see every word on the l 20© from United Microware. Wordcraft 20© has all screen . . . before you print. Wordcraft 20© gives you i the features found on bigger systems costing a lot personal word processing with professional results. more — all the features you'll need to prepare "picture- — Plug Wordcraft 20© into your VIC® today . . . see for perfect" documents, letters, personalized mailers, lists, yourself just what words will do. Available exclusively from your local UMI dealer.

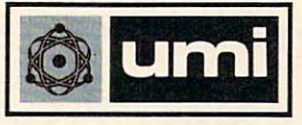

United Microware Industries, Inc. 3503-C Temple August August August 2014 - 2015 - 2025 - 2036 - 2037 - 2038 - 2039 - 2039 - 2039 - 2039 - 2039 - 2039 - 2039 - 2039 - 2039 - 2039 - 2039 - 2039 - 2039 - 2039 - 2039 - 2039 - 2039 - 2039 - 2039 - 2039 - 2039 Pomona, CA 91768 (714) 594-135!

**Commodore and MC 20 are registered trademarks of Commodore Business** Machines, Inc. Wordcraft 20<sup>©</sup> copyright held by P.L Dowson.

2080 PRINT TO PRINT THE ORDER OF DOORS TO PRINT THE ORDER OF DOORS TO PRINT THE ORDER OF DOORS. <sup>2090</sup> PRINT" 1. WOOD" 2090 PRINT" 1. WOOD" 2100 PRINT" 2. WOOD + STORM" <sup>2110</sup> PRINT" 3. METAL URETHANE CORE 2110 PRINT" 3. METAL URETHANE CORE <sup>2120</sup> PRINT" 4. METAL POLYSTYRENE 4. METAL POLYSTYRENE C ORE" ORE" <sup>2140</sup> R(I)=D(T) 2140 R(I) =D(T) <sup>2150</sup> Q(I)=A(I)\*DT/R(I) 2150 Q (I) =A(I) \*DT/R(I) <sup>2160</sup> DW=138 2160 DW=138 22170 PRINTED BY REPORT OF THE DOORS WEATHERST WEATHERST WEATHERST WEATHERST WEATHERST WEATHERST WEATHERST WEATHERST WEATHERST WEATHERST WEATHERST WEATHERST WEATHERST WEATHERST WEATHERST WEATHERST WEATHERST WEATHERST WEATH RIPPED"; RIPPED" ; <sup>2180</sup> INPUT DW\$ 2180 INPUT DW\$ <sup>2190</sup> IP LEPT\$ (DW\$-,1)="Y" THEN DW=69 2190 IF LEFT\$(DW\$ ·,l)="Y" THEN DW=69 2200 IN(I)=0.018\*DT\*DW\*CDT\*DW\*CDT\*DW\*CDT\*DW\*CDT\*DW\*CDT\*DW\*CDT\*DW\*CDT\*DW\*CDT\*DW\*CDT\*DW\*CDT\*DW\*CDT\*DW\*CDT\*DW\*CDT <sup>3020</sup> PRINT"{CLEAR}{DOWNjTYPE OF WALL 3020 PRINT"{CLEAR}{DOWN}TYPE OF WALL CONSTRUCTION" CONSTRUCTION" 3040 PRINT " 2. STONE" <sup>3040</sup> PRINT 2. STONE" <sup>3060</sup> PRINT 4. STUCCO" 3060 PRINT" 4. STUCCO" 3070 PRINT " <sup>3080</sup> PRINT 6. LOG" 3080 PRINT" 6. LOG" <sup>3090</sup> PRINT 7. OTHER:" 3090 PRINT" 7. OTHER:" <sup>3100</sup> PRINT ENTER CALCULATED 3100 PRINT" ENTER CALCULATED R VALUE DIRECTLY" VALUE DIRECTLY" 3110 PRINT " ULATION VALUE" ULATION R VALUE" <sup>3120</sup> INPUT TY 3120 INPUT TY <sup>3130</sup> ON TY GOTO 3140,3150,3160,3170, 3130 ON TY GOTO 3140,3150,3160,3170, 3180,3190,3200 3180 , 3190,3200 <sup>3140</sup> RM=.2\*3.5:GOTO 3210:REM BRICK 3140 RM=.2\*3.5:GOTO 3210:REM BRICK <sup>3150</sup> RM=.08\*5: GOTO 3210:REM STONE 3150 RM= . 08\*5: GOTO 3210:REM STONE <sup>3160</sup> RM=.87: GOTO 3210:REM WOOD 3160 RM=.87: GOTO 3210:REM WOOD <sup>3170</sup> RM=.2\*2: GOTO 3210:REM STUCCO 3170 RM=.2\*2: GOTO 3210:REM <sup>3180</sup> RM=2: GOTO 3210:REM MASONR 3180 RM=2: GOTO <sup>3190</sup> RM=1.25\*8:GOTO 3210:REM LOG 3190 RM=1.25\*8:GOTO 3210:REM LOG <sup>3200</sup> RM=0:REM OTHER 3200 RM=0:REM OTHER <sup>3210</sup> PRINT" FOR LIST OF VALUES 3210 PRINT" FOR LIST OF R VALUES F OR INSULATION" OR INSULATION" <sup>3220</sup> PRINT" ENTER -1 FOR INSULATIO 3220 PRINT" ENTER -1 FOR INSULATIO <sup>N</sup> <sup>R</sup> VALUE" N R VALUE" <sup>3230</sup> PRINT"INSULATION VALUE"; 3230 PRINT"INSULATION R VALUE"; <sup>3240</sup> INPUT RI 3240 INPUT RI 3250 IF RI<0 THEN GOSUB 3500:GOTO 32  $-$ <sup>3260</sup> R(I)=HO+RM+RI+HI:IF PK>1 THEN 3260 R(I ) =HO+RM+RI+HI:IF PK)l THEN 3 <sup>3270</sup> PRINT"HOW MANY STORIES IN HOUSE 3270 PRINT"HOW MANY STORIES IN HOUSE <sup>3280</sup> INPUT NT 3280 INPUT NT <sup>3290</sup> PRINT"WHAT IS THE CEILING HEIGH 3290 PRINT"WHAT IS THE CEILING HEIGH  $T$   $(FT)$ "; <sup>3300</sup> INPUT CH <sup>3310</sup> PRINT"WHAT IS TOTAL PERIMETER 3310 PRINT"WHAT IS TOTAL PERIMETER FT) "; **FT) II ;**  <sup>3320</sup> INPUT 3320 INPUT P <sup>3330</sup> A(I)=NT\*CH\*P-A(1)-A(2) 3330 A(I)=NT\*CH\*P-A(1)-A(2) <sup>3340</sup> Q(I)=A(I)\*DT/R{I) 3340 Q(I)=A(I)\*DT/R(I) 2080 PRINT"{DOWN)TYPE OF DOORS" " 2120 PRINT" 2130 INPUT T . 2170 PRINT"{DOWN}ARE DOORS WEATHERST  $2200 \text{ IN}(I) = 0.018 \cdot \text{DT} \cdot \text{DW} \cdot \text{CD}$ 2210 RETURN 3000 REM WALLS SUBROUTINE 3010 I=3 : HO=.17:HI=.68 3030 PRINT" {DOWN} 1. BRICK VENEER"<br>3040 PRINT " 2. STONE" 3. WOOD SHINGLES" 5. MASONRY BLOCK" WHEN ASKED FOR INS Y 3210:REM **STUCCO** MASONR 30 340  $"$ ; 3300 INPUT CH

<sup>3500</sup> REM LIST OF INSULATION VALUES 3500 REM LIST OF INSULATION R VALUES 3510 PRINTED FOR INSURANCE OF INSURANCE OF INSURANCE OF INSURANCE OF INSURANCE OF INSURANCE OF INSURANCE OF INSURANCE OF INSURANCE OF INSURANCE OF INSURANCE OF INSURANCE OF INSURANCE OF INSURANCE OF INSURANCE OF INSURANCE LATION R VALUES, WALLS" 3520 PRINTED NO INSULATION NO INSULATION OF PRINTED IN A REPORT OF PRINTED IN A REPORT OF PRINTED IN A REPORT OF PRINTED IN A REPORT OF PRINTED IN A REPORT OF PRINTED IN A REPORT OF PRINTED IN A REPORT OF PRINTED IN A REPO ON  $(AIR) = .94"$ <sup>3530</sup> PRINT" BATT INSULATION IN WA 3530 PRINT" BATT INSULATION IN WA  $LL = 11"$  $3540$  PRINT"  $RD = 2.4$ <sup>3550</sup> PRINT" 1/2 IN GYPSUM OR PLAST 3550 PRINT" 1/2 IN GYPSUM OR PLAST  $ER = 1.39$ 3560 PRINT"  $RD = 1.12$  $NG = 1.92$ 3580 PRINT"  $3590$  Print  $3590$  Print  $3590$  Print  $3590$  Print  $3590$  Print  $3590$  Print  $3590$ <sup>4000</sup> REM CEILING ROUTINE 4000 REM CEILING ROUTINE <sup>4020</sup> HI=.61:HO=.61:IF PK>1 THEN <sup>4060</sup> 4020 HI=.61:HO=.61:IF PK)l THEN 4060 <sup>4030</sup> PRINT"{CLEAR}{DOWN}WHAT IS TOTA 4030 PRINT"{CLEAR}{DOWN)WHAT IS TOTA CEILING AREA" L CEILING AREA" <sup>4040</sup> PRINT"OF THE HOUSE"; 4040 PRINT"OF THE HOUSE"; <sup>4050</sup> INPUT A(I) 4050 INPUT A(I) 4060 PRINT"HOW MANY INCHES OF INSULA TION IN CEILING"; TION IN CEILING"; <sup>4080</sup> PRINT"TYPE OF INSULATING MATERI 4080 PRINT"TYPE OF INSULATING MATERI AL" AL" <sup>4090</sup> PRINT"{DOWN} 1. FIBERGLASS" 4090 PRINT" (DOWN) 1. FIBERGLASS" <sup>4100</sup> PRINT 2. MINERAL WOOL" 4100 PRINT" 2. MINERAL WOOL" ITE" ITE" 4120 PRINT " 4130 PRINT " <sup>4140</sup> INPUT 4140 INPUT T <sup>4150</sup> RM=CI\*IC(T) 4150 RM=CI\*IC(T) <sup>4160</sup> R(I)=HO+RM+HI 4160 R (1) =HO+RM+HI <sup>4170</sup> Q(I)=A(I)\*DT/R(I) 4170 Q(I)=A(I)\*DT/R(I) <sup>4180</sup> RETURN 4180 RETURN <sup>5000</sup> REM FLOOR ROUTINE 5000 REM FLOOR ROUTINE <sup>5010</sup> I=5:IF PK>1 THEN <sup>5040</sup> 5010 I=5:IF PK)l THEN 5040 <sup>5020</sup> PRINT"{CLEAR}{DOWN}WHAT IS TOTA 5020 PRINT" (CLEAR) {DOWN)WHAT IS TOTA FLOOR AREA"; L FLOOR AREA"; <sup>5030</sup> INPUT A(I) 5030 INPUT A(I) <sup>5040</sup> PRINT"HOW MANY INS OF INSULATIO 5040 PRINT"HOW MANY INS OF INSULATIO IN FLOOR"; N IN FLOOR"; <sup>5050</sup> INPUT PIiIF PK>1 THEN <sup>5110</sup> 5050 INPUT FI:IF PK)l THEN 5110 <sup>5060</sup> PRINT"TYPE OF FOUNDATION" 5060 PRINT"TYPE OF FOUNDATION" <sup>5070</sup> PRINT" 1. OPEN CRAWLSPACE" 5070 PRINT" 1. OPEN CRAWLSPACE" <sup>5080</sup> PRINT" 2. ENCLOSED CRAWLSPACE 5080 PRINT" 2. ENCLOSED CRAWLSPACE OR BASEMENT" OR BASEMENT" <sup>5090</sup> PRINT" 3. CONCRETE SLAB" 5090 PRINT" 3. CONCRETE SLAB" <sup>5100</sup> INPUT TF 5100 INPUT TF <sup>5110</sup> R(I)=HO+FI\*3.1+RF(TF)+HI 5110 R(I)=HO+FI\*3.1+RF(TF)+HI <sup>5120</sup> Q(I)=A(I)\*{DT-TC(TF))/R(I) 5120 Q(I)=A(I)\*(DT-TC(TF))/R(I) <sup>5130</sup> RETURN 5130 RETURN <sup>5200</sup> REM DUCTS 5200 REM DUCTS <sup>5210</sup> DI=.l 5210 DI=.l 3350 RETURN 3510 PRINT" {CLEAR) {DOWN)LIST OF INSU 3520 PRINT"{DOWN) NO INSULATI HALF INCH ASPHALT BOA 1/4 IN WOOD FIBER BOA 3570 PRINT" FIR OR PINE SHEATHI 3/4 IN PLYWOOD PANE  $LS = 1.88$ 3590 PRINT" 1/2 IN PLYWO  $OD = 1.57$ 3600 eRINT:PRINT 3610 RETURN 4010 1=4 4070 INPUT CI 4110 PRINT" 3. VERMICULITE OR PERL 4. CELLULOSE FIBER"  $5. U-F$  FOAM{DOWN}"

Gwww.commodore.ca

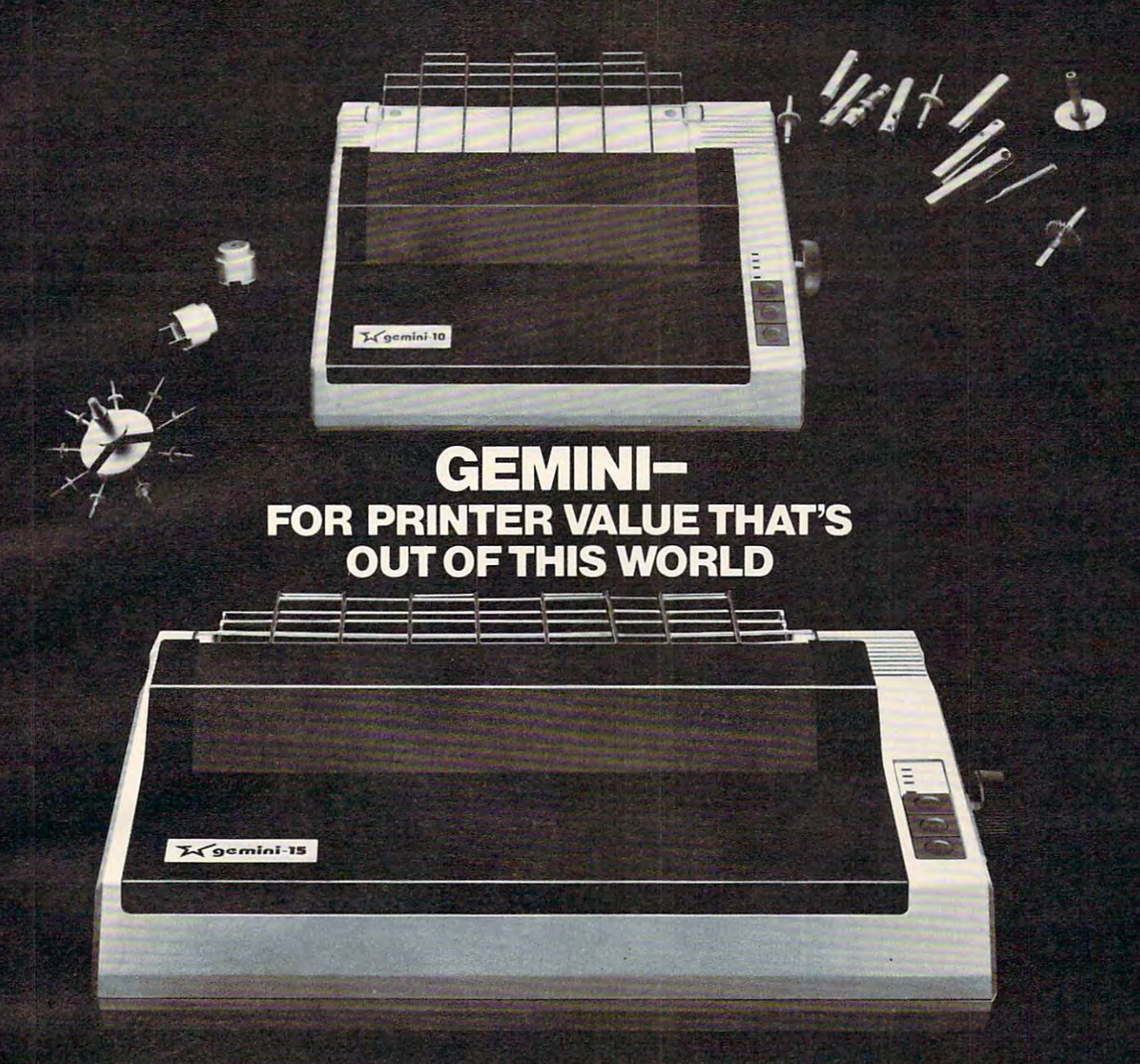

Over the search experience of down-to-earth experience is 2.3K buffer. An additional 4K buffer. An additional 4K buffer. An additional 4K buffer. An additional 4K buffer. An additional 4K buffer. An additional 4K buffer. A enabled Star to produce the Gemini series of dot matrix printers—a stellar combina tion of printer quality, flexibility, and reliabil ity. And for a list price of nearly 25% less than the best selling competition of the best selling competition and competition and competition of the best selling competition of the best selling competition of the best selling competition of the best selling competit

The Gemini 10 has 10 has 10 has 10 has 10 has 10 has 10 has 10 has 10 has 10 has 10 has 10 has 10 has 10 has 10 has 10 has 10 has 10 has 10 has 10 has 10 has 10 has 10 has 10 has 10 has 10 has 10 has 10 has 10 has 10 has 1 the Gemini 15 a 15 $1/2$ " carriage. Plus, the Gemini <sup>15</sup> has the added capability of <sup>a</sup> bot tom paper feed. In both models, Gemini quality means a print speed of 100 cps, highresolution bit image and block graphics, and extra fast forms for the contract of the contract of the contract of the contract of the contract of the c

Gemini's flexibility is embodied in Geminister is the community is embodied in the community is embodied in the community of the community of the community of the community of the community of the community of the community of the community of the community its diverse specialized printing capabilities such as super/ sub script, underlining, backspacing, double strike mode and emphasized print mode. An other extraordinary standard

ence as precision parts manufacturer is optional. That is optional and memory of lead-to the memory of lead-to the memory of lead-to the memory of lead-to the memory of lead-to the memory of lead-to the memory of lead-to t ing, comparable printers. And Gemini is compatible with most software packages that support the leading printers.

Gemini reliability is more than just a promise. It's as a 180 day was concrete as a 180 day was a 180 day was a 180 day was a 180 day was a 180 day was a 180 day was a 180 day was a 180 day was a 180 day was a 180 day was a 180 day was a 180 day was a 180 day w the and random and random and print head in the random and print head in the random and print head in the random and print head in the random and  $\alpha$ js, the mean time between failure rate of million time between failure rate of million time between failure rate of million ty of a bot- lines, print head life of our life of our life of our life of our life of our life of our life of our life of our life of our life of our life of our life of our life of our life of our life of our life of our characters, and a 100% duty cycle that allows the Gemini to print continuously. application approximately applied to the control of the service is readily applied to the service is readily applied to the control of the service is readily applied to the control of the service is readily applied to the available.

So if you're looking for an incredibly

high-quality, low-cost printer that's out of this world, look to the manufacturer with its man in the ground  $\blacksquare$  is a set of the ground  $\blacksquare$ the Gemini 10, Gemini 15 dot matrix printers.

met a te.ca

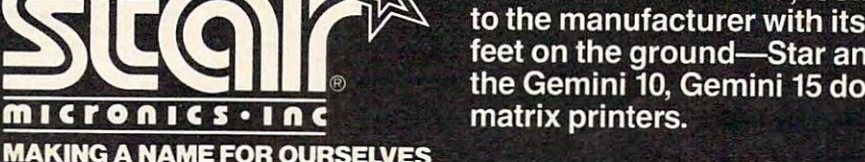

MAKING NAME FOR OUR OWNER OPERATORS OF THE CONTRACT OF THE CONTRACT OF THE CONTRACT OF THE CONTRACT OF THE CONTRACT OF THE CONTRACT OF THE CONTRACT OF THE CONTRACT OF THE CONTRACT OF THE CONTRACT OF THE CONTRACT OF THE CON <sup>1120</sup> Empire Central Place, Suite 216, Dallas, TX <sup>75247</sup> For more information, please call Bob Hazzard, Vice President, at (214) 631-8560.

3. IN SLAB FLOOR COMPANY AND INTERNATIONAL CONTINUES. THE CONTINUES OF THE CONTINUES OF THE CONTINUES OF THE CONTINUES OF THE CONTINUES OF THE CONTINUES OF THE CONTINUES OF THE CONTINUES OF THE CONTINUES OF THE CONTINUES O 4. INSIDE CONDITIONED 4. INSIDE CONDITIONED 522 IF THE SERIES IN THE SERIES IN THE SERIES IN THE SERIES IN THE SERIES IN THE SERIES IN THE SERIES IN THE SERIES IN THE SERIES IN THE SERIES IN THE SERIES IN THE SERIES IN THE SERIES IN THE SERIES IN THE SERIES IN THE S <sup>5230</sup> PRIWT"{DOWN}IS YOUR DUCTWORK IN 5230 PRINT"{DOWN}IS YOUR DUCTWORK IN SULATED"; SULATED" ; <sup>5240</sup> INPUT D\$:IF PK>1 THEN <sup>5310</sup> 5240 INPUT DS:IF PK>l THEN 5310 <sup>5250</sup> PRINT"{DOWN}LOCATION OF HEAT DU 5250 PRINT"{DOWN}LOCATION OF HEAT DU 5260 PRINT" <sup>5270</sup> PRINT" 2. UNCONDITIONED BASE 2. UNCONDITIONED BASE <u>5280 PRINTED PRINTED PRINTED PRINTED PRINTED PRINTED PRINTED PRINTED PRINTED PRINTED PRINTED PRINTED PRINTED PRINTED PRINTED PRINTED PRINTED PRINTED PRINTED PRINTED PRINTED PRINTED PRINTED PRINTED PRINTED PRINTED PRINTED </u> <sup>5290</sup> PRINT" 5290 PRINT" SPACE" SPACE" <sup>6000</sup> REM WRITE REPORT 6000 REM WRITE A REPORT <sup>6010</sup> PRINT"{CLEAR}","HEAT LOSS EVALU 6010 PRINT"{CLEAR}","HEAT LOSS EVALU ATION" ATION" <sup>6020</sup> PRINT:PRINT:TQ=0 6020 PRINT:PRINT:TQ=0 <sup>6030</sup> PRINT" ITEM"," AREA"," R-VALUE" 6030 PRINT" ITEM"," AREA"," R-VALUE" ,"HEAT LOSS" ,"HEAT LOSS" <sup>6040</sup> PRINT ," SQ.FT.",," BTU/HR":PRI 6040 PRINT ," SQ.FT.",," BTU/HR":PRI <sup>6060</sup> A(I)=INT(A(I)\*100+.5)/100 6060 A(I)=INT(A(I)\*100+.5)/100 <sup>6070</sup> R(I)=INT(R(I)\*100+.5)/100 6070 R(I)=INT(R(I)\*100+.5) / 100 <sup>6080</sup> Q(I)=INT(Q(I)+.5) 6080 Q(I)=INT(Q(I)+.5) <sup>6090</sup> PRINT N\$(I),A(I),R(I),Q(I) 6090 PRINT NS(I) ,A(I) ,R(I) ,Q(I) <sup>6100</sup> TA=TA+A(I):TQ=TQ+Q(I) 6100 TA=TA+A(I) :TQ=TQ+Q(I) <sup>6120</sup> REM PRINT INFILTRATION LOSS 6120 REM PRINT INFILTRATION LOSS 6130 PRINT"INFILTRATION",,INT((IN(1) <sup>6140</sup> TQ=TQ+(IN(l)+IN(2))/2 6140 TQ=TQ+(IN(1)+IN(2)) /2 <sup>6150</sup> REM CALCULATE DUCT LOSS 6150 REM CALCULATE DUCT LOSS  $6160$  X=TQ/(A(5)\*CH\*NT):J=3:K=3 <sup>6170</sup> IF X<45 THEN K=2 6170 IF X<45 THEN K=2 <sup>6180</sup> IF X<35 THEN K=l 6180 IF X<35 THEN K=l <sup>6190</sup> DI=.15+.05\*(3-K) 6190 DI=.15+.05\*(3-K) <sup>6200</sup> IF LEFT\$(D\$,1)="N" AND KD<2 THE 6200 IF LEFTS(DS ,l)="N" AND KD<2 THE <sup>6205</sup> IF KD>2 THEN DI=0:GOTO <sup>6240</sup> 6205 IF KD>2 THEN DI=0:GOTO 6240 <sup>6210</sup> IF OT<15 THEN J=2 6210 IF OT<15 THEN J=2 <sup>6220</sup> IF OT<0 THEN J=l 6220 IF OT<0 THEN J=l <sup>6230</sup> DI=DM(KD,J,K) 6230 DI=DM(KD,J,K) 6240 PRINT"DUCT LOSS",,,INT(DI\*TQ+.5) <sup>6250</sup> TQ=TQ+TQ\*DI <sup>6260</sup> PRINT <sup>6270</sup> PRINT" TOTAL",INT(TA),,INT(TQ) <sup>6280</sup> PRINT:PRINT 6280 PRINT:PRINT <sup>6290</sup> PRINT"DESIGN CONDITIONS:" 6290 PRINT"DESIGN CONDITIONS:" <sup>6300</sup> PRINT" OUTSIDE DESIGN TEMP";O 6300 PRINT" OUTSIDE DESIGN TEMP";O 6310 PRINT" <sup>6320</sup> PRINT"TEMPERATURE DIFFERENCE";D 6320 PRINT"TEMPERATURE DIFFERENCE";D <sup>6330</sup> RETURN 6330 RETURN 7000 REM FIND SAVINGS USING DEGREE-D <sup>7010</sup> DD=2961:DD\$="ATLANTA GA" 7010 DD=2961:DDS="ATLANTA GA" <sup>7012</sup> E1=INT(Q1\*DD\*24) 7012 El=INT(Ql\*DD\*24) <sup>7014</sup> E2=INT(Q2\*DD\*24) 7014 E2=INT(Q2\*DD\*24) <sup>7030</sup> PRINT"(CLEAR)TYPE OF HEATING FU 7030 PRINT"{CLEAR}TYPE OF HEATING FU 5220 IF TF=3 THEN KD=3:RETURN CTS: " 1. ATTIC OR CRAWLSPAC E" 5270 PRINT" **MENT <sup>u</sup>** 5280 PRINT" 5300 INPUT KD 5310 RETURN 3. IN SLAB FLOOR" NT 6050 FOR 1=1 TO 5 6110 NEXT I  $+IN(2)$  ) / 2+.5) N 6240 6250 TQ=TQ+TQ\*DI<br>6260 PRINT ,"@@@@@@@@",,"@@@@@@@@@" 6260 PRINT ," @@@@@@@@ ",,"@@@@@@@@" 6270 PRINT" TOTAL", INT(TA), INT(TQ) T INSIDE DESIGN TEMP"; I T T AYS

 PRINT" 1. ELECTRICITY" 7040 PRINT" 1. ELECTRICITY" PRINT" 2. NATURAL GAS" 7050 PRINT" 2. NATURAL GAS" PRINT" 3. FUEL OIL" 7060 PRINT" 3. FUEL OIL" INPUT FT:PC=,55 7070 INPUT FT:PC=.55 ON FT GOTO 7100,7200,7300 7080 ON FT GOTO 7100,7200,7300 GOTO <sup>7030</sup> 7090 GOTO 7030 PRINT"IS HEATING UNIT <sup>A</sup> HEAT PU 7110 PRINT"IS HEATING UNIT A HEAT PU MP"; **Mp· ;**  INPUT HP\$:ER=3413 7120 INPUT HPS:ER=3413 IF LEFT\$(HP\$,1)<>"Y" THEN <sup>7150</sup> 7130 IF LEFTS(HPS,~) <> "Y" THEN 7150 INPUT"ENTER EER OF HEAT PUMP";E 7140 INPUT"ENTER EER OF HEAT PUMP";E R:ER=ER\*1000 R:ER=ER\*1000 INPUT"AVERAGE COST PER KWH";C 7150 INPUT"AVERAGE S COST PER KWH";C O:FU\$="KWH" El=INT(El/ER+.5) 7160 El=INT(El/ ER+.5) M1=E1\*CO 7165 Ml=El\*CO The contract of the contract of the contract of the contract of the contract of the contract of the contract of the contract of the contract of the contract of the contract of the contract of the contract of the contract o REM NATURAL GAS 7200 REM NATURAL GAS INPUT"AVERAGE COST PER THERM 7210 INPUT"AVERAGE S COST PER THERM - OF NATURAL GAS";CO OF NATURAL GAS";CO El=INT(El/(103000\*PC)+.5) 7220 El=INT(El/(103000\*PC)+.5) E2=INT{E2/(103000\*PC)+.5) M2=E2\*CO 7235 M2=E2\*CO FU\$="THERMS":GOTO <sup>7400</sup> 7250 FUS="THERMS":GOTO 7400 REM FUEL OIL 7300 REM FUEL OIL 7310 INPUT TO A REPORT OF REAL PROPERTY AND INFORMATION IN THE REAL PROPERTY AND INVESTIGATION OF REAL PROPERTY. OF FUEL OIL";CO OF FUEL OIL";CO El=INT(El/(138000\*PC)+.5) 7320 El=INT(El/(138000\*PC) +.5) E2=INT(E2/(138000\*PC)+.5) 7330 E2=INT(E2 / (138000\*PC) +.5) MS=M1-M2:FU\$="GALLONS" 7340 MS=MI-M2:FUS="GALLONS" REM GIVE RESULTS 7400 REM GIVE RESULTS M1=INT(M1\*100)/100 7410 Ml=INT(Ml\*100)/100 M2=INT(M2\*100)/100 7420 M2=INT(M2\*100)/100 MS=INT(MS\*100)/100 7430 MS=INT(MS\*100)/100 INPUT"{DOWN}TOTAL COST OF YOU 7440 INPUT"{DOWN}TOTAL S COST OF YOU R IMPROVEMENTS"; CI PB=INT(CI/MS\*1000)/1000 7450 PB=INT(CI/ MS\*1000 )/1000 REM REPORT SAVINGS AND PAYBACK 7460 REM REPORT SAVINGS AND PAYBACK PRINT" {CLEAR} "/'ANALYSIS OF IMP 7470 PRINT" {CLEAR} ","ANALYSIS OF IMP ROVEMENTS" ROVEMENTS" PRINT:PRINT 7480 PRINT:PRINT 7490 PRINT,, ENERGY NEEDED" PRINT"ORIGINAL HOUSE",El;FU\$ 7500 PRINT"ORIGINAL HOUSE",El;FUS PRINT"IMPROVED HOUSE",E2;FU\$ 7510 PRINT"IMPROVED HOUSE",E2;FUS PRINT,,"@@@@@@@@@" 7520 PRINT,,"@@@@@@@@@" PRINT,"SAVINGS",E1-E2;FU\$ 7530 PRINT,"SAVINGS",EI-E2;FUS PRINT 7540 PRINT PRINT,,"OPER. COSTS" 7550 PRINT,,"OPER. COSTS" PRINT"ORIGINAL HOUSE","\$";Ml 7560 PRINT"ORIGINAL HOUSE","S";Ml PRINT"IMPROVED HOUSE","\$";M2 7570 PRINT"IMPROVED HOUSE","S";M2 PRINT,,"@@@@@@@@@" 7580 PRINT,,"@@@@@@@@@" PRINT,"SAVINGS","\$";MS 7590 PRINT,"SAVINGS","S";MS PRINT:PRINT,"PAYBACK",PB;"YEARS 7600 PRINT:PRINT,"PAYBACK",PB;"YEARS PRINT:PRINT 7610 PRINT:PRINT EL USED" 7100 REM ELECTRICITY  $0: FUS = "KWH"$ 7170 E2=INT(E2/ER+.5) 7175 M2=E2\*CO 7180 MS=MI-M2 7190 GOTO 7400 7225 Ml=El\*CO 7230 E2=INT(E2/(103000\*PC) +.5) 7240 MS=MI-M2 7310 INPUT"AVERAGE S COST PER GALLON 7325 Ml=El\*CO 7335 M2=E2\*CO "

<sup>7620</sup> PRINT"ABOVE IS BASED ON ONE YEA 7620 PRINT"ABOVE IS BASED ON ONE YEA OF OPERATION" R OF OPERATION" 7630 PRINT"IN "; DD\$ <sup>7640</sup> RETURN 7 640 RETURN <sup>8000</sup> REM DRAW HOUSE 8000 REM DRAW HOUSE 8010 PRINTCHR\$(142): PRINT: PRINT: PRIN <sup>8020</sup> PRINTSPC(8) ;" t" <sup>8030</sup> PRINTSPC(8) ;" tREV}j\_ \_\_{ OFF}"  $8040$  PRINTSPC $(8)$ ;"T,;,;,;,;;;Y 8050 PRINTSPC(8);"T<><><><><>  $\sim$   $\sim$   $\sim$   $\sim$   $\sim$ 8060 PRINTSPC(8);"T,;,;,;,;,;Y,""";Y <sup>8070</sup> PRINTSPC(8) "TOO {REV} J\_{OFF}\_K ><>Y{REV} l\_ 8080 PRINTSPC(7); "################## #11" iU" <sup>8090</sup> RETURN 8090 RETURN T  $8020$  PRINTSPC $(8)$ ;"," 8030 PRINTSPC(8);"{REV})  $\mathrm{OFF}$ <sup>"</sup>  ${OFF}$ " " 8070 PRINTSPC(8) ; "T<><> {REV} l {O FF} l <sup>&</sup>lt;  $>>Y{REV}$ ! {OFF}!Y"

## Program 2: Program 2:

#### Make these changes in Program 1 for the Apple II.

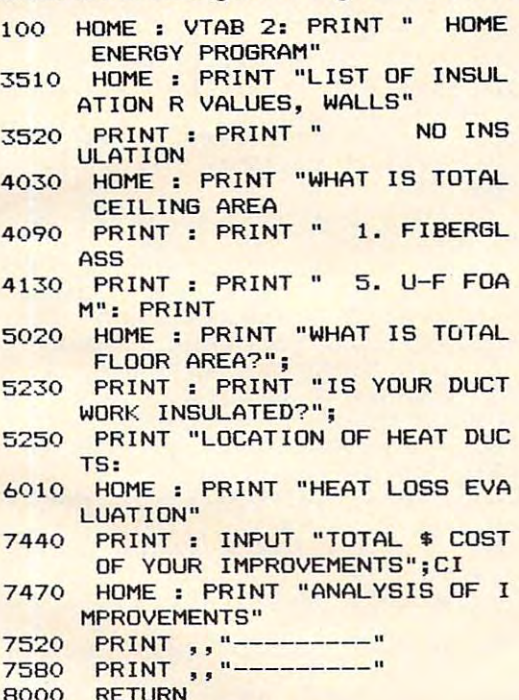

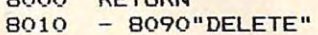

## Program 3: Atari Version Program 3: Atari Version

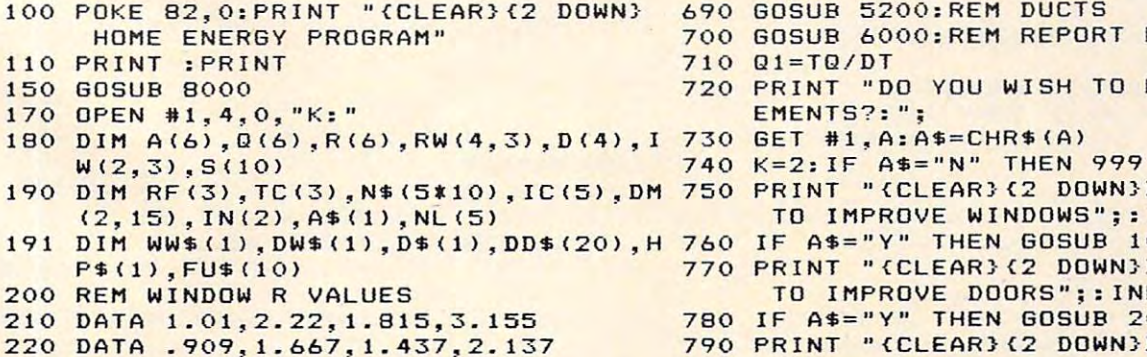

- <sup>230</sup> DATA .909,2,1.724,2.564 230 DATA . 909,2,1.724,2.564 <sup>240</sup> REM DOOR VALUES 240 REM DO OR R VALUES <sup>250</sup> DATA .41,.75,.95,1.1 250 DATA . 4 1 , .. 75,.95,1 . 1 260 REM FLOOR R VALUES AND TEMP CORR <sup>270</sup> DATA 3.2,0,3.2,30,1.23,0 270 DATA 3 . 2,0,3.2,30,1 . 23,0 <sup>280</sup> REM CEILING INSULATION PER INCH 280 REM CEILING INSULATION R PER INCH <sup>290</sup> DATA 3.5,3,2.5,4.5,5.5 290 DATA 3.5,3,2.5,4 . 5,5.5 <sup>300</sup> N\* <1)="WINDOWS":N\* i11)="DODRS":N\* 300 N\$(I)="WINDOWS" : N\$(11)="DOO RS":NS  $310 N$ \$(31)="CEILING":N\$(41)="FLOOR \*" <sup>315</sup> NL<1)=7:NL(2>=5:NL(3)=5:NL<4)=6:N 315 NL(1)=7:NL(2)=5 : NL (3)=5:NL(4)=6:N 320 REM DUCT MULTIPLIERS <sup>330</sup> DATA .2,.15,.1,.15,.1,.05,.1,.05, 330 DATA . 2, .15, . 1, .15, .1, .05, .1, . 05, <sup>05</sup> <sup>340</sup> DATA .2,.15,.1,.1,.1,-O5,.05,.05, 340 DATA .2, . 15,.1,. 1 , . 1,.05,.05, . 05, <sup>350</sup> REM AIR CHANGES PER FOOT OF CRACK 350 REM AIR CHANGES PER FOOT OF CRACK <sup>360</sup> DATA 39,74,52,24,32,33 360 DATA 39,74,52,24,32,33 <sup>370</sup> REM READ WINDOW VALUES 370 REM READ WINDOW R VALUES <sup>390</sup> FOR G=l TO 390 FOR G= l TO 4 <sup>400</sup> READ TEMP:RW(G,F)=TEMP 400 READ TEMP : RW(G,F)=TEMP 410 NEXT 6:NEXT 6:NEXT 6:NEXT 6:NEXT 6:NEXT 6:NEXT 6:NEXT 6:NEXT 6:NEXT 6:NEXT 6:NEXT 6:NEXT 6:NEXT 6:NEXT 6:N <sup>420</sup> REM READ DOOR VALUES 420 REM READ DOOR R VALUES <sup>430</sup> FOR 1=1 TO 4:READ TEMP:D(I)=TEMP: 430 FOR 1=1 TO 4:READ TEMP:D(I)=TEMP : . . . . . . <sup>440</sup> REM READ FLOOR VAL AND TEMP COR 440 RE M READ FLOOR R VAL AND TEMP COR <sup>450</sup> FOR 1=1 TO 3:READ TEMP:RF(I)=TEMP :READ TEMP:TC(I)=TEMP:NEXT I <sup>460</sup> REM READ INSULATION PER INCH 460 REM READ INSULATION R PER INCH <sup>470</sup> FOR 1=1 TD 5:READ TEMP:IC(I)=TEMP 470 FOR 1=1 TO 5:READ TEMP:IC(Il=TEMP :NEXT :NEXT I 480 REM READ DUCT MULTIPLIERS <sup>490</sup> FOR KD=1 TO 490 FOR KD= 1 TO 2 <sup>500</sup> FOR K=l TO 500 FOR K=l TO 3 <sup>520</sup> READ TEMP:DM(KD,J+K\*4> =TEMP 520 READ TEMP:DM( KD,J+K\*4)=TEMP <sup>530</sup> NEXT J:NEXT K:NEXT KD 530 NEXT J:NEXT K:NEXT KD <sup>540</sup> REM READ AIR CHANGES FOR INFILTRA 540 REM READ AIR CHANGES FOR INFILTRA TION TION <sup>550</sup> FDR 1=1 TO 550 FOR 1=1 TO 2 <sup>570</sup> READ TEMP: IW<I,J) =TEMP 570 READ TEMP:IW(I,Jl=TEMP <sup>590</sup> REM INSIDE DESIGN TEMPERATURE 590 REM INSIDE DESIGN TEMPERATURE <sup>600</sup> IT=75:PK=1 600 IT=75:PK=1 601 ? :? :? "Press **Remun**i to begin:"; <sup>605</sup> GET #1,A 605 GET #l,A <sup>610</sup> PRINT "{CLEARJ CDOWN3WINTER OUTS ID 610 PRINT "(CLEAR}{DOWN}WINTER OUTSID DESIGN TEMPERATURE"; E DESIGN TEMPERATURE"; <sup>620</sup> INPUT OT 620 INPUT OT 63O DT=IT-OT 630 DT=IT-OT <sup>64</sup> GOSUB 1000:REM WINDOWS 640 GOSUB 1000 : REM WINDOWS <sup>650</sup> GOSUB 2000:REM DOORS 650 GOSUB 2000:REM DOORS <sup>660</sup> GOSUB 3000:REM WALLS 660 GOSU8 3000:REM WALLS <sup>670</sup> GOSUB 4000:REM CEILING <sup>680</sup> GOSUB 5000:REM FLOOR 680 GOSU8 5000:REM FLOOR <sup>690</sup> GOSUB 5200;REM DUCTS 690 GOSUB 5200:REM DUCTS <sup>700</sup> GOSUB 600O:REM REPORT RESULTS 700 GOSUB 6000 : REM REPORT RESULTS <sup>710</sup> Q1=TQ/DT 710 Ql=TQ/DT <sup>720</sup> PRINT "DO YOU WISH TO MAKE IMPROV 720 PRINT "DO YOU WISH TO MAKE IMPROV EMENTS?:"; EMENTS? : " ;  $(21)$  = "WALLS"  $L(5)=7$ .05 .05 380 FOR F=1 TO 3 410 NEXT G:NEXT F NEXT I R 450 FOR 1=1 TO 3:READ TEMP:RF (I)= TEMP 510 FOR J=l TO 3 560 FOR J=l TO 3 580 NEXT J:NEXT I 670 GOSUB 4000:REM CEILING
	- <sup>750</sup> PRINT "{CLEAR3{2 D0WN2DG YOU WISH PRINT "{CLEARJ { 2 DOWNJDO YO U WISH TO IMPROVE WINDOWS";:INPUT A\* TO IMPROVE WINDOWS " ;:INP UT AS
	- <sup>760</sup> IF A\*="Y" THEN GOSUB <sup>1000</sup> IF AS="Y" THEN GOSUB 1000
	- <sup>770</sup> PRINT "{CLEARJC2 DOWN>DO YOU WISH PRINT "{CLEAR}{2 DOWNJDO YOU WISH TO IMPROVE DOORS";:INPUT A\* TO IMPROVE DOORS"; : INPUT AS
	- <sup>780</sup> IF A\*="Y" THEN GOSUB 2OOO IF AS="Y" THEN GOSUB 2000
	- 790 PRINT "{CLEAR}{2 DOWN}DO YOU WISH

TO IMPROVE WALLS": : INPUT A\$ 800 IF A\$="Y" THEN GOSUB 3000 810 PRINT "(CLEAR)(2 DOWN)DO YOU WISH 2110 PRINT "(3 SPACES)3. METAL URETHA TO IMPROVE CEILING":: INPUT A\$ 820 IF A\$="Y" THEN GOSUB 4000 830 PRINT "(CLEAR)(2 DOWN)DO YOU WISH TO IMPROVE FLOOR":: INPUT A\$ 840 IF A\$="Y" THEN GOSUB 5000 850 PRINT "(CLEAR) (2 DOWN) DO YOU WISH 2150 Q(I)=A(I) \*DT/R(I) TO IMPROVE DUCTS": INPUT A\$ 860 IF A\$="Y" THEN GOSUB 5200 870 GOSUB 6000:REM REPORT RESULTS 880  $Q2=TP/DT$ 890 PRINT : PRINT "HIT RETURN TO GET S 2190 IF DW\$="Y" THEN DW=69 AVINGS" 900 GET #1, A 910 GOSUB 7000:REM CALCULATE A YEAR 0 3000 REM WALLS SUBROUTINE F SAVINGS **999 END** 1000 REM WINDOW SUBROUTINE 1010 I=1: IF PK>1 THEN 1040 1020 PRINT "(CLEAR) (DOWN) HOW MANY DIF FERENT TYPES OF WINDOWS": 1030 INPUT NX 1040  $IX=1:CW=0:A(I)=0:Q(I)=0$ 1050 PRINT "(DOWN) ARE WINDOWS WEATHE 3060 PRINT "(3 SPACES)4, STUCCO" RSTRIPPED": 1060 INPUT WWS 1070 IF WW\$="Y" THEN  $IX=2$ 1080 FOR J=1 TO NX 1090 PRINT "SIZE "; J: IF PK>1 THEN 116 3100 PRINT "(6 SPACES) ENTER CALCULATE 1100 PRINT "NUMBER OF WINDOWS": 1110 INPUT NW 1120 PRINT "SIZE OF WINDOWS (H, W) FT" 3120 INPUT TY 1130 INPUT H.W  $1140 S(J)=H*W*NW$ 1150 CW=CW+(H+W) \*NW 1160  $A(I) = A(I) + S(J)$ 1170 PRINT "TYPE OF WINDOWS" 1180 PRINT "(3 SPACES)1. SINGLE GLASS 3180 RM=2:GOTO 3210:REM MASONRY 1190 PRINT "(3 SPACES)2. SINGLE + STO RM" 1200 PRINT "(3 SPACES)3. DOUBLE PANE" 1210 PRINT "{3 SPACES}4. TRIPLE (DOUB 3220 PRINT "{3 SPACES}ENTER -1 FOR IN LE + STORM) " **1220 INPUT G** 1230 PRINT "TYPE OF WINDOW FRAME" 1240 PRINT "(3 SPACES)1. WOOD" 1250 PRINT "{3 SPACES}2. METAL OR JAL **OUSE**" 1260 PRINT "(3 SPACES)3. FIXED" 1270 INPUT F 1280 RM=RW(G, F) 1290 Q(I)=Q(I)+S(J) \*DT/RM  $1300 R(I)=RM$ 1310 PRINT "{CLEAR}{DOWN}"; 1320 NEXT J 1330 IN(I)=0.018\*DT\*IW(IX,F)\*CW 1340 RETURN 2000 REM DOORS SUBROUTINE 2010 I=2: IF PK>1 THEN 2080 2020 PRINT "(CLEAR)(DOWN)NUMBER OF DO 3340 Q(I)=A(I)\$DT/R(I) **ORS":** 2030 INPUT N 2040 PRINT "SIZE OF DOORS (H.W) FT": 2050 INPUT H.W  $2060 A(I) = H*W*N$ 2070  $CD = (H+W)$  \*N 2080 PRINT "(DOWN) TYPE OF DOORS" 2090 PRINT "(3 SPACES)1. WOOD"

2100 PRINT "(3 SPACES)2. WOOD + STORM NE CORE" 2120 PRINT "(3 SPACES)4. METAL POLYST YRENE CORE" **2130 INPUT T**  $2140 R(I) = D(T)$  $2160$  DW=138 2170 PRINT "(DOWN) ARE DOORS WEATHERST RIPPED": 2180 INPUT DW\$ 2200  $IN(I) = 0.018 * DT * DW * CD$ 2210 RETURN 3010  $I=3:H0=0.17:HI=0.68$ 3020 PRINT "(CLEAR) (DOWN) TYPE OF WALL **CONSTRUCTION"** 3030 PRINT "(DOWN)(3 SPACES)1. BRICK VENEER" 3040 PRINT "{3 SPACES}2, STONE" 3050 PRINT "(3 SPACES)3. WOOD SHINGLE  $S''$ 3070 PRINT "(3 SPACES)5. MASONRY BLOC  $K''$ 3080 PRINT "{3 SPACES}6. LOG" 3090 PRINT "(3 SPACES)7. OTHER:" D R VALUE DIRECTLY" 3110 PRINT "(6 SPACES) WHEN ASKED FOR INSULATION R VALUE" 3130 ON TY GOTO 3140, 3150, 3160, 3170, 3 180, 3190, 3200 3140 RM=0.2\*3.5: GOTO 3210:REM BRICK 3150 RM=0.08\*5:60T0 3210:REM STONE 3160 RM=0.87: GOTO 3210: REM WOOD 3170 RM=0.2\*2:60TO 3210:REM STUCCO 3190 RM=1.25\*8:60TO 3210:REM LOG 3200 RM=0:REM OTHER 3210 PRINT "(3 SPACES)FOR LIST OF R V ALUES FOR INSULATION" SULATION R VALUE" 3230 PRINT "INSULATION R VALUE"; 3240 INPUT RI 3250 IF RIKO THEN GOSUB 3500: GOTO 323  $\Omega$ 3260 R(I)=HO+RM+RI+HI: IF PK>1 THEN 33  $40$ 3270 PRINT "HOW MANY STORIES IN HOUSE  $"$ : 3280 INPUT NT 3290 PRINT "WHAT IS THE CEILING HEIGH  $T$  (FT)": 3300 INPUT CH 3310 PRINT "WHAT IS TOTAL PERIMETER (  $FT)$ "; 3320 INPUT P 3330 A(I)=NT\*CH\*P-A(1)-A(2) 3350 RETURN 3500 REM LIST OF INSULATION R VALUES 3510 PRINT "(CLEAR) (DOWN) LIST OF INSU LATION R VALUES, WALLS" 3520 PRINT "(DOWN)(8 SPACES)NO INSULA TION  $(AIR) = .94"$ 3530 PRINT "(4 SPACES) BATT INSULATION IN WALL =  $11"$